Informatik Kursstnfe 4- ständig

 $Scluclijalr$  18/19

Organisation : 10.9.18

#### - kein Heft aber Ordner für Arbeitsstätten

- Klausuren 2 pro HJ
- Notenvohältn
	- 50% schriftlich) 70% schriftlich falls kein<br>20% Project) 70% schriftlich falls kein 20% Projekt Projekt 30% mündlich
- schule @ lehrer kimmig. de
- <u>- Wiki . (Chres Fimmig al</u>
- ab lehrer Giannig. de

- GFS mind. 15-20 min , gerne länger + Handout

 $lnha$   $te$ :

- Projectplacing, 70p-down vs. Bottom-up, UMI

- rogrammierung

• OOP , abstrakten Datentypen und Signaturen

· Algoritumen, Sortierverfahren, Rekursion<br>· Laufzeiten Berechenbarkeit

- , Berechenbark
- Codierung , Komprimierung

 $\neg$ Netzwer

- Schichten modell
- Spuren im Netz -
- | ° Kommunikation
- Angriffe und Schutz

- Di  $.5$ Q $\iota$ 

- Rechnerarchitect ° technik , logische Schaltungen - Automatentheor

- Kryptografie

- Sicherheit

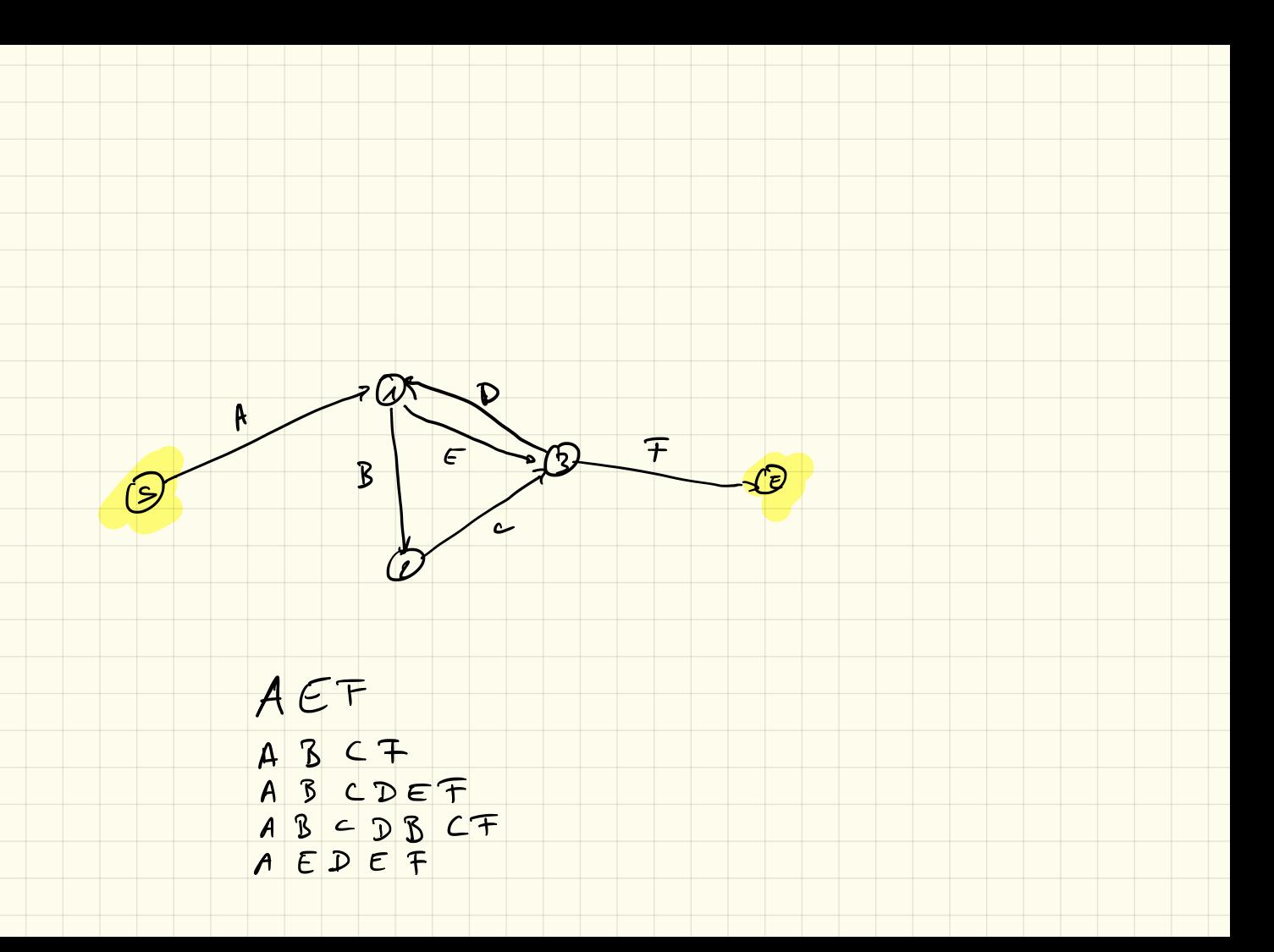

## **I. Algorithmen** 12.9.18

Definition Algorithmus:

Ein Algorithmus ist eine eindeutige Handlungsvorschrift zur Lösung eines Problems oder einer Klasse von Problemen. Algorithmen bestehen aus endlich vielen, wohldefinierten Einzelschritten. Damit können sie zur Ausführung in ein Computerprogramm implementiert, aber auch in menschlicher Sprache formuliert werden. Bei der Problemlösung wird eine bestimmte Eingabe in eine bestimmte Ausgabe überführt.

(Quelle: Wikipedia "Algorithmus", 11.9.18)

Beispiele: Anleitung, Kochrezept, ...

## **I.1 Minimumsuche in einem Array**

Ziel ist es, innerhalb eines Arrays das kleinste Element zu finden

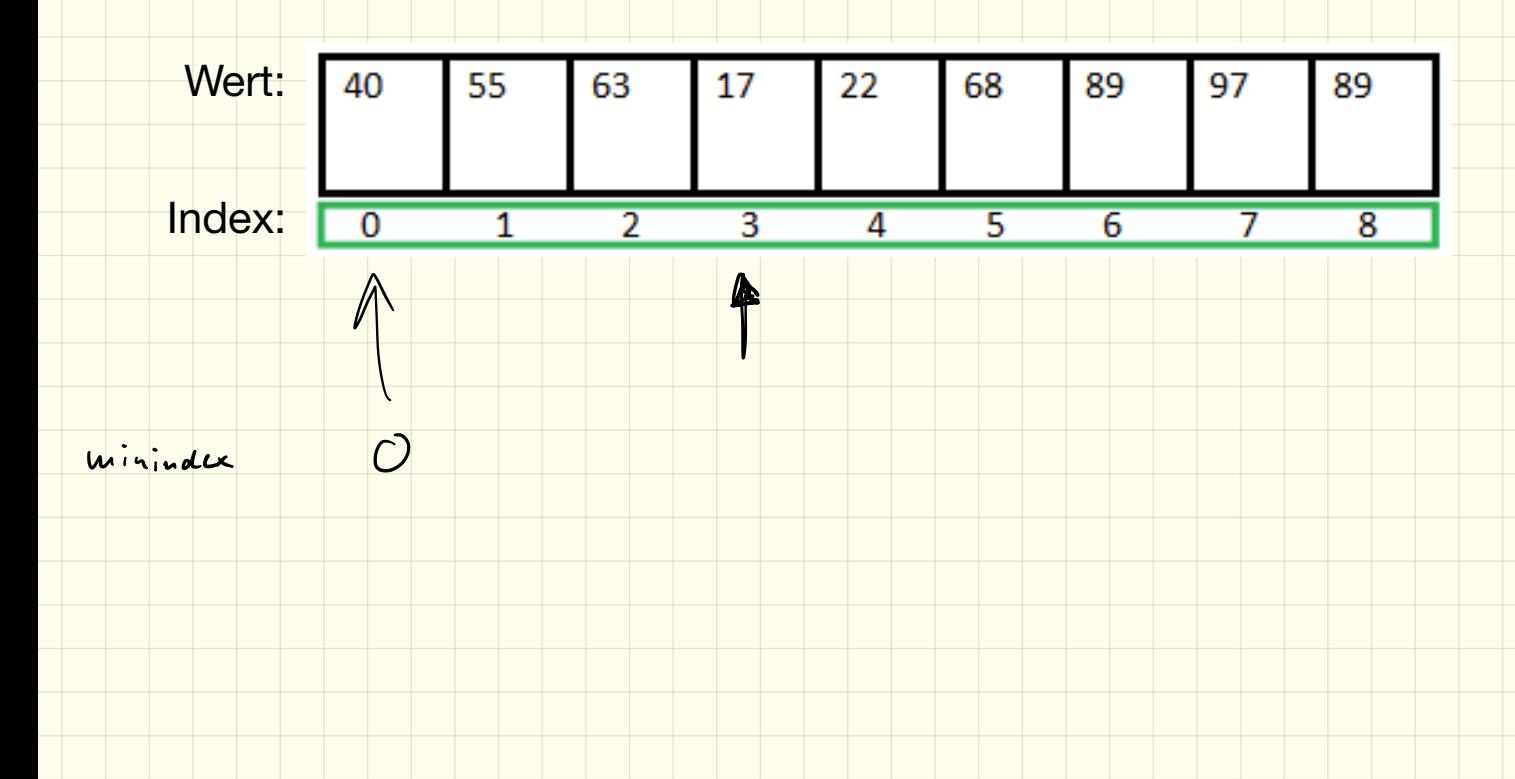

# Minimumsuche

#### 1. Pseudocode

Schreibe in *Pseudocode* (d. h. in "freier Sprache"), wie die Minumumsuche funktioniert, also wie in einem gegebenen, unsortierten Array, der kleinste Wert herausgefunden werden kann:

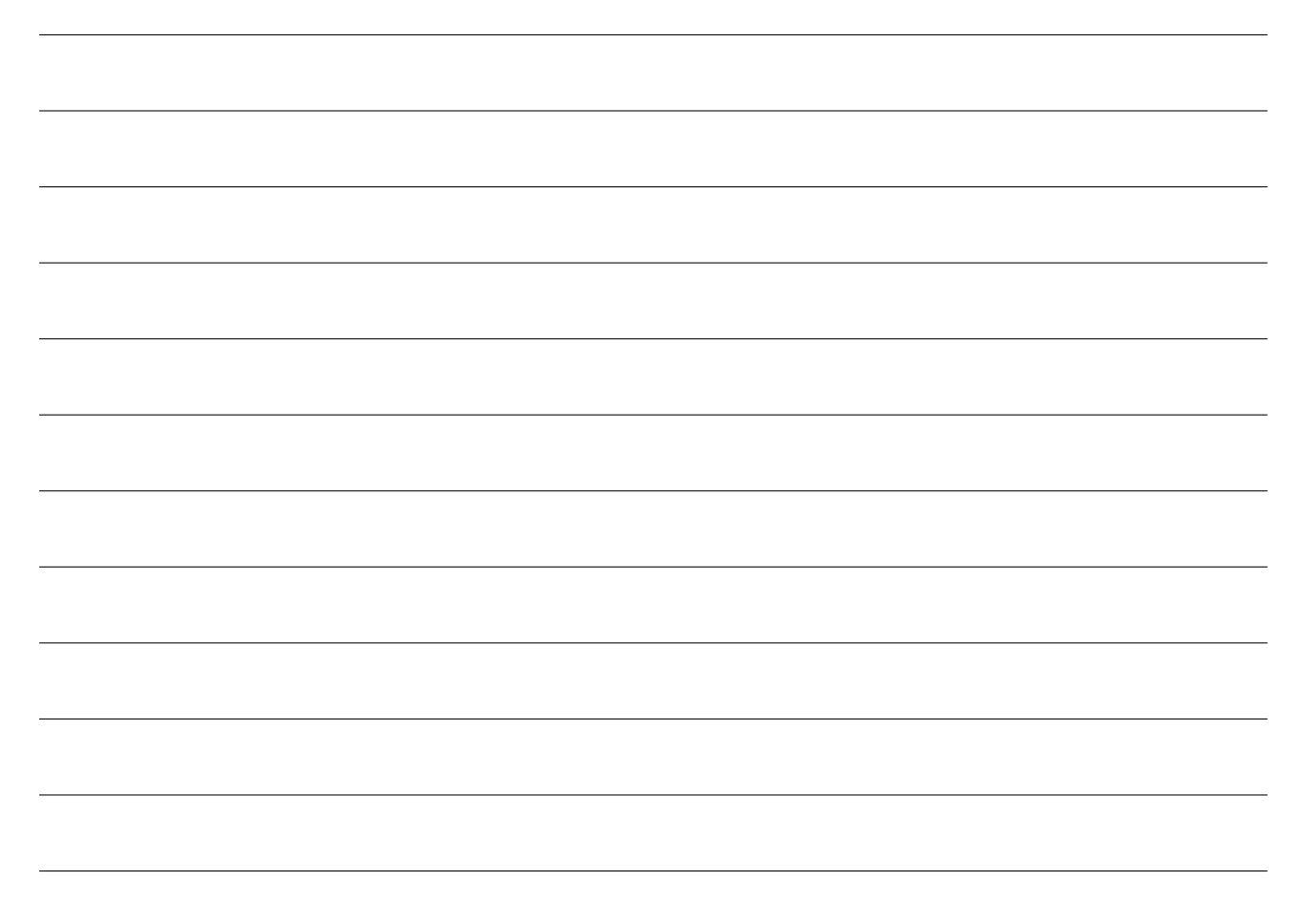

## Einführung Zufallszahlen

Es bietet sich an, nicht mit einem vordefinierten Array zu arbeiten, sondern die Zahlen im Array *zufällig* zu erzeugen.

Java bietet hierfür die Möglichkeit Zufallszahlen<sup>1</sup> zu erzeugen.

Für eine bessere Übersichtlichkeit rechnen wir hier vorerst nur mit ganzen Zahlen. Für ganzzahlige Zufallszahlen müssen wir zunächst das Paket java.util.Random importieren. Anschließend können wir in unserem Programmablauf einen Zufallszahlengenerator erzeugen:

<sup>1</sup>Anmerkung: es können mit einem herkömmlichen Computer keine *echten Zufallszahlen* erzeugt werden, diese werden mit einem aufwändigen Algorithmus *berechnet*. Je besser dieser Algorithmus ist, desto zufälliger sehen die Zahlen aus. Wir sprechen deshalb auch von *Pseudozufallszahlen*.

```
import java.util.Random;
```

```
class Zufallszahl {
    public static void main (String [] args) {
        // erzeuge Zu fallszahlengenera tor
        Random rand = new Random ();
        // erzeuge Zufallszahl zwischen >=0 und < 50rand . nextInt (50);
    }
}
```
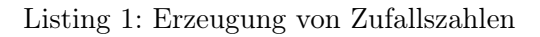

Der Parameter der rand.nextInt-Methode gibt dabei die obere Grenze der Zufallszahlen an. Im obigen Beispiel liegen die erzeugten Zufallszahlen also immer zwischen *inklusive* 0 und *exklusive* 50.

#### 2. Zufallszahlengenerator

Erzeuge ein neues Java-Projekt Sortierung. An diesem Projekt werden wir die nächsten Wochen arbeiten.

Lege darin ein Paket minimumsuche mit einer Klasse Minimum (inklusive main-Methode) an. Programmiere hier zunächst einen Zufallszahlengenerator:

- a) Erzeuge zunächst ein Array, welches 20 Ganzzahlen speichern kann.
- b) Befülle dieses Array mit 20 zufälligen Zahlen (zwischen 0 und 50).
- c) Lasse die Werte dieses Arrays auf der Konsole kommagetrennt ausgeben. Beispiel: 20,6,30,34,5,11,0,34,28,12,4,26,11,15,44,28,40,7,20,7

#### 3. Minimumsuche

Erweitere den Programmablauf aus Aufgabe 2 so, dass im zufällig befüllten Array der Minimale Wert und der zugehörige Index gesucht und ausgegeben wird. Verwende dazu den Ablauf aus Aufgabe 1. Beispielausgabe: Index: 6, Wert: 0

#### 4. Zusatzaufgabe: Minimumsuche als Methode

Um die Minimumsuche nicht jedes Mal erneut programmieren zu müssen soll nun eine passende Methode programmiert werden. Das zu durchsuchende Array soll dabei als *Parameter* an die Methode übergeben werden.

Überlege dir zunächst, was als Ergebnis der Methode zurückgegeben werden soll und programmiere anschließend diese Methode in die Minimum-Klasse.

#### 5. Zusatzaufgabe 2: Sortierte Ausgabe

Überlege dir, wie man diese Minimumssuche dazu verwenden könnte, alle Einträge des Arrays sortiert auf der Konsole auszugeben.

## **I.2 Struktogramme**

Um Algorithmen (oder Ausschnitte daraus) darzustellen, verwendet man sogenannte Struktogramme:

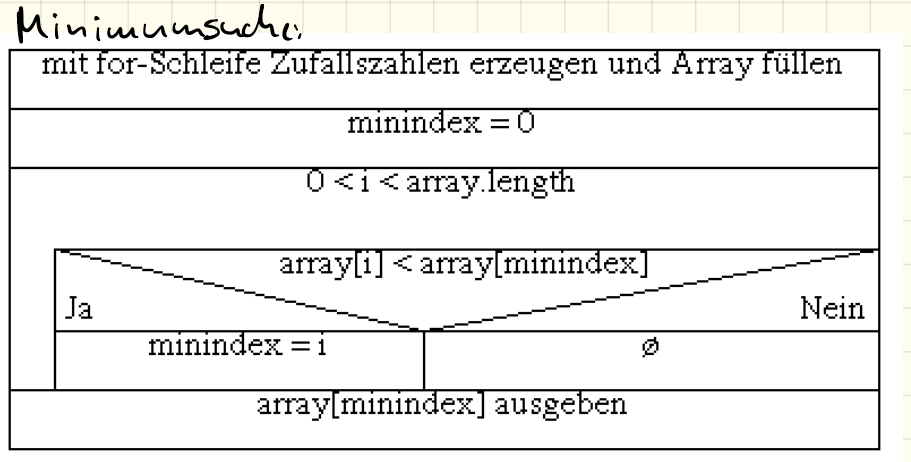

Kostenloser Struktogrammeditor unter http://www.whiledo.de/ downloadbar!

#### Aufgabe (gemeinsam):

Wie würde das Struktogramm aussehen, um die Fibonaccifolge (1,1,2,3,5,8,13,…) zu berechnen und ausgeben zu lassen?

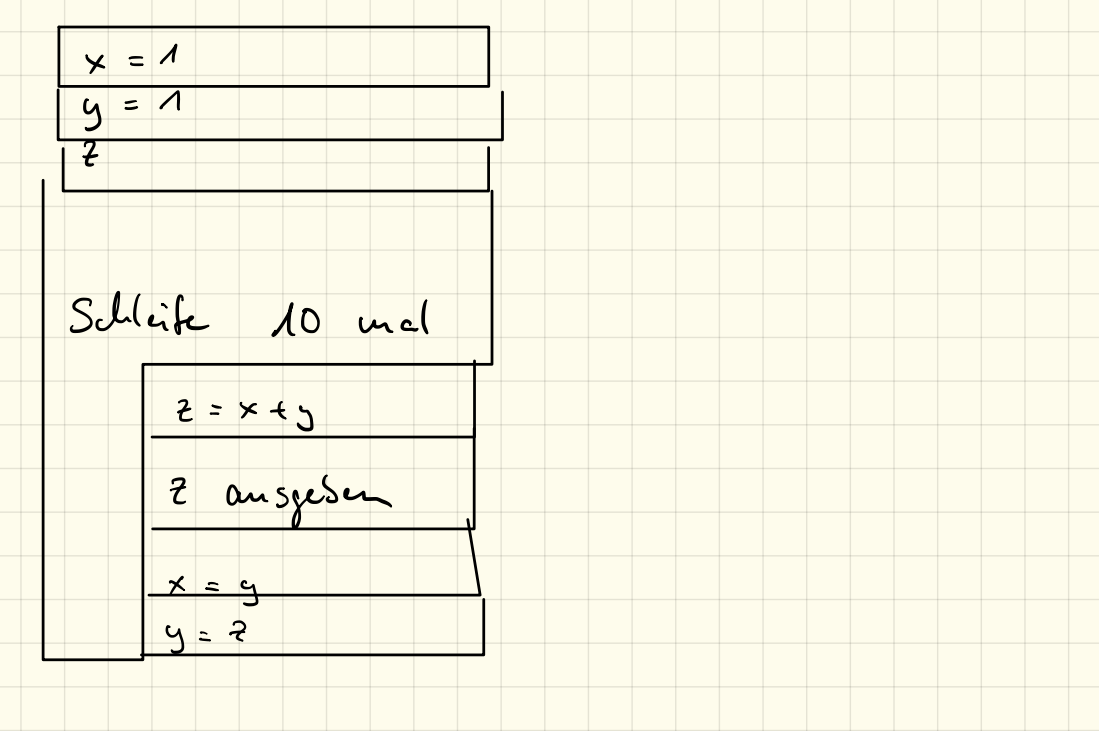

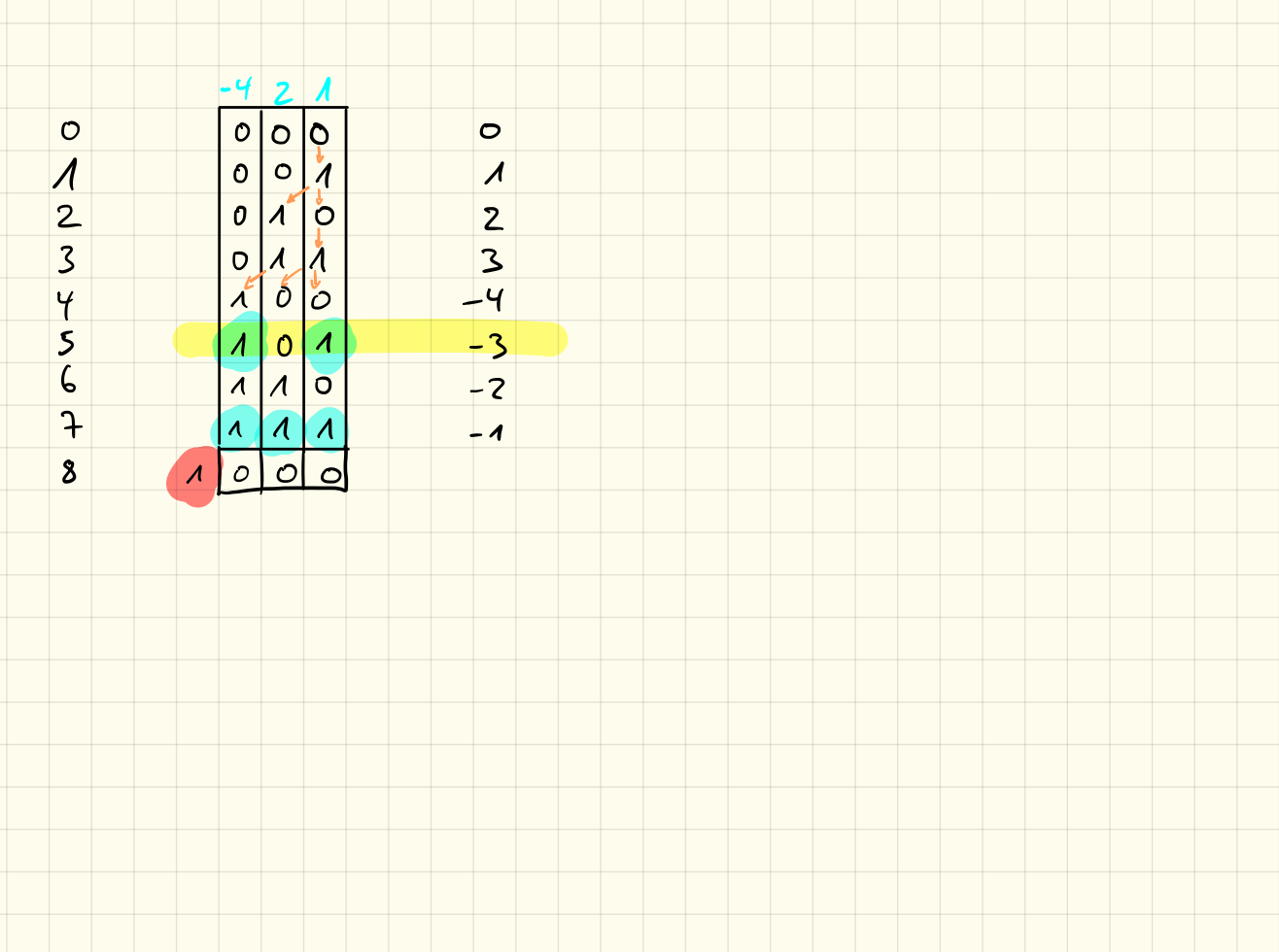

#### Aufgabe: Collatz-Folge

\* Die Collatz-Folge beginnt bei einer beliebigen Zahl n>0 \* ist n gerade, so ist die nächstes n=n/2 \* ist n ungerade, so nimm als nächstes n=3n+1 \* Wiederhole, bis das n=1 ist

Beispiel: 7 , 22 , 11 , 34 , 17 , 52,26, 13,40/2910,5,

 $16, 8, 4, 2, 1$ 

Wie sieht das Struktogramm für diesen Algorithmus aus?

13 , 40,20 , 10,5 , <sup>16</sup> , <sup>8</sup> , 4,2 , 1 if ( <sup>n</sup> % <sup>2</sup> <sup>=</sup> - - <sup>o</sup> ) Xu ist gerade

 $17.9.18$ 

10 \$ 4 \$ 5, 11, 17

 $2$ 

 $\circ$   $\qquad$   $\circ$ 

 $3,5,7$ 

Array mit Zufallszahlen erzemp

for(int i=0; i<array.length; i++)

minindex = Minimumsuche

array [minimatex] ausgeben

array [minimalex] = 100

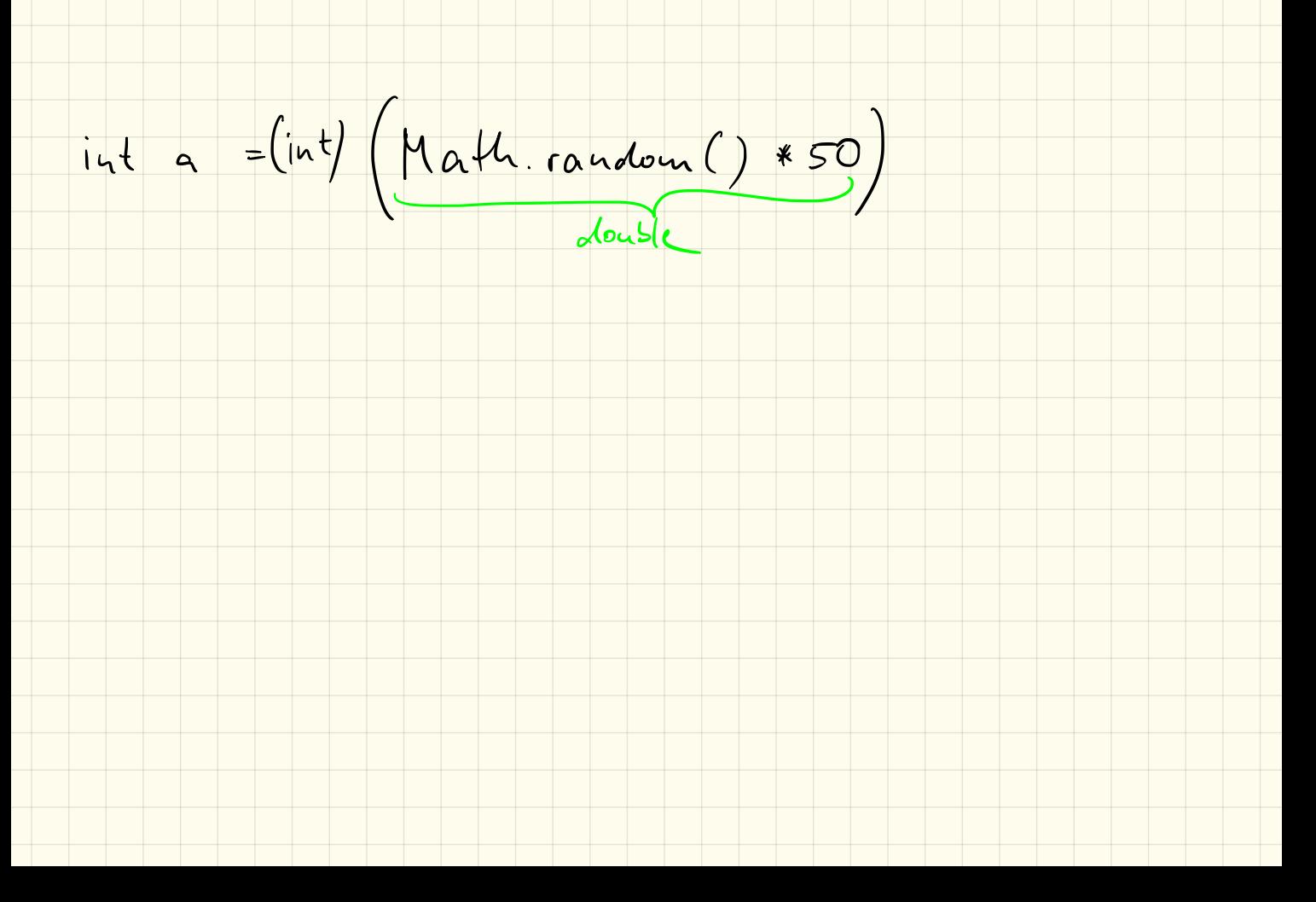

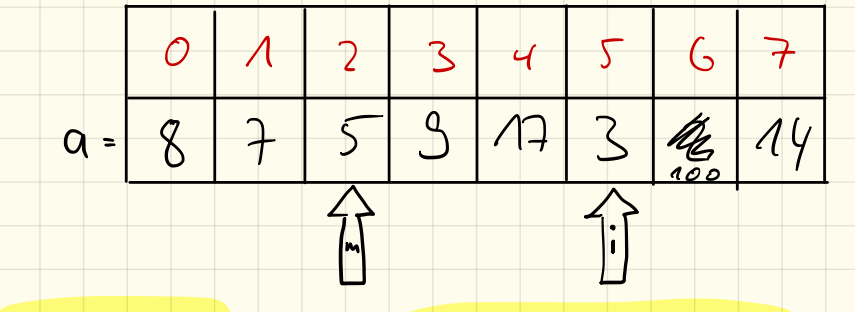

 $minindex = 6$ 

 $\therefore$  = 8

 $if (a[i] < a [mininote])$ <br>  $min a \le x = i$ 

a [minindex] = 100

- Wiederholung Methoden
	- was ist eine Methode?
	- Parameter?
	- Rückgabetyp und -wert?
	- wohin schreiben?
- Grundstrukturierung einer Klasse
- Sortierverfahren
	- SelectionSort mit Methoden
	- out-of-place vs. in-place
	- Geschwindigkeit

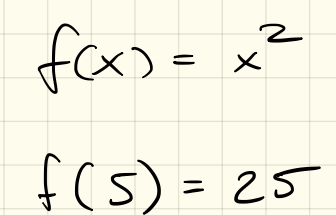

19.9.18

Methode un ein Array mit Anzahl  $2$ iel: int[] array =  $2nfa||(20,50)$ ;

public static int[] sutall (int lacnge, int max) { zufall (laenze, max)  $int EJ$   $a = new int Llaeng.$  $int[]$  a = new int[laurg] Array auteur<br>For-Schleife, weist<br>jedem Element Zutallszahlen for (int  $i=0$ ;  $i<$  lacuge;  $i+i$ ) {  $a[i] = (i\pi) (hath. \text{random}(i * max))$  $a[i] = (int)(path\cdot\text{rank}(b))$ Freebuis zurückgesen return a;

Methode, um ein Array auszugeben:

Ziel: ausgabe (array);

 $\alpha$ usgabe (array) public static void ausgabe (int[] array) { for-schleife am array<br>durchzugelen<br>Ausgese array [i] ; array length ; it + ) { array [i] System out print (array [i])<br>3 .<br>ا

24.9.18

Methode zur Minimum suchen, gibt den Index der kleinsten Zahl zurück

in  $t$  minindex = min (array);

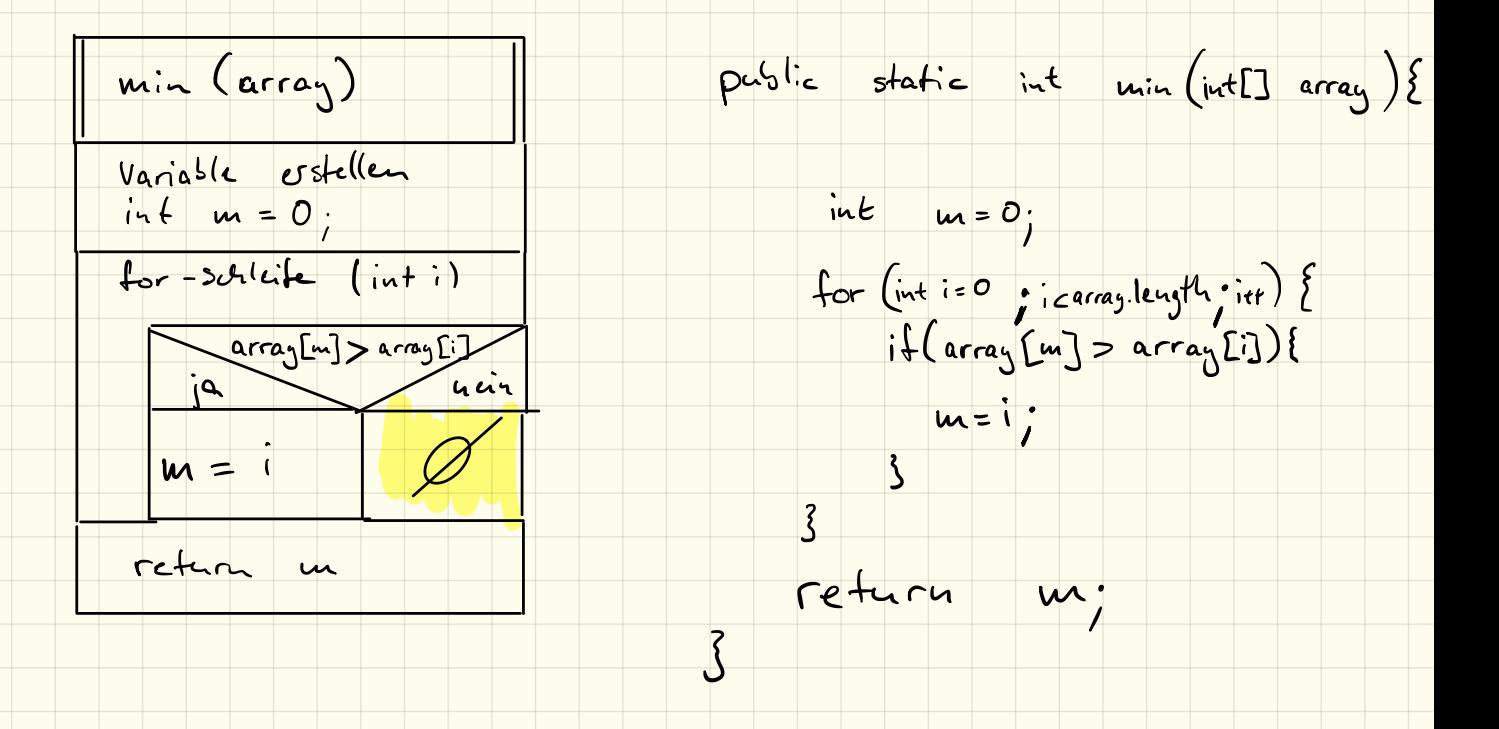

# SelectionSort – Teil I

#### 1. sortierte Ausgabe

Erstelle in deinem Projekt Sortierung ein Paket selectionsort. Lege in diesem eine Klasse Ausgabe (inklusive main-Methode) an.

Erstelle ein Struktogramm und programmiere anschließend das Programm, welches:

- *•* Ein Array mit 20 Zufallszahlen (zwischen 0 und 50) füllt.
- *•* Dieses Array soll zunächst unsortiert ausgegeben werden.
- Mithilfe der Minimumsuche sollen wie Werte sortiert auf der Konsole ausgegeben werden.

*Hinweis: du darfst natürlich den Code von letztem Mal nutzen und in die neue Klasse kopieren! Tipp: Erstelle für die Minimumsuche eine eigene Methode, die als Rückgabewert den Index des kleinsten Elements zurückgibt.*

#### Beispielausgabe auf der Konsole:

```
Unsortiert:
20,6,30,34,5,11,0,34,28,12,4,26,11,15,44,28,40,7,20,7
Sortiert:
\overline{0}4
5
6
7
7
...
```
#### 2. Abspeicherung

Erstelle im Paket selectionsort eine Klasse OutOfPlace mit einer main-Methode.

Programmiert werden soll ein Programm, welches wie oben ein zufällig befülltes Array generiert. Anstatt die Werte direkt auszugeben, sollen diese nun in einem *neuen* Array gespeichert werden, damit diese Werte später im Programm wieder weiterverwendet werden können.

Gib zur Kontrolle nach der Sortierung mithilfe einer Schleife das sortierte Array auf der Konsole aus.

#### Beispielausgabe auf der Konsole:

```
Unsortiert:
20,6,30,34,5,11,0,34,28,12,4,26,11,15,44,28,40,7,20,7
Sortiert:
0,4,5,6,7,7,11,11,12,15,20,20,26,28,28,30,34,34,40,44
```
#### 3. Zusatzaufgabe

Informiere dich über die Begriffe *out-of-place* und *in-place*. Was bedeuten diese im Hinblick auf Sortieralgorithmen?

# SelectionSort – Teil II

## 1. Begriffe

Beschreibe die beiden folgenden Begriffe im Hinblick auf Sortierverfahren:

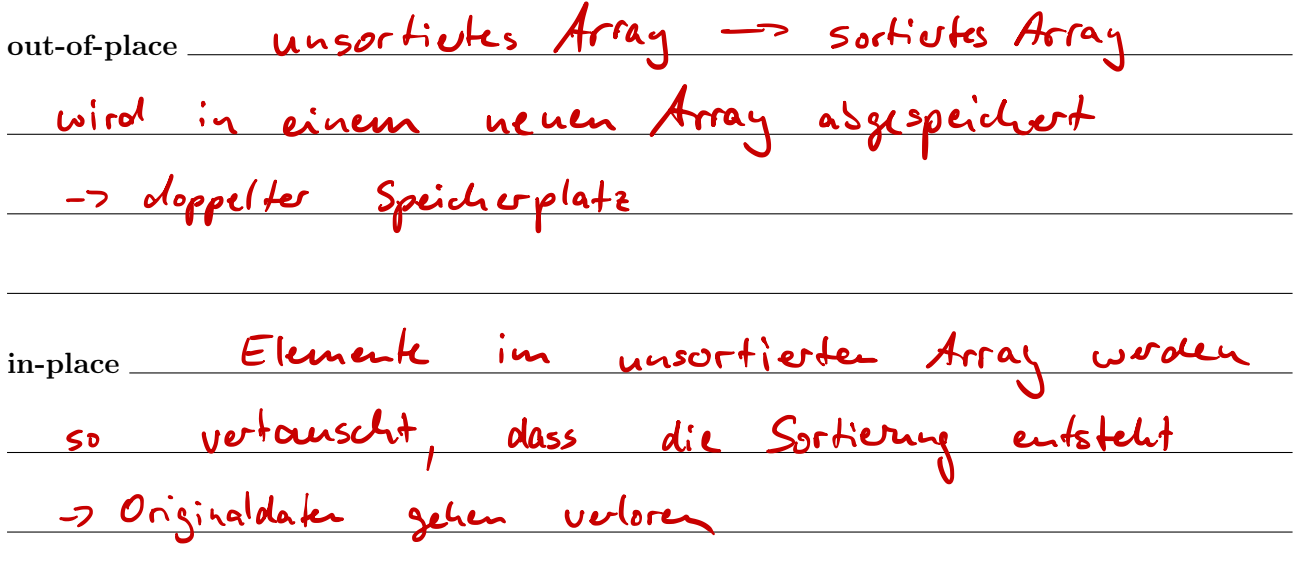

#### 2. *in-place*-SelectionSort

Der SelectionSort-Algorithmus kann auch in-place erfolgen. Beschreibe in freier Sprache, Pseudocode oder Ablaufdiagramm, welche Schritte hierbei durchgeführt werden müssen und was dabei zu beachten ist.

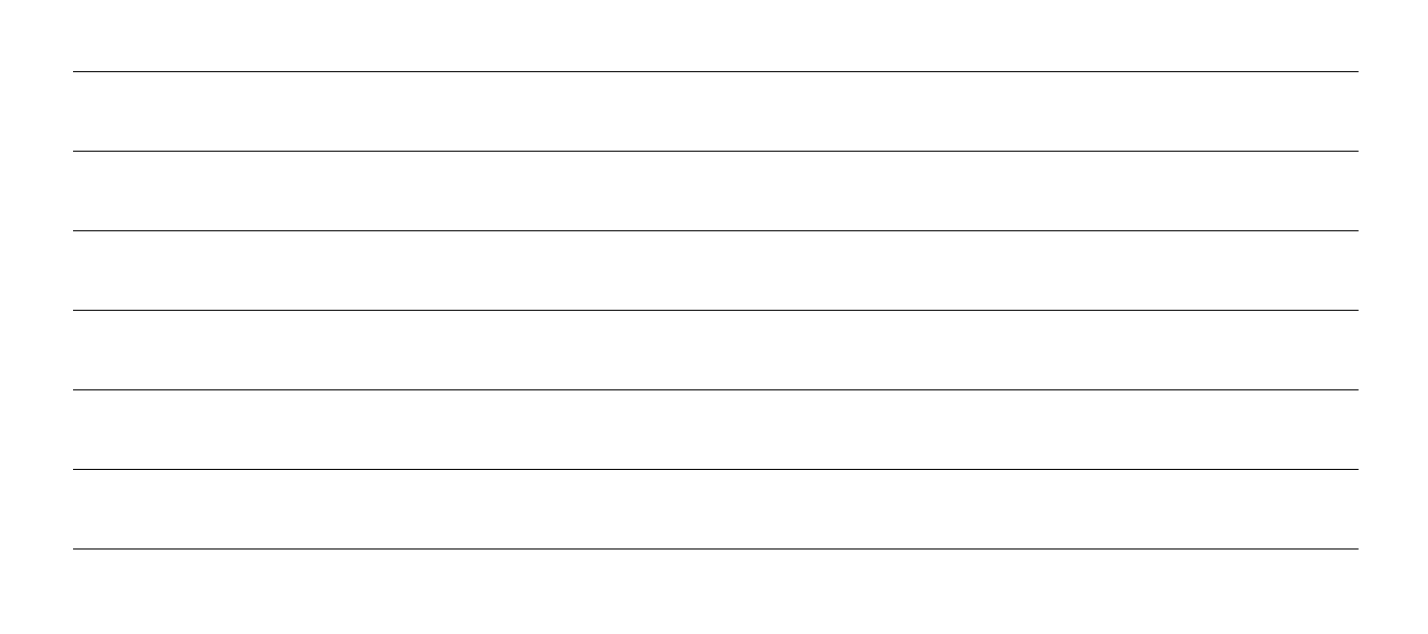

 $\overline{\mathcal{S}}$  $\circ$  $\overline{c}$  $\overline{1}$  $\frac{1}{2}$  7  $\frac{2}{5}$  3

$$
int \text{tmp} = array [i]
$$
;  $l = S$   
array [i] = array [m];  $l = S$   
array [m] = tmp;

 $\blacktriangle$ 

#### 3. Programmierung

Erstelle im Paket selectionsort eine neue Klasse InPlace mit main-Methode. Programmiere darin den in-place-SelectionSort-Algorithmus anhand dem in Aufgabe 2 erarbeiteten Ablauf.

#### 4. Zusatzaufgabe: Laufzeitmessung

Mit der Methode System.currentTimeMillis() kann man sich die Millisekunden seit dem 1.1.1970 zurückgeben lassen. Da diese Zahl sehr groß ist, reicht ein einfacher int-Wert nicht aus, in Java gibt es deshalb für große ganze Zahlen den Datentyp long. Die Methode gibt einen Wert von diesem Datentyp zurück.

Speichert man nun die Millisekunden *direkt vor* dem Sortiervorgang und zieht man diese vom Wert *direkt nach* dem Sortiervorgang ab, so erhält man die Laufzeit des Sortiervorgangs in Millisekunden.

Aufgabe: Erzeuge ein Array mit 25000, 50000, 100000, 200000 zufälligen Werten. Lasse diese dann mit deinem in-place-SelectionSort-Algorithmus sortieren und miss die dafür benötigten Zeiten. Miss für jede Arraygröße 5 Zeiten und vergleiche die Durchschnittswerte.

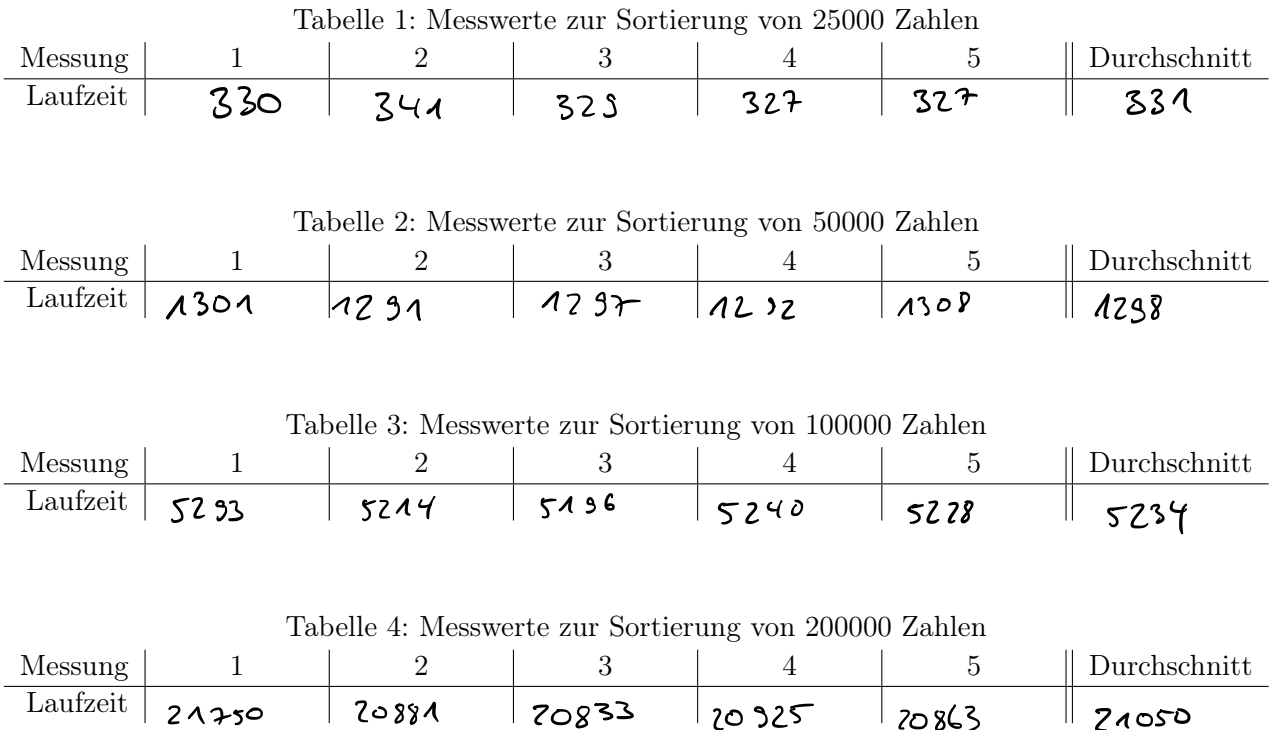

- a) Wie verändert sich die Laufzeit, wenn die Größe des Arrays verdoppelt, verdreifacht,. . . wird?
- b) Wie lange würde es damit dauern, das Telefonbuch von Berlin mit ca. 3 Millionen Einträgen zu sortieren? *(grober Richtwert!)*

# Projekt zu Sortierverfahren

#### Ziel

Ziel ist es, ein komplettes Projekt zu programmieren und damit verschiedene Sortierverfahren zu implementieren. Am Ende sollen die Projekte in einer kurzen Präsentation vorgestellt werden.

#### 1. Allgemeine Kriterien

- *•* Auch zu Hause kann und soll weitergearbeitet werden!
- *•* Am 17. Oktober ist die Abgabe des Projektes und finden die Präsentationen statt.
- *•* Präsentiert auch Probleme, auf die ihr gestoßen seid und berichtet, wie ihr diese umgehen konntet.
- *•* Die Präsentation sollte nicht länger als ca. 10-15 Minuten dauern.

#### 2. MUSS-Kriterien

Die *MUSS-Kriterien* müssen auf jeden Fall erfüllt werden. Werden nur diese erfüllt, so liegt die Endnote im Bereich von ca. 7 Punkten.

- *•* Eine Sortieren-Klasse mit main-Methode. Hier soll ein Array einer festen Länge mit Zufallszahlen befüllt werden und anschließend mit den Sortierverfahren sortiert werden.
- *•* Das Sortierverfahren SelectionSort muss in-place programmiert werden.
- *•* Das Sortierverfahren InsertionSort muss programmiert werden.
- Der Quellcode muss kommentiert werden.

#### 3. SOLL-Kriterien

Werden zusätzlich noch die *SOLL-Kriterien* erfüllt, so liegt die Endnote in etwa bei 11 Punkten.

- MergeSort als Beispiel für die "divide-and-conquer"-Technik soll implementiert werden.
- *•* BubbleSort soll programmiert werden.
- *•* Es soll eine Zeitmessung programmiert werden um die Schnelligkeit der verschiedenen Sortierverfahren miteinander vergleichen zu können.
- *•* Die *durchschnittlich* benötigte Zeit soll für alle Sortierverfahren für unterschiedlich große Arrays gemessen und präsentiert werden.

#### 4. DARF-Kriterien

Werden alle Kriterien erfüllt, so liegt die Endnote bei etwa 15 Punkten.

- *•* Einer der folgenden Algorithmen darf programmiert werden:
	- HeapSort
	- QuickSort
	- TimSort
	- oder ein selbst gewählter Sortieralgorithmus.
- *•* Der Ablauf des Algorithmus muss dann auch präsentiert werden.
- *•* Informiert euch und präsentiert, wann man von einem stabilen Sortierverfahren spricht.
- *•* Begründet für alle Algorithmen, ob diese stabil oder nicht-stabil funktionieren.

8.10.18

# 7 4 7 3 1 9 10 14 5

Minimum suche: n Schritte Sortierung: h mal die Kinimumsuch gesamter Aufwand :  $\frac{2}{n}$ 

#### 8.10.18

#### divide-and-conquer:

14 A & & VB

4 6 7 7 2 14

MinimumsLote: 1 Strit<br>Sortisting: 4 mal

125689 10 12 13 14

gesamter Anfrand: (2)

Liste mit 10 Elemente :

Selection Sort: 100 surite

- $d-a-c$  : Authilen in 2 Listen: 12 Schritte
	- Liste 1 Sortieren: 25 Schritte
		- Liste 2 Sortieren: 25 Schritte
	- Zusammenfüge: 10 Schritte

72 Schritte

Liste mit 1000 Elemente

 $S_{e}(S_{01}t; 1000000)$   $h^{2}$  $1 - a - c$  : Autoilen: 1002 | | | | | | | | | | | | | 2  $List A$  sortiere:  $250000$   $(\frac{M}{2})^2$  $List$   $2$  sortieren  $250$  000  $\left(\frac{4}{2}\right)^2$ zusammenfügen : 1000 <sup>n</sup> -  $502002$  Shritte

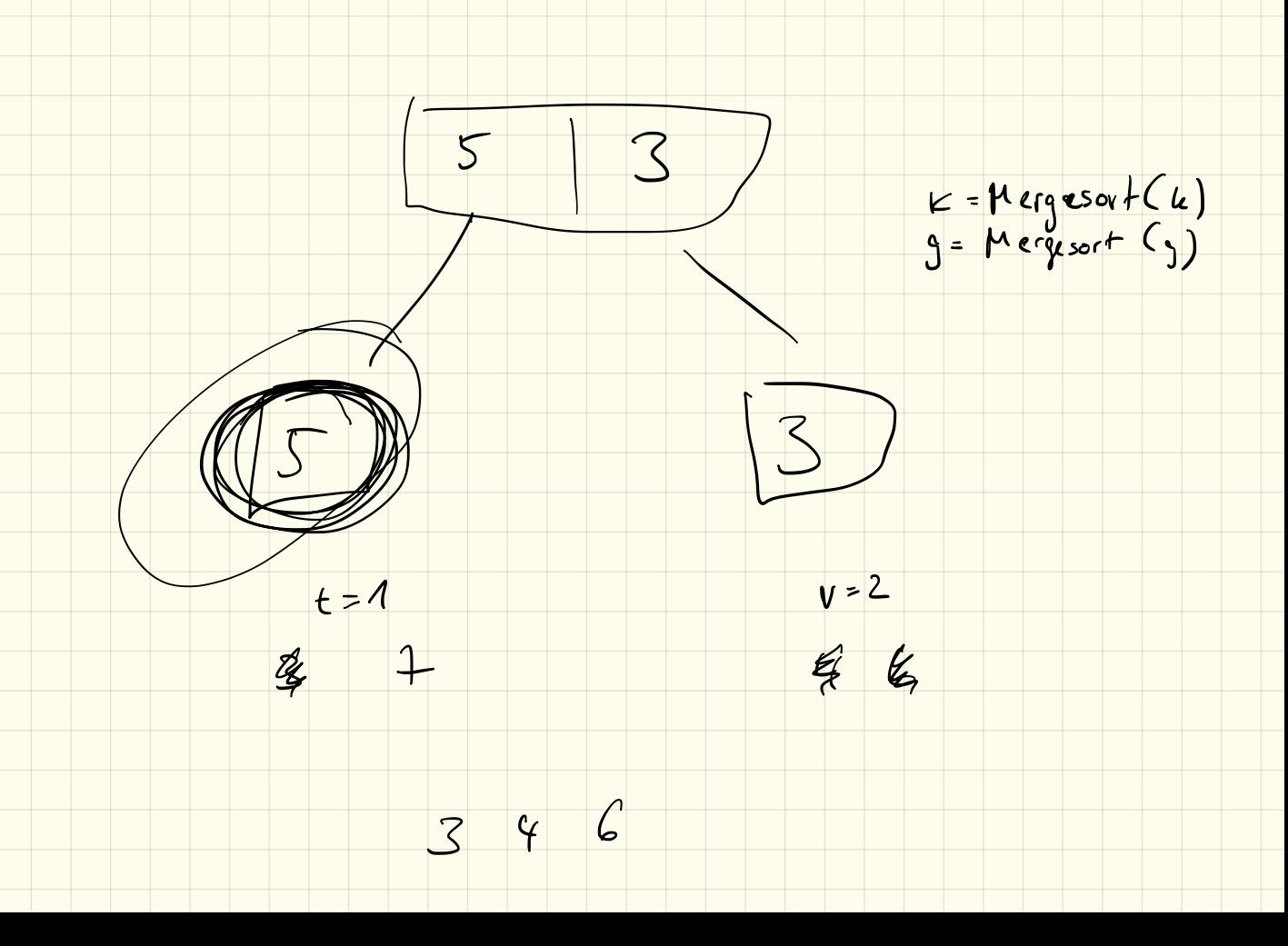

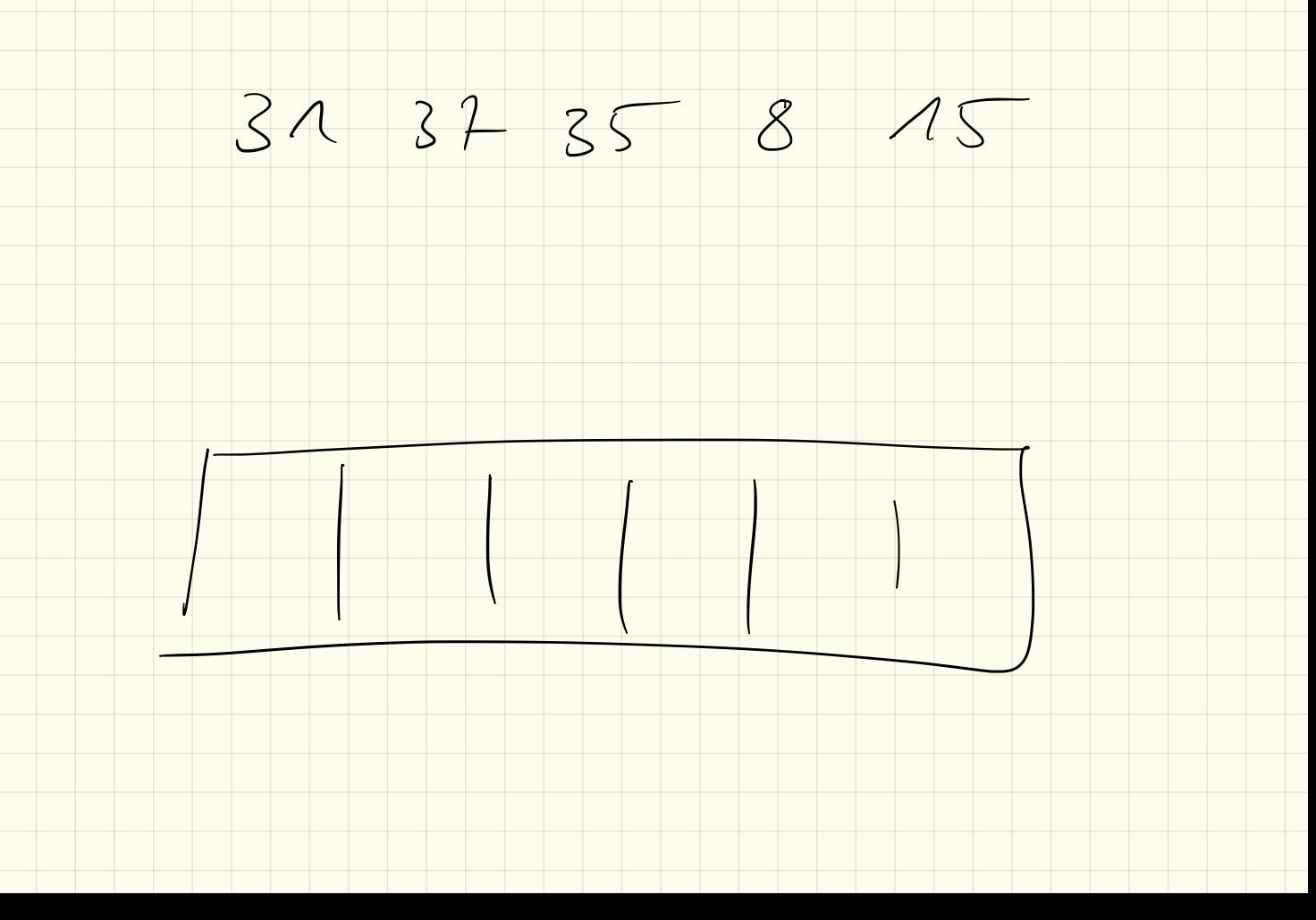

Quich Sort

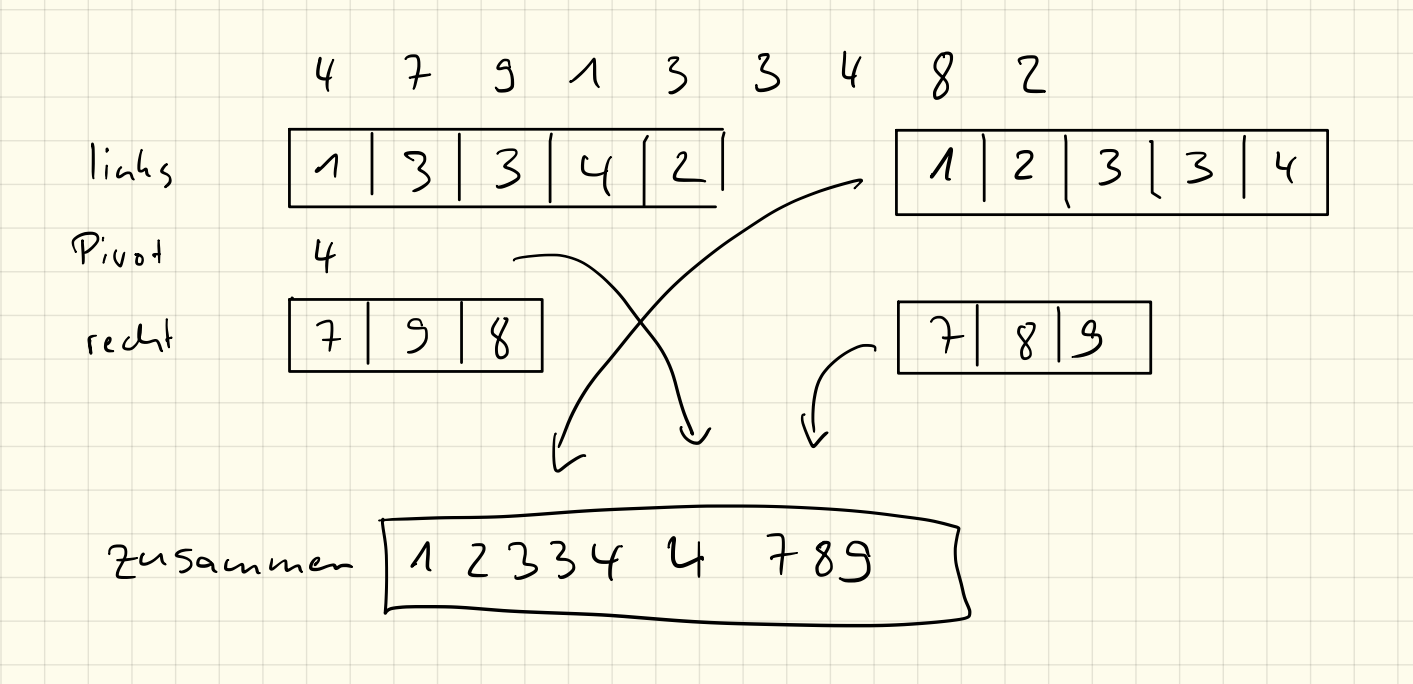

15.10.18

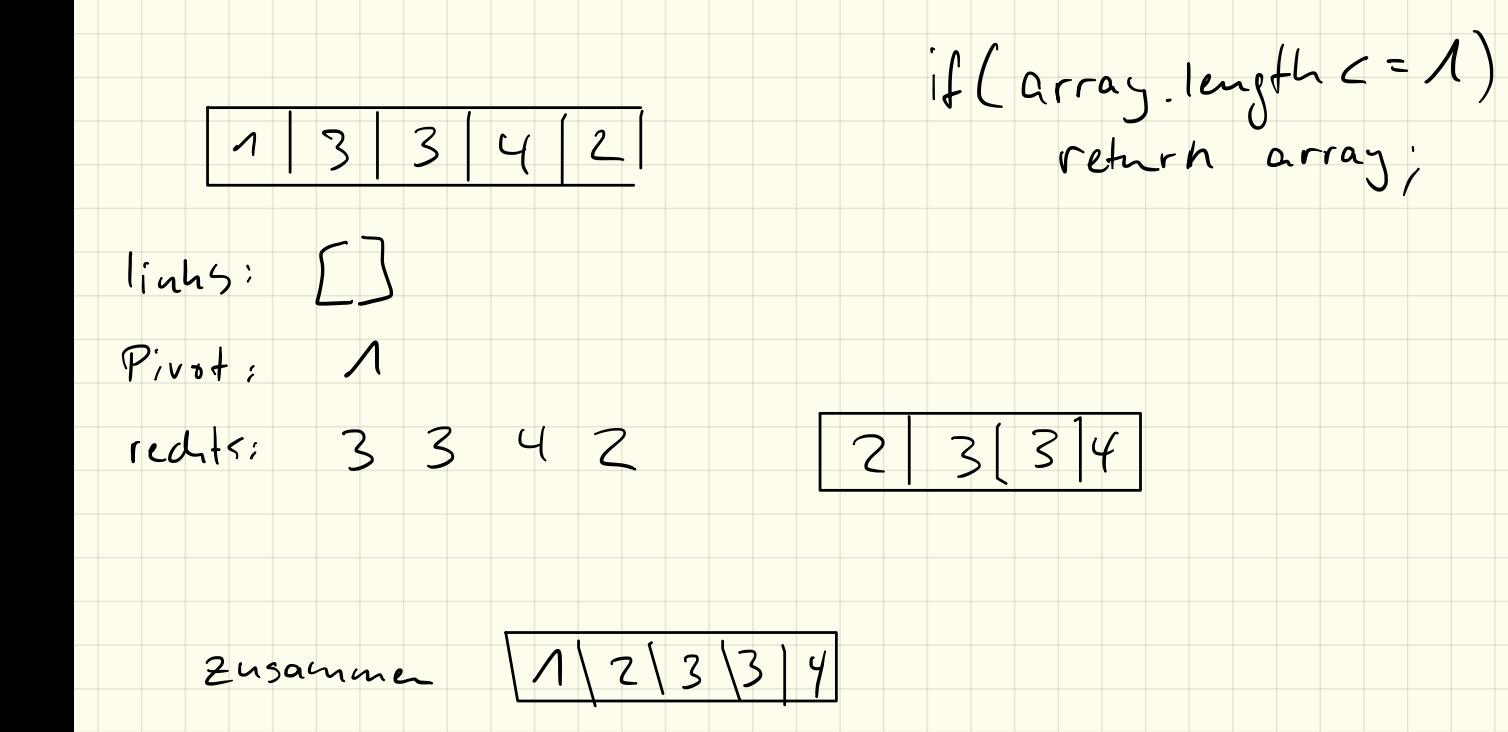

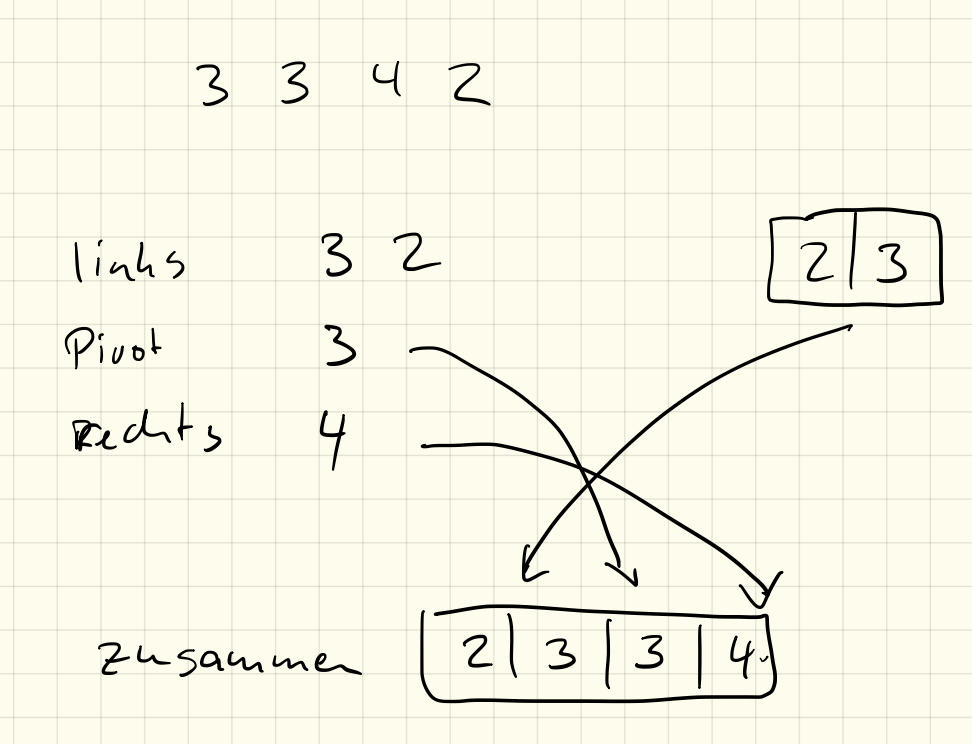
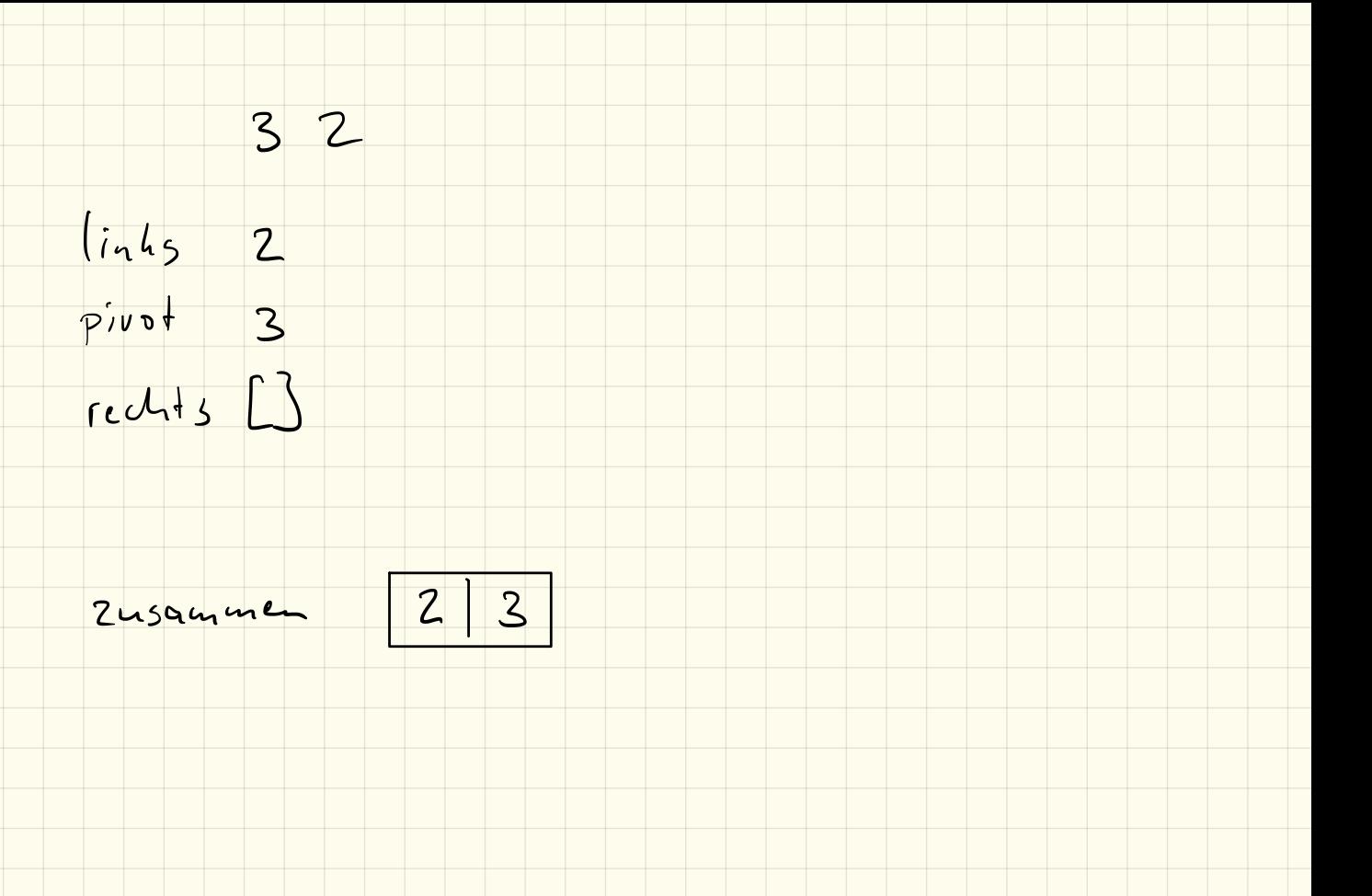

# Klausur 22.10.2018

Name: VP: /24P NP: mündlich:

# 1. Sortierverfahren (3P)

Beschreibe die Begriffe

a) in-place b) out-of-place c) stabil

#### in Bezug auf Sortierverfahren.

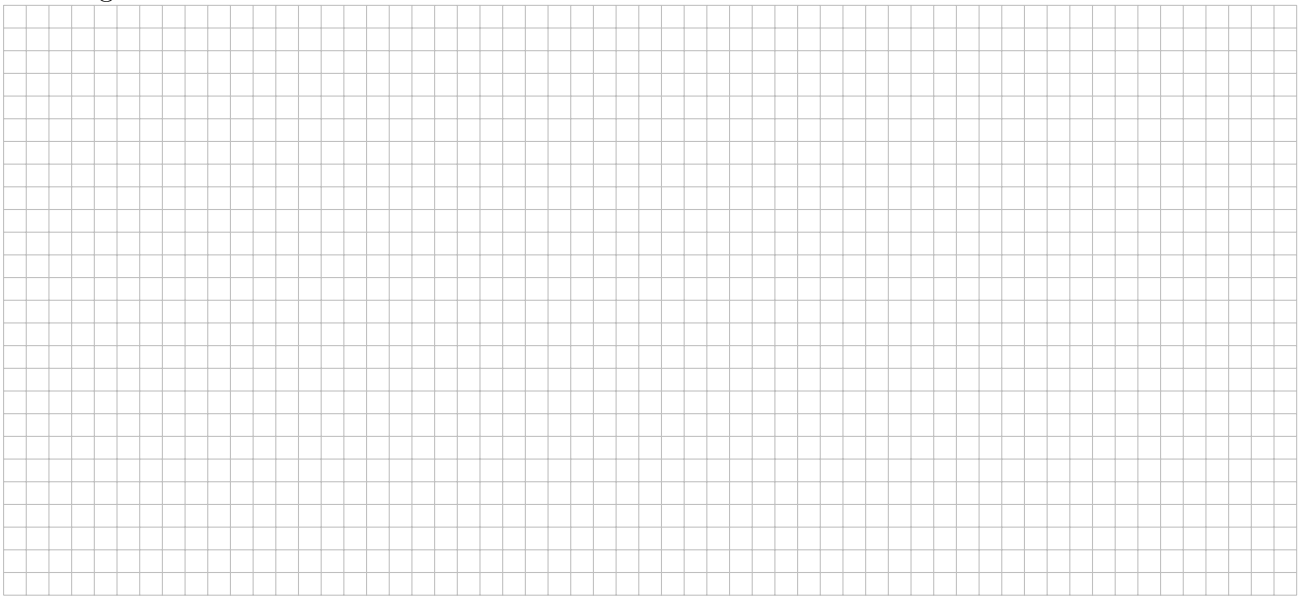

# 2. InsertionSort (4P)

Erkläre InsertionSort. Beschreibe dieses schrittweise in Pseudocode bzw. einem Struktogramm.

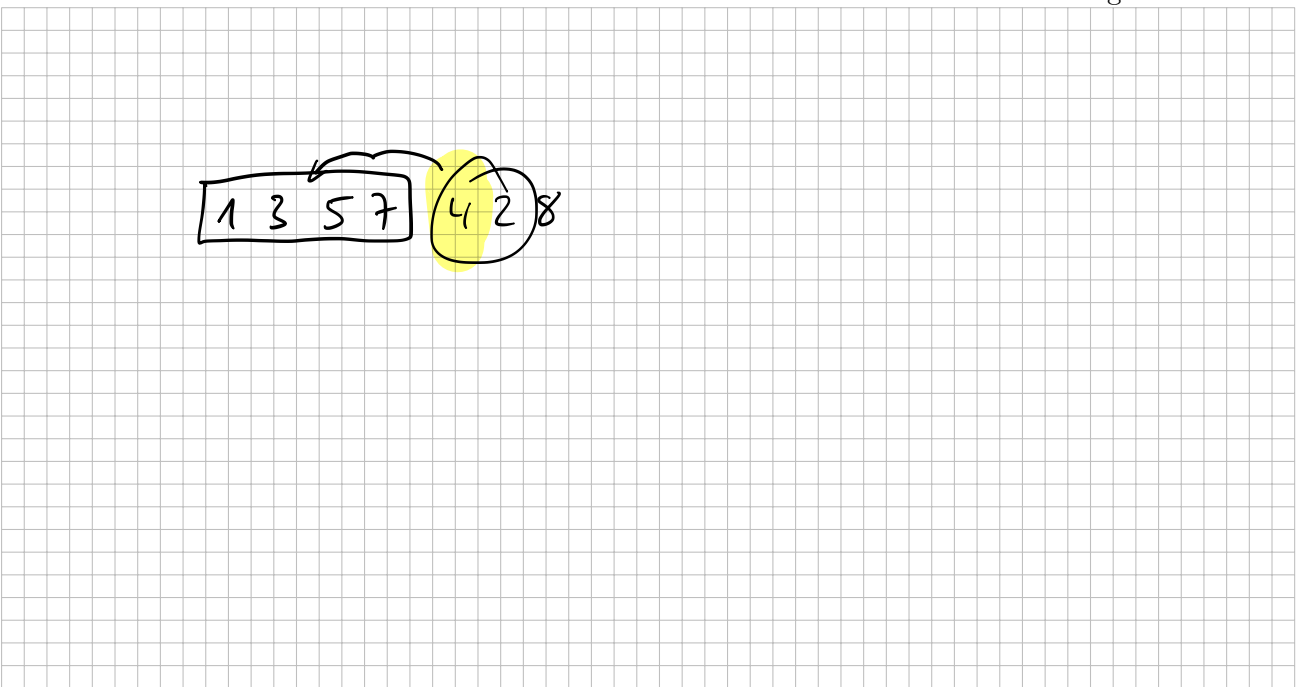

### 3. SelectionSort (4P)

Gegeben ist nachfolgender Code. Gib mit Begründung an, ob dieser SelectionSort in-place oder outof-place arbeitet und ob das die Sortierung stabil verläuft.

```
Listing 1: SelectionSort
```

```
1 public class SelectionSort {
 2 public static void main (String \begin{bmatrix} \end{bmatrix} args) {
 3 int \begin{bmatrix} \vert & xyz = z \text{ufall} (20, 10); \end{bmatrix}4 int \begin{bmatrix} \end{bmatrix} sort = sortiere (xyz);
 5
 6 // Ausgabe
 7 for (int i=0 ; i<sort.length ; i++) {
8 System.out.print (sort [i] + ",");
 9 }
10 }
11
12 // gener ier t ein zu f ä l l i g ge f ü l l t e s Array
13 public static int [] zufall (int laenge, int max) {
14 int \begin{bmatrix} 1 & a = new & \text{int} \end{bmatrix} a = new int \begin{bmatrix} 1 & a & \text{if} \end{bmatrix}15 for (int i=0; i<la)16 a[i] = (int)(Math.random() * max);<br>17
\begin{array}{ccc} 17 & & & \end{array}18 return a;
19 }
20
21 // Outo fPlaceSortierung SelectionSort
                public static int \vert \vert sortiere (int \vert \vert array) {
23 int \begin{bmatrix} \int_0^{\pi} \sin t \cos t \sin t \sin t \sin t \sin t \sin t \sin t \sin t \sin t \sin t \sin t \cos t \sin t \cos t \sin24 for (int i=0 ; i<array length ; i++) {
25 int m = \min(\arctan 0);26 sortiert [i] = \arctan \frac{m}{i};
27 \arctan \left[\text{m}\right] = 9999;28 } \}29 return sortiert;
30 }
31
32 // Minimumsuche
33 public static int min(int[] array, int start) {
34 int m = start; \begin{matrix} \mathcal{A} & \mathcal{A} & \35 for (int i=start ; i<array length ; i++) {
36 if \arctan \left( \frac{m}{\text{arg} \left[ m \right]} \right) {
37 \qquad m = i;
38 } \{ } \{ } \{ } \}39 }
40 return m;
41 }
42 }
                                                                            135124
```
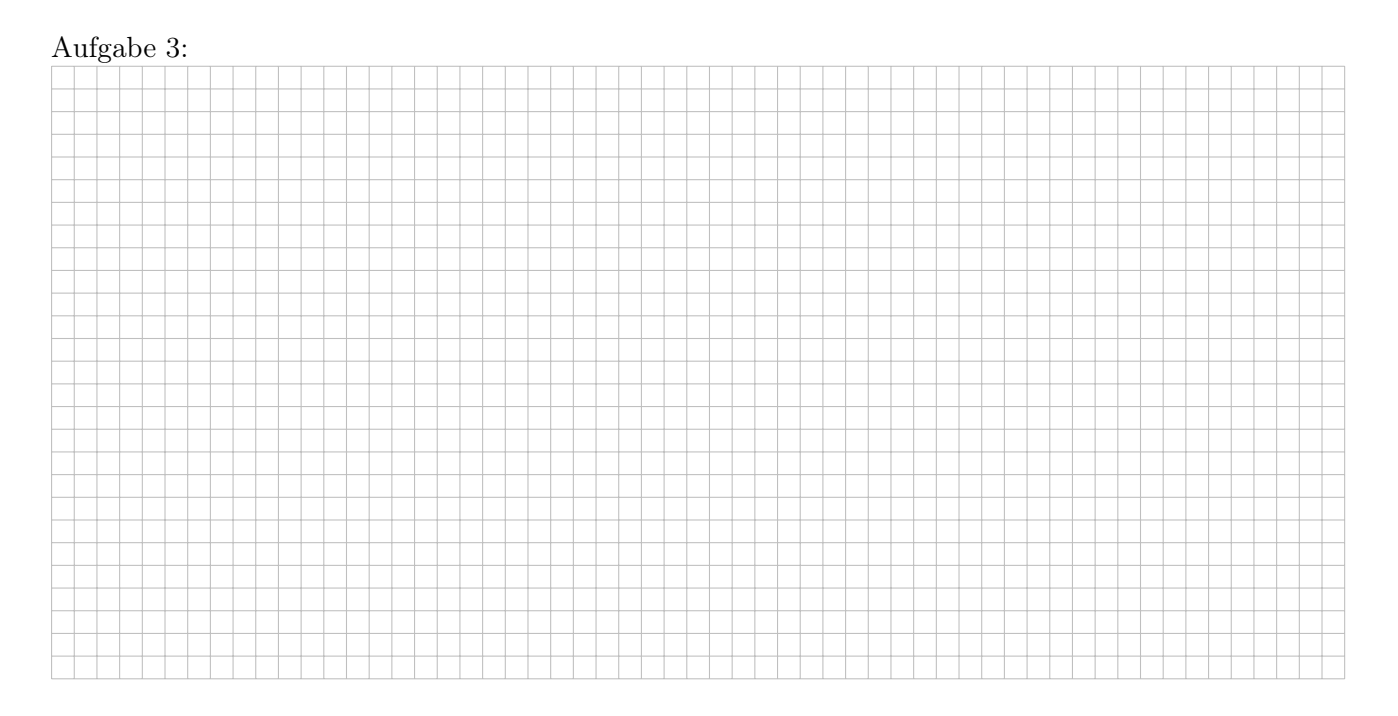

# 4. Laufzeit (5P)

Erkläre kurz, wie MergeSort funktioniert. Warum funktioniert das schneller als beispielsweise SelectionSort? Begründe z. B. mit einer kurzen Rechnung.

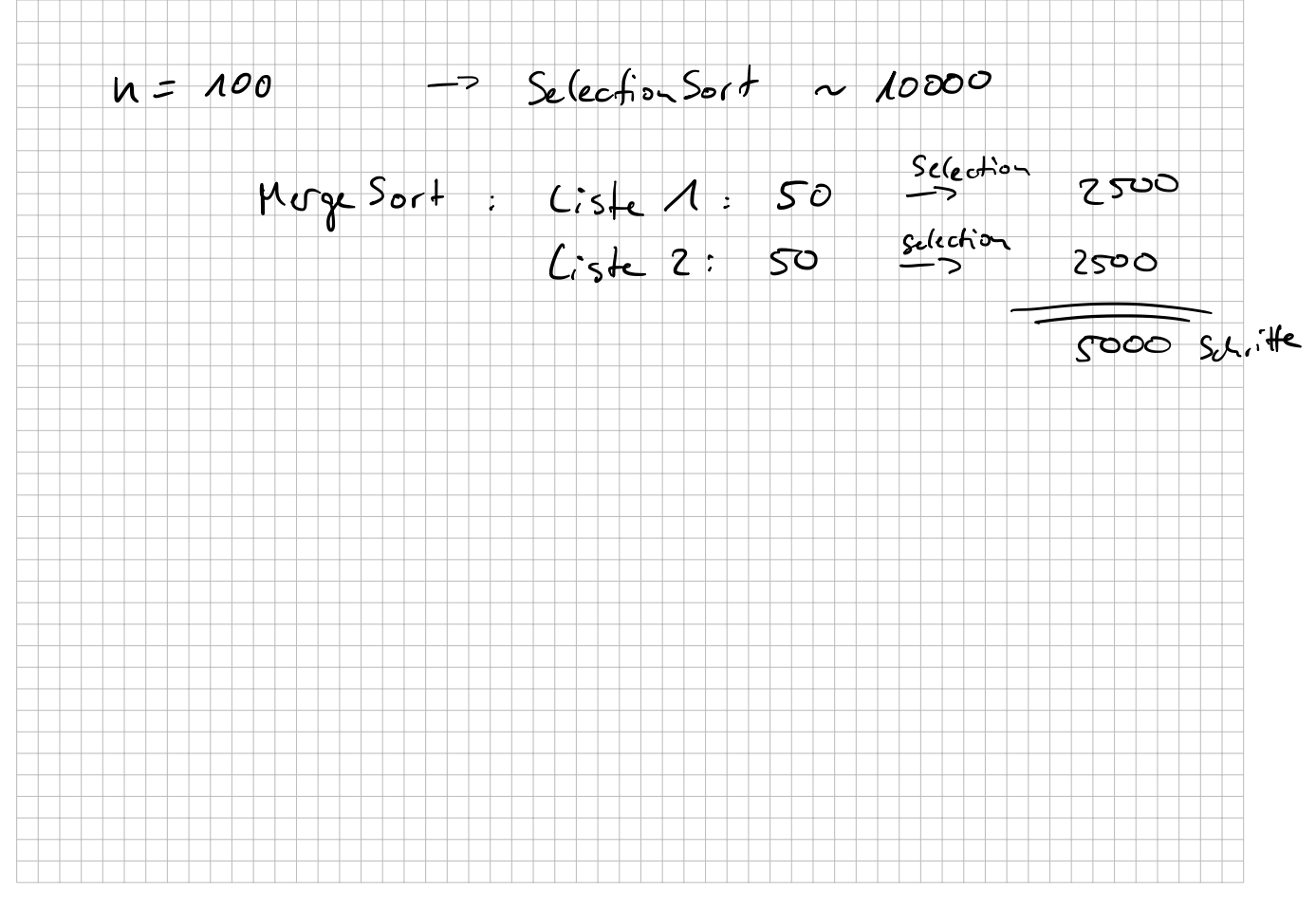

# 5. QuickSort (8P)

Führe mit folgendem Array den QuickSort-Algorithmus durch und beschreibe jeden Schritt den du durchführst kurz. Wann ist der QuickSort-Algorithmus besonders effizient, wann besonders ineffizient?

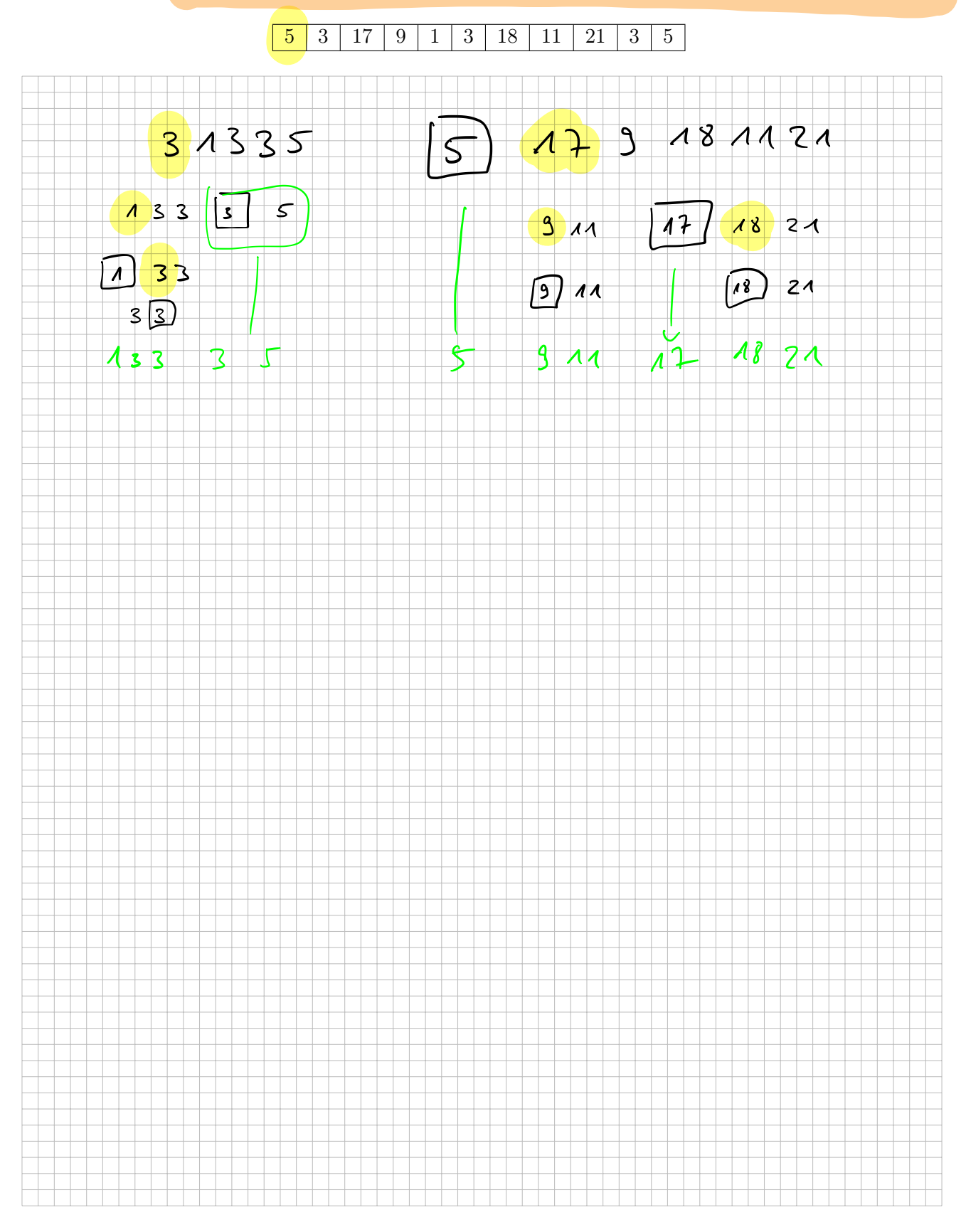

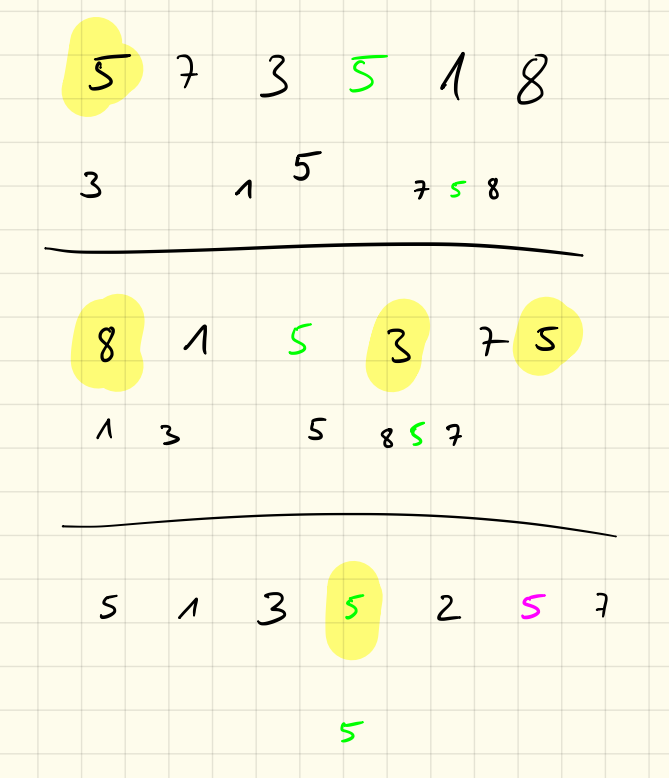

Landan - Symbole

Sel Sort out-of-place

Sel in-place

u) schritte Minimen  $\Rightarrow$  immer a substitution

 $\Rightarrow$  Aufward  $\bigoplus$   $(u^2)$ 

in Durdsduit y schritte

u Minimumsude

 $=$  mumor  $\frac{u^2}{2}$  schrifter

 $\Rightarrow$  Aufward  $\theta(\frac{\omega^{7}}{2}), \theta(\omega^{2})$ 

im Sesten Foll u schrift  $l<sub>us</sub>$  on  $S<sub>or</sub> + -2$  $= 2 0 (n)$ 123456 im stilchtest Fall  $\rightarrow$  $654321$ n-1 Zahlen anscham  $5 - 1$  sklle  $\begin{cases} 1 - 1 \ 1 \ 2 \ 3 \ 1 \ 1 \ 2 \ 1 \ 1 \ 1 \ 1 \end{cases}$  w.1 Verschickung  $\left| \begin{array}{cc} 1 & \cdots & \cdots \end{array} \right|$ => gesout  $\frac{(u-1)^2}{2} = \frac{u^2-2u+1}{2}$  $O(\frac{n^2-2n+1}{2})$  $\Rightarrow$   $O(u^2)$ 

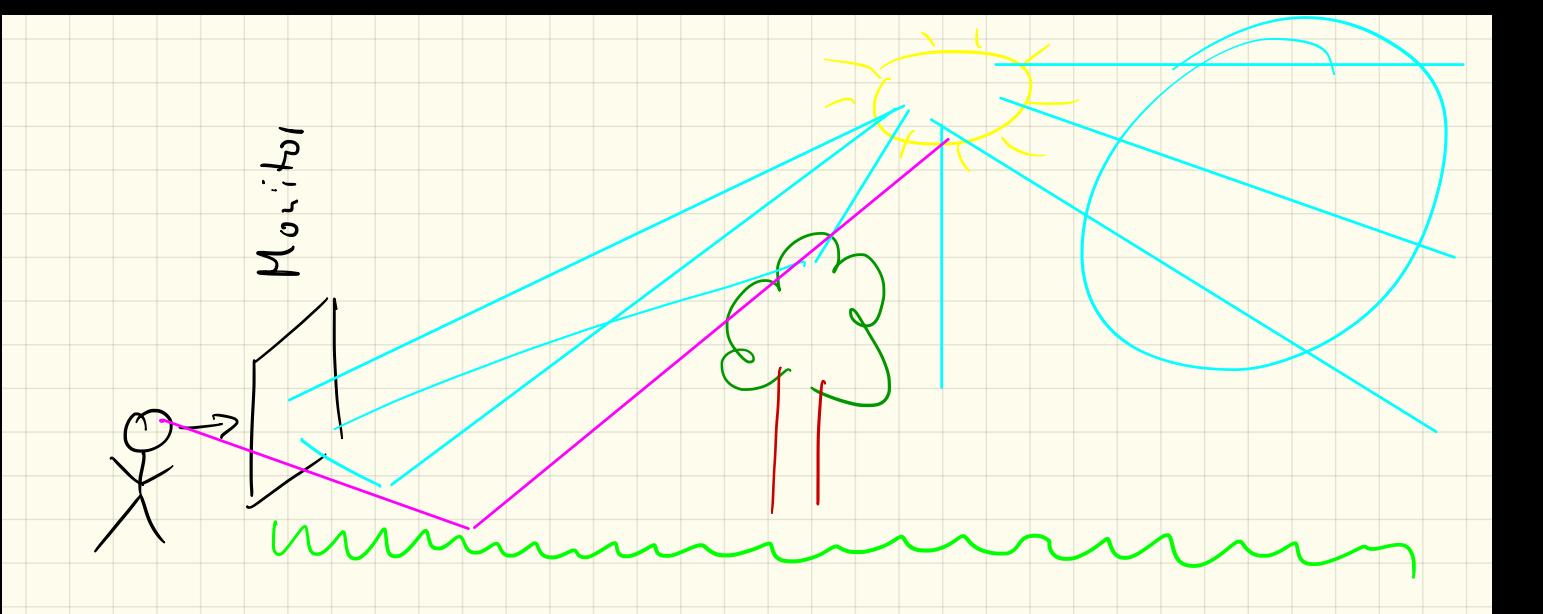

# Objektorientierte Programmierung mit einem Raytracer

## Projekt in Eclipse importieren

Da wir jetzt eine externe Funktionalität benutzen wollen, müssen wir diese Funktionen zuerst in Eclipse importieren:

- 1. Zuerst klicke mit der rechten Maustaste in die Projektübersicht und wähle die Funktion Import...
- 2. Wähle dann unter General: Existing Projects into Workspace und klicke auf Next >
- 3. Wähle aus dem Tauschlaufwerk im Projektverzeichnis für den Informatikkurs den Ordner Raytracing aus.
- 4. Unbedingt den Haken bei Copy projects into workspace setzen!
- 5. Mit einem Klick auf Finish wird das Projekt importiert

#### Eigenes Projekt anlegen

In unserem eigenen Projekt wollen wir die Funktionen des Raytracing-Projekts nutzen und müssen diese deshalb angeben wenn wir unser Projekt erstellen:

- 1. wähle wie bisher im Menü File  $\rightarrow$  New  $\rightarrow$  Java Project
- 2. gib den Namen OOP ein, wir werden die kommenden Wochen an diesem Projekt arbeiten und dieses weiterentwickeln
- 3. klicke nicht auf Finish sondern auf Next >
- 4. wähle im darauffolgenden Dialog Projects und füge das Raytracing-Projekt hinzu.
- 5. Mit einem Klick auf Finish wird das Projekt importiert

Damit können wir in unserem Projekt OOP die Funktionen des Raytracing-Paketes benutzen. Für die bessere Strukturierung lege in dem Projekt ein Paket start an und darin eine Klasse Start (diese wieder mit der main-Methode)

#### Raytracer benutzen

Um den Raytracer benutzen zu können müssen wir die Pakete importieren mit import raytracing.\*; Anschließend legen wir in der main-Methode den Raytracer an mit

```
public static void main (String [] args) {
    Tracer tr = new Tracer();
}
```
Listing 1: Anlegen des Raytracers

Wenn wir so das Programm ausführen, so öffnet sich nur ein leeres, schwarzes Fenster. Mit der Methode tr.setPixel( x , y , r , g , b ); können wir einen einzelnen Pixel an der Koordinate (*x | y*) auf einen RGB-Farbwert (*r,g,b*) setzen.

Hierbei ist zu beachten, dass die *x*-Koordinate wie gewohnt von ganz links (*x* = 0) bis ganz rechts hochgezählt wird, die *y*-Koordinate jedoch von oben (*y* = 0) nach unten hochgezählt wird! Die Fensterbreite bzw. -höhe bekommen wir mit Methode tr.getWidth() bzw. tr.getHeight().

Die RGB-Farbwerte liegen jeweils zwischen 0 (dunkel) und 1 (volle Farbe).

### 1. Aufgabe

Lege das Projekt an und zeichne manuell den Anfangsbuchstaben von deinem Namen in das Fenster, indem du die einzelnen Pixel einfärbst.

### 2. Aufgabe

- a) Lasse (mithilfe einer for-Schleife) eine Zeile des Fensters einfärben
- b) Lasse (mithilfe einer for-Schleife) eine Spalte des Fensters einfärben
- c) Kombiniere diese beiden Schleifen um das ganze Fenster einzufärben
- d) Probiere auch unterschiedliche Farben selbst aus um dich mit dem RGB-Farbschema vertraut zu machen.
- e) *Zusatzaufgabe:* Färbe das Fenster so ein, dass der Pixel in der linken oberen Ecke schwarz ist, und der Rotwert nach rechts zunimmt bis er auf der rechten Seite dann bei *r* = 1 ist. Nach unten soll der Grünwert gleichermaßen zunehmen.

### Objekte sichtbar machen

In dem virtuellen Raum im Fenster (diesen nennt man auch *Szene*) sind auch einige Objekte versteckt. Du kannst die Methode tr.trifft( x , y ) benutzen um herauszufinden, ob ein Lichstrahl, der vom Auge ausgeht und durch den Pixel (*x | y*) geht, ein Objekt in der Szene trifft. Die Methode liefert als Ergebnis also einen boolean-Wert zurück den wir mit einer if-Bedingung abfragen können.

# 3. Aufgabe

Benutze die for-Schleifen von oben, um jeden Pixel des Fensters zu durchlaufen. Teste damit jeden Pixel auf einen Treffer mit einem Objekt und setze den Pixel bei einem Treffer auf eine Farbe.

# 4. Aufgabe

Neben der Methode tr.trifft( x , y ) kannst du auch die Methoden tr.rot( x , y ), tr.gruen( x,y) und tr.blau( x , y ) benutzen. Diese liefern – sofern ein Objekt getroffen wird – als Ergebnis jeweils einen double-Wert mit der jeweiligen RGB-Farbkomponente. Benutze diese, um die Objekte der Szene in der passenden Farbe anzuzeigen.

# Objektorientierte Programmierung mit einem Raytracer

### Methoden

Wir können uns mit der Methode tr.getObjekte(); alle Objekte in unserer Szene als Array holen. Hierfür müssen wir das Paket raytracing.objekt. Objekt importieren. Anschließend reicht der Aufruf

Objekt  $[$  obj = tr . getObjekte (); Listing 1: Holen der Objekte

um alle in der Szene befindlichen Objekte in einem Array zu speichern.

Für jedes Objekt obj[i] gibt es dann widerum eine Methode treffer(Gerade g), welche testet, ob die Gerade *g* das Objekt schneidet und dann einen entsprechenden boolean-Wert zurückgibt.

Die Gerade *g* erhalten wir widerum über die Methode tr.getGerade(int x,int y) welche *x*- und *y*-Koordinate eines Pixels annimmt und als Ergebnis eine Gerade liefert. Dazu müssen wir jedoch das Paket raytracing.math.Gerade importieren.

# 1. Aufgabe

Ziel wird es sein, die Methode tr.trifft(int x,int y) so nachzubilden, dass wir diese später erweitern können.

Lege dazu im OOP-Projekt in der Start-Klasse eine neue Methode trifft an:

- die Methode soll wie bisher public static sein
- *•* als Ergebnis soll die Methode einen boolean-Wert zurückgeben
- *•* es werden 3 Parameter angenommen:
	- im ersten Parameter soll der Tracer tr übergeben werden
	- im zweiten Parameter soll die *x*-Koordinate übergeben werden
	- im dritten Paramter soll die *y*-Koordinate übergeben werden

Diese können wir anschließend in unserer main-Methode benutzen und damit die tr.trifft-Methode ersetzen.

Auf die gleiche Art können wir die Methoden tr.rot, tr.gruen und tr.blau ersetzen. Den Farbwert eines einzelnen Objektes in unserer Szene bekommen wir über die Methoden obj[i].rot(),

obj[i].gruen() und obj[i].blau().  
\n
$$
\begin{array}{|c|c|c|c|c|c|c|} \hline 06 \text{J} \text{e}^{L} \text{e}^{L
$$

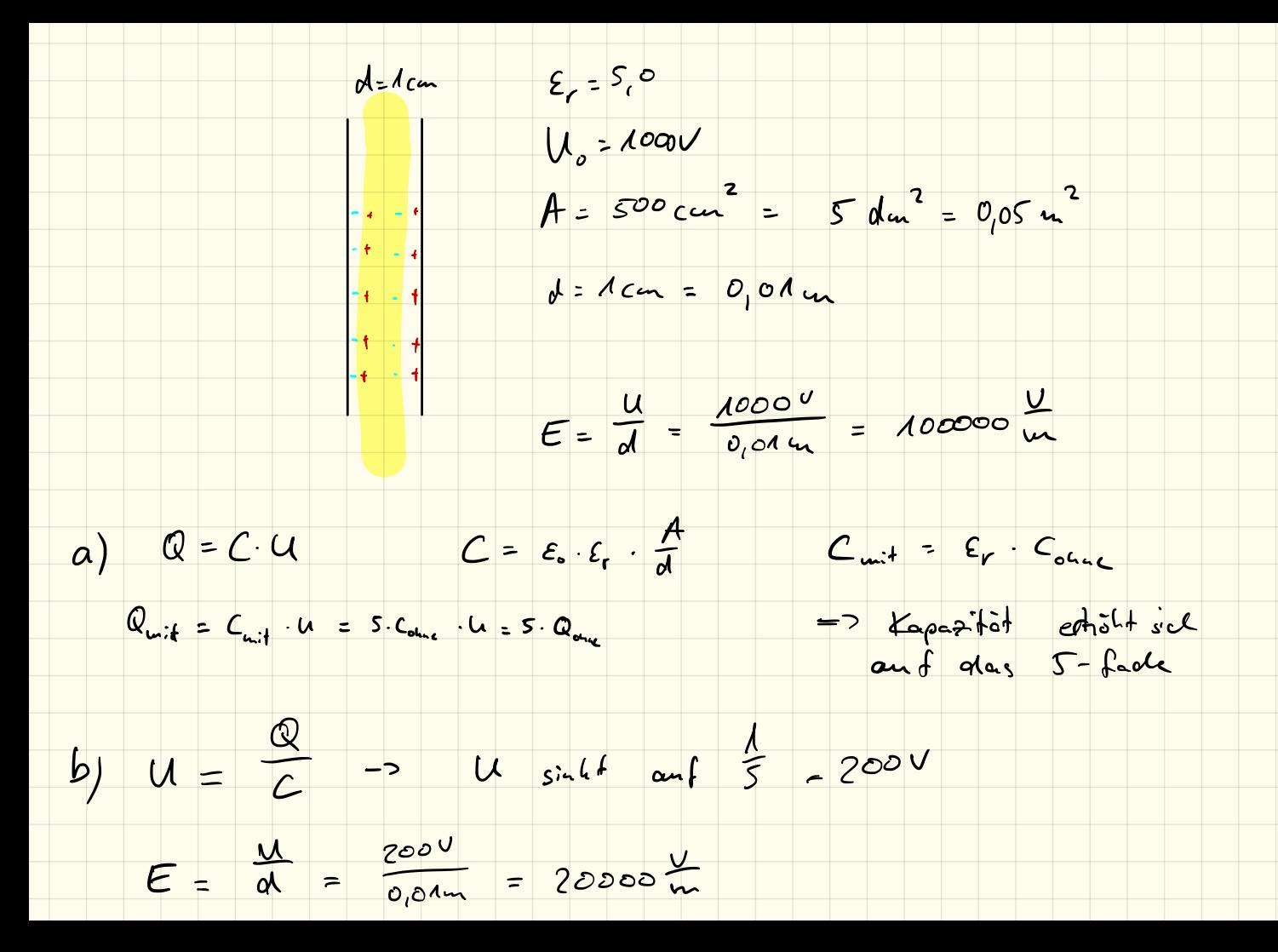

 $\mathcal{E}_{o} = 8185.10^{-15}$  Am  $C = \varepsilon_{0} \cdot \frac{A}{d} = 4.425 \cdot 10^{-14} F$  $Q = C^2$   $Q_{unit} = 5 - Q_{onic}$  $Q_P = \Delta Q = 4 \cdot Q_{one}$ E winnet com 5 as  $= 4.04$  $Q_{\rho} = \frac{4}{5} - Q_{\text{other}}$ <br>= 3,54.10<sup>-8</sup>  $= 1.77.10^{-7}C$ 

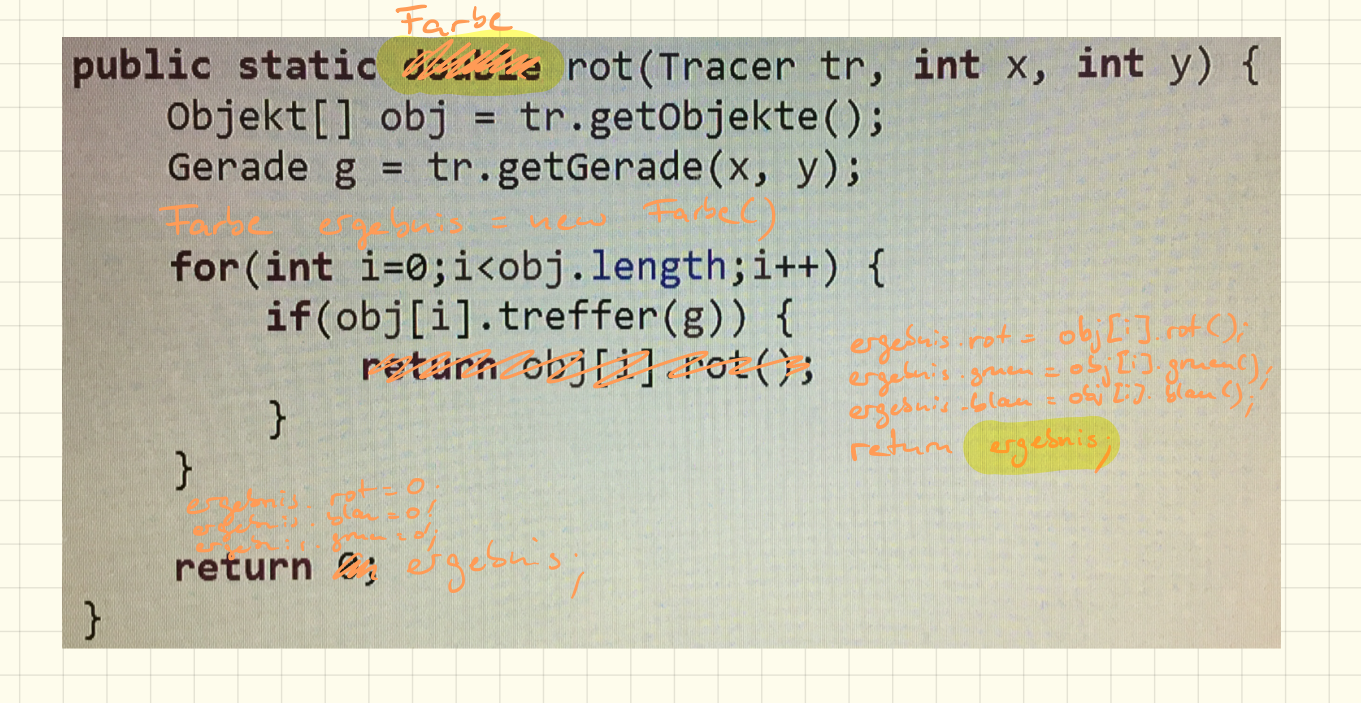

public class Farbe {

public double rot;

public double gruen;

public double blan

 $a = 17$ ;

3

 $F$ arbe  $\times$  = new Farbe()  $\overline{ }$ Farbe  $y = u \infty$  Farbe();  $x.$  rot = 0.5;<br>c. gruen = 0.7;<br>y. gruen = 0.7;  $i$  y  $\cdot$  rot = 0  $\frac{9}{2}$ ; gruen = 0.1;  $x.$  blau =  $0$  $\frac{1}{2}$ ; blan = 0.9

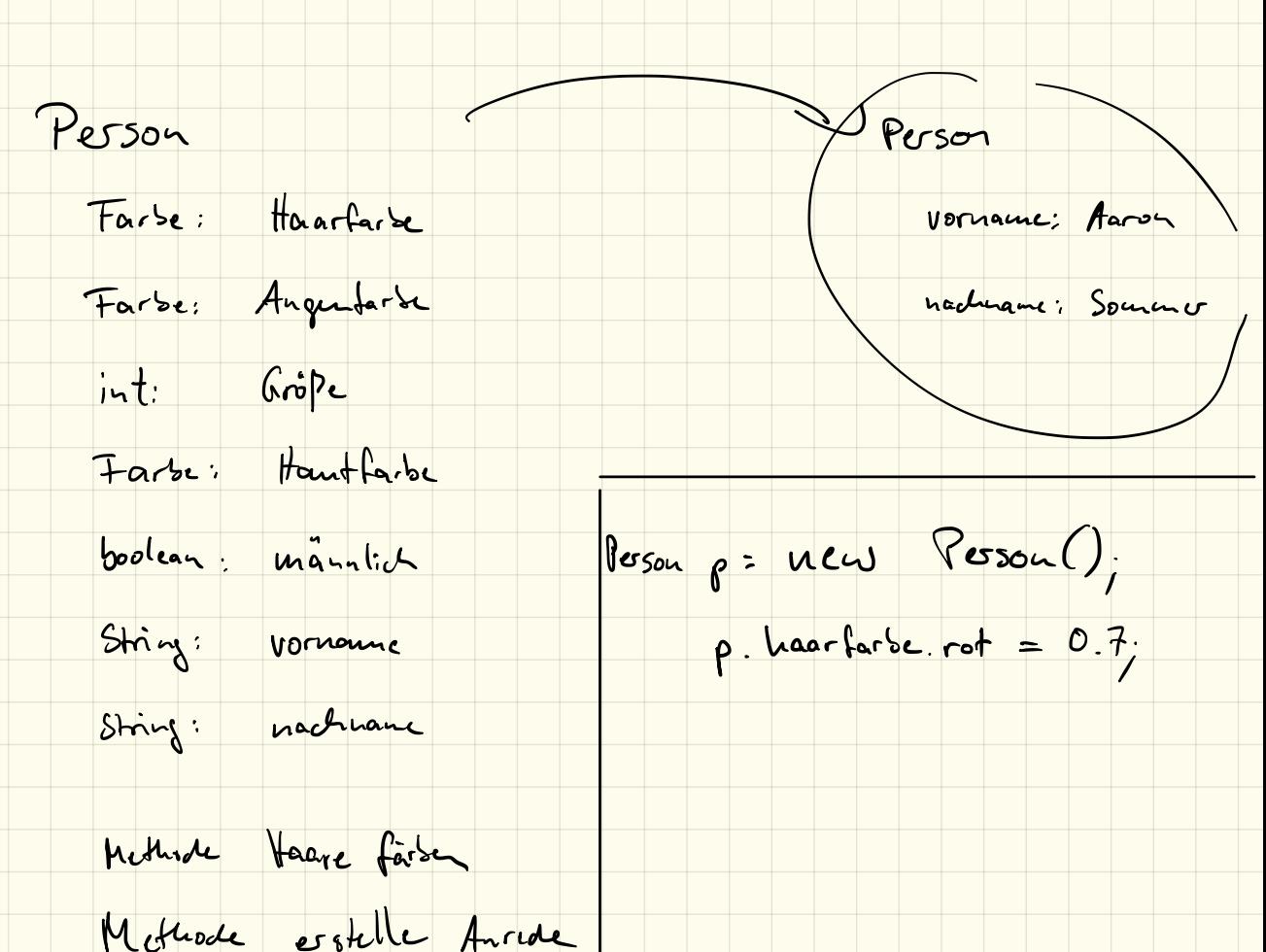

Programmiert werden sollen Bankkonten:

- \* Jedes Bankkonto hat einen Startbetrag
- \* Man kann Geld abheben und einzahlen
- \* Man kann Geld von einem auf ein anderes Konto überweisen.
- \* Die Überweisung soll nur funktionieren, wenn auf dem Konto genug Geld ist.

a) Welche Eigenschaften/Attribute muss so ein Bankkonto enthalten? b) Welche Methoden müssen programmiert werden?

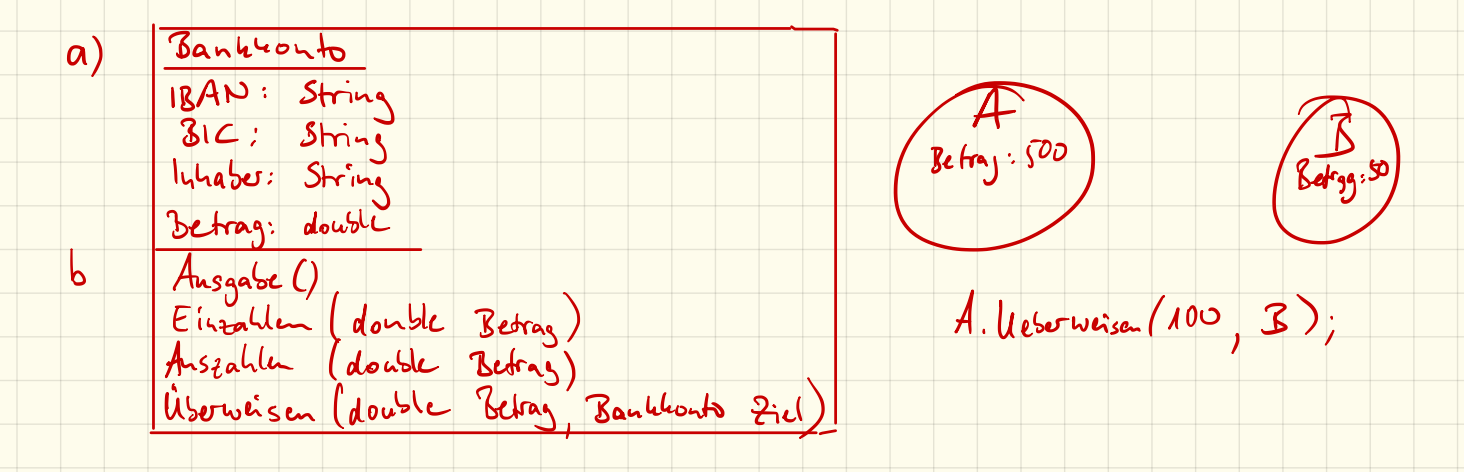

19.11.2018

Bankkouto BAN: String<br>Bank to (1)

Banktonto  $A = \text{new}$  Banktonto ("DE1").

Bankhouto B = new Bankhouts ("DE2").

 $\begin{picture}(18,10) \put(0,0){\line(1,0){155}} \put(15,0){\line(1,0){155}} \put(15,0){\line(1,0){155}} \put(15,0){\line(1,0){155}} \put(15,0){\line(1,0){155}} \put(15,0){\line(1,0){155}} \put(15,0){\line(1,0){155}} \put(15,0){\line(1,0){155}} \put(15,0){\line(1,0){155}} \put(15,0){\line(1,0){155}} \put(15,0){\line(1,0){155}} \$  $(H_{1,s.1BAN}$  $3\frac{8}{10^{18}}$ 

# 21.11.2018 Aufgabe:

Erstelle eine Bibliothek:

- \* Diese besteht aus Personen
	- \* Personen haben einen Namen und eine eindeutige Nummer
- \* Außerdem gibt es Bücher
	- \* Bücher haben einen Titel, einen Autor und ebenfalls eine Nummer
	- \* Außerdem ist gespeichert, ob ein Buch verliehen ist oder nicht
	- \* Und an wen
- \* In der Bibliothek gibt es viele Bücher und einige Personen
- \* Bücher können von einer Person ausgeliehen und wieder zurückgegeben werden

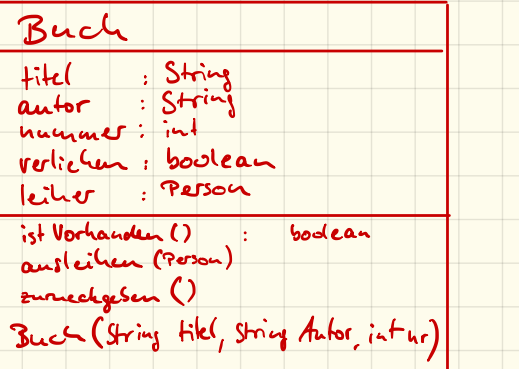

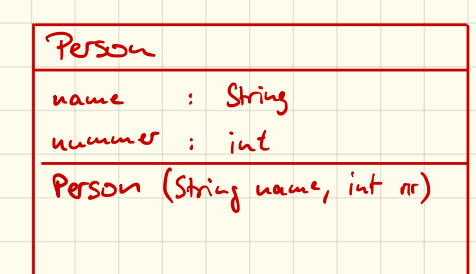

# Klassen und Objekte

### Objektorientierung

Bei der objektorientierten Programmierung werden mehrere *Attribute* und *Methoden* zu logischen oder realen Objekten zusammengefasst.

# Objekte

Ein Objekt ist ein eindeutig identifizierbares Element. Dieses enthält gewisse Informationen und kann bestimmte Aktionen ausführen.

Beispiele für Objekte sind:

- *•* reale Dinge, die man aus dem Alltag kennt und die sich beschreiben lassen, wie z. B. eine Person, ein Buch, ein Auto,. . .
- Rollen, die beispielsweise eine Person annehmen kann und die mit gewissen Eigenschaften verbunden ist, wie z. B. Chef, Angestellter, Kunde, Student, Schüler,. . .
- *•* Ereignisse/Vorgänge, welche man sich vorstellen kann, aber nicht Gegenständlich existiert, wie z. B. ein Meeting, eine Bestellung, eine Schulnote,. . .

#### Klassen

Mit der Erkenntnistheorie legten Platon und Aristoteles bereits im antiken Griechenland den Grundstein zum Verständnis von Objekten und Klassen. Man spricht dabei von einer "ist ein"-Beziehung:

- *•* Herr Herbert Huber *ist eine* Person
- *•* Herr Huber *ist ein* Patient
- *•* Herbert *ist ein* Kunde in der örtlichen Bibliothek
- *•* Mein Toyota Yaris *ist ein* Auto
- *•* Ein Tesla S *ist ein* Auto

Die konkreten "Dinge" (Herbert, Yaris, Tesla) sind hierbei *Objekte*. Diese werden in die *Klassen* "Person", "Patient", "Kunde" und "Auto" eingeteilt. Ein einzelnes Objekt nennt man auch Instanz. Diese Klassifizierung ist grundsätzlich nicht von Natur aus gegeben. Erst durch unsere Beobachtungen werden den Klassen verschiedene Attribute zugewiesen, so haben Objekte

- der Klasse *Patient* beispielsweise die Attribute "Name", "Krankenkasse", "Versicherungsnummer", "Krankenvorgeschichte",...
- der Klasse *Kunde* die Attribute "Name", "Kundennummer",...
- der Klasse *Auto* die Attribute "Farbe", "Leistung", "Sitzplätze", "Antriebsart",...

An den Klassen "Patient,, und "Kunde" lässt sich erkennen, dass die selbe Person, je nach Kontext unterschiedliche Attribute haben kann.

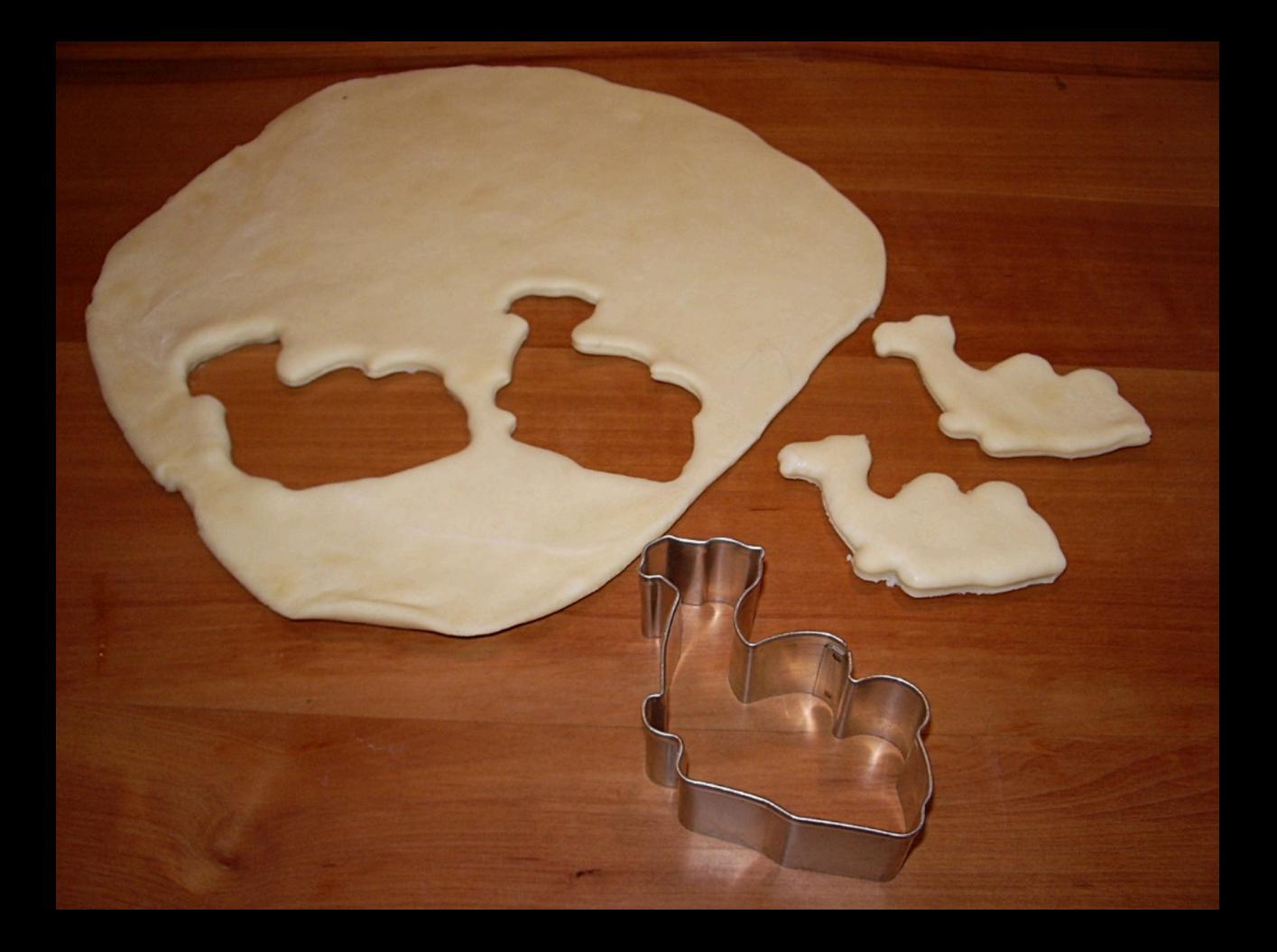

#### Klassendefinition

Eine Klasse enthält Definitionen, welche *Attribute* und *Methoden* Instanzen dieser Klasse beinhalten.

#### Attribute

Attribute oder Eigenschaften sind bestimmte Werte, wie z. B.

*•* Name *•* Farbe

*•* Leistung

*•* Alter

*•* Kontonummer

*•* Guthaben

#### Methoden

Methoden beschreiben die Möglichkeiten, die ein Objekt ausführen kann, wie z. B.

- $\Delta$ usgabe()  $\rightarrow$  Irgendetwas auf der Konsole ausgeben
- $Abheben() \rightarrow Geld vom Konto abheben$
- Zurueckgeben $() \rightarrow$  Buch in die Bücherei bringen

#### public vs. private

Sowohl Attribute als auch Methoden können als public oder als private angelegt werden. Der Unterschied ligt darin, dass. . .

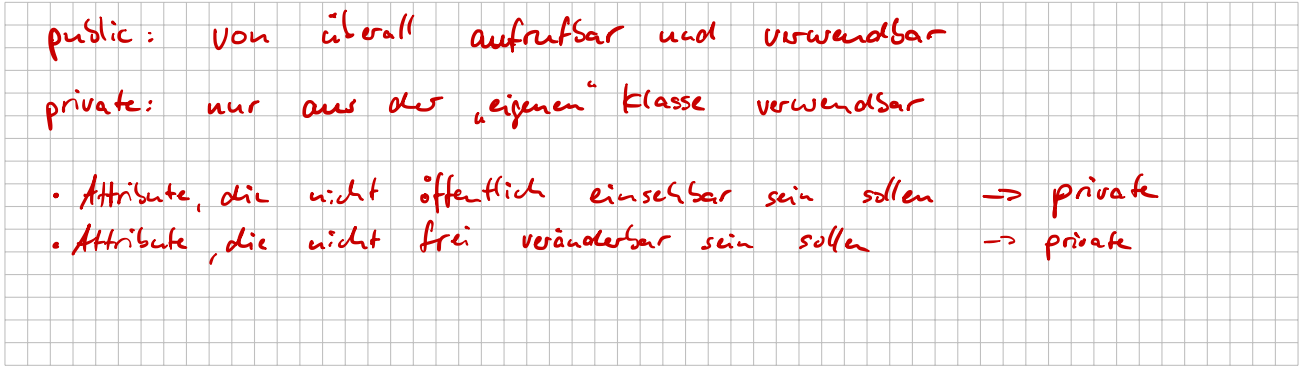

# Anlegen von Objekten, Konstruktor

Eine Instanz kann man mit dem new-Befehl erzeugen:

1 Kunde sc =  $new$  Kunde ();

Hierbei wird der sogenannte *Konstruktor* aufgerufen. Der Konstruktor ist. . .

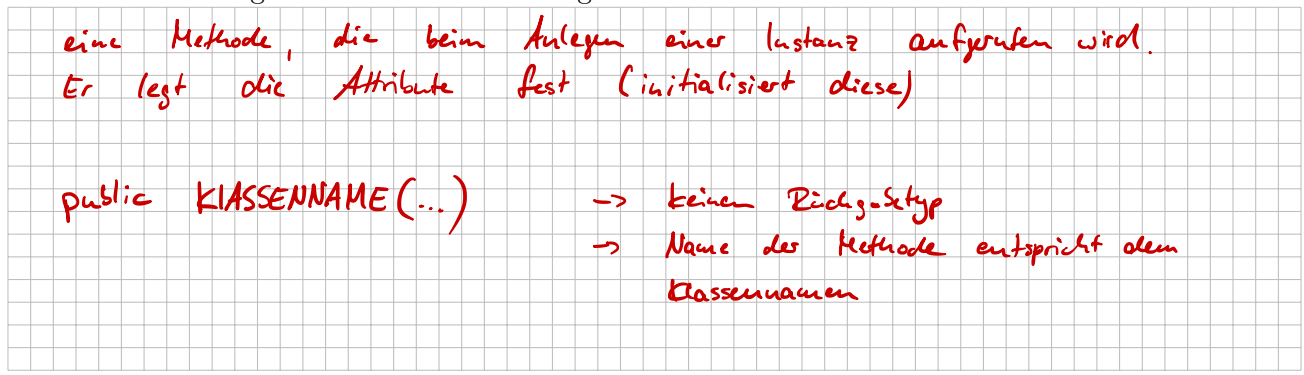

# Autohaus

# 1. Vorüberlegungen

Um ein Programm von vornherein gut strukturiert programmieren zu können ist eine gute Vorplanung nötig. Diese passiert immer zuerst auf Papier und besteht darin, sich zu überlegen, welche Klassen das Programm beinhaltet und welche Attribute und Methoden diese beinhalten sollen.

Hier sollst du ein einfaches Autohaus programmieren mit den Klassen: Auto, Person, Konto. (Und eine Haupt-Klasse, die die main-Methode beinhaltet)

Beim Kauf eines Autos durch eine Person soll dabei der nötige Betrag von dessen Konto auf das Konto des Autohauses überwiesen werden (sofern möglich!)

Entwerfe zunächst also die Klassen: (beachte dazu auch die Tests auf der Rückseite!)

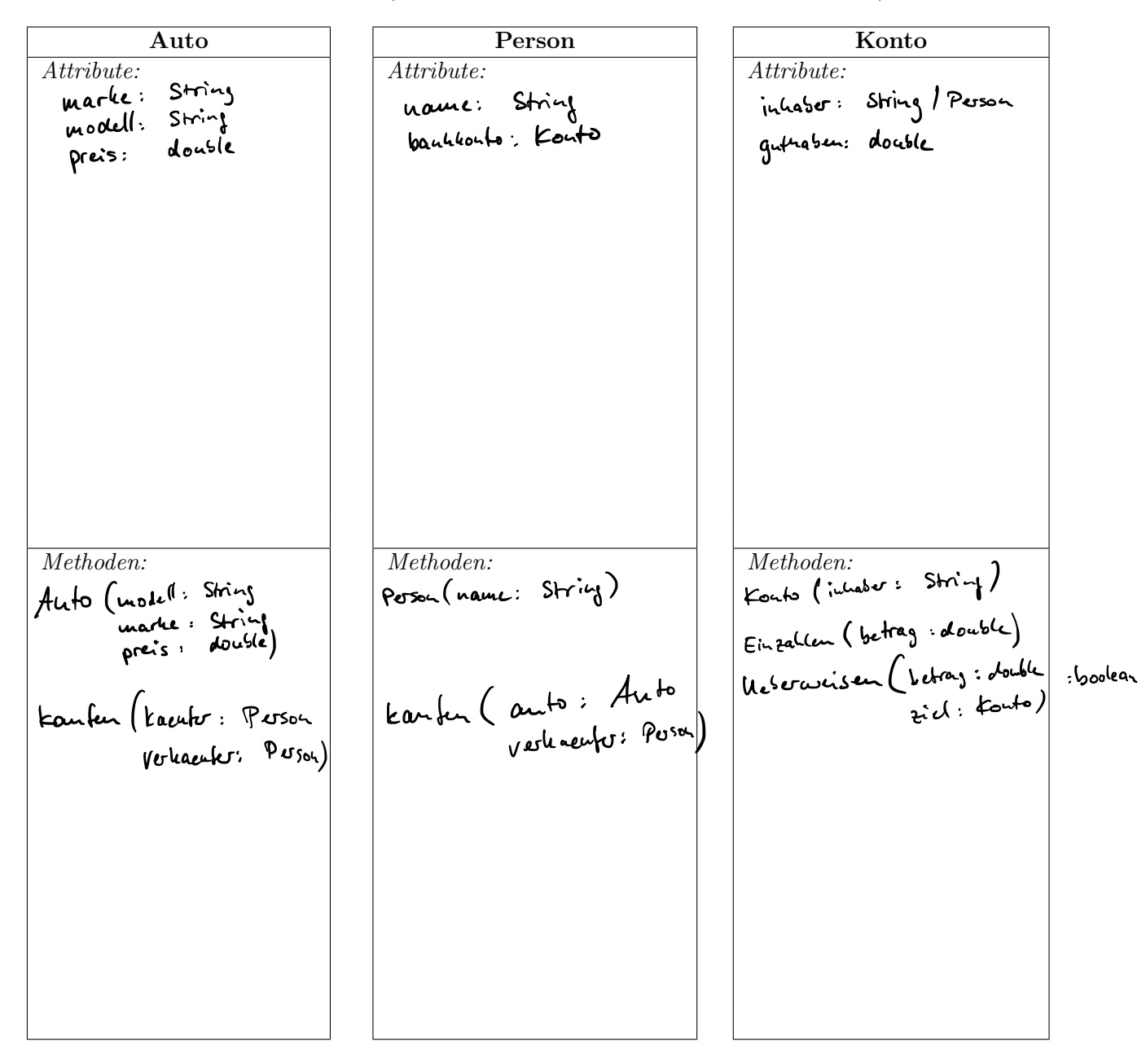

#### 2. Programmierung und Tests

Programmiere diese Klassen und teste sie, indem du in der main-Methode

- *•* 2 Autos anlegst
- 2 Personen anlegst (hierbei darf jeweils ein Konto auch automatisch mit angelegt werden!) muss
- zusätzlich eine "Person" Autohaus anlegst erso
	- *•* auf das Konto einer Person genug Geld für einen Autokauf einzahlst
- *•* die beiden Personen jeweils ein Auto kaufen lässt
- sofern nicht genug Geld auf dem Konto ist, soll der Kauf mit einer Fehlermeldung abgebrochen werden.

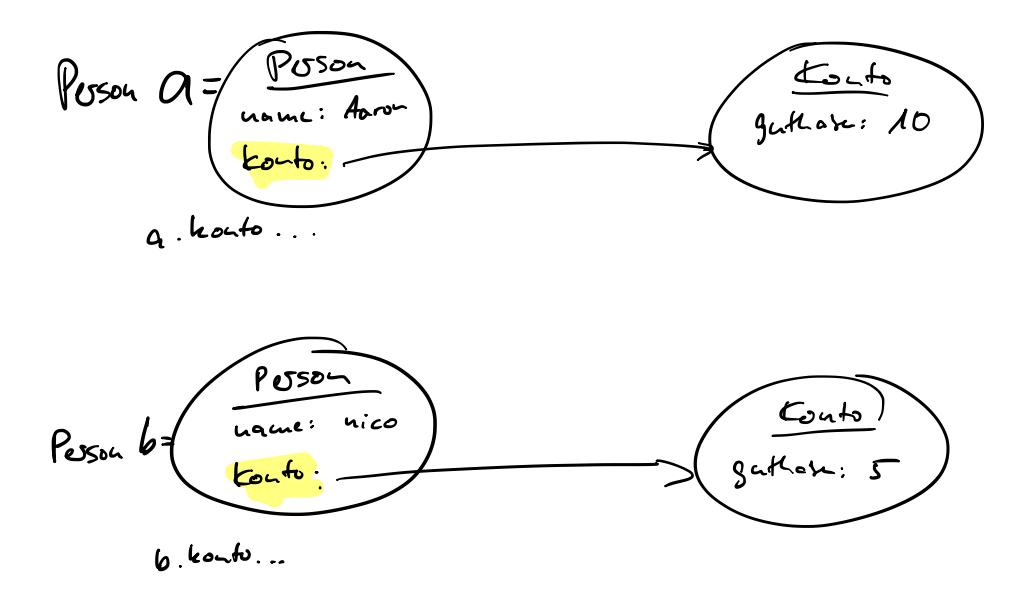

3.11.18

Klasse: Desiriet Attribute (ohne Worte)

· ist Form / Vorlage

Object: hat werte für die Attribute

· Loutrete lustanz

Beispiel: Schule

- Schüle
- $\epsilon$  Lehrer  $\|\cdot\|$
- Hausmeister nachname
- Schulleiter

Person

Vorname

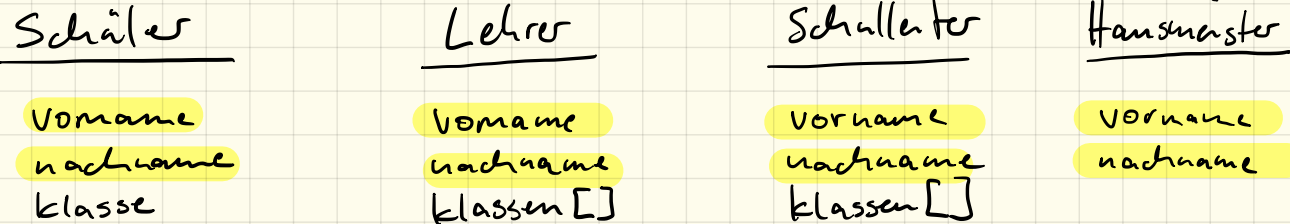

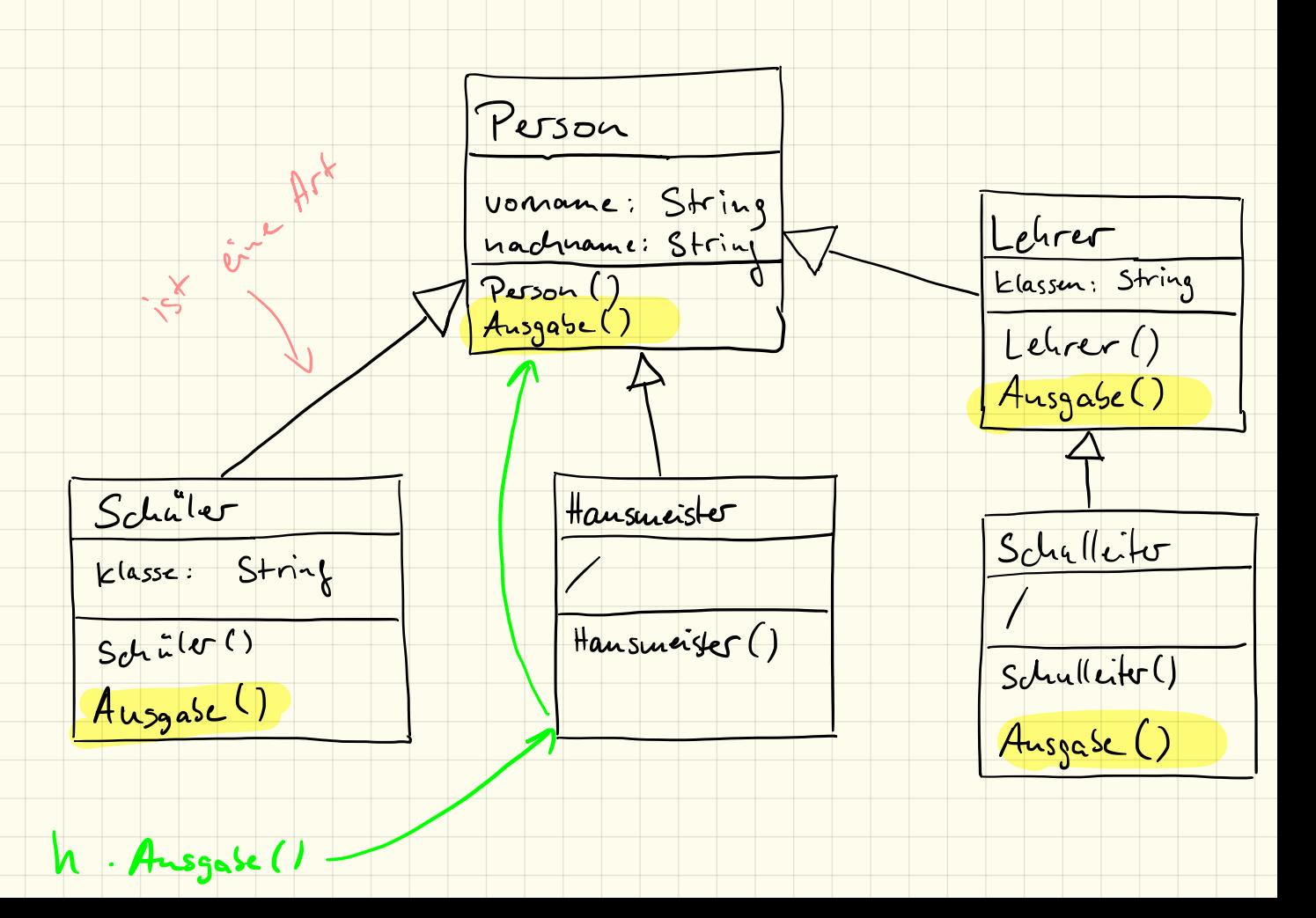

# UML, Vererbung und Aggregation

# 1. UML

Die *Unified Modeling Language* (vereinheitlichte Modellierungssprache), kurz *UML*, ist eine Möglichkeit, Strukturen und Zusammenänge eines Programmes grafisch darzustellen.

# 2. Vererbung

Die sogenannte Vererbung ermöglicht es Informationen (Variablen) und Verhalten (Methoden / Operationen) weiterzugeben. Dies ist eine wesentliche Möglichkeit um Redundanz zu vermeiden. Die Erben fügen dann weitere Informationen und/oder Verhalten hinzu. Zwei Klassen stehen dabei zueinander als Superklasse (Erblasser) und Subklasse (Erbe) in Beziehung.<sup>1</sup>

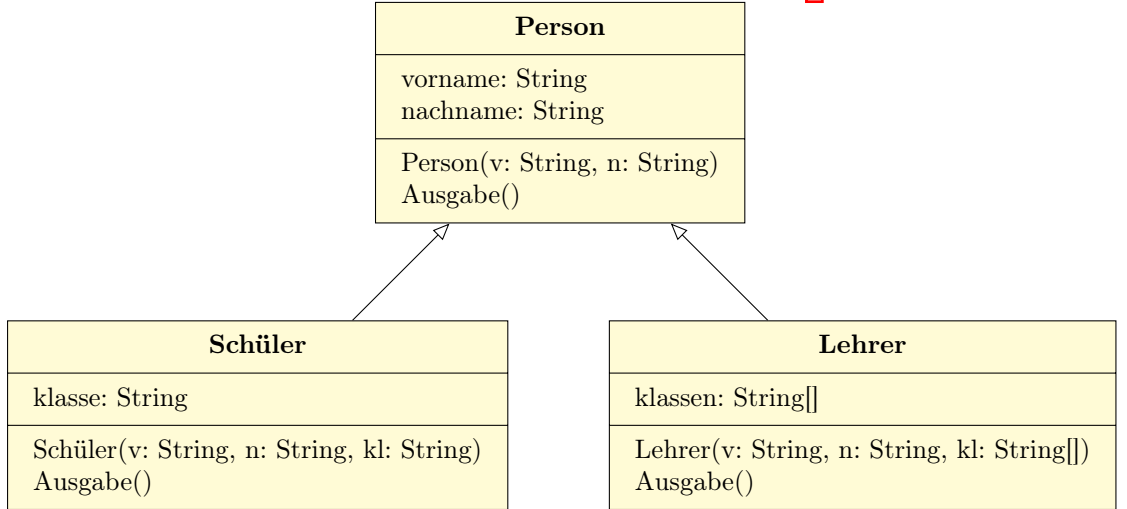

Im Beispiel spezialisieren die Klassen Schüler und Lehrer die *Basisklasse* Person und fügen dieser weitere Attribute hinzu. Man spricht dabei auch von einer "*ist-eine-Art-von*"-Beziehung. Die Vererbung wird im UML-Diagramm mit einem leeren Pfeil dargestellt.

#### 2.1 Umsetzung in Java

In Java werden Unterklassen mit dem extends-Befehl angelegt:

```
1 public class Schüler extends Person {
2 [\ldots]3 }
```
#### 2.2 protected vs. private

Soll von einer Unterklasse auch auf Attribute der Hauptklasse zugegriffen werden, so dürfen diese nicht als private markiert sein. Stattdessen kann man hierzu das Schlüsselwort protected verwenden. Hierbei erhalten neben der eigentlichen Klasse (wie bei private) auch abgeleitete Unterklassen Zugriff.

<sup>&</sup>lt;sup>1</sup>Quelle: https://de.wikibooks.org/wiki/Java\_Standard:\_Vererbung

Vererburg "ist - eine- Art" - Beziehay (schüle) Person Agarcation  $k$  outo Person 1 "hat" - Bezielay Composition fHand Anne 1 "besteht-aus" - Beziehung Person  $\frac{1}{2}$ Beine  $\frac{1}{1}$  Kopt

# 3. Aggregation

Demgegenüber steht die sogenannte *Aggregation* oder auch *"hat"*-Beziehung.

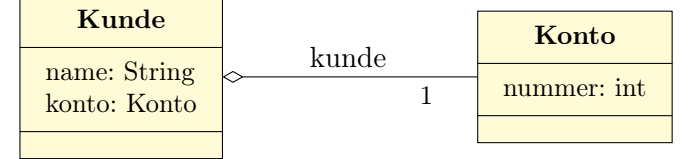

Diese wird im UML-Diagramm mit einer leeren Raute dargestellt. Häufig wird auch die sogenannte *Multiplizität* als Zahl an die Verbindung geschrieben. Im Beispiel bedeutet diese, dass ein Kunde *genau ein* Konto hat.

Andere Multiplizitäten sind:

- *•* 1: genau eins
- *•* 1..n: mindestens eins, maximal n
- *•* 1..\*: mindestens eins, ohne Maximale Anzahl
- 0..\*: muss keins enthalten, ohne maximale Anzahl (oft auch nur als \* geschrieben)

# 4. Aufgabe

Bringe die folgenden Klassen und deren Beziehungen in ein UML-Diagramm:

- Pflanze *•* Baum *•* Ast *•* Blatt *•* Buche *•* Eiche
- *•* Stamm *•* Strauch *•* Lavendel

# 5. Aufgabe

Zeichne ein UML-Diagramm mit folgenden Begriffen:

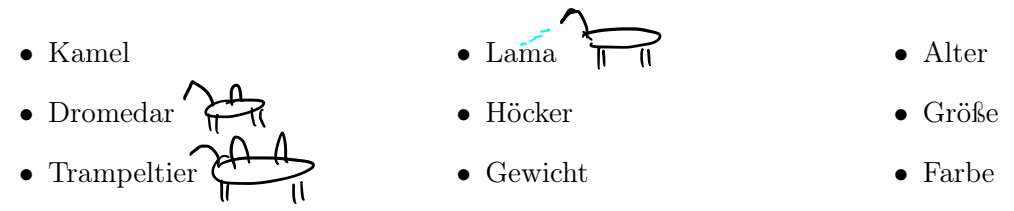

### 6. Aufgabe: Komposition

Informiere dich über den Unterschied zwischen *Aggregation* und *Komposition* und nenne ein Beispiel dafür.

Wie wird eine Komposition im UML-Diagramm dargestellt?

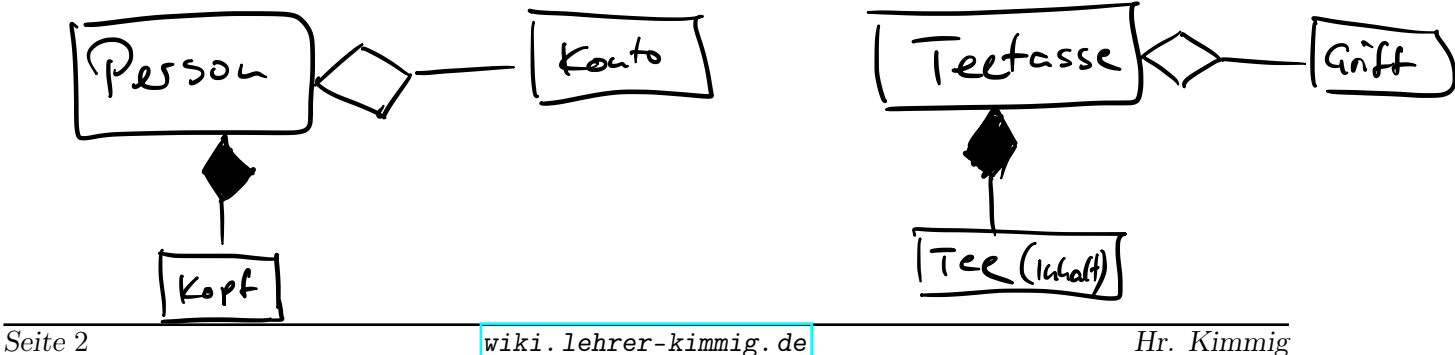

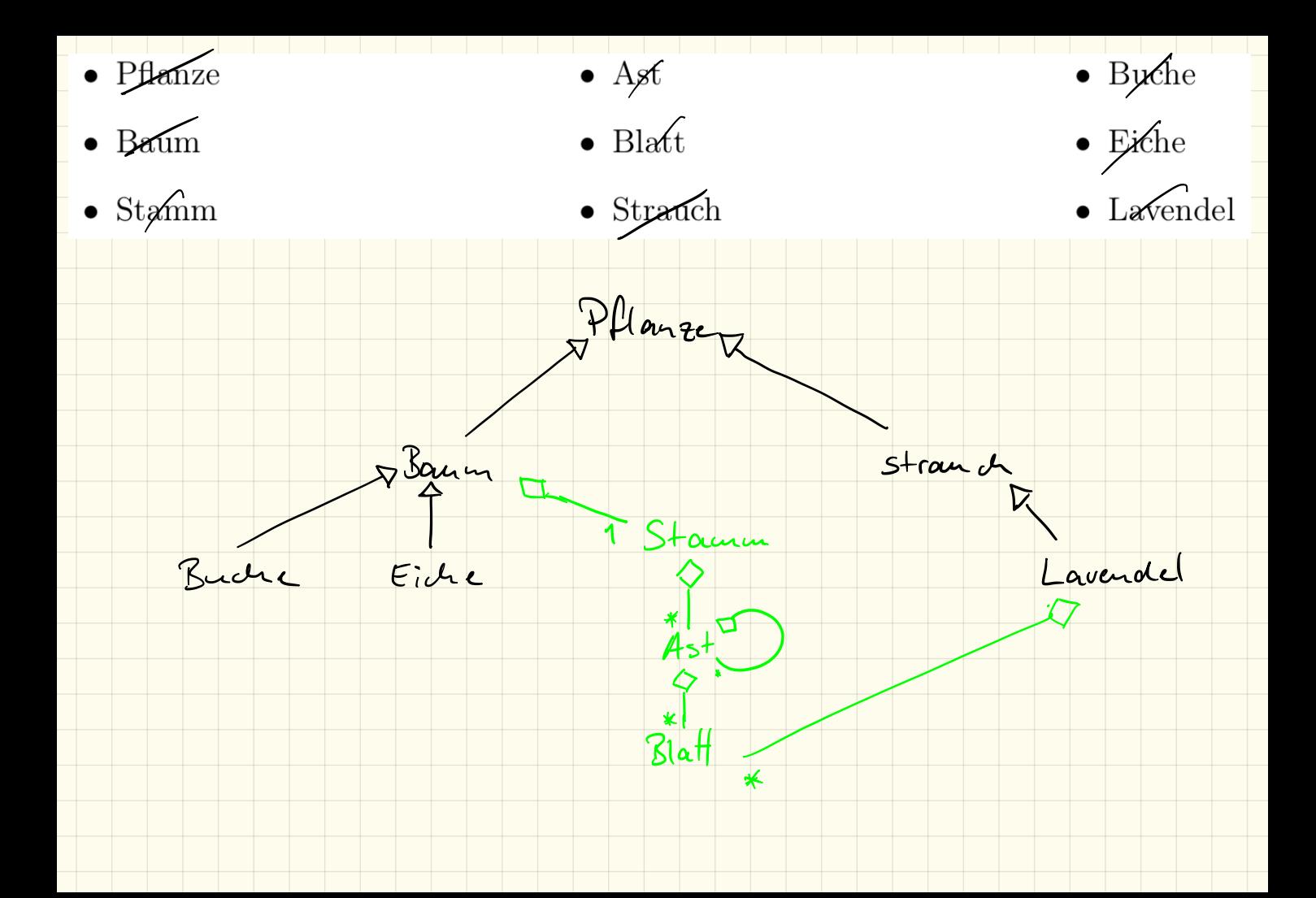

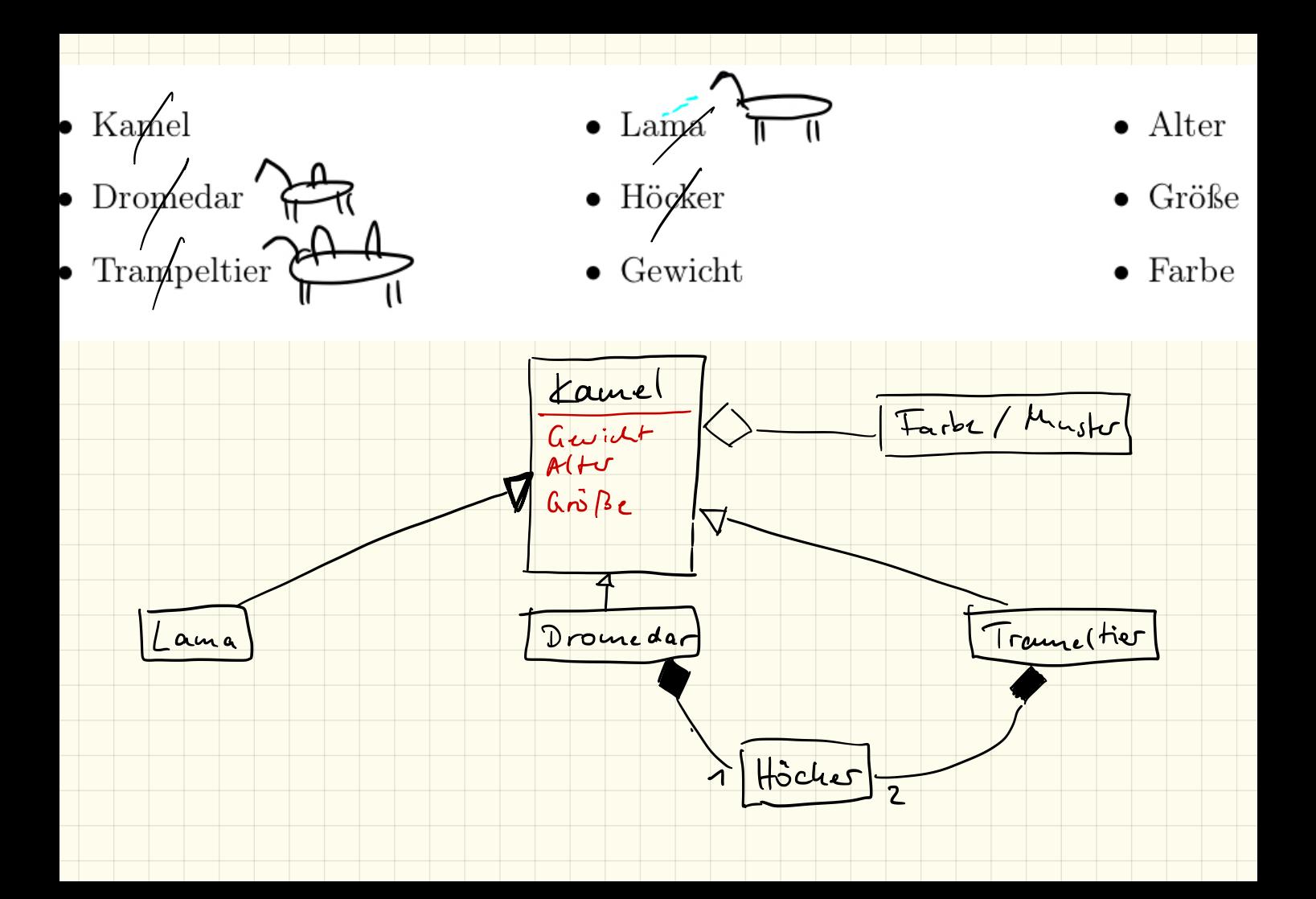

Listen: Array List

Array List < Person <sup>&</sup>gt; liste <sup>=</sup> rew Array List < Person > ()

 $Person[]$  liste = new Person [10] ();

 $is$ te. add (  $ue$  Hausneister "Nico" U Hausneist "Nico" ("Schaser") )

iste. size $()$ 

Liste . length

System. out.  $\rho$ rint (liste. get (4)),

System . ont. print (liste $L4$ )

# Listen

### 1. Nachteile von Arrays

Um viele Dinge vom gleichen Datentyp abzuspeichern, haben wir bisher Arrays benutzt. Arrays haben aber einige Nachteile:

- *•* Arrays sind beschränkt, d. h. nachdem ein Array einmal mit einer festen Länge initialisiert wurde kann diese nachträglich nicht mehr geändert werden um beispielsweise weitere Elemente hinzufügen zu können.
- *•* Als Index sind nur fortlaufende Zahlen möglich.
- *•* Bei einer Suche müssen entweder die Einträge davor sortiert werden oder alle Einträge durchsucht werden.
- *•* Ein Element zwischendrin einfügen oder löschen und damit alle nachfolgenden Elemente zu verschieben funktioniert nur manuell, ebenso das Einfügen oder Löschen am Anfang des Arrays.
- *•* Sortiert einfügen ist somit sehr umständlich.

### 2. List

Um vor allem das erste Problem zu lösen, nimmt man in Java sogenannte Listen. Die einfachste hierbei ist die ArrayList:

```
1 ArrayList <Integer > liste = new ArrayList <Integer > ();
2
3 liste. add (5);
4 \text{liste}.\text{add}(8);5
6 for (int i=0 ; i<liste.size () ; i++) {
7 System.out.println ( liste.get (i) );
8 }
```
Listing 1: ArrayList

Spitzen

Eine Besonderheit dabei ist, dass diese Listen prinzipiell mit allen Datentyper funktionieren. Man muss den Datentyp, den man allerdings verwenden will explizit in den geschweiften Klammern angeben! Hierbei ist zu beachtet, dass in den **S**pizen Klammern keine *primitiven Datentypen* (wie int, float,...) stehen dürfen, sondern die entsprechenden "vollwertigen" Klassen (Integer, Float,...) Zur Liste kann man dann mit der Methode add() ein weiteres Element hinzufügen. Die Methode size() gibt die Länge der Liste an, mit get(i) kann man das Element am Index i abrufen (äquivalent beim Array: [i]) ا<br>entype<br><del>hweif</del>f

<sup>1</sup>Anmerkung: das nennt sich *Generics*
### 3. Aufgabe: Schule

Erweitere deine Schule von letztem Mal um eine Klasse Schule. Diese soll eine Liste beinhalten mit allen Personen. Dazu benötigt man auch eine Methode addPerson, um neue Personen hinzuzufügen. Außerdem eine Methode Ausgabe(), die alle Personen auf der Konsole ausgibt.

- a) Zeichne zuerst das Klassendiagramm (inklusive der Klassen aus letzter Stunde!)
- b) Erstelle in der Main-Klasse<sup>2</sup> in der main-Methode eine Instanz der Schule und füge anschließend neue Personen über die Methode der Schule hinzu.
- c) Rufe anschließend die Ausgabe-Methode der Schule auf.

```
1 Schule dhg = new Schule ("Droste-Hülshoff-Gymnasium");
2
3 Schüler as = new Schüler ("Aaron", "Sommer", "KS1");
4 dhg. addPerson(as );
5
6 Person mc = new Schüler ("Milena", "Cordes", "KS1");
7 dhg . addPerson ( mc ) ;
8
9 dhg. addPerson (new Lehrer ("Alexander", "Kimmig", "10b, KS1, KS2") );
10 dhg . addPerson ( new Hausmeister ("Bruno" ," del ␣Core") );
11 dhg.addPerson (new Schulleiter ("Stefan", "Maier", "KS2") );
12
13 dhg. Ausgabe ();
```

```
Listing 2: Beispielcode
```
d) Im Beispiel siehst du 3 Möglichkeiten, Personen hinzuzufügen. Nenne deren Unterschiede und beschreibe, welche Vor- und Nachteile diese haben.

<sup>2</sup>oder Test-Klasse, je nachdem wie du die genannt hast

# Übungen zur Klausur → v RIET ST  $\frac{1}{\sqrt{2}}$

# 1. Begriffe der Objektorientierung

Beschreibe kurz folgende Begriffe (und ggf. deren Verwendung) im Zusammenhang der Objektorientierung:

*•* Objekt *•* Klasse *•* Instanz *•* Vererbung *•* Konstruktor *•* public, private, protected • Polymorphismus<br>145 innerhalb bedeutet, dass es unterschiedliche trethoden 2. Beziehungen . Klasse Definiert Attribute + Methoder, Vorlage für Objekte Kind Klasse erweitert Basisklasse Kind Einer Eiesse Methode um Attribute des Objekts zu initialisieren , überall wird beim Anlegen einer Instanz aufgerufen verwend der Vererbungs reihe verwendbar use insulat bedechtet, dass es unterschiedende lieftweert.<br>der Klasse 2. Beziehungen mit gleichen Namen gesen kann (z.B. bei Vererburg) verwendbar ist ist Art hat

Gib an, ob es sich bei diesen Beziehungen um eine Instanz, eine Vererbung oder um eine Aggregation handelt:

 $\mathcal{P} | \mathcal{P}$  por Passer

<u>Jfer</u>

 $\Box$ Celrick

- *•* Buch Seite  $\sqrt{8}$ ud  $K$ — $\sqrt{5}$ it
- *•* Buch Medium  $\sqrt{8u^2}$ Ü  $\bigtriangledown$  nection
- *•* Intel Pentium Prozessor Pentium
- *•* Monitor Ausgabegerät M- Ausgetestet
- *•* Dackel Hund
- *•* J. S. Bach Komponist  $\sqrt{2a}$   $\sqrt{2}$  $\times$
- Freiheitsstatue Wahrzeichen **F<sup>#S</sup>** ----
- *•* Mensch Trockennasenaffe Mensch

Dachel

Fee

*•* Tee - Getränk

### 3. Klassendiagram

Zeichne ein Klassendiagramm zu den folgenden Begriffen: Fahrzeug, Fahrrad, Motorrad, Auto, Rad, Kilometerstand, Farbe. Verwende sowohl die Vererbung als auch die Aggregation.

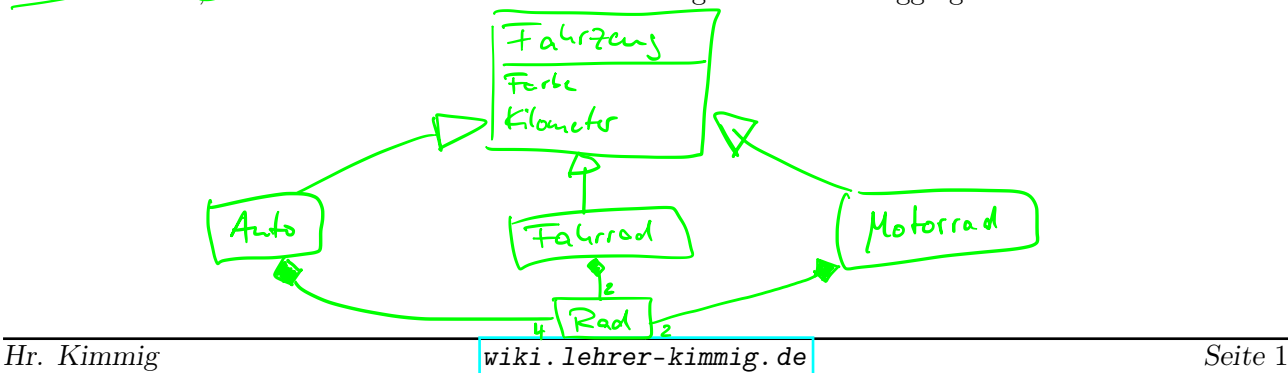

17.12.18

 $File Readus$  fr = new File Reader (src/ab31/input.txt")

Buffered Reader neu Buftered Reader ( fr ) ;

 $String$  zeile = br. read  $Line()$ ;

 $which$   $hile$  (  $zeile := \text{null}$  ) {  $\left\langle \cdot, \cdot, \cdot \right\rangle$ ) }  $iota = br.readCine$ ;

 $C \circ s$  Person {

public static String name;

 $Cass$   $Mais$ 

 $max_{i}$  () {

Person.name = "Aaron";<br>Person.name = "Patrick";  $3^3$ 

# Dateien lesen

#### FileReader und BufferedReader

Eine Möglichkeit, Dateien mit Java einzulesen, bietet der FileReader in Kombination mit dem BufferedReader. Hierzu müss die entsprechenden Funktionen mit import java.io.\* eingebunden werden.

- 1 FileReader  $fr = new$  FileReader ("input.txt");
- 2 BufferedReader  $br = new BlufferedReader (fr);$
- 3 String zeile =  $br.readLine$ );

Listing 1: Dateien lesen

- Zeile 1: FileReader anlegen, im Konstruktor gibt man dabei den Dateinamen der einzulesenden Datei an. Diese liegt im Hauptordner des Projektes!
- Zeile 2: Der BufferedReader dient wie der Scanner dazu, Texte zu lesen.<sup>11</sup> Hiermit wird also der Inhalt der Datei gelesen.
- Zeile 3: Anschließend können wir mir der Methode readLine() des BufferedReader-Objektes eine Zeile einlesen.

Kann keine Zeile mehr gelesen werden, so liefert br.readLine() null zurück. Dies kann z. B. in einer while-Schleife als Bedingung genutzt werden.

## 1. Aufgabe

Erstelle eine einfache Textdatei input.txt mit einem mehrzeiligen Inhalt.

Programmiere anschließend eine Main-Klasse mit main-Methode, welche die Datei komplett liest und auf der Konsole ausgibt.

*Hinweis:* Es werden zwei Fehler Unhandled exception type FileNotFoundException und Unhandled exception type IOException. Löse diese beiden Fehler indem du auf Add throws declaration klickst.

## 2. Aufgabe

Erweitere das Programm so, dass zunächst alle Zeilen in einen einzigen String gespeichert werden, dass dass du mit nur einem Aufruf von System.out.println() die komplette Datei auf der Konsole ausgeben lassen kannst.

Was fällt dir dabei auf?

<sup>1</sup>Dateien könnte man auch mit dem Scanner lesen, ein BufferedReader arbeitet aber etwas effizienter.

#### static

Oft braucht man Methoden, die nicht an ein spezielles Objekt gekoppelt sind. Diese haben wir bisher als static-Methoden direkt in die Hauptklasse unter die main-Methode programmiert.

Zu besseren Strukturierung können wir diese ebenfalls in Klassen auslagern um das Programm übersichtlicher zu gestalten. Eine solche Klasse ist in der Hinsicht keine Vorlage für ein Objekt sondern dient lediglich als Hilfsklasse.

Um ein Methode aus dieser Klasse aufzurufen benötigt man auch keine Instanz! Man kann diese static-Methoden direkt über den Klassennamen aufrufen:

```
1 class Beispiel {
2 public static void Methode () {
3 [...]
4 }
5 }
                    Listing 2: Klasse Beispiel
```

```
1 class Main {
2 public static void main (String [] args) {
3 Beispiel . Methode ();
4 }
5 }
```

```
Listing 3: Klasse Main
```
### 3. Aufgabe

Programmiere eine Klasse Reader mit einer static-Methode readFile(String filename). Diese soll als Parameter den Dateinamen bekommen und den Inhalt der Datei als String zurückgeben. Rufe dann aus der main-Methode die Methode auf:

```
1 public static void main \left(S\text{tring} \left[ \right] args) \left\{2 String datei = Reader readFile ("input . txt");
3 System . out . println ( datei );
4 }
```
Listing 4: Klasse Main

*Hinweis:* Löse die Fehler der nichtbehandelten Exceptions jeweils mit Add throws declaration.

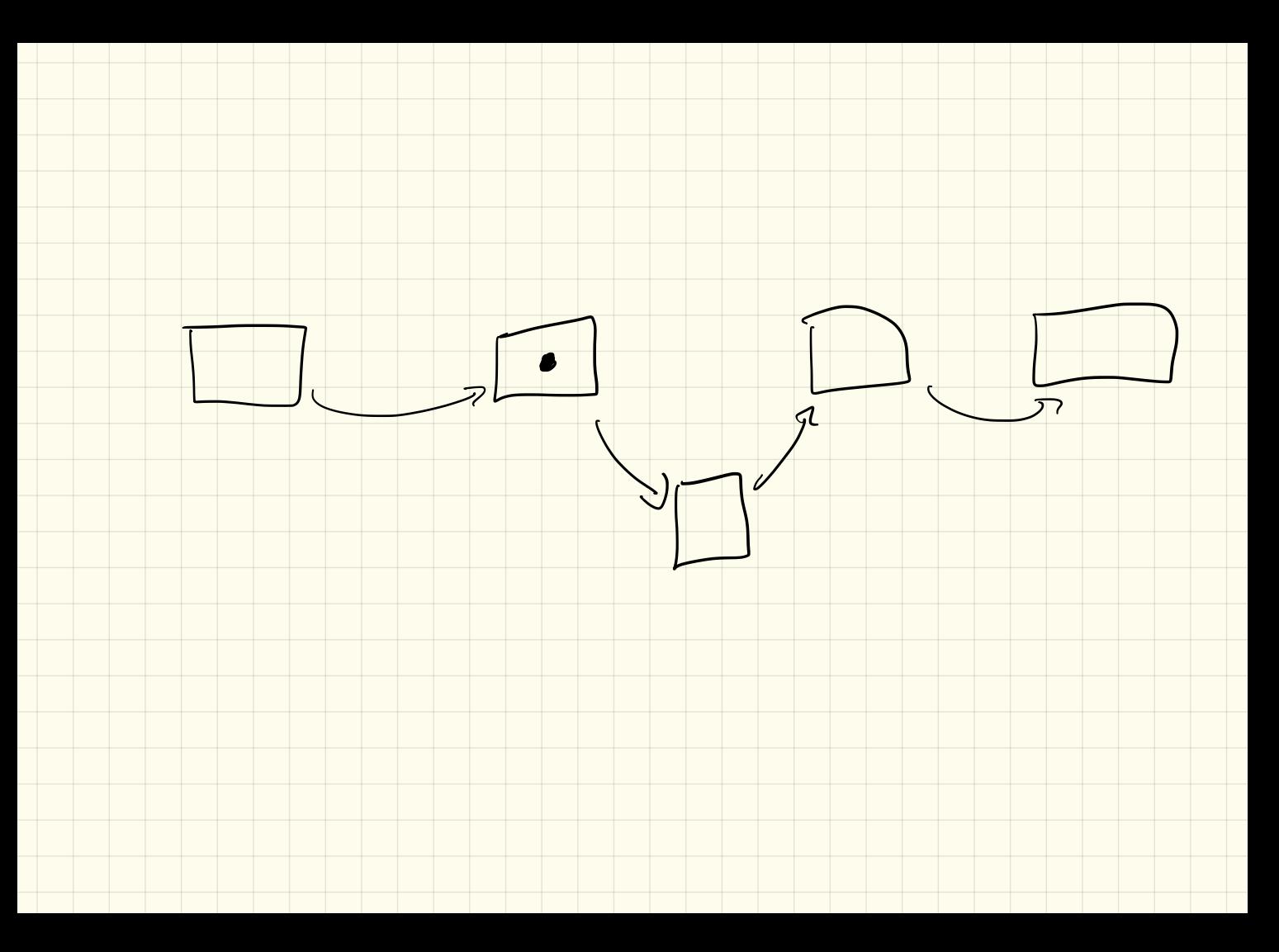

 $2018-12-17$ 

# $\mathcal{D} \left[ 0 - 3 \right]$  {4} -  $\left[ 0 - 3 \right]$  {z} -  $\left[ 0 - 3 \right]$  { z} <

( 17.12.2018

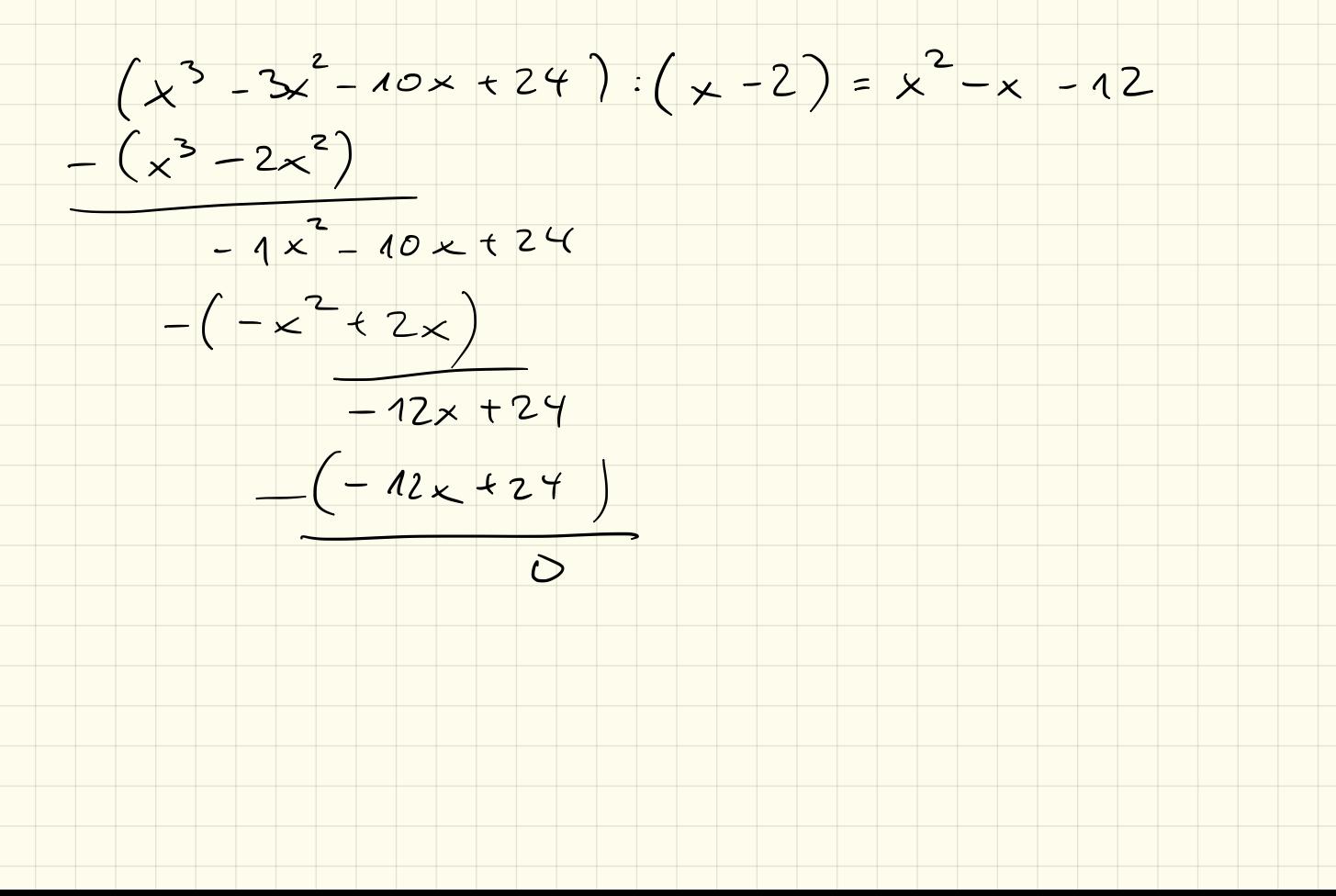

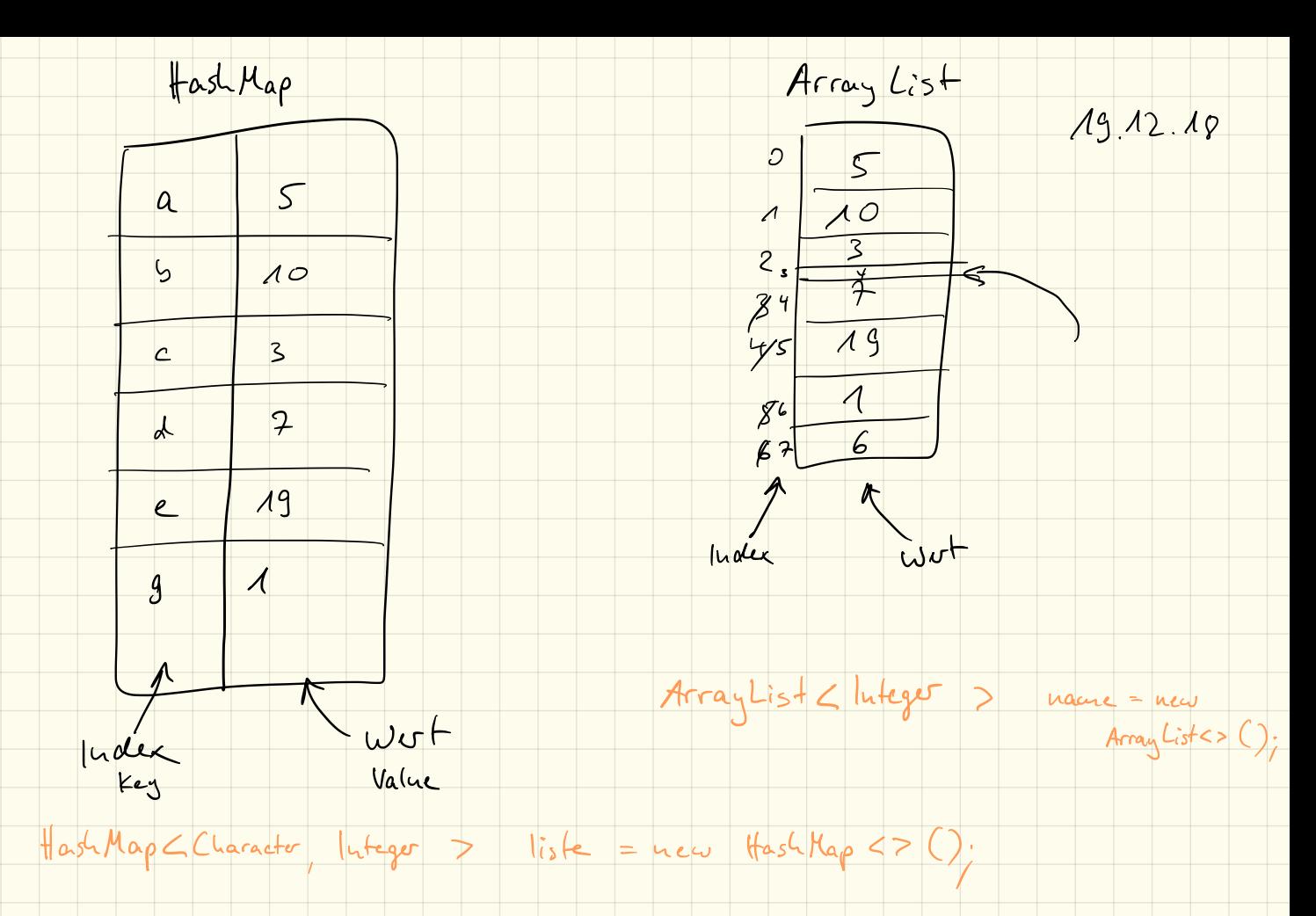

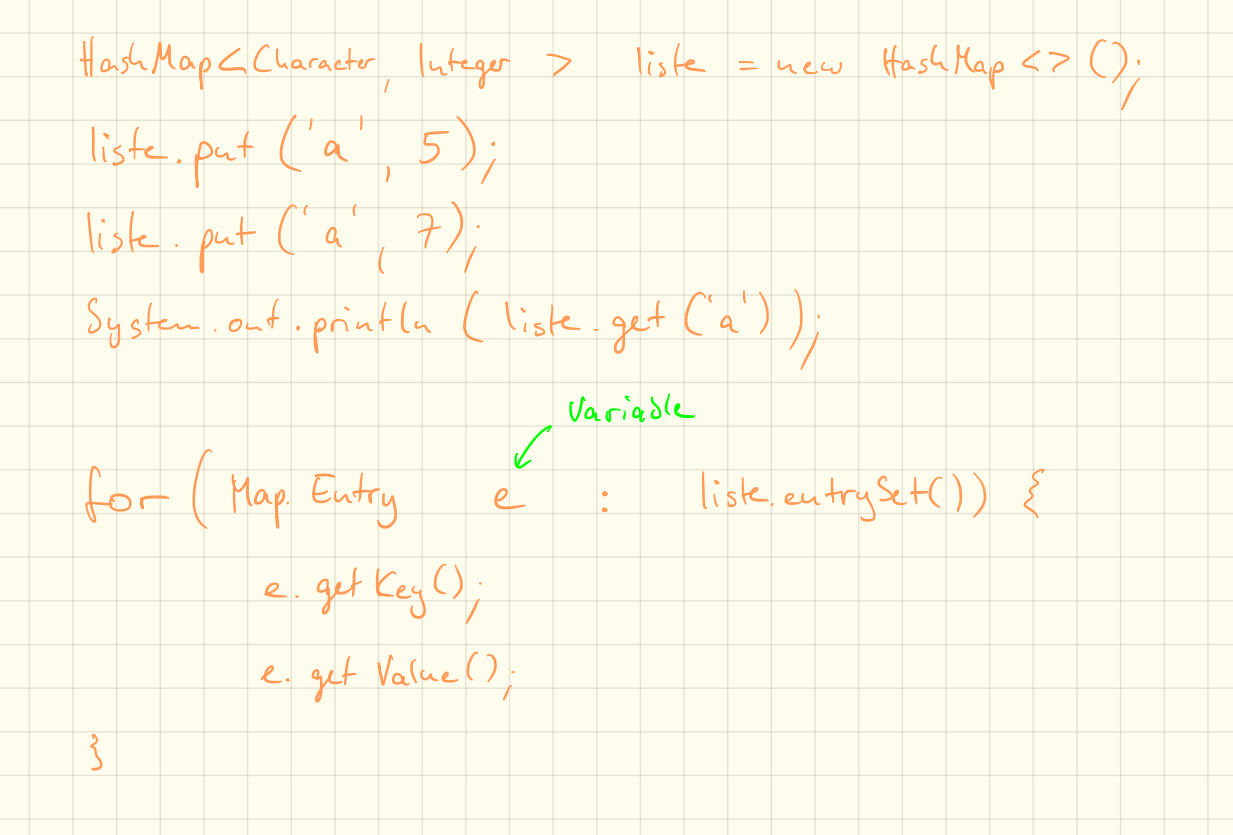

 $String$   $text{text} =$  Reader read File ("src/a631/input.txt"),  $\text{Ha}_5$ h Map  $\text{Charactor}$ , Integer  $\text{Percolen} = \text{henus}$  Hash Map  $\text{C}$  >  $\text{C}$ ); for (int i= 0; ic text. length(); i++) { char  $c = \frac{1}{2} \text{ text}$ . chard  $f(i)$  $if (leftarrow.get(c) == null)$ }  $eichem.$ put $(c, o)$  $e$ ichen. put (c, zeichen.get(c) +1); }

# HashMap

# Einführung

Eine HashMap kann unter Java mit einer ArrayList verglichen werden. Jedoch mit einem wichtigen Unterschied: Die "Schubladen/Fächer", die in einer ArrayList (wie auch bei einem statischen Array) fortlaufend von 0 ab durchnummeriert sind, können bei einer HashMap beliebig benannt werden. Das bedeutet, der *Index* muss keine Zahl sein, sondern kann irgendein Objekt sein, beispielsweise Buchstaben.

*Hinweis: hierfür muss das Paket import java.util.HashMap; eingebunden werden!*

```
1 HashMap<Character, Integer > zaehler = new HashMap<>();
```

```
2 zaehler. put ('a', 5);
```
3 System.out.println  $("a:\_ " + zaehler.get('a')]$ ;

Listing 1: eine HashMap anlegen

Hierbei werden in den spitzigen Klammern 2 Datentypen angegeben: der erste Datentyp gibt an, womit wir unsere Schubladen bezeichnen wollen. Der zweite Datentyp gibt – wie bei einer ArrayList – an, welche Daten wir in den Schubladen speichern wollen. Im Beispiel wird eine HashMap angelegt, deren Index ein einzelner Buchstabe (Character) ist, und in die wir Zahlen ablegen können.

Ähnlich wie bei einer ArrayList können wir mit der Methode get('a') den Wert abrufen (s. Zeile 3), der im Fach mit dem Index *a* abgelegt wurde. Das Ablegen funktioniert mit der Methode put('a',5); Die Abfrage *aller* Einträge ist mit einer HashMap allerdings etwas komplizierter, da wir nicht mehr einfach durchnummerierte Fächer haben.

*Hinweis: hierfür muss das Paket import java.util.Map; eingebunden werden!*

```
1 for (Map. Entry e : zaehler. entrySet()) {
2 System.out.println(e.getKey() +":\cup" + e.getValue());
3 }
```
Listing 2: eine HashMap durchlaufen

Mit einer sogenannten "for-each"-Schleife können wir jeden Eintrag durchgehen. Hierbei wird bei jedem Schleifendurchlauf der nächste verfügbare Eintrag in der Variablen e vom Datentyp Map.Entry abgespeichert. Mit e.getKey() kann man dann den Index (*engl. key*), also die "Beschriftung" des Faches abfragen, mit e.getValue() bekommen wir den im Fach gespeicherten Wert.

# 1. Aufgabe

Erstelle ein neues Paket ab32 mit einer Klasse Zaehlen (inklusive main-Methode).

Lasse dann mithilfe der Methode von letztem Arbeitsblatt eine Textdatei einlesen, gehe dann den Text mit einer for-Schleife durch und zähle, wie oft jedes Zeichen in dem Text vokommt. Lasse anschließend die Häufigkeit aller Zeichen auf der Konsole ausgeben.

*Hinweis: du kannst die Reader.readFile() Methode von letztem Mal benutzen, indem du die Klasse mit import ab32.Reader; einbindest!* AN

### 2. Aufgabe

Programmiere eine einfache "rot13"-Verschlüsselung: hierbei sollen die Buchstaben jeweils um 13 Stellen "verschoben" werden, d. h. aus a wird ein n, aus b wird o usw.

Betrachte hierzu nochmals die ASCII-Tabelle. Verschoben werden sollen dabei nur die Buchstaben (d. h. ASCII-Werte 65 bis 90 für die Großbuchstaben, sowie 97 bis 122 für die Kleinbuchstaben)

Für die Verschiebung musst du also zum ASCII-Wert 13 hinzuaddieren und das Ergebnis bei Bedarf (d. h. wenn der Wert über 90 ist) an das "untere" Ende des Bereiches setzen, so dass aus einem u ein h wird.

- Programmiere hierfür eine static-Methode verschluesseln(String s) welche den übergebenen String "verschlüsselt" und wieder zurückgibt.
- *•* Ergänze anschließend die Methode um einen weiteren Parameter int weite, welcher angibt, wie weit die Buchstaben verschoben werden sollen (also anstatt fest um immer 13 Positionen zu verschieben).
- *•* Programmiere zusätzlich eine Methode entschluesseln(String s,int weite)

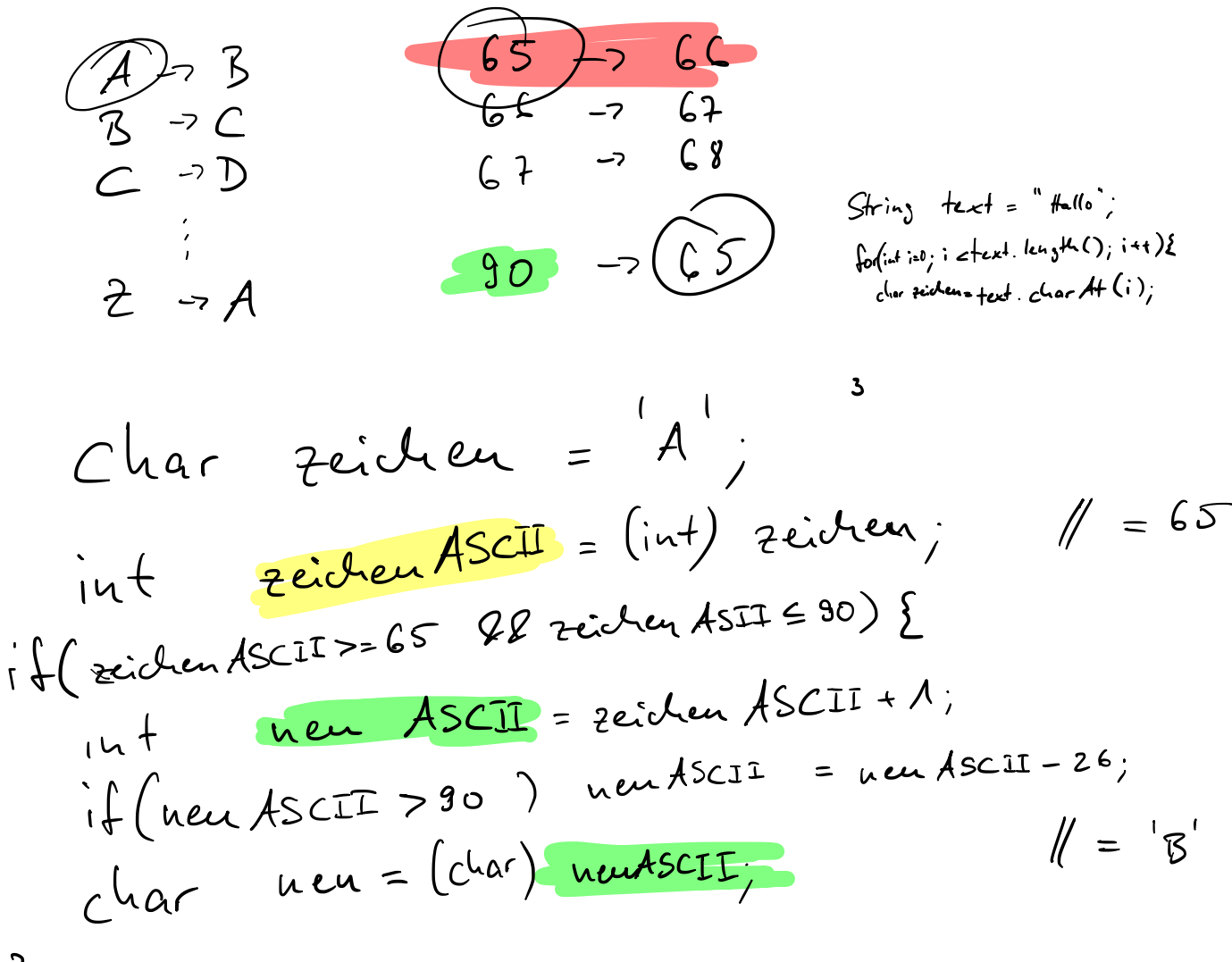

}

# 7.1.19

# Klausur 12.12.2018

Name:  $\frac{V}{V}$ :  $\frac{V}{V}$  /20P NP:  $\frac{V}{V}$  mündlich:

Die Firma "games on demand" bekommt den Auftrag, ein Jump'n'Run-Spiel zu entwickeln. Hier ein Auszug aus dem Pflichtenheft:

Die Spielfigur kann per Tastatursteuerung durch eine 2D-Welt geführt werden. Darin trifft sie auf unterschiedliche Gegner: Wespen, Adler und Eisbären. In einer späteren Version des Spiels sollen weitere Gegner dazu kommen. Laufgegner wie die Eisbären sind wie die Spielfigur an den Boden gebunden und fallen beispielsweise von Terrassen herunter, wenn sie über deren Rand hinauslaufen. Fluggegner hingegen können sich durch die Luft bewegen. Darüber hinaus zeigen die Gegner weitere unterschiedliche Verhaltensweisen.

In der Welt findet die Spielfigur Münzen, Erste-Hilfe-Pakete und Leben. Zu Beginn des Spiels hat die Spielfigur einen Gesundheitszustand von 100, drei Extra-Leben und keine Münzen.

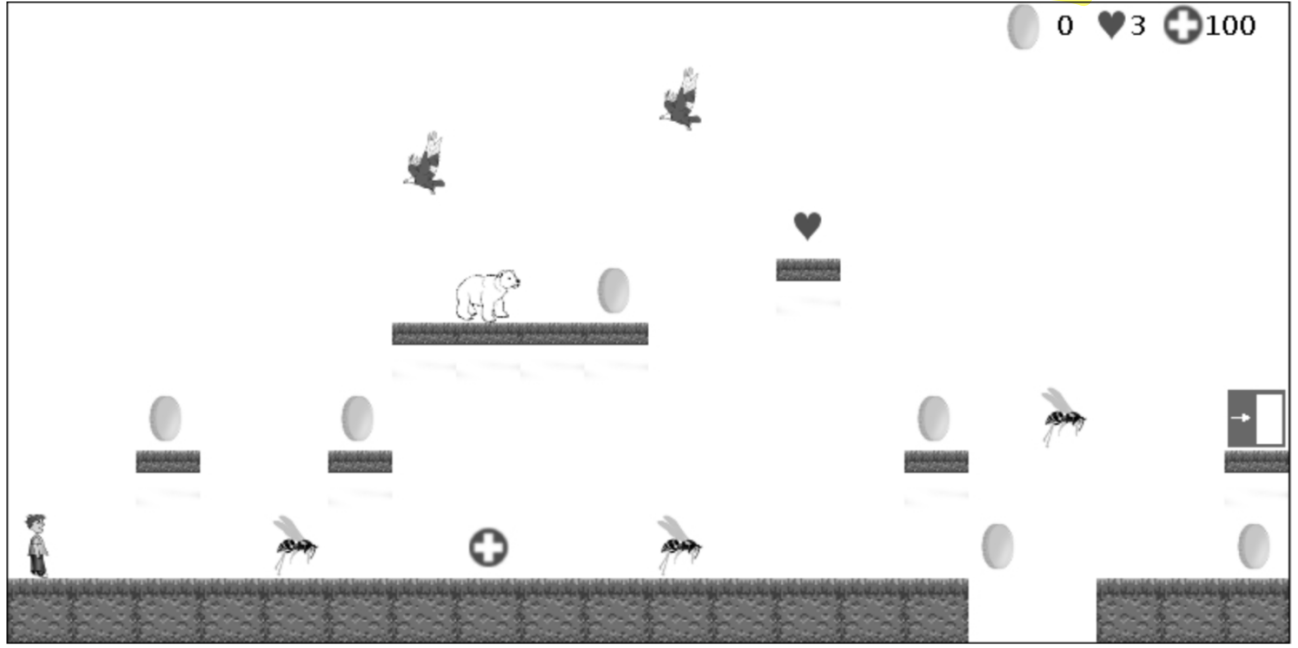

# 1. Aufgabe 1 (7P)

Es wird entschieden, die einzelnen Arten der Gegner als Unterklasse einer Klasse Gegner zu implementieren.

- a) Stelle für diesen Fall die Beziehungen zwischen den Klassen Gegner, Wespe, Adler, Eisbaer, Laufgegner und Fluggegner in einem Klassendiagramm dar. Die Klassen sollen nur den Klassennamen, keine Attribute und Methoden enthalten.
- b) Nenne Gründe, die in diesem Fall für die Modellierung mit Hilfe der Vererbung sprechen, und erläutere in diesem Zusammenhang das Grundprinzip der Vererbung.

c) Entwirf ein erstes UML-Klassendiagramm für die Klasse Spielfigur unter Berücksichtigung des Grate let int Geheimnisprinzips (d. h. public ist so weit es geht zu vermeiden). Es ist ausreichend, die Methoden private münzenigt die Initialisierung und den lesenden Zugriff auf die Attribute anzugeben.  $Sp$ iltjur private gesund : int

d) Implementiere die Konstruktormethode für diese Klasse Spielfigur.

# 2. Aufgabe 2 (8P)

Eisbären besitzen eine Angriffsstärke von 10, Adler von 3 und Wespen von 1. Diese sollen über eine Methode int getAngriffsstaerke() ausgelesen werden.

a) Erläutere exemplarisch, wie die Klassen Gegner und Eisbaer angepasst werden müssen, damit bei jedem Gegner die korrekte Angriffsstärke ausgelesen werden kann.

Wenn die Spielfigur ein Erste-Hilfe-Paket findet, wird die Methode gesundheitAnpassen(int a) aufgerufen. In diesem Fall ist der übergebene Wert a positiv. Beim Zusammentreffen mit einem Gegner ist a negativ.

Beim Anpassen des Gesundheitszustands sind folgende Bedingungen zu beachten: Der Gesundheitszustand kann nicht geringer als 1 werden. Fällt er auf 0 oder weniger, verliert die Spielfigur ein Leben und der Gesundheitszustand wird wieder auf 100 gesetzt. Wenn die Spielfigur keine Extra-Leben mehr hat und ihre Gesundheit auf 0 fällt, wird die Methode showMessage ("Game over") aufgerufen und das Spiel damit beendet. Andererseits kann der Gesundheitszustand nicht größer als 100 werden.

b) Implementiere diese Methode gesundheitAnpassen(int a).

Wenn die Spielfigur auf einen Gegner trifft, hat dies Auswirkungen auf ihre Gesundheit und gegebenenfalls auf ihre Leben. Die Auswirkung berechnet sich als Produkt det Angriffsstärke des Gegners mit<br>einer ganzzahligen Zufallszahl von 1 bis 10. Dieses Produkt wird dividiert durch einen Wert, der sich <sup>3</sup> einer ganzzahligen Zufallszahl von 1 bis 10. Dieses Produkt wird dividiert durch einen Wert, der sich <sup>3</sup> am Gesundheitszustand orientiert:

- Ist der Gesundheitszustand größer oder gleich 70 beträgt der Wert 3

- ist der Gesundheitszustand größer oder gleich 40 und kleiner als 70 beträgt er 2

- bei einem Gesundheitszustand von weniger als 40 beträgt der Wert 1

c) Implementiere die Methode gegnerTreffen(Gegner g), die die Auswirkungen eines Aufeinandertreffens berechnet und dann an die Methode gesundheitAnpassen(int a) weitergibt.

*Hinweis:* Verwende als Hilfsmethode int getZufallszahl(int min, int max), die eine ganzzahlige Zufallszahl z mit  $\min \leq z \leq \max$  liefert.

int factors -1;  
\nif (14:3. ys-1 d = 70)  
\n
$$
4a-br = 3
$$
;  
\nelse if (14:3. yss-1 d = 2-80)  
\n $6a+br = 2$ ;  
\n $4a+br = 2$ ;  
\n $4a+br = 2$ ;  
\n $4a+br = 2$ ;  
\n $4a+br = 2$ ;  
\n $4a+br = 2$ ;  
\n $4a+br = 2$ ;  
\n $4a+1$ ;  
\n $4a+1$ ;  
\n $4a+1$ ;  
\n $4a+1$ ;  
\n $4a+1$ ;  
\n $4a+1$ ;  
\n $4a+1$ ;  
\n $4a+1$ ;  
\n $4a+1$ ;  
\n $4a+1$ ;  
\n $4a+1$ ;  
\n $4a+1$ ;  
\n $4a+1$ ;  
\n $4a+1$ ;  
\n $4a+1$ ;  
\n $4a+1$ ;  
\n $4a+1$ ;  
\n $4a+1$ ;  
\n $4a+1$ ;  
\n $4a+1$ ;  
\n $4a+1$ ;  
\n $4a+1$ ;  
\n $4a+1$ ;  
\n $4a+1$ ;  
\n $4a+1$ ;  
\n $4a+1$ ;  
\n $4a+1$ ;  
\n $4a+1$ ;  
\n $4a+1$ ;  
\n $4a+1$ ;  
\n $4a+1$ ;  
\n $4a+1$ ;  
\n $4a+1$ ;  
\n $4a+1$ ;  
\n $4a+1$ ;  
\n $4a+1$ ;  
\n $4a+1$ ;  
\n $4a+1$ ;  
\n $4a+1$ ;  
\n $4a+1$ ;  
\n $4a+1$ ;  
\n $4$ 

this yesu if (this . gesund > 100) this . gesund -100 ;

} it (this . gesund <sup>&</sup>lt; 1) f  $\mu$ is ! $\epsilon$ s $-$  yn: .u.sec = 100 ;<br>His . pesual = 100 ;  $if the is$  sex.

# 3. Aufgabe  $3(5P)$

Die Startzustände der einzelnen Levels des Spiels sind in Textdateien hinterlegt. Diese haben eine vorgegebene Struktur und bestehen aus 10 Zeilen mit jeweils 20 Zeichen.

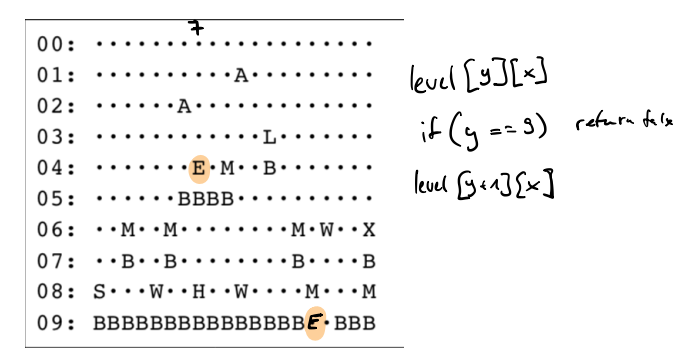

Abbildung 1: Beispiel-Textdatei für Level 1

Als Zeichen dienen das Leerzeichen (im Bild als · dargestellt) und die Buchstaben

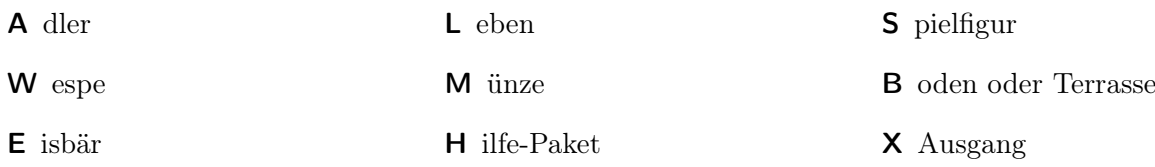

Mit Hilfe einer hier nicht zu implementierenden Methode levelLaden (String dateiName) wird die Textdatei in ein zweidimensionales Zeichen-Array level eingelesen und für das weitere Spiel zur Verfügung gestellt.

*Hinweis:* es soll hierbei ein statisches Array verwendet werden.

Der Spieler kann mit einem gewöhnlichen Text-Editor weitere eigene Levels erstellen. Beim Laden eines Levels wird geprüft, ob folgende Mindestbedingungen erfüllt sind:

- das Level enthält genau eine Spielfigur
- das Level enthält mindestens einen Ausgang
- die Spielfigur und Eisbären stehen auf einem festen Untergrund
- a) Deklariere und initialisiere das zweidimensionale char-Array level, das Platz für 10 Zeilen mit  $intL][]$   $level = new int[10][20]$ jeweils 20 Zeichen bietet.
- b) Implementiere eine Methode boolean pruefeLevel(), die den Inhalt des Zeichen-Arrays level überprüft und genau dann true zurückliefert, wenn die Mindestbedingungen erfüllt sind.

 $\begin{array}{|c|c|c|c|c|c|}\n\hline\n\text{P} & \text{P} & \text{P} & \text{P} & \text{P} & \text{P} & \text{P} & \text{P} & \text{P} \\
\hline\n\text{P} & \text{P} & \text{P} & \text{P} & \text{P} & \text{P} & \text{P} & \text{P} & \text{P} & \text{P} \\
\hline\n\text{P} & \text{P} & \text{P} & \text{P} & \text{P} & \text{P} & \text{P} & \text{P} & \text{P} & \text{P} & \text{P} \\
\hline\n\text{P$ 

 $O_175. = O_111.$ 

# **Java Überblick 1/2**

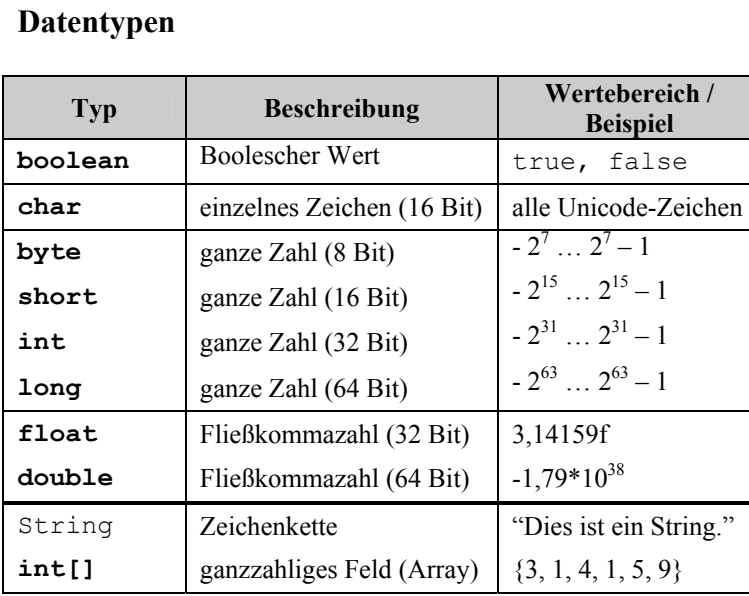

Java kennt **primitive Typen** (boolean, char, …, double) und **Referenztypen** (Objekte, Strings und Arrays).

#### **Methodendefinition**

(<Zugriffsart>) <Rückgabetyp> <Bezeichner> **(**<Parameter>**) {**…**}**

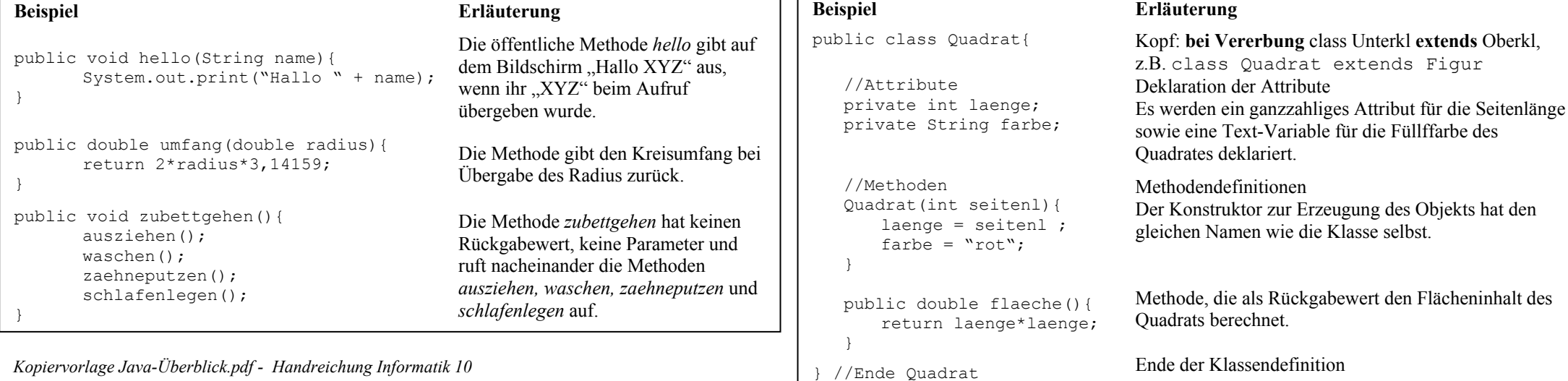

#### **Variablendeklaration**  (<Zugriffsart>) <Typ> <Bezeichner> (= <Wert>)

#### **Beispiel Erläuterung**

*Aggregation*

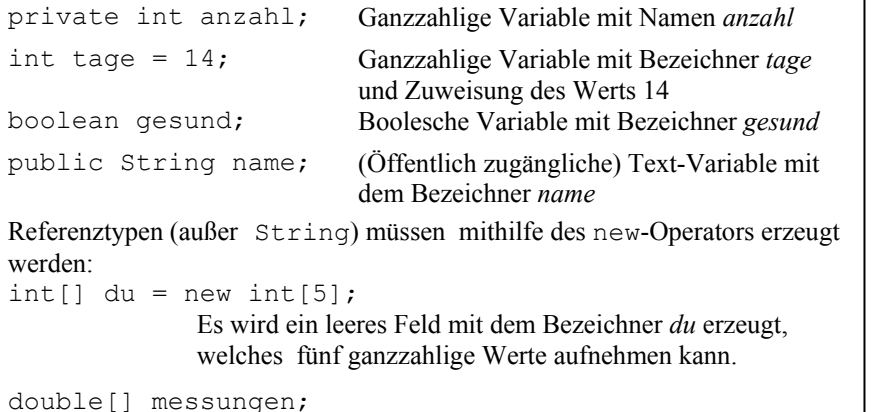

Deklaration eines Feldes mit Namen *messungen.* Bevor es jedoch Werte aufnehmen kann, muss es mit dem new-Operator erzeugt werden.

*Assoziation*

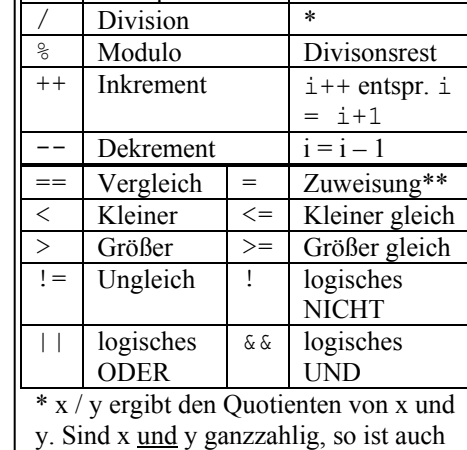

**Operatoren**  + Addition - Subtraktion \* Multiplikation

 $x / y$  ganzzahlig (z.B. 9 / 4 liefert 2).

```
** a = b liefert true oder false
```
Unterklasse

Oberklasse

 $\Delta$ 

```
Klassendefinition
```
(<Zugriffsart>) **class** <Bezeichner> (**extends** <Oberklasse>) **{**…**}**

Ganzes  $\downarrow$  Teil association contract the contract of the contract of the *Vererbung* Contract of *Vererbung* 

Klasse1 Klasse2 *Beziehungsname>*

*1 \**

# **Java Überblick 2/2**

#### **Sequenz**

Jede Anweisung wird mit einem Semikolon abgeschlossen; Mehrere Anweisungen nacheinander ergeben eine Sequenz

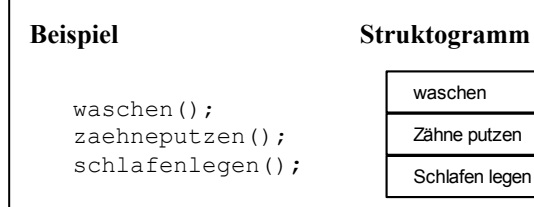

#### **Fallunterscheidung (bedingte Anweisung)**

Die bedingte Anweisung gibt es mit oder ohne Alternative:

**if (**<Bedingung>**) {** <Anweisungen> **} else {**  <Anweisungen> **} if (**<Bedingung>**) {** <Anweisungen> **}** 

#### **Beispiel** (mit Alternative):

```
if (aesch1 == 'm') {
    System.out.println("Sehr geehrter Herr"); 
} 
else {
```

```
 System.out.println("Sehr geehrte Frau"); 
}
```
#### **Struktogramm** (mit Alternative):

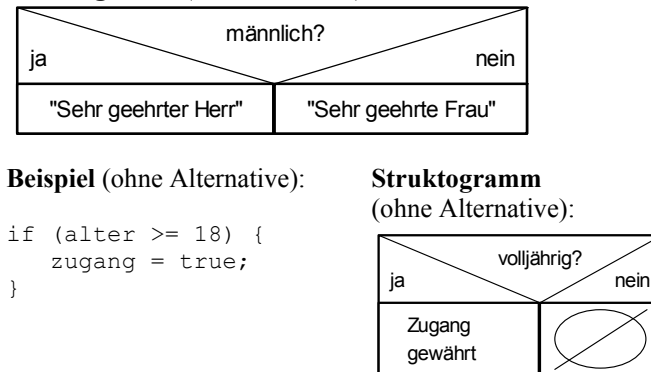

#### **Wiederholung mit fester Anzahl**

- **for (**<Init>**;** <Bedingung>**;** <Update>**) {** <Anweisungen> **}**
- <Init> Deklaration einer ganzzahligen Zählvariablen und Zuweisung ihres Anfangswertes  $(Z.B. int i = 0)$ . <Bedingung> Solange die Bedingung (abhängig von der Zählvariablen) erfüllt ist, werden nachfolgende Anweisungen ausgeführt. <Update> Das Update erfolgt nach jedem Durchlauf und ändert die Laufvariable entsprechend der angegebenen Zuweisung (oft i++).

#### **Beispiel**

}

int summe  $= 0$ :

```
for (int i = 0; i \le 500; i++) {
      summe = summe + i:
```
#### **Struktogramm und Erläuterung**

Berechnet die Summe aller ganzen Zahlen von 0 bis 500. Als Zählvariable wird die ganze Zahl *i* deklariert, ihr Anfangswert ist 0. Die Anweisung wird solange wiederholt, bis *i* den Wert 500 erreicht, wobei *i* bei jedem Durchlauf um 1 erhöht wird.

Von i:=0 bis 500 tue (wobei i jedes mal um 1 erhöht wird)

Erhöhe den Wert von summe um i

#### **Mehrfachauswahl**

Die switch-Anweisung kann beliebig viele Fälle untersuchen Die zu überprüfende Variable muss vom Typ byte, short, int oder char sein.

**switch (**<Variable>**) {**

```
 case <Wert1>: <Anweisungen1>; break; 
    case <Wert2>: <Anweisungen2>; break; 
 ...
```
**default:** <Anweisungen3>**; break;** 

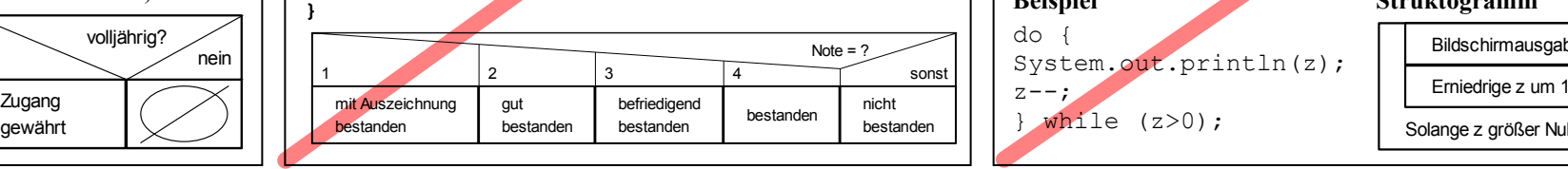

#### **Wiederholung mit Anfangsbedingung**

```
while (<Bedingung>) {
      <Anweisungen> 
}
```
Die Bedingung wird vor der Ausführung der Anweisungen getestet, so dass nachfolgende Anweisungen eventuell gar nicht ausgeführt werden.

#### **Beispiel**

```
int pin = eingabe();
while (pin != 4711) {
       System.out.println("PIN falsch"); 
      a = eingabe();
}
```
#### **Struktogramm und Erläuterung**

Zuerst wird eine Variable pin vom Typ Integer deklariert. Die Zuweisung erfolgt über eine Methode eingabe(), welche ermöglicht, eine ganze Zahl über die Tastatur einzugeben und diese als Rückgabewert liefert. Solange pin nicht den Wert 4711 hat, wird der Fehler auf dem Bildschirm ausgegeben und zur erneuten Eingabe einer Zahl aufgefordert.

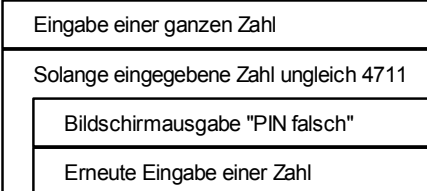

### **Wiederholung mit Endbedingung**

**do {** 

 $z--$ :

<Anweisungen>

**} while (**<Bedingung>**);**

Die Bedingung wird nach der ersten Ausführung der Anweisungen getestet, so dass die Schleife wenigstens einmal durchlaufen wird.

# do {

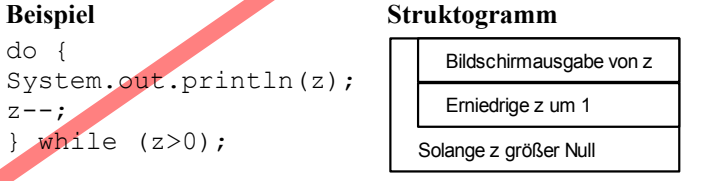

 $9:4 = 2 21$  $9 / 4 = 2$  $3\%4 = 1$  $53 - 26 = 27$  $27 - 26 = 1$  $a|b|c$  ...  $z$  $27 \% 26 = 1$  $53\%26 = 1$  $7\%26 =$ 

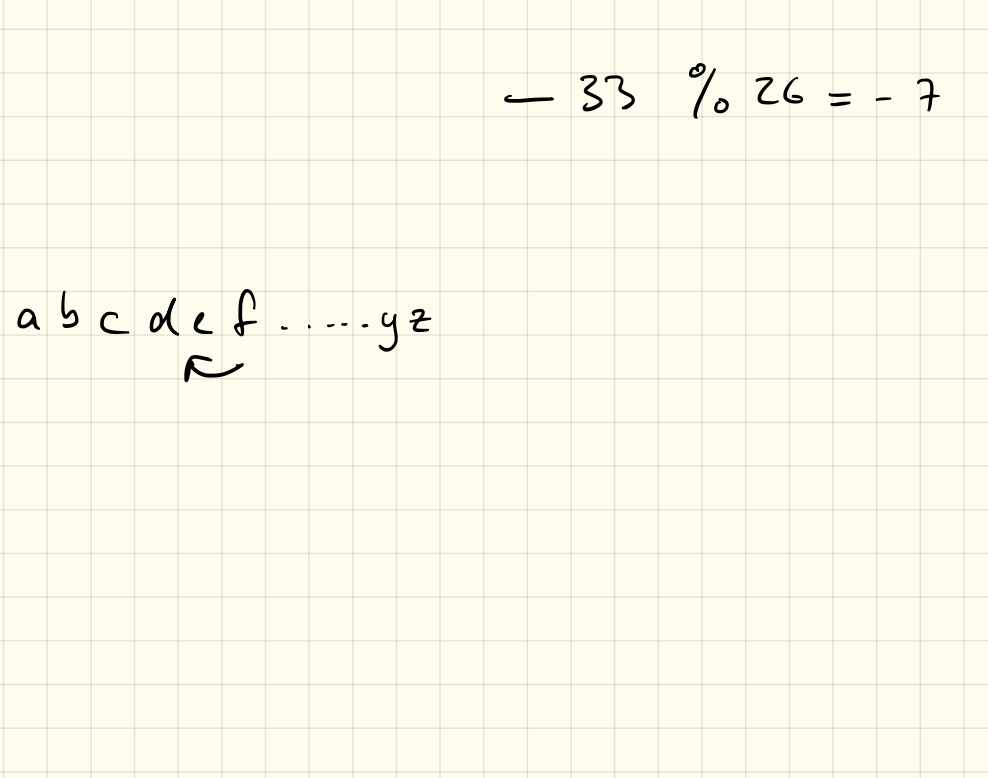

# Dateien besen Schreiben

#### FileWriter

Um Strings wieder in Textdateien abzuspeichern, kann man beispielsweise die Klasse FileWriter benutzen.<br>File Grite

- 1 FileReader fw = new FileWriter ("output.txt");
- 2 fw.write ("Dieser\_Text\_soll\_in\_die\_Datei\_abgespeichert\_werden!");

Listing 1: Dateien schreiben

Zeile 1: FileWriter anlegen, im Konstruktor gibt man dabei den Dateinamen der einzulesenden Datei an. Diese liegt im Hauptordner (bzw. im angegebenen Unterordner) des Projektes!

Zeile 2: Anschließend können wir mir der Methode write() des FileWriter-Objektes einen String in die Datei schreiben.

*Anmerkung: Wird beim Anlegen des FileWriters als zweiter Parameter true angegeben, so wird eine eventuell vorhandene Datei nicht überschrieben, sondern erweitert!*

### 1. Aufgabe: Vorarbeit

Ändere die verschluesseln-Methode von letztem Mal so ab, dass die "verschobenen" Buchstaben nicht direkt auf der Konsole ausgegeben, sondern in einem String abgespeichert werden. Dieser String soll anschließend mit return zurückgegeben werden.

## 2. Aufgabe

Lasse wie beim letzten Mal eine Textdatei einlesen, verschlüssle diese und speichere den verschlüsselten Text mithilfe des FileWriters in eine neue Textdatei ab.

*Hinweis:* Es werden zwei Fehler Unhandled exception type FileNotFoundException und Unhandled exception type IOException. Löse diese beiden Fehler indem du auf Add throws declaration klickst.

### 3. Aufgabe

Programmiere eine Klasse Writer mit einer static-Methode writeFile(String filename, String text). Diese soll als ersten Parameter den Dateinamen bekommen und den Inhalt der Datei als als zweiten Parameter.

Rufe dann aus der main-Methode die Methode auf:

1 public static void main (String [] args) {

```
2 Writer.writeFile("output.txt","Dieser_Text_soll_in_die_Datei");
```

```
3 }
```
Listing 2: Klasse Main

*Hinweis:* Löse die Fehler der nichtbehandelten Exceptions jeweils mit Add throws declaration.

### 4. Aufgabe

Lade dir auf der Homepage http://ab.lehrer-kimmig.de die beiden Dateien enc1.txt und enc2.txt herunter. Diese wurden mithilfe dem Cäsar-Verfahren verschlüsselt. Versuche, diese zu knacken ud die Dateien wieder zu entschlüsseln.

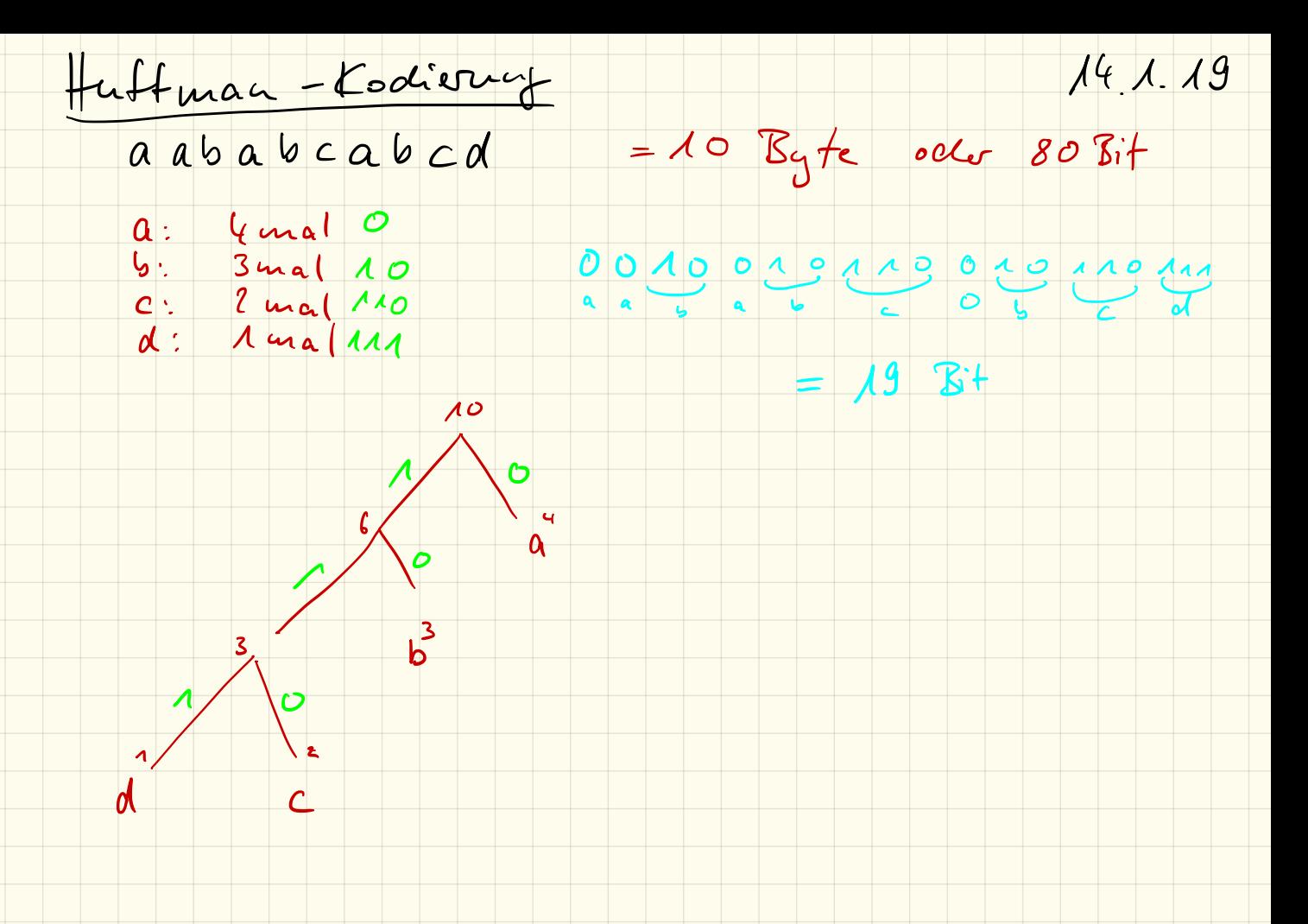

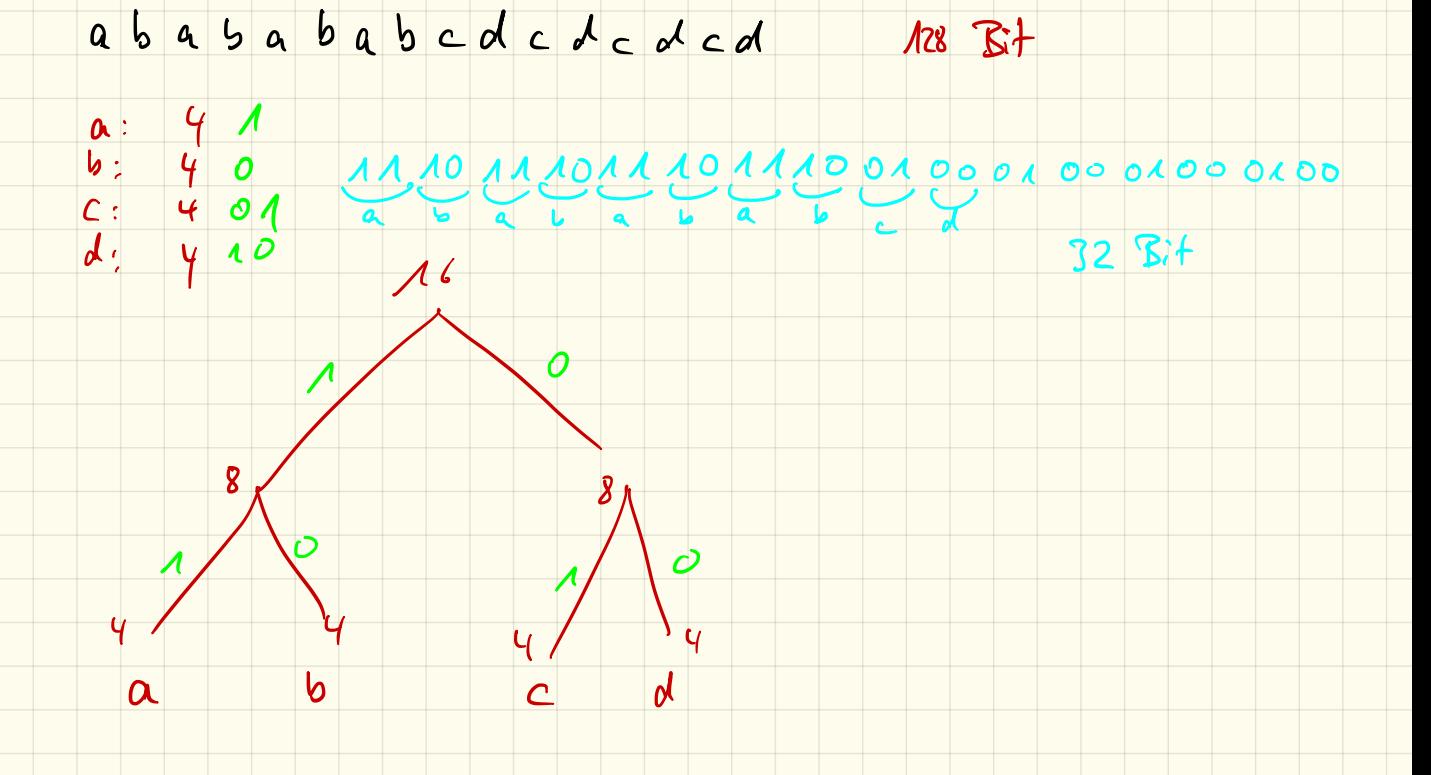

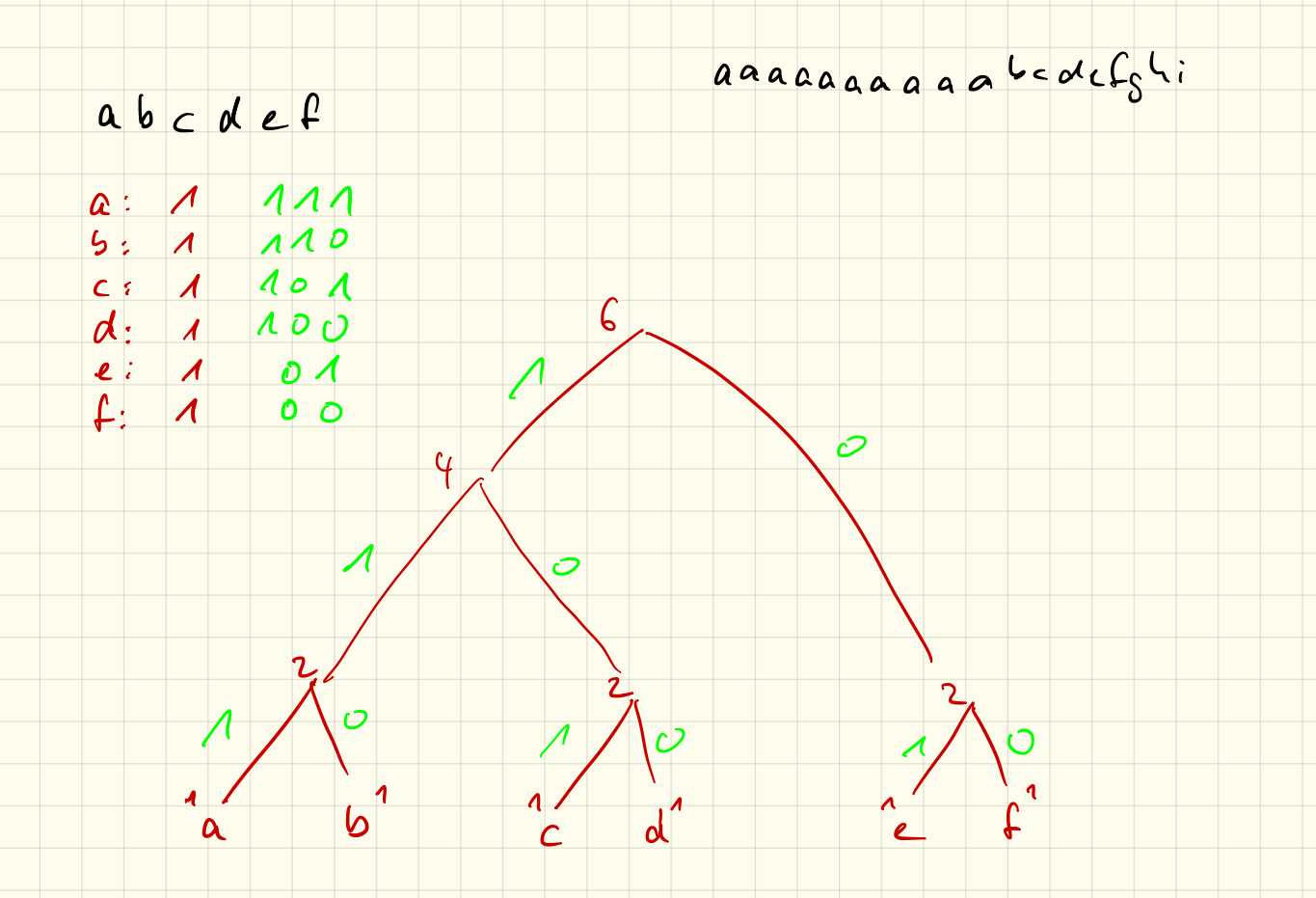

# Huffman-Code

# 1. Codierung

Erstelle einen Huffman-Baum für Annette von Droste-Hülshoff und codiere diesen Text. Vergleiche anschließend die Anzahl der Bytes des ursprünglichen Textes mit denen des Huffman-Codes.

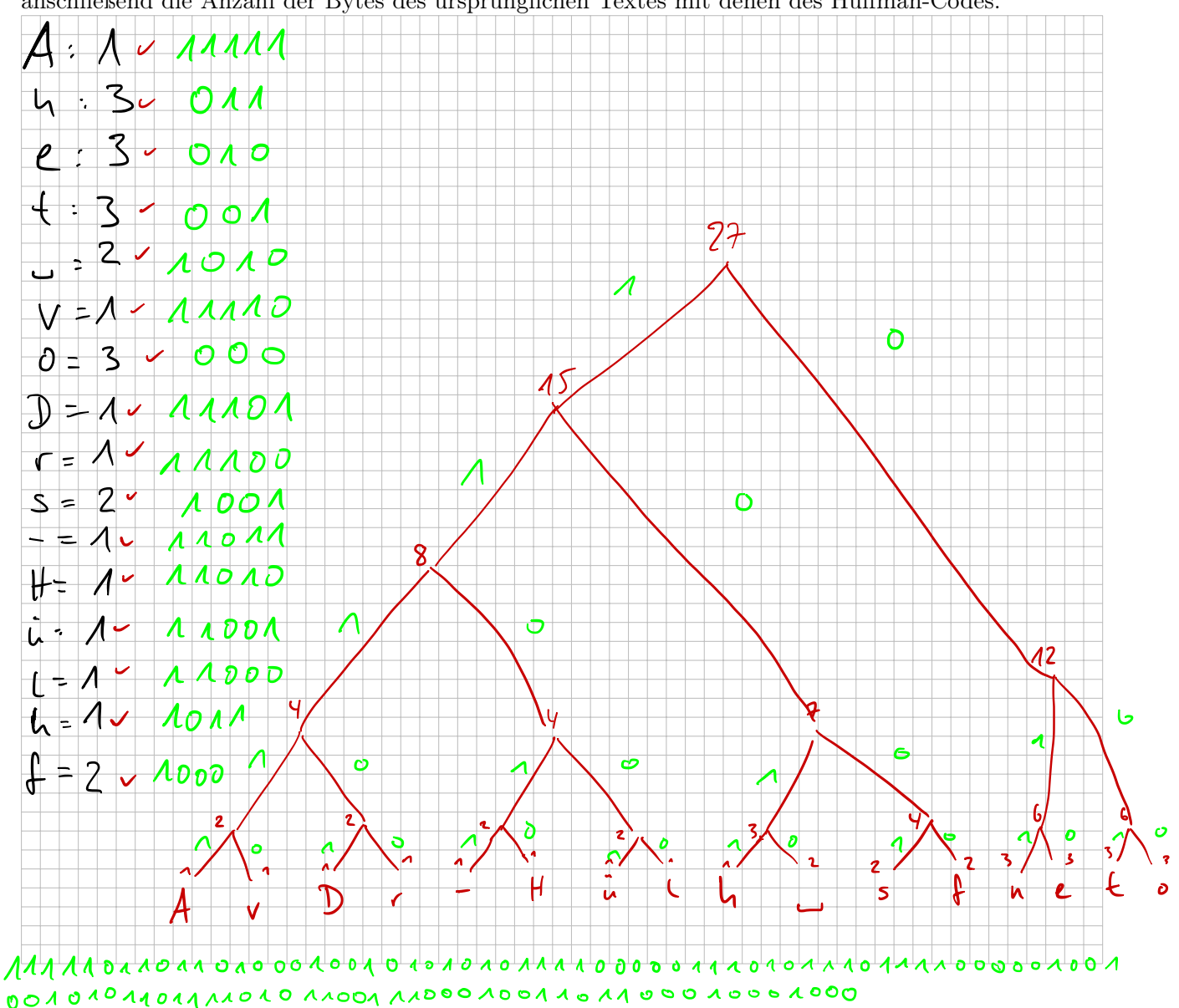

#### 2. Decodierung

Übersetze folgenden Code. Vergleiche anschließend die Anzahl der Bytes des ursprünglichen Textes mit denen des Huffman-Codes.

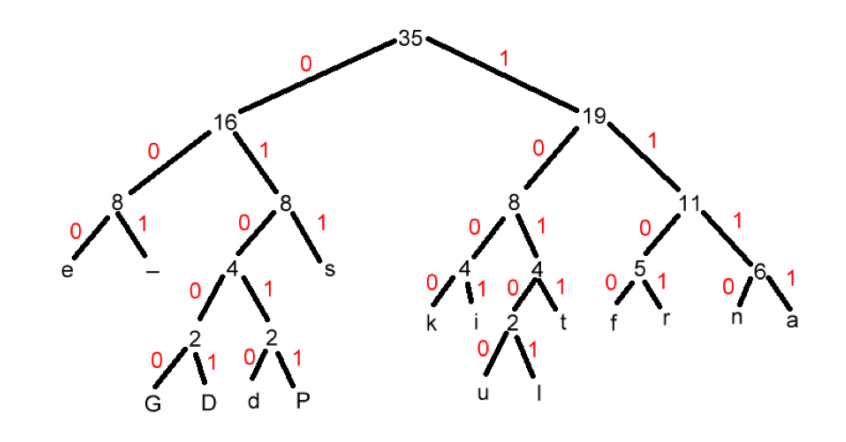

0100111110110010101111000001101010100011100110110010110111011001 1000000100111100001110001010001010011011000000111001111111010111

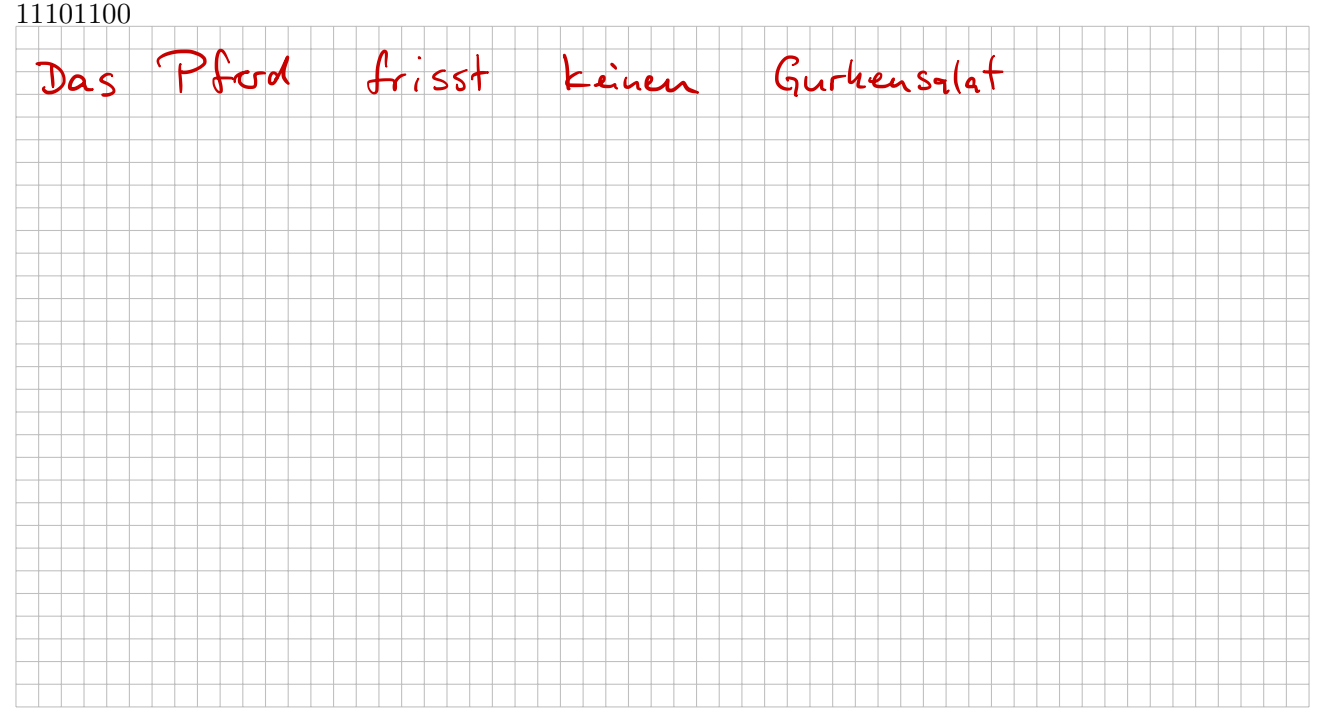

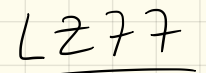

#### aacaacabcabaaac

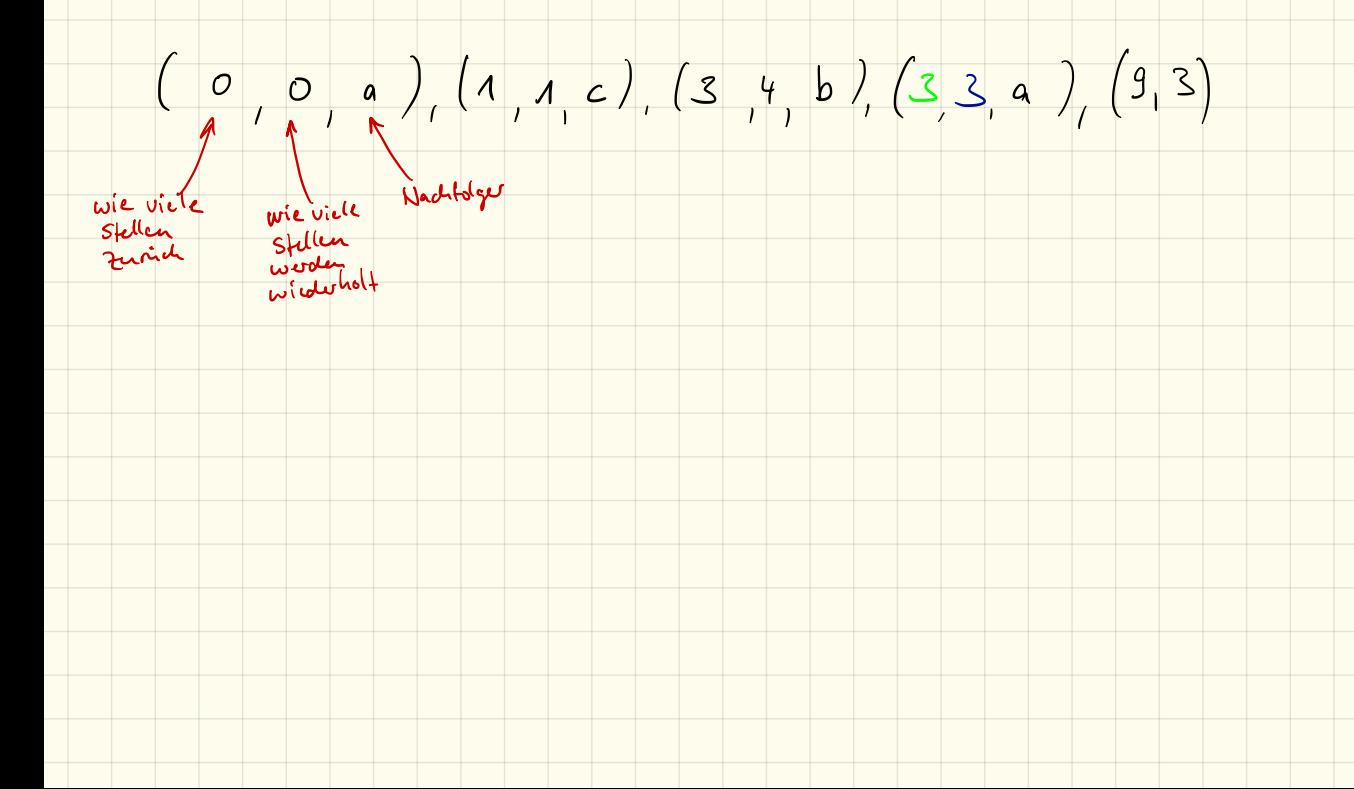

16.1.19

# $(0,0,a),(1,1,0),(3,4,b),(3,3,a),(12,3)$

a ac a a cab c aba a a c

# $(0,0,a)$ ,  $(1,1,c)$ ,  $(3,4,b)$ ,  $(3,3,a)$ ,  $(12,3)$

- $5$  mal  $0$   $11$  $\overline{0}$  $2$  mal  $4400$
- $13$  mal  $00$
- 2 mal  $\mathbf{a}$
- $\mathbf 1$
- 1 mal  $\mathbf C$
- $\mathbf{3}$ 4 mal  $100$
- $\overline{4}$ 1 mal  $\mathsf{b}$ 1 mal
- $\mathcal{P}$  $\overline{2}$  $1$  mal  $11110$
- $1101$  $5$  mal  $6 \wedge 0$ 3 mal  $\overline{\mathcal{A}}$   $\mathcal{O}$   $\mathcal{A}$ 
	- $11100$
	- $11101$ 
		- $11111$ 
			- $\overline{2}$  $\overline{\mathcal{L}}$
- $\mathbf{D}$  $\frac{1}{2}$  $\widehat{v}$

 $\alpha$ 

Ō

 $\overline{p}$ 

 $\overline{ }$ 

 $\mathsf{L}$ 

 $39$ 

 $\overline{\partial}$ 

 $\frac{10}{9}$ 

 $\overline{\mathcal{S}}$ 

 $\lambda$ 

23

7

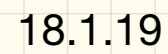

# $LZ77$

# 1. Codierung

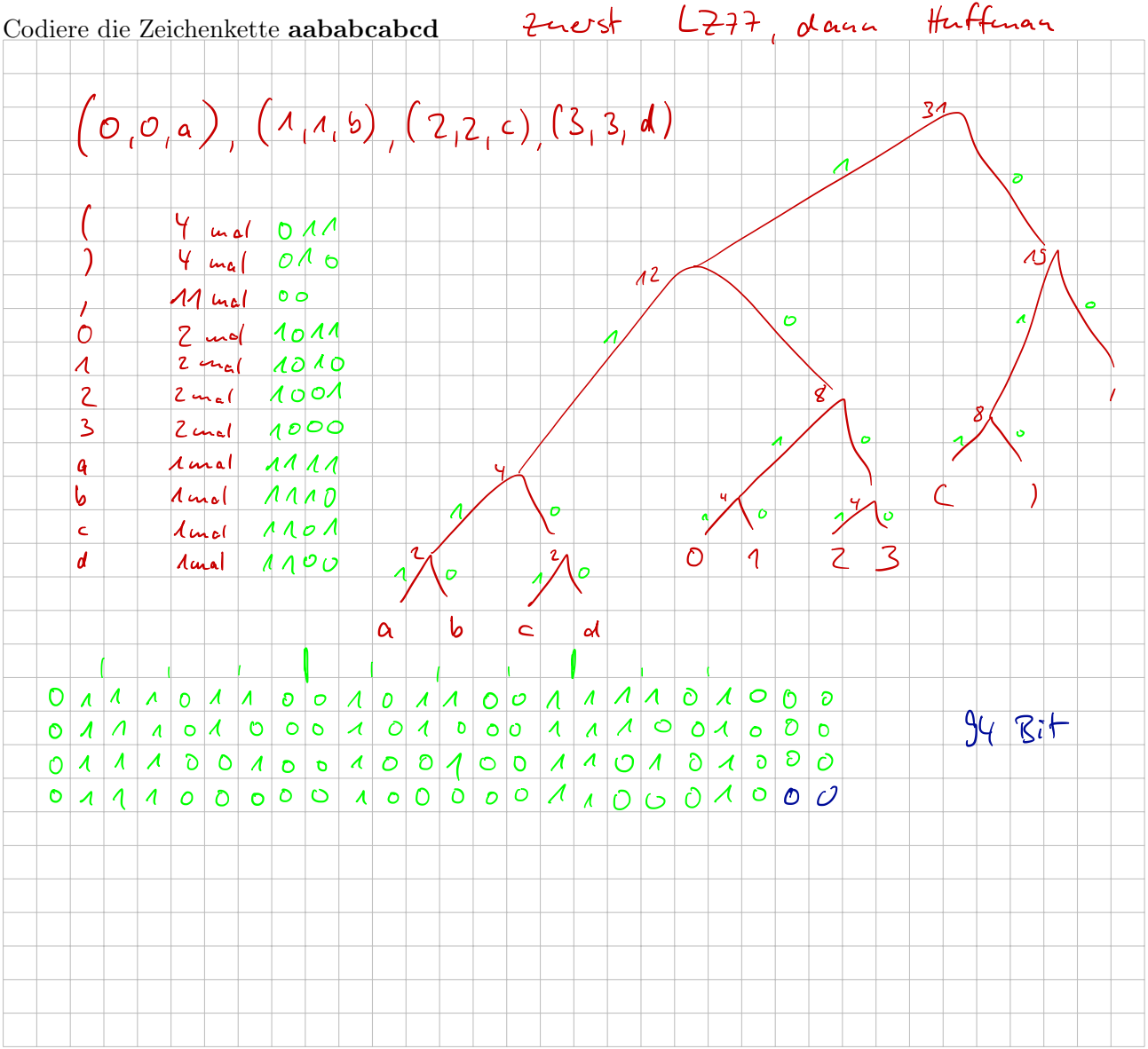

### 2. Decodierung

Übersetze folgenden Code  $(0,0,a), (0,0,b), (0,0,r), (3,1,c), (5,1,d), (7,4)$ 

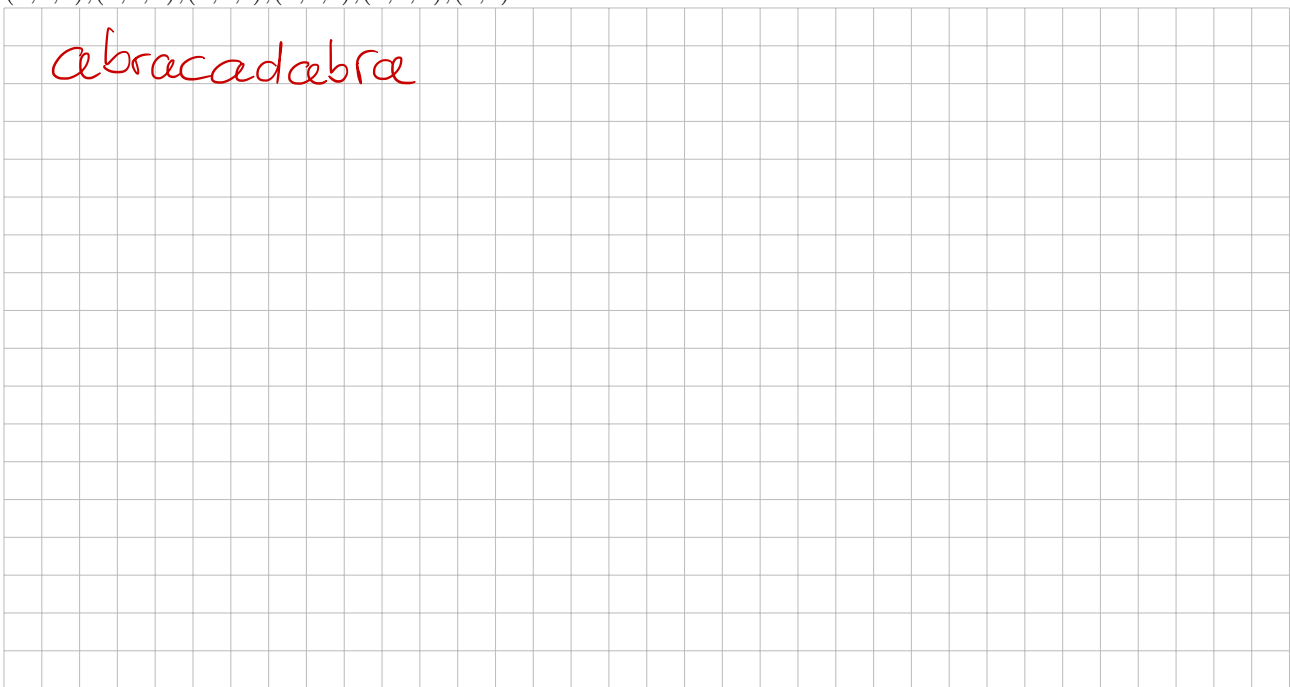

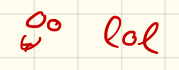

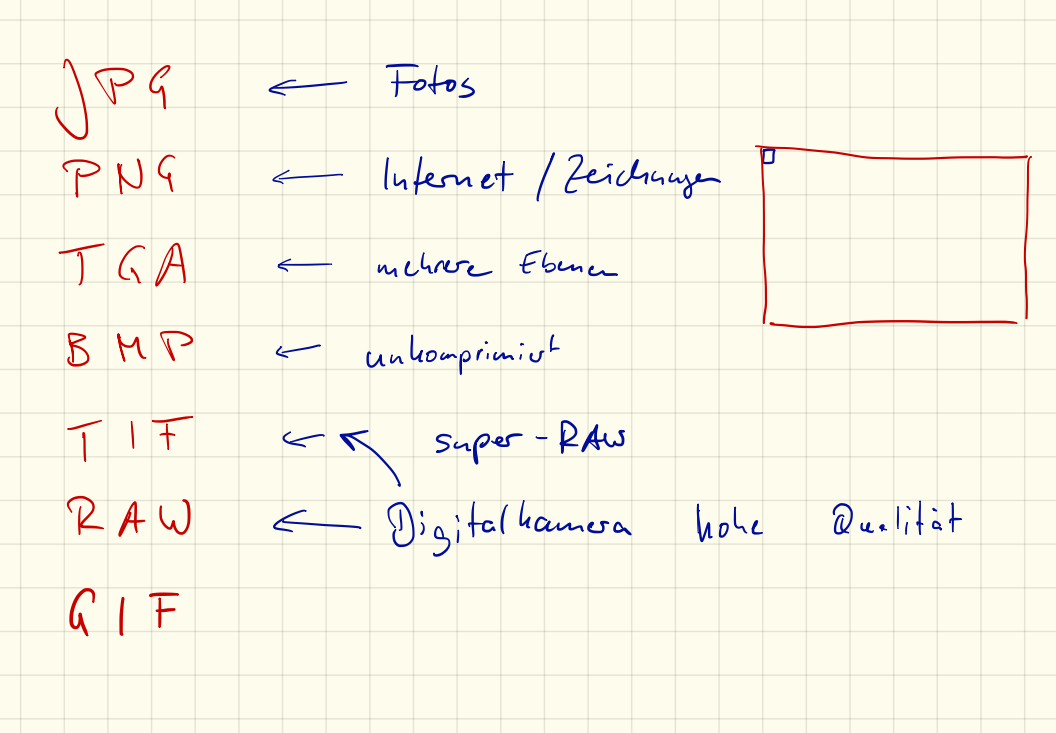
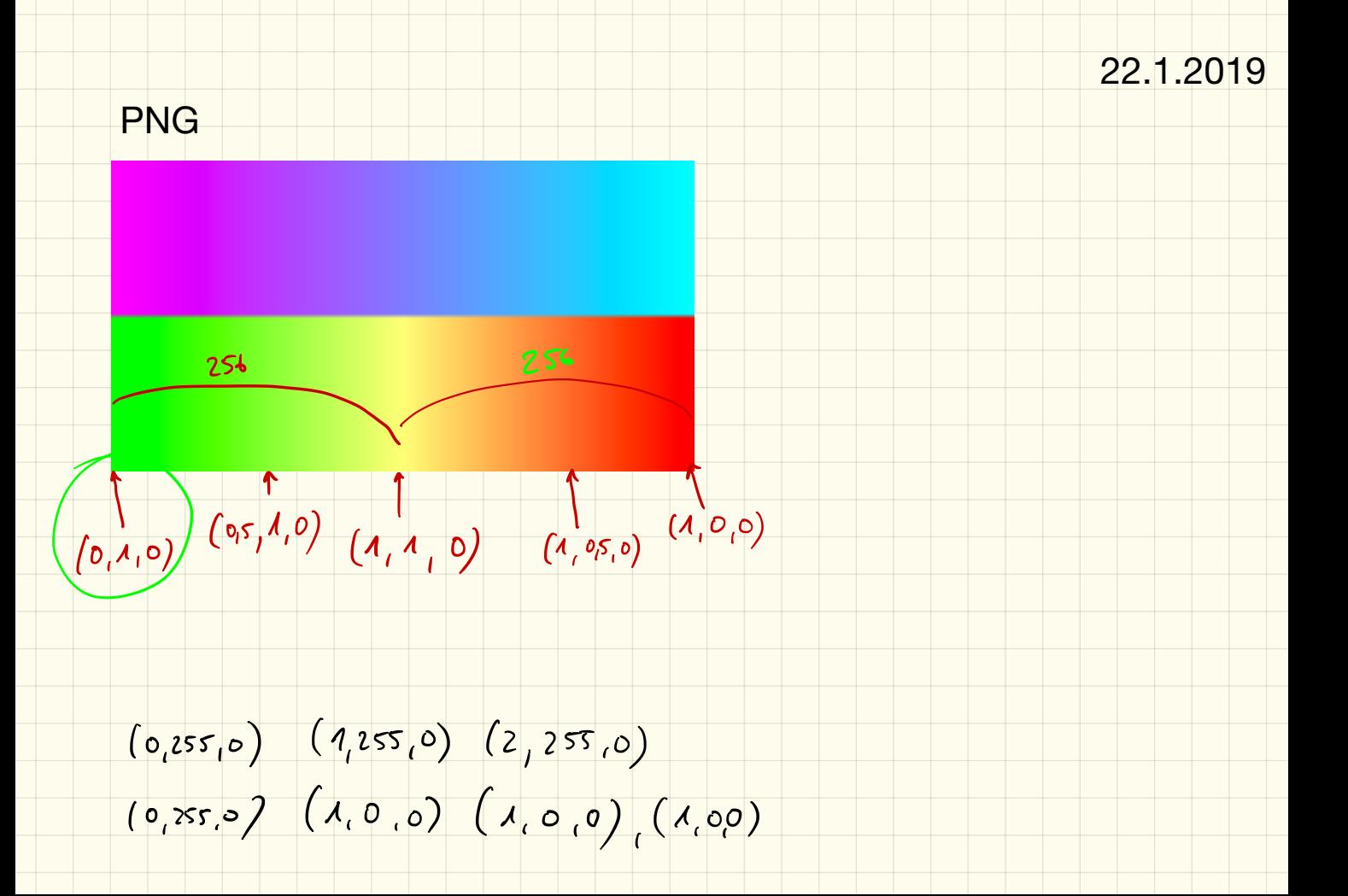

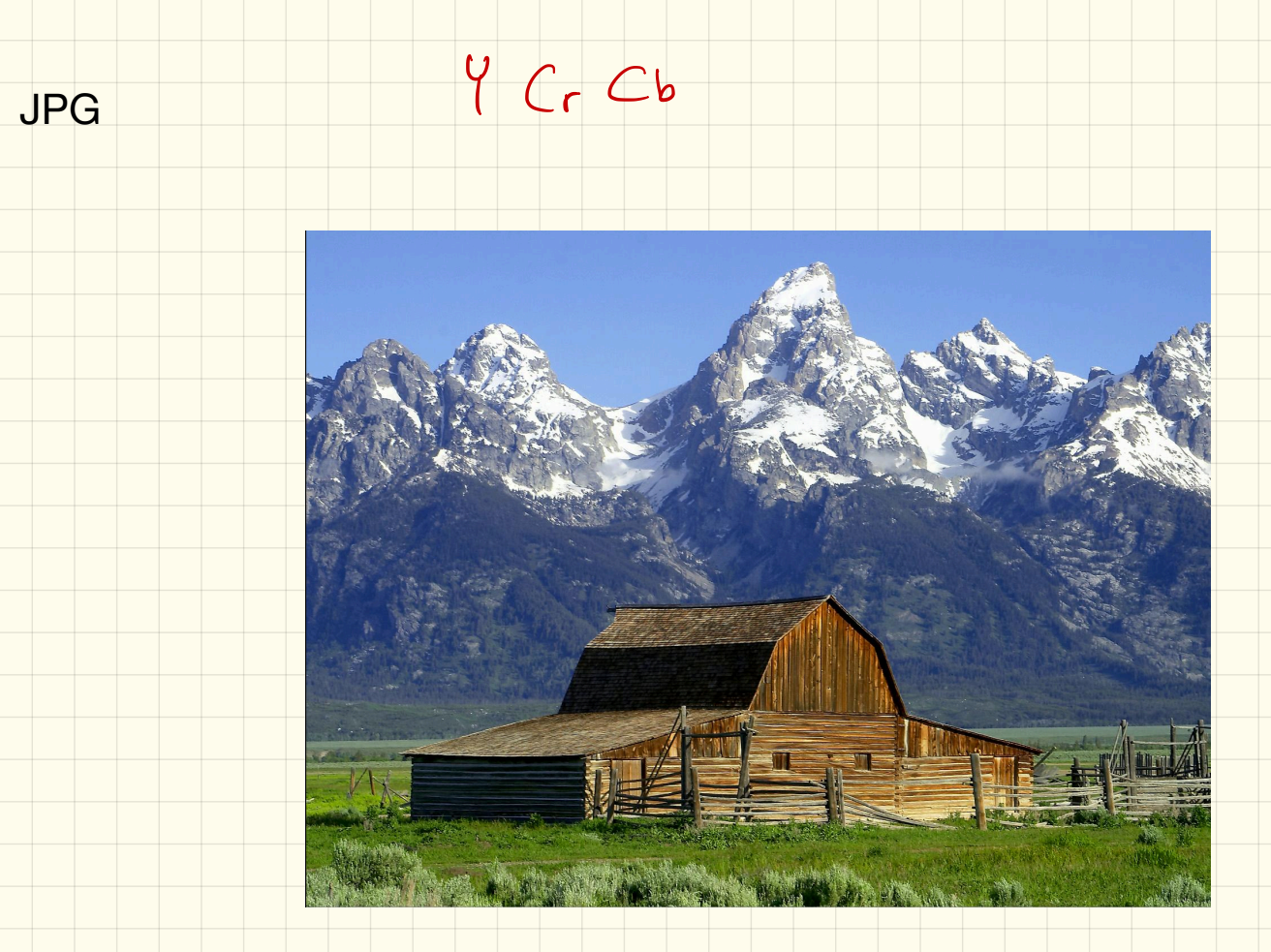

# 1. Schritt: Farbumrechnung RGB -> Y'CbCr

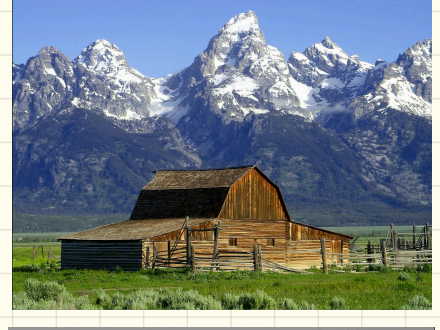

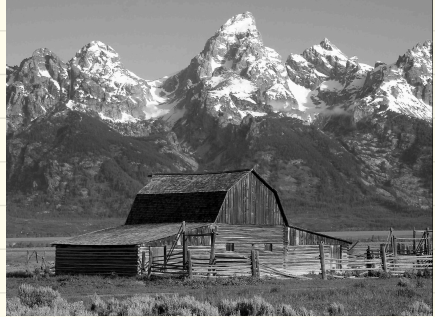

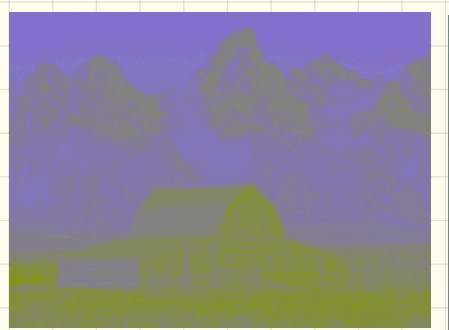

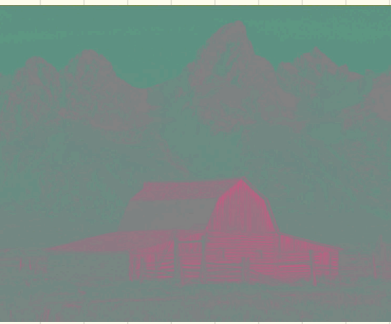

 $<sub>ch</sub>$ </sub>

0.1 0.2 0.3 0.4 0.5 0.6 0.7 0.8 0.9

 $_{0.9}$   $\uparrow$  Cr

 $0.8$ 

 $0.3$  $0.2$ 

 $0.1$ 

## 2. Schritt: Tiefpassfilterung

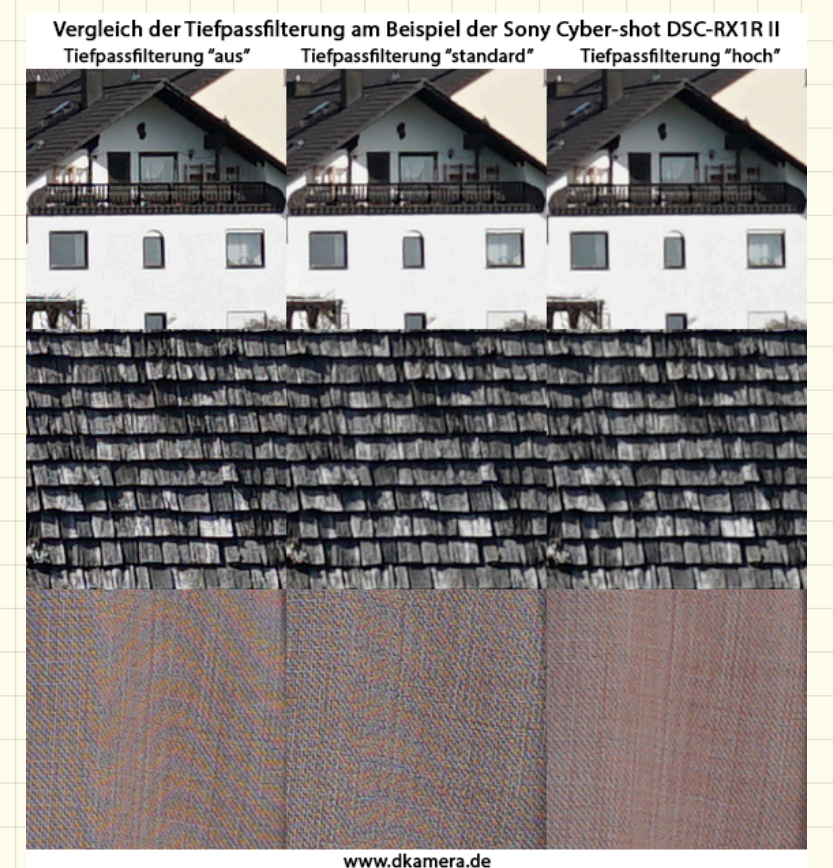

# 3. Schritt: Unterabtastung

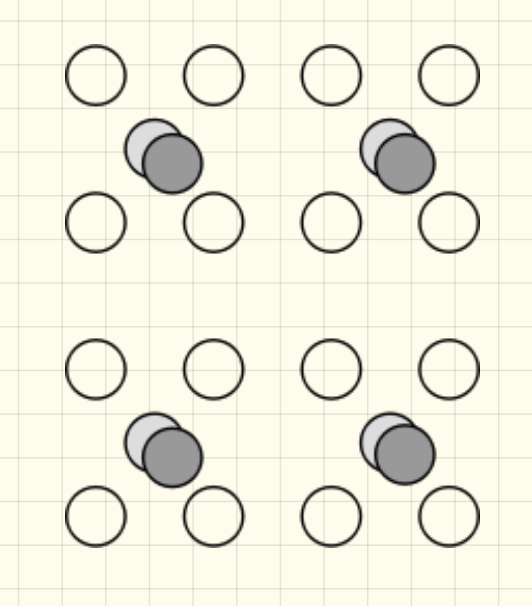

4. Schritt: diskrete Kosinustransformation

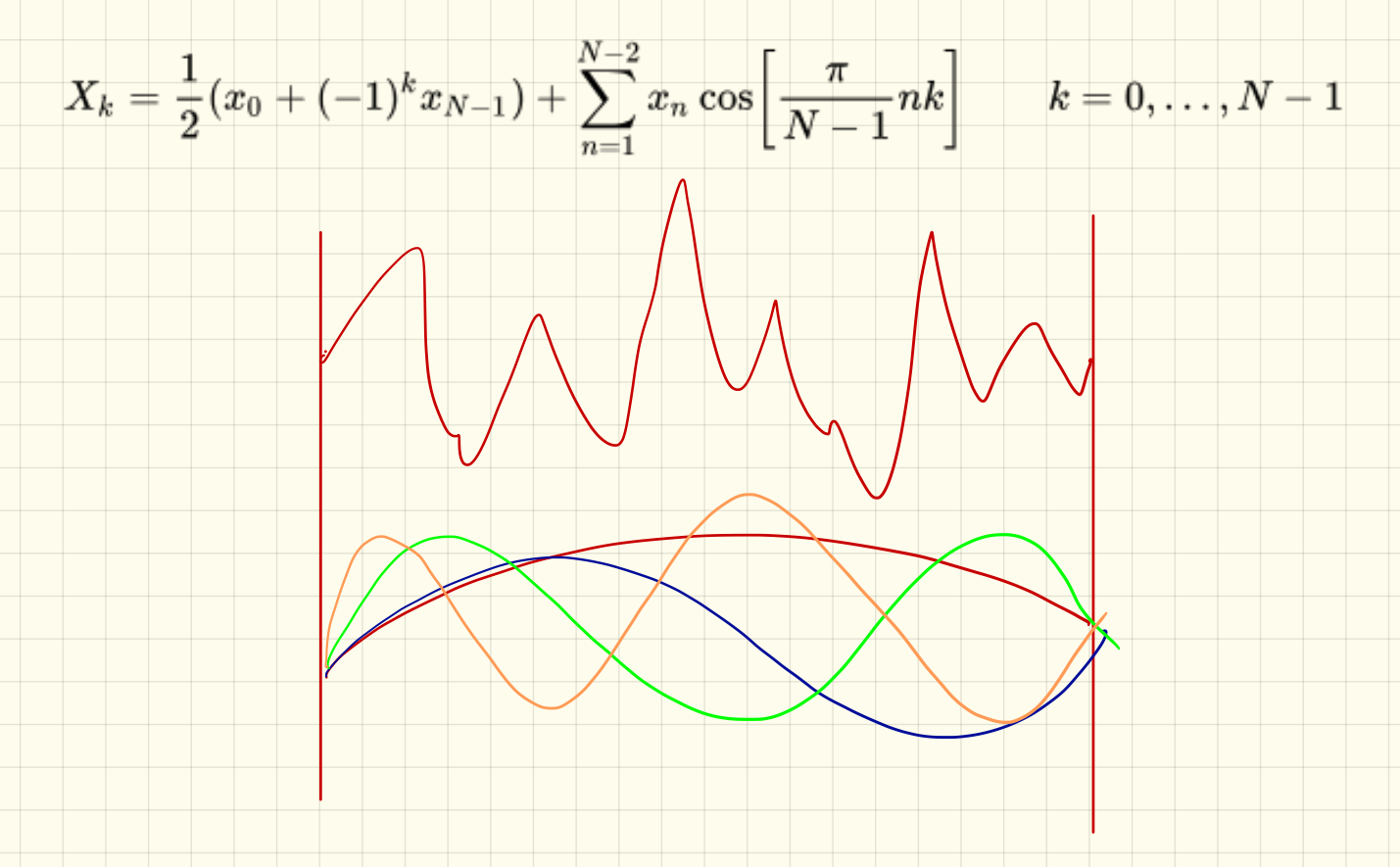

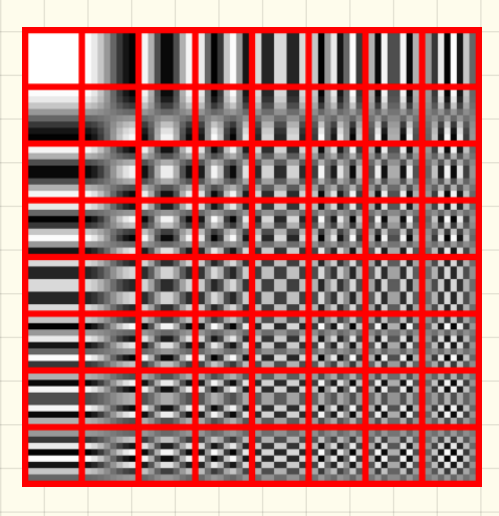

# 4. Schritt: diskrete Kosinustransformation

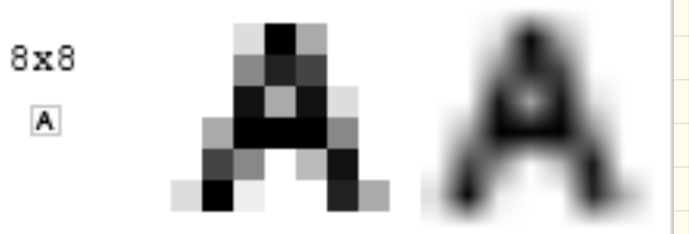

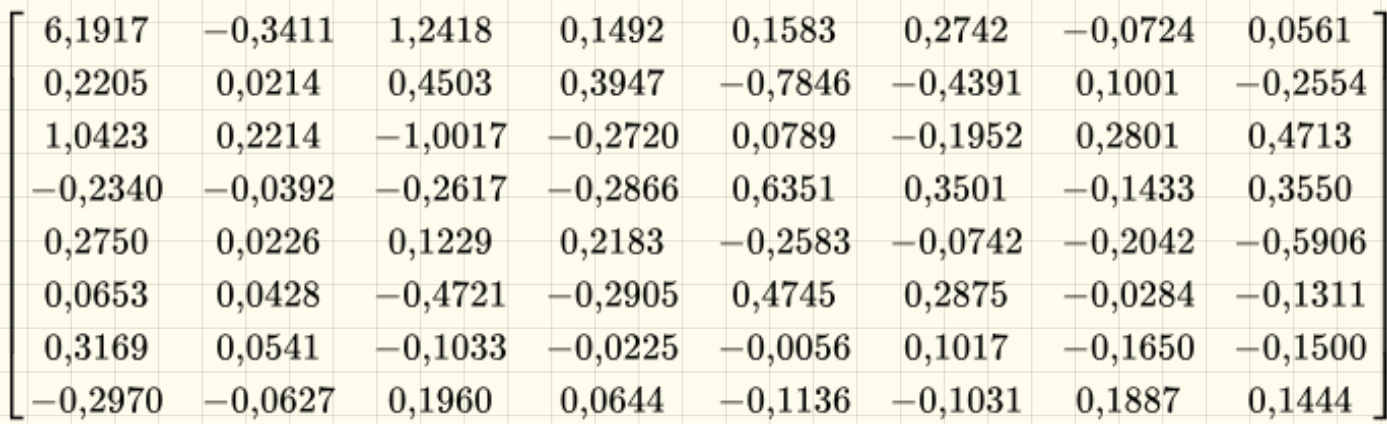

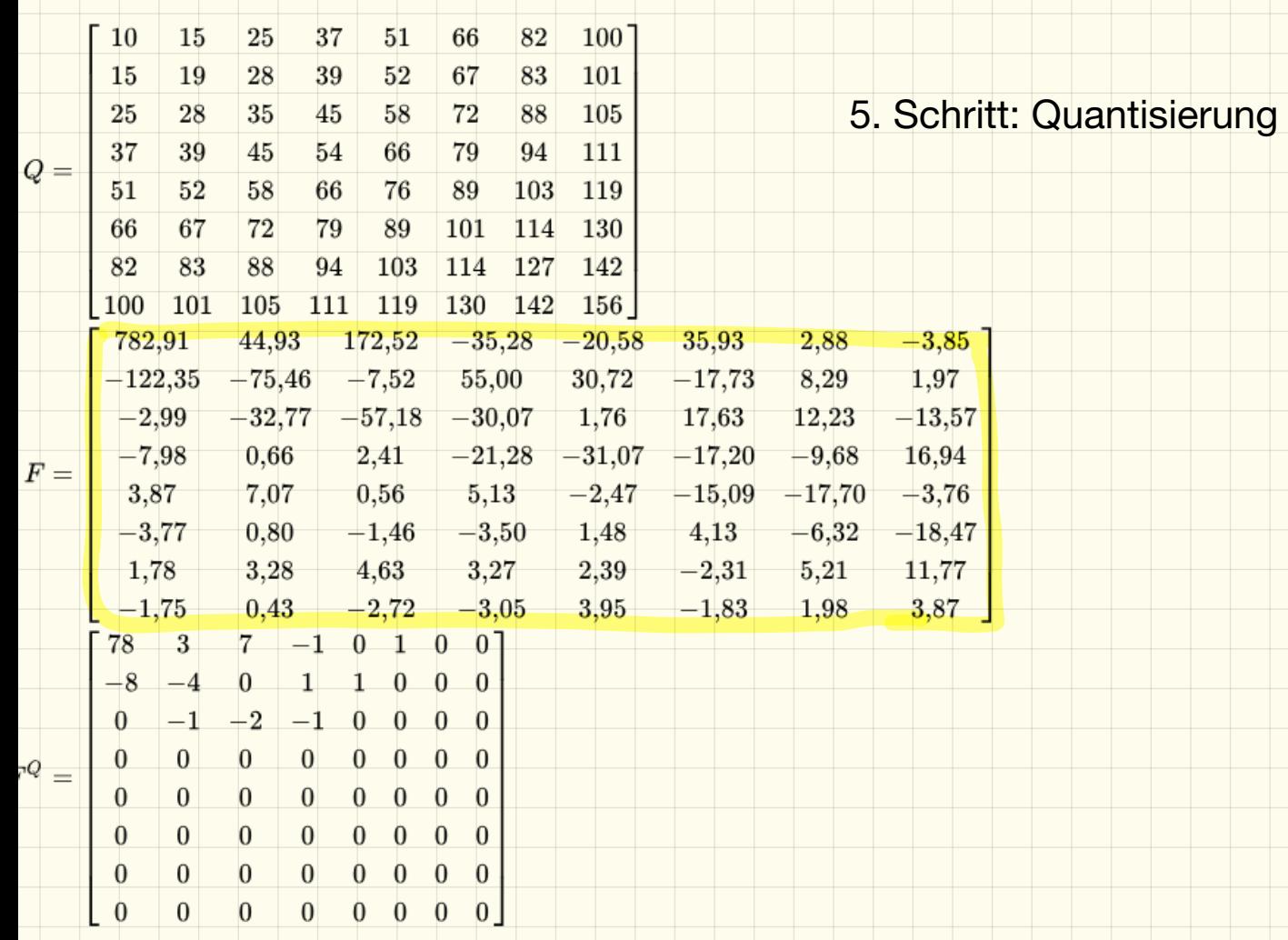

# 5. Schritt: Quantisierung

# 6. Schritt: Umsortierung

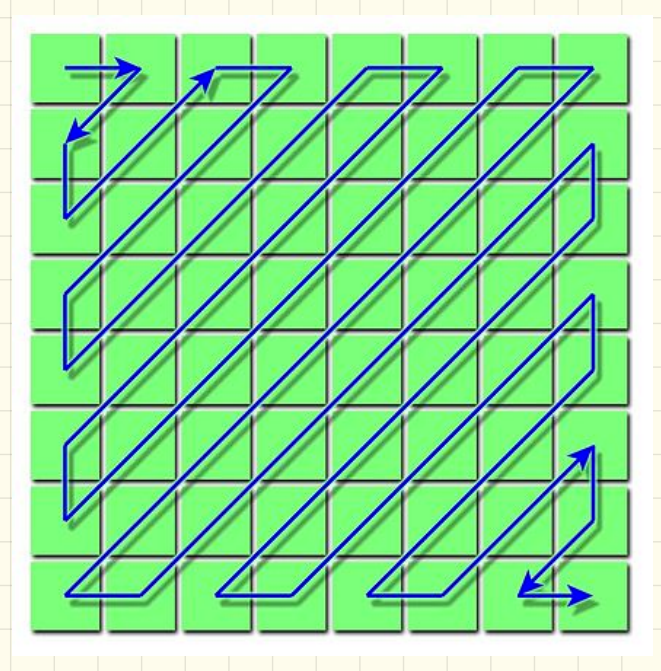

# 7. Schritt: Entropiecodierung (z.B. Huffman)

Datenbaulen

23.1.19

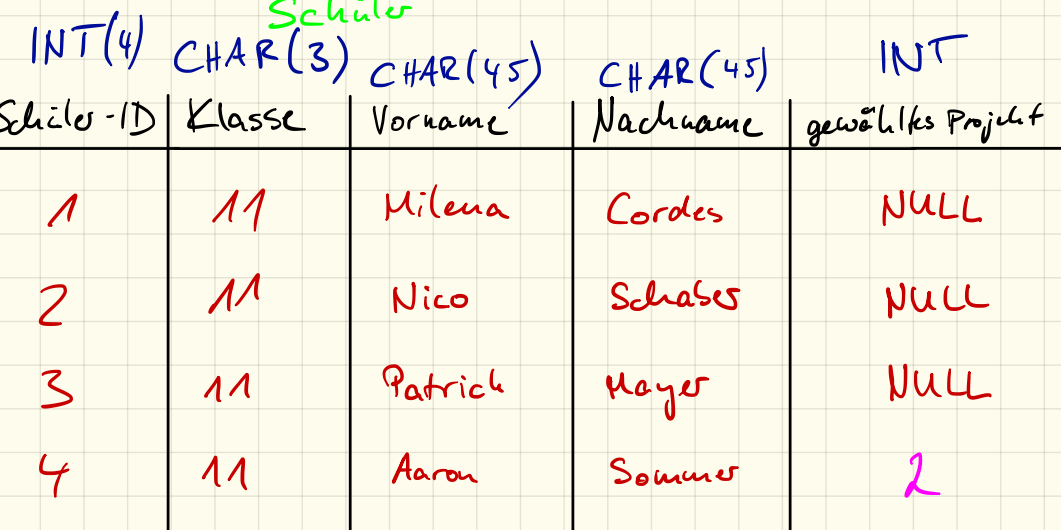

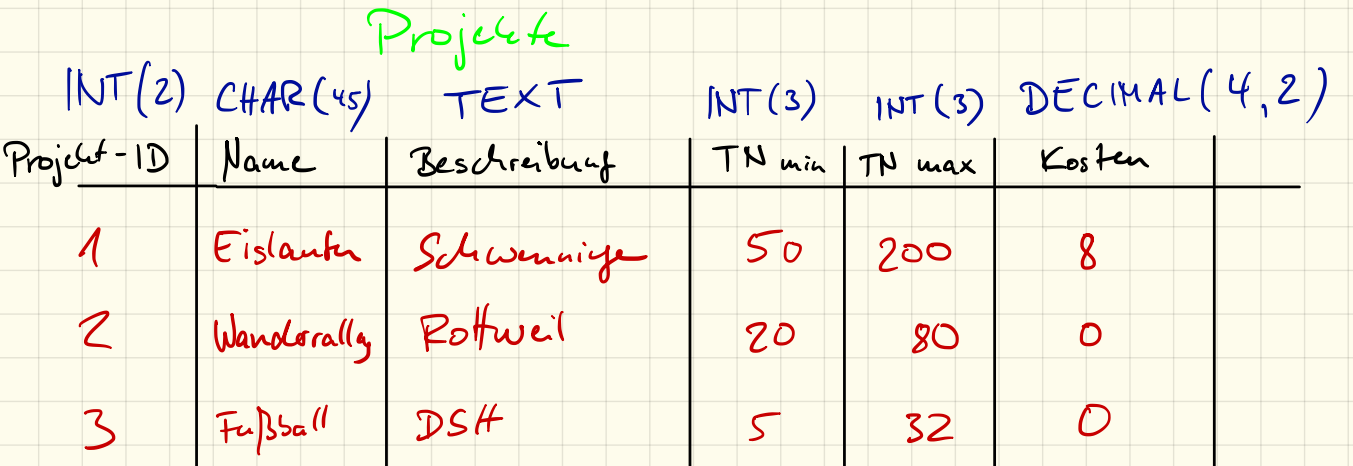

# Datenbanken

### 1. Datenbankmodelle

Datenbanken werden verwendet, wenn viele *strukturierte* Daten abgespeichert werden sollen. Zumeist wird dabei ein *relationales Datenbankmodell* zusammen mit *MySQL* verwendet. Informiere dich zunächst, wie eine *relationale Datenbank* aufgebaut ist und welche anderen Datenbankmodelle es gibt.

#### 2. Entwurf einer Datenbank

#### Häufigste Datentypen

INT(x) Eine ganze Zahl mit maximal *x* Stellen.

DECIMAL(x,y) Eine Fließkommazahl mit maximal *x* Stellen, davon *y* Nachkommastellen.

CHAR(x) Eine Zeichenkette mit maximal *x* Zeichen.

TEXT Ein beliebig langer Text.

DATETIME Ein Datum inklusive Uhrzeit.

#### Tabellen für Projektverwaltung

Ziel soll sein, eine (sehr einfache) Datenbank für eine Projektverwaltung (z. B. für den Wintersporttag) zu erstellen.

Überlege dir zunächst, welche *Tabellen* die Datenbank dafür enthalten soll, also welche Daten du später in der Datenbank speichern willst. Gib anschließend für jede Tabelle die *Attribute*, also deren Spalten inklusive den Datentypen an.

### 3. Umgang mit phpMyAdmin

*phpMyAdmin* ist ein Web-basiertes Verwaltungstool um Datenbanken einfach verwalten zu können. Ihr könnt dieses mit der Adresse http://phpmyadmin.lehrer-kimmig.de (auch von Zuhause) aufrufen.

Jeder hat einen eigenen Benutzernamen: dhg\_XXX wobei XXX der Benutzername des Schul-Systems ist. XXX ist gleichzeitig auch das Passwort!

Im linken Bereich seht ihr (bisher zwei) Datenbanken, wobei die *information\_schema* vorerst uninteressant für uns ist. Diese beinhaltet Daten die für den Betrieb der Datenbank erforderlich sind. Wählt also eure Datenbank 181920\_XXX aus und legt darin mit dem Assistenten die besprochenen Tabellen an.

Macht euch anschließend mit dem Umgang mit dem Tool vertraut und legt einige Datensätze in euren Tabellen an und löscht diese wieder.

# SQL-Befehle – Teil 1

*SQL* steht im allgemeinen Sprachgebrauch als Abkürzung für *Structured Query Language*, leitet sich jedoch vom usrprünglichen Vorgänger *SEQUEL* (*Structured English Query Language*) ab. Dieser Name ist allerdings ein eingetragenes Warenzeichen, weshalb die Sprache in *SQL* umbenannt wurde.

Die "Sprache" wird zur Abfrage von Daten aus Datenbanken benutzt. Eines der meistbenutzten *relationalen* Datenbanksysteme – da kostenlos für alle Systeme verfügbar und auf Webservern schon vorinstalliert – ist *MySQL*. Andere Datenbanksysteme, welche mit SQL arbeiten sind z. B. *MariaDB*, *PostgreSQL* oder *Microsoft Access*.

Zur einfachen Verwaltung einer MySQL-Datenbank gibt es unterschiedliche Tools, wir arbeiten mit *phpMyAdmin*, dieses setzt auf die Programmiersprache *PHP*.

## 1. Einfügen von Datensätzen

Mithilfe *phpMyAdmin* können wir auf einfache Weise neue Datensätze in eine bestehende Tabelle einfügen der zugrundeliegende SQL-Befehl wird direkt angezeigt.

Füge in verschiedene Tabellen einige Datensätze ein und analysiere den SQL-Befehl. Wie ist dieser für das Einfügen von neuen Datensätzen aufgebaut?

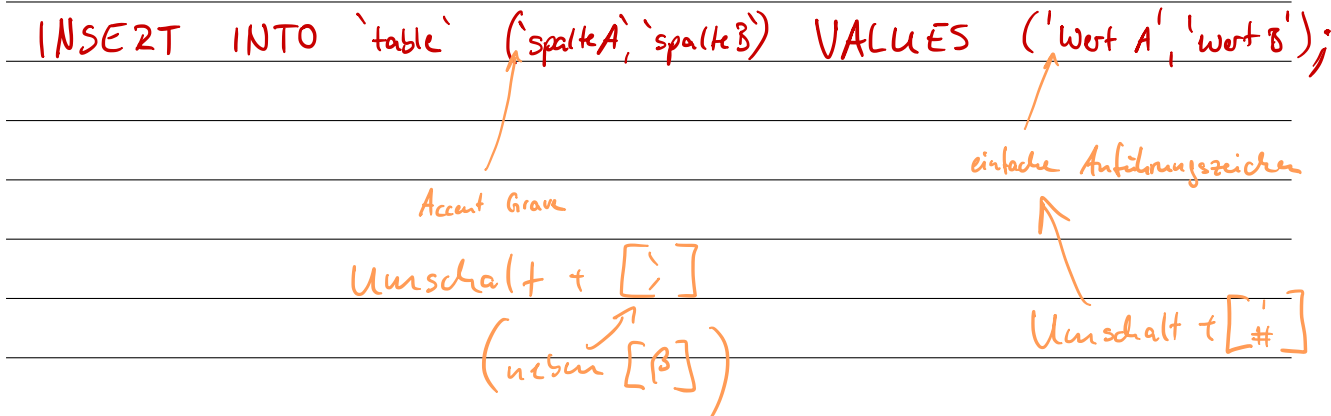

### 2. Anzeige bzw. Abfrage und Suche von Datensätzen

Lasse deine Datensätze anzeigen und analysiere den SQL-Befehl. Wie ist dieser für das Anzeigen bzw. Abfragen der Datensätzen aufgebaut?

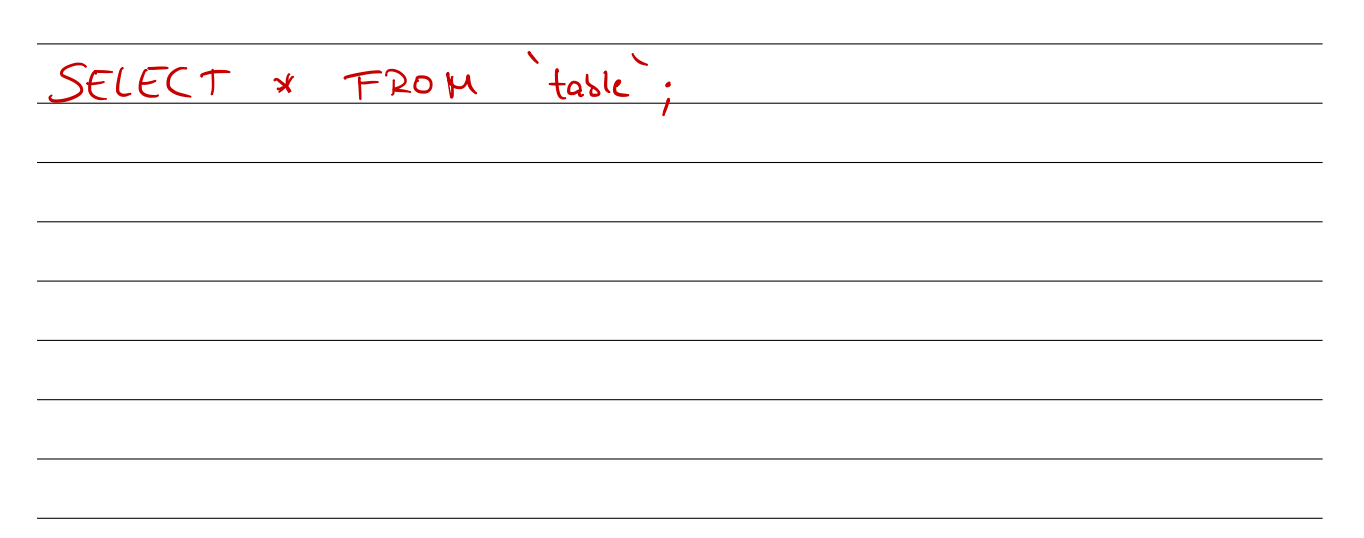

Mithilfe der Suchfunktion können wir die Ergenisse auch filtern. Suche nach Datensätzen und analysiere, was sich gegenüber der reinen Anzeige ändert.

SELECT \* FROM 'tasle' WHER E Spalte A = ' wert ' ;

#### 3. Löschen von Datensätzen

Ebenso können wir mit *phpMyAdmin* auch Datensätze per Mausklick wieder löschen. Lösche einige Datensätze ein und analysiere den SQL-Befehl. Wie ist dieser für das Löschen von Datensätzen aufgebaut?

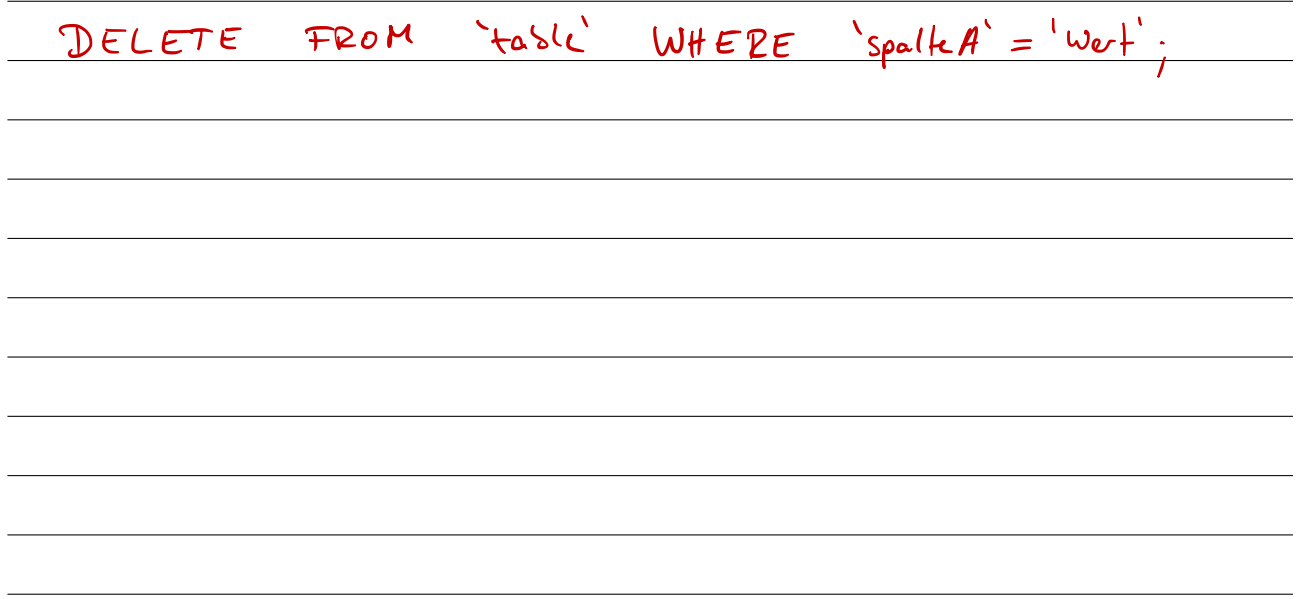

# SQL-Befehle – Teil 2

#### 1. Einfügen von Datensätzen

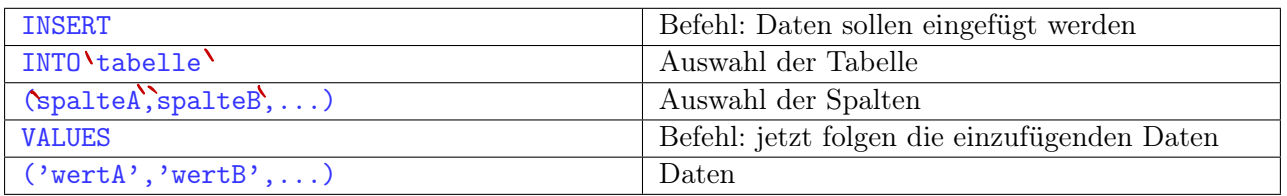

Zu beachten: die Reihenfolge der Daten muss mit der Reihenfolge der angegebenen Spalten übereinstimmen!

### 2. Abfrage von Datensätzen

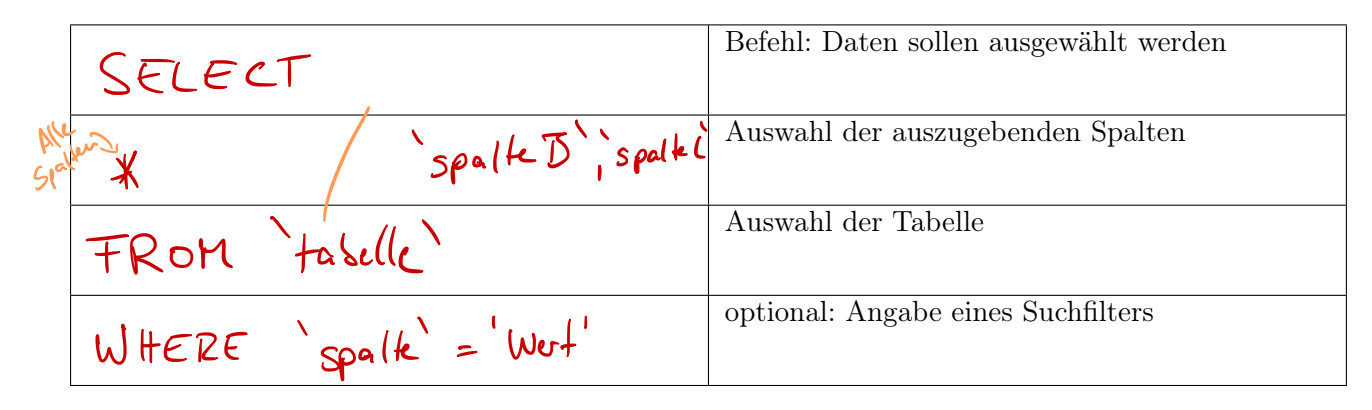

#### 3. Löschen von Datensätzen

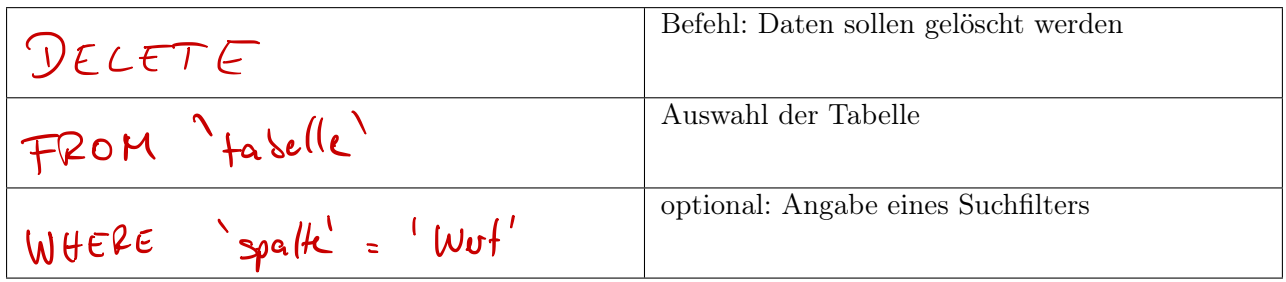

4. Aktualisieren

UP DATE  
\n
$$
4a5elle'
$$
\n
$$
SET \cdot spa(4d) = {wert}'
$$
\n
$$
WHEP = \frac{1}{2}spa(4d) = {wert}'
$$

# SQL-Übungen

#### Tabellen

Nimm bei folgenden Aufgaben an, dass folgende Tabellen in deiner Datenbank existieren:

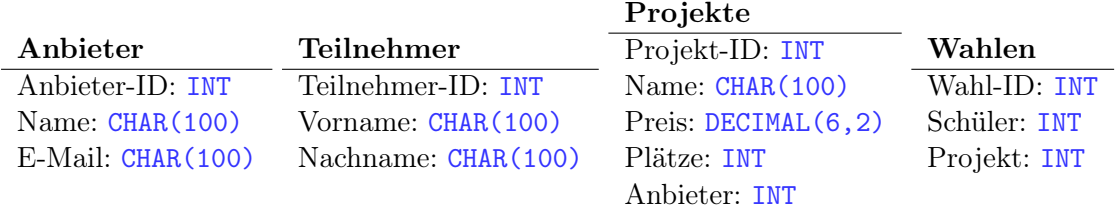

#### 1. Einfügen von Datensätzen

Notiere die Befehle für folgende Aufgaben:

a) Lege einen Anbieter "Kimmig" mit der E-Mail-Adresse "a.kimmig@dhg-rw.de" an

NSERT INTO Ansieter  $f(x) = \frac{|\Delta|}{|\Delta|} \frac{|\Delta|}{|\Delta|} \frac{1}{|\Delta|} \frac{1}{|\Delta|} \frac{1}{|\Delta|}$  $'$   $\mathcal{A}$   $'$ , ' Kimmig ' , 'a kimmig@dhg-rw.de') ;

b) Ein neues Projekt mit dem Namen "Skifahren" von diesem Anbieter wird in das Sortiment aufgenommen. Es kostet "30,50 Euro" und hat 50 Plätze.

NSERT INTO Project VALUES 1' Stifatren ,  $'$  30.5 $'$  $'$   $\sim$ "  $\left( \begin{array}{c} \lambda^+ \end{array} \right)$ 

#### 2. Ausgabe von Datensätzen

Notiere die Befehle für folgende Aufgaben:

a) Lasse alle Anbieter-IDs ausgeben

ELECT 'Anbieter-ID' FROM 'Ansieter

b) Lasse nur die Anbieter-ID vom Anbieter mit dem Namen "Kimmig" ausgeben

ELECT 'Anbieter-ID' FROM 'Ansiete' WHERE Name = Emmig ;<br>7

c) Lasse Name und Preis aller Projekte ausgeben, welche mehr als 50 Plätze haben.

ELECT Name 'Preis' FROM 'Project' WHERE Platee'>'50'

#### 3. Löschen von Datensätzen

Notiere die Befehle für folgende Aufgaben:

a) Lösche alle Projekte

ELETE FROM 'Projecte'

b) Lösche alle Projekte die weniger als 10 Plätze haben.

ELETE FROM 'Projecte' WHERE Platze < 10 ;

# UPDATE taselle SET spalled = 'Wert' WHERE

# Übungen zu SQL-Abfragen

### 1. Tabellenstruktur

Wichtig bei folgenden Aufgaben ist, dass in deiner Datenbank folgende Tabellen angelegt sind: Bestellungen

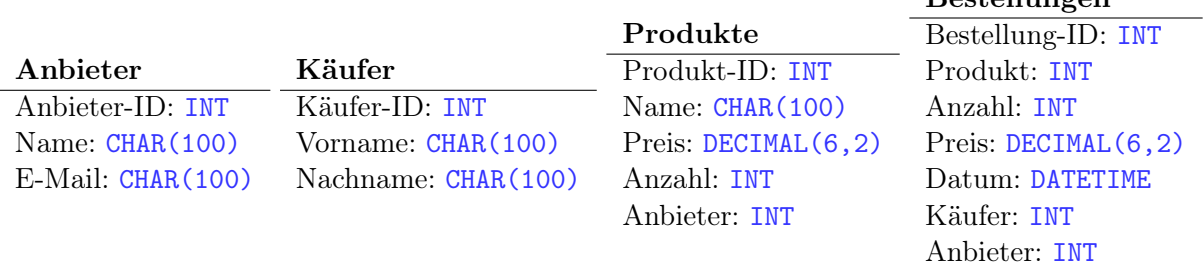

### 2. Import von Daten

Importiere die Datei Daten.sql aus dem Tauschverzeichnis in deine Tabellen.

### 3. Abfragen von Datensätzen

Schreibe alle Schritte auf, die zur Lösung der Aufgaben nötig sind! Schreibe die Befehle inklusive einer kurzen Beschreibung auf.

a) Liste alle Produkte vom Anbieter Amazon auf.

b) Liste alle Bestellungen von Hans Fröhlich auf.

c) Liste alle Produktnamen auf, die Hans Fröhlich bestellt hat.

d) Liste alle Produktnamen auf, die Thomas Tischler gekauft hat.

e) Liste alle Anbieter (mit Name und E-Mail) auf, von denen Maximilian Mayer etwas bestellt hat.

f) Liste alle Anbieter auf, dessen Produkte einen Lagerbestand von weniger als 20 haben.

# SQL-Joins

## Einführung

Mit einem JOIN verbindet man mehrere Tabellen anhand von übereinstimmenden Werten miteinander. Damit man eine solche Abfrage durchführen kann, müssen wir uns sogenannte Schlüssel definieren. So ein Schlüssel dient dazu, einen Datensatz innerhalb einer Tabelle *eindeutig* zu identifizieren, wir nennen diesen deshalb Primärschlüssel

Verwendet man einen solchen Primärschlüssel aus Tabelle A in einer anderen Tabelle B zur "Verknüpfung", so nennen wir ihn in Tabelle B auch Fremdschlüssel

## Beispiel

Eine solche Verknüpfung zweier Tabellen können wir erreichen, indem wir den SELECT-Befehl erweitern:

```
SELECT
          'A-ID', `spalteA1', `spalteA2'
FROM
          ` tabelleA `
WHERE
          \degree spalteA3 \degree = 'Wert ';
```
Listing 1: normaler SELECT-Befehl

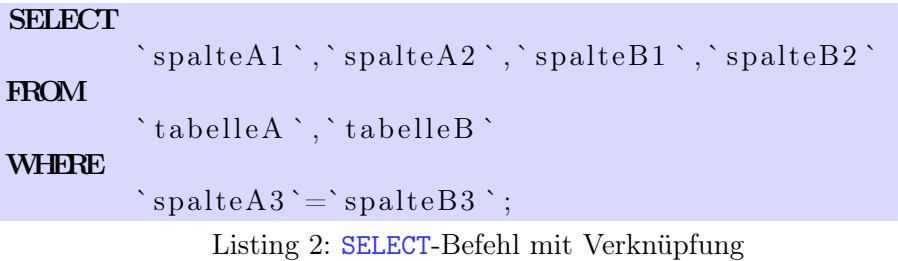

Wir geben also bei der Abfrage mehrere Tabellen an und müssen mittels dem WHERE-Filter bestimmen, welche Attribute aus tabelleA und tabelleB übereinstimmen müssen.

Achtung: Es kann vorkommen, dass in beiden Tabellen ein Attribut mit demselben Namen existiert. Um diese Attribute *eindeutig* benennen bzw. auswählen zu können müssen wir bei diesen den Tabellennamen vornan stellen, z. B. `tabelleA`.`spalte` und `tabelleB`.`spalte`

#### 1. Abfragen von Datensätzen

Löse die folgenden Aufgaben mithilfe von JOIN-Abfragen

- a) Liste alle Produkte vom Anbieter Amazon auf.
- b) Liste alle Bestellungen von Hans Fröhlich auf.

c) Liste alle Produktnamen auf, die Hans Fröhlich bestellt hat.

d) Liste alle Produktnamen auf, die Thomas Tischler gekauft hat.

e) Liste alle Anbieter (mit Name und E-Mail) auf, von denen Maximilian Mayer etwas bestellt hat.

f) Liste alle Anbieter auf, dessen Produkte einen Lagerbestand von weniger als 20 haben.

#### 2. Sortieren der Ausgabe

Informiere dich, wie man die Abfrage sortiert ausgeben kann: [ Rückwärts

ORDER BY '  $\frac{1}{s}$ spalte / DESC

Lasse das Bestelldatum den Namen der zugehörigen Bestellungen anzeigen, sortiert nach dem Bestelldatum.

#### 3. Zusatzaufgabe

Informiere dich über die Begriffe bzw. die Unterschiede, beschreibe diese in eigenen Worten und gib ein einfaches Beispiel dafür an.

a) INNER JOIN und OUTER JOIN

b) LEFT JOIN und RIGHT JOIN

- statt dem Join wie bisher ( mehrere Tabellen angeben , Verknüpfung mit WHERE ) können wir auch den JOIN - Befehl nutzen :  $ELECI$  \* FROM 'taselled'  $JOIN$  'taselle2' ON ('spalk A' = 'spalk B')

# Gruppierungen

#### 1. Abfragen von Datensätzen

Löse die folgenden Aufgaben mithilfe von JOIN-Abfragen

- a) Liste alle Zeitpunkte auf, an denen Gundula Gans etwas bestellt hat, sortiert nach dem neuesten Bestelldatum.
- b) Liste alle Zeitpunkte auf, an denen Gundula Gans etwas bestellt hat inklusive des Produktnamens und der bestellten Anzahl.
- c) Liste auf, wie viele Artikel bisher *insgesamt* bestellt wurden.
- d) Berechne den bisherigen Gesamtumsatz.

#### 2. Gruppieren der Ergebnisse

Die Funktionen COUNT und SUM berechnen jeweils den Wert aller Ergebnisse. Die volle Funktionalität entfalten diese erst, wenn sie zusammen mit dem GROUP BY-Befehl verwendet werden. Mithilfe von diesem Befehl können Ergebnisse "gruppiert" werden, die Funktionen werden dann für jede Gruppe separat berechnet.

```
SELECT
        `Anbieter-ID`,`Anbieter `. `Name`,\text{COUNT}(*)FROM
        `Anbieter ` , `Produkte `
WHERE
        `Anbieter-ID`=`Anbieter
GROUP BY
         Anbieter-ID `;
```
Listing 1: GROUP BY-Befehl

Diese Abfrage listet für jeden Anbieter die zugehörige ID, den Namen und die Anzahl der angebotenen Produkte auf.

Anstatt also die gesamte Zeilenanzahl auszugeben, wird nur die Zeilenanzahl für jede Anbieter-ID separat ausgegeben.

#### 3. Abfragen von Datensätzen mit Gruppierung

Löse die folgenden Aufgaben

- a) Liste pro Kunde auf, wie viele Bestellungen dieser getätigt hat.
- b) Liste pro Kunde auf, wie viele Bestellungen dieser getätigt hat, sortiert nach der Anzahl der Bestellungen.
- c) Liste pro Kunde auf, wie viel Geld dieser bisher ausgegeben hat.
- d) Liste den Namen der Produkte auf zusammen mit der Anzahl, wie oft diese schon bestellt wurden.

Bisher wurde am "Konrad-Zuse-Gymnasium" die Auswertung der Bundesjugendspiele mit Hilfe einer Tabellenkalkulation durchgeführt. Es ist geplant, stattdessen in Zukunft eine Datenbank zu verwenden.

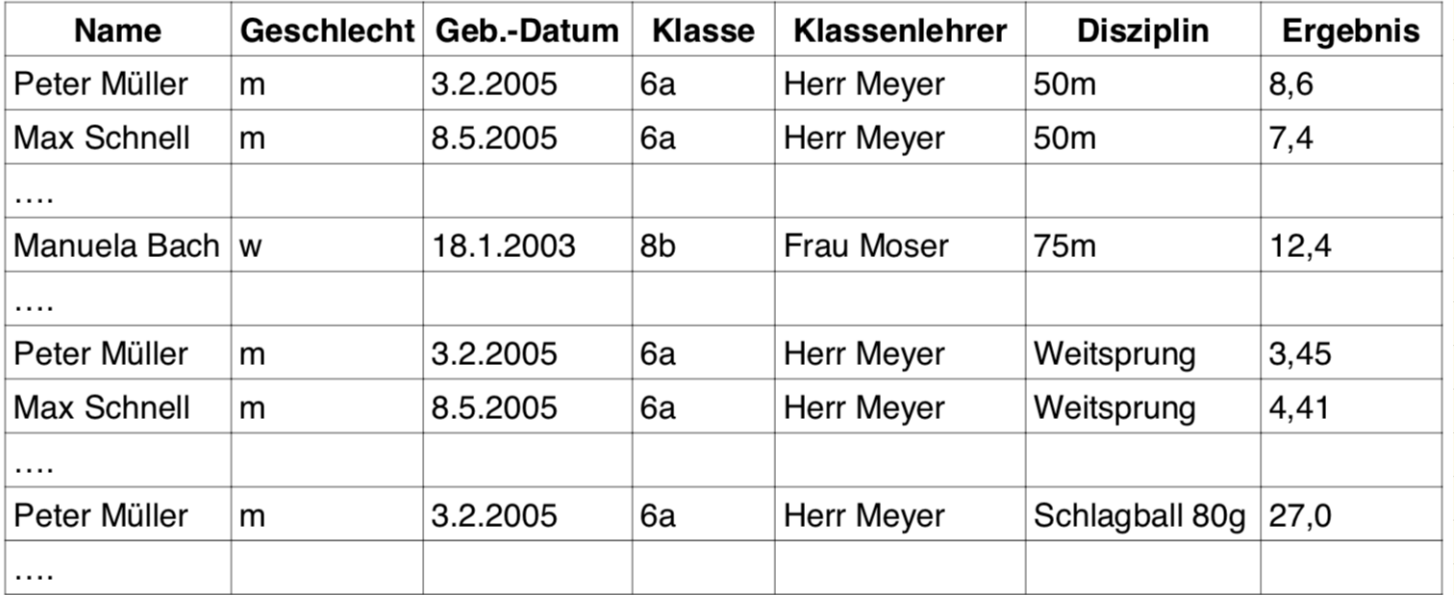

Erläutern Sie, welche Probleme sich bei Verwendung einer Tabelle mit der obigen Struktur ergeben können. Gehen Sie dabei insbesondere auf die Begriffe "Redundanz" und "Dateninkonsistenz" ein.

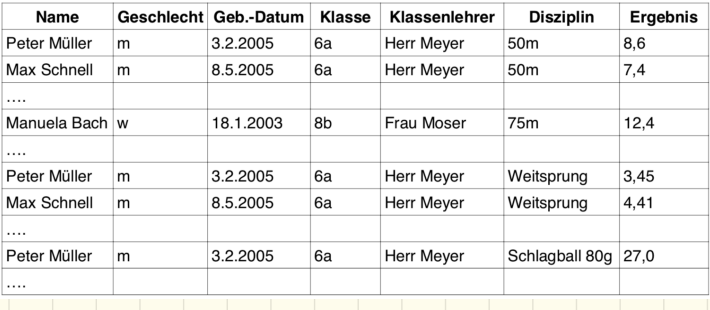

Entwerfen Sie ein Entity-Relationship-Diagramm für die geplante Datenbank, das die obigen Probleme vermeidet. Kennzeichnen Sie die Schlüsselattribute in Ihrem Entwurf.

 $sdi(c)$ **Klasse** Lehrer Ergebris Disziplin > Disziplin - 1<mark>)</mark><br>Name  $M > E$ rgebuis-1 $D$  $S_{dust}$ Lehro-D  $\n *Classu* - 1D\n$ Name Name Name  $wct$ Disziplin L<br>Disziplin L  $Lehr$ s  $\frac{1}{r}$ Geschlecht Gesertsdatun Klasse Ergesaisse

Schüler Klasse Lehrer Ergebnis Disziplin Disziplin  $\prime$  $\n *K*l<sub>as</sub>sin -1D$  $Lehar - D$  $2\sum_{i}z_{i}p_{i}$  -  $1D$  $S$ diilu - ID  $\epsilon$ D Ergebnis-II Name 1 Name / Name Name  $\frac{\omega_{\text{off}}}{\sum_{s}\sum_{p}p_{is}}$ Geschlecht Vehrer  $\frac{1}{4}$  Schäler Name  $Schidw-D$ Geschlecht Schüler haf Klasse  $15<sup>+</sup> - i<sup>-</sup>$ Lehrer Geburtsdatum Ergebnis Disziplin

# Entity-Relationship-Diagramme

## Einführung

Die grafische Darstellung von Entitätstypen (Tabellen einer Datenbank) und Beziehungen dazwischen wird *Entity-Relationship-Diagramm* oder *ER-Diagramm* genannt.<sup>11</sup>

Zur Darstellung existieren unterschiedliche Notationsformen, die gängigsten sind die *Chen-Notation* (die wir verwenden wollen) und die *UML-Notation*.

### 1. Chen-Notation

In der Chen-Notation existieren vier Darstellungen:

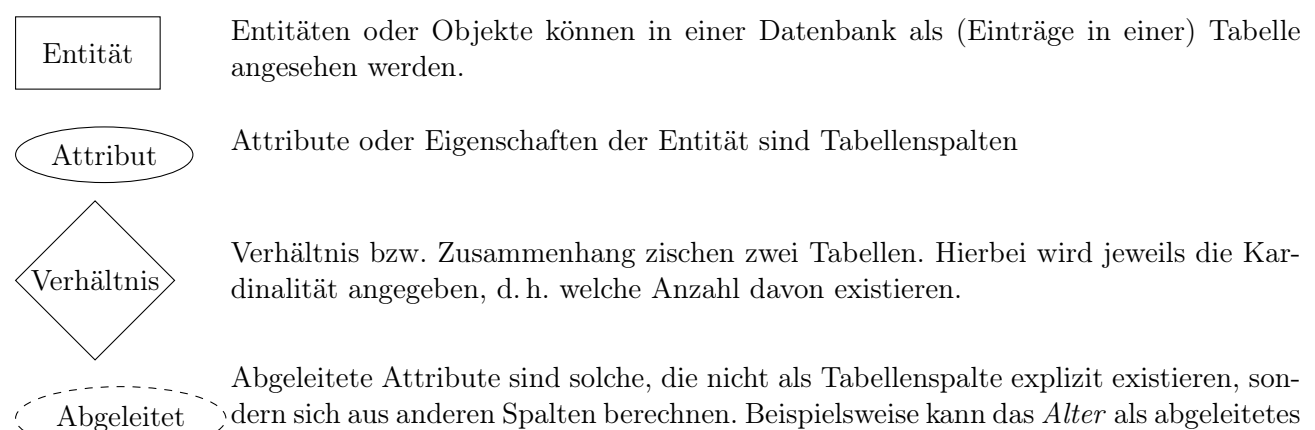

Attribut angesehen werden wenn das Geburtsdatum bereits als Attribut existiert.

### 2. Aufgabe

Vervollständige das ER-Diagramm von letzter Stunde.

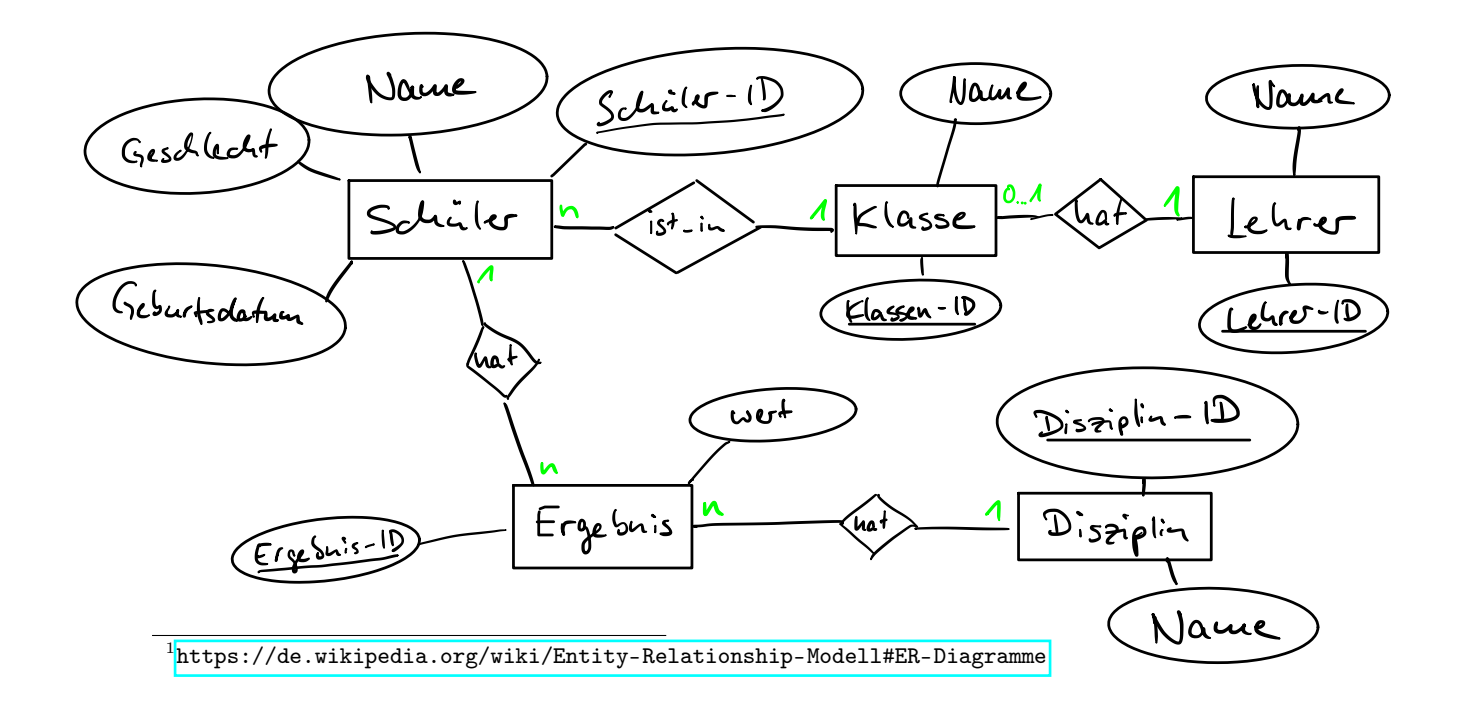

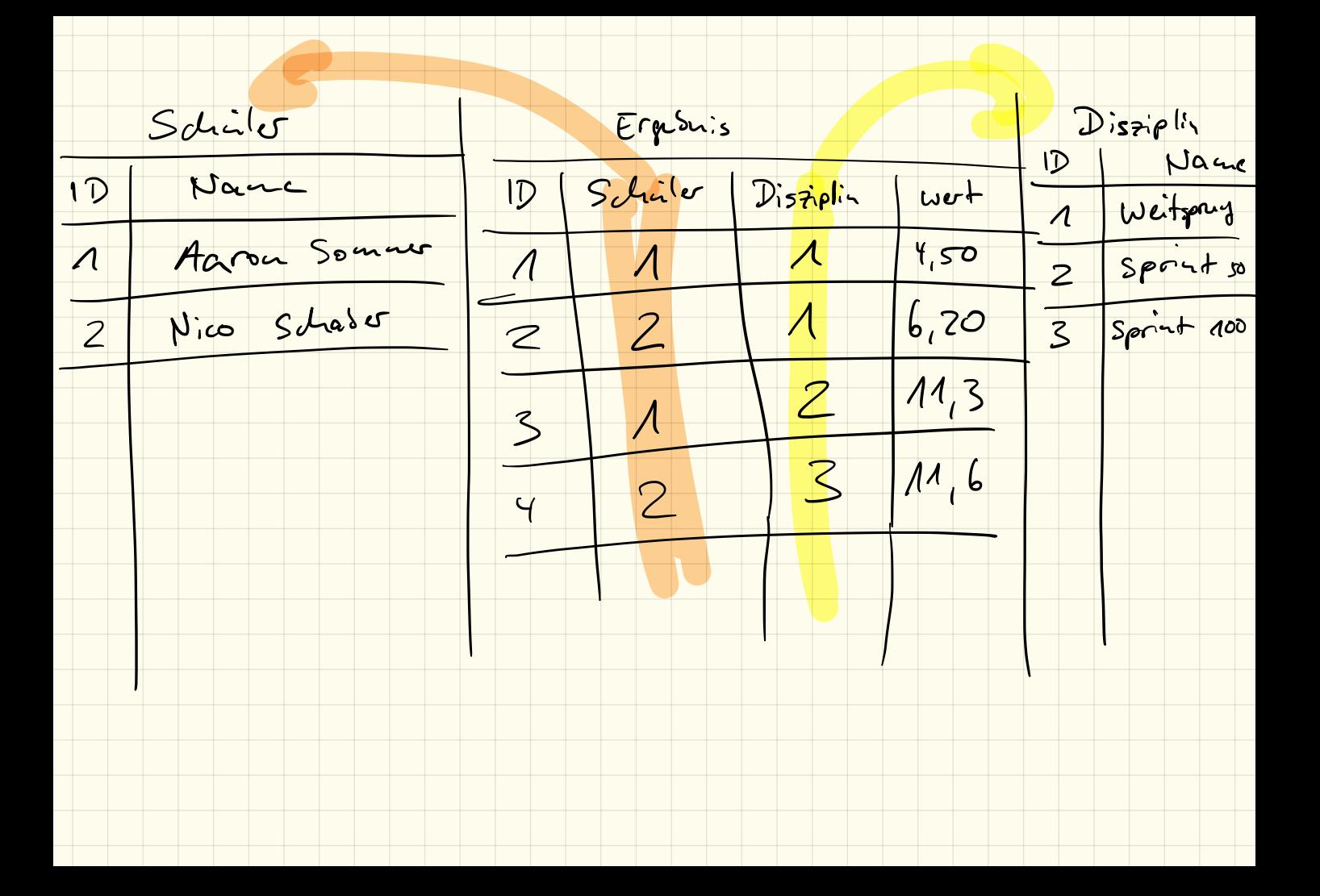

#### 3. Aufgabe

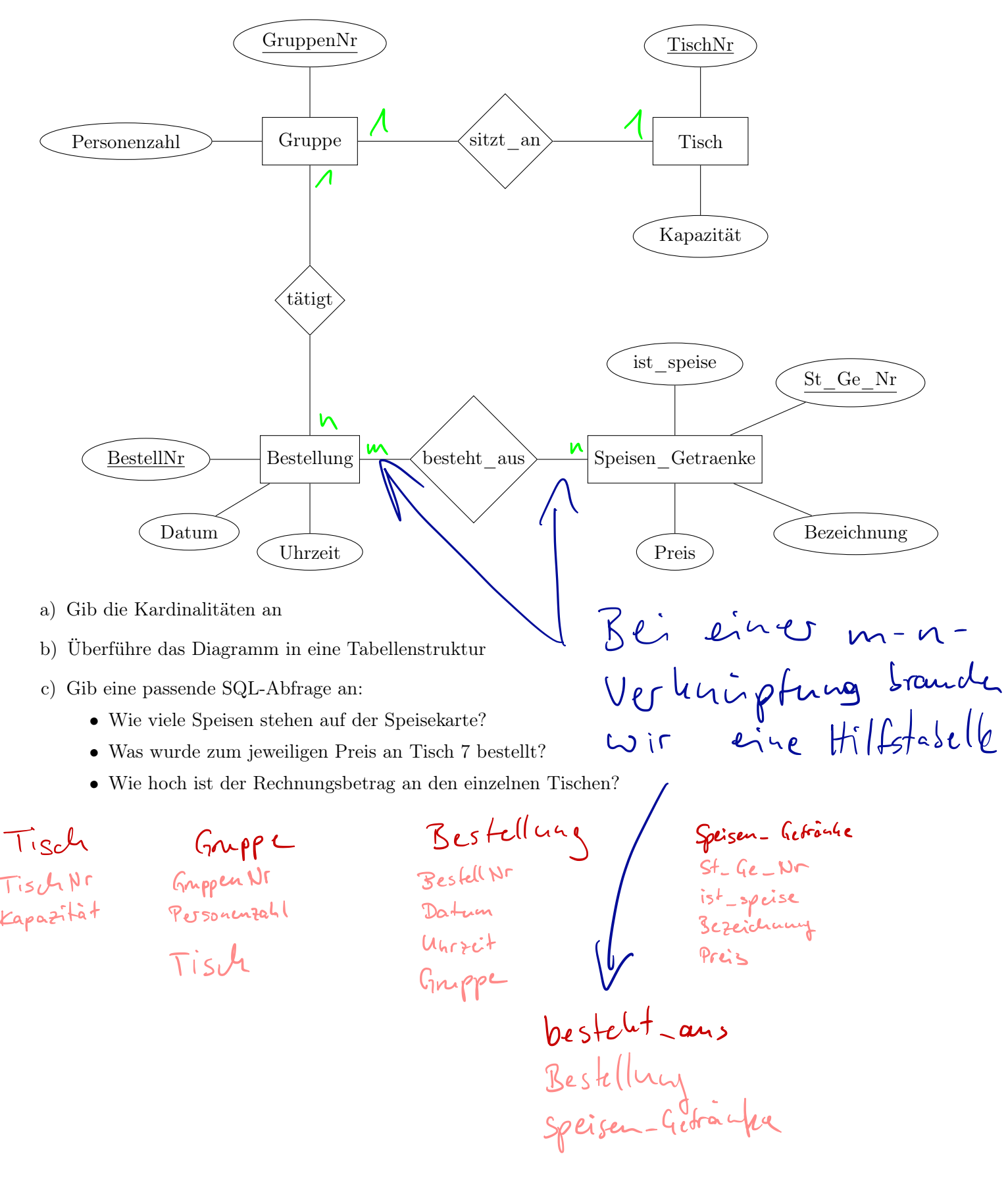
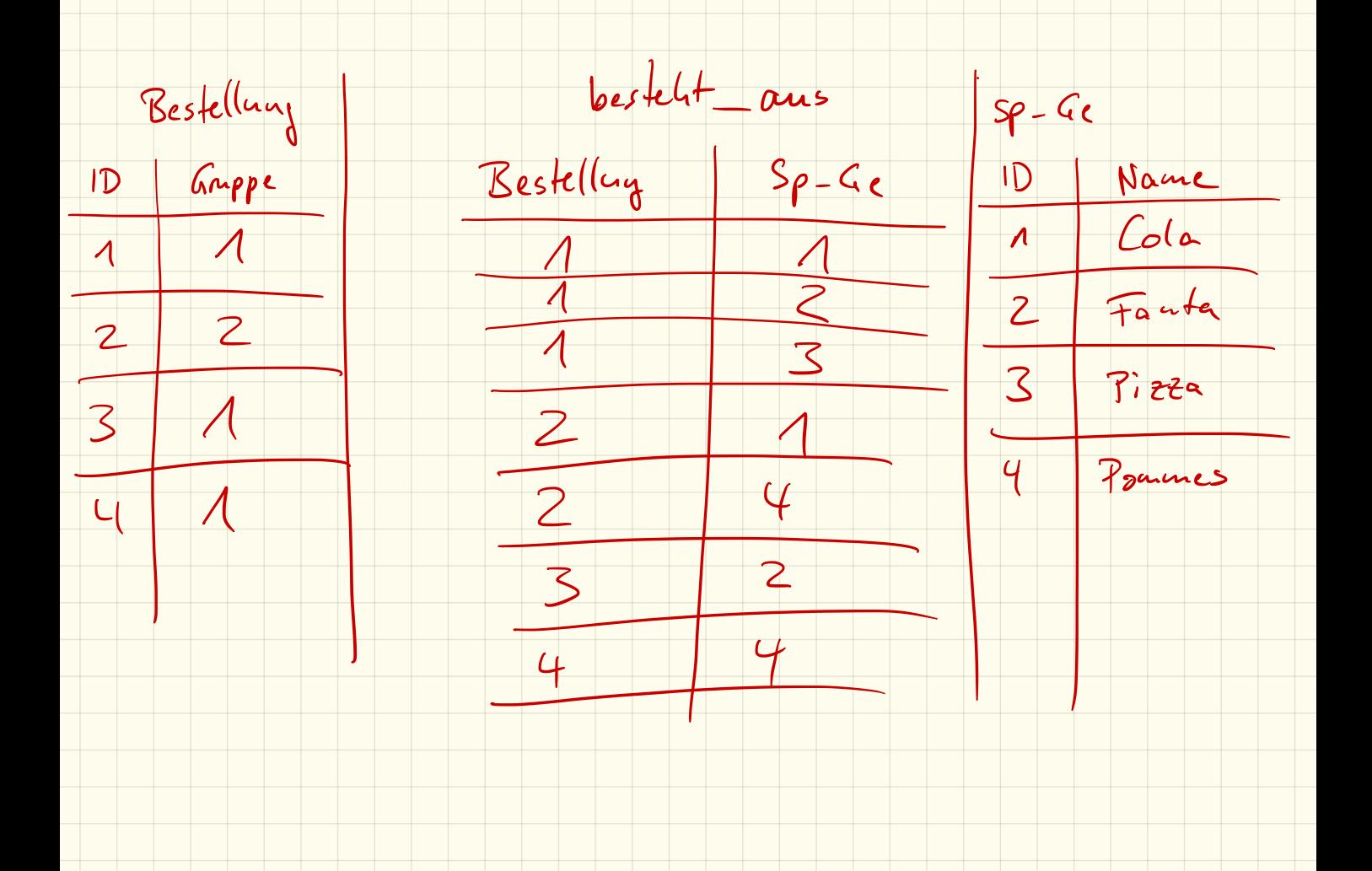

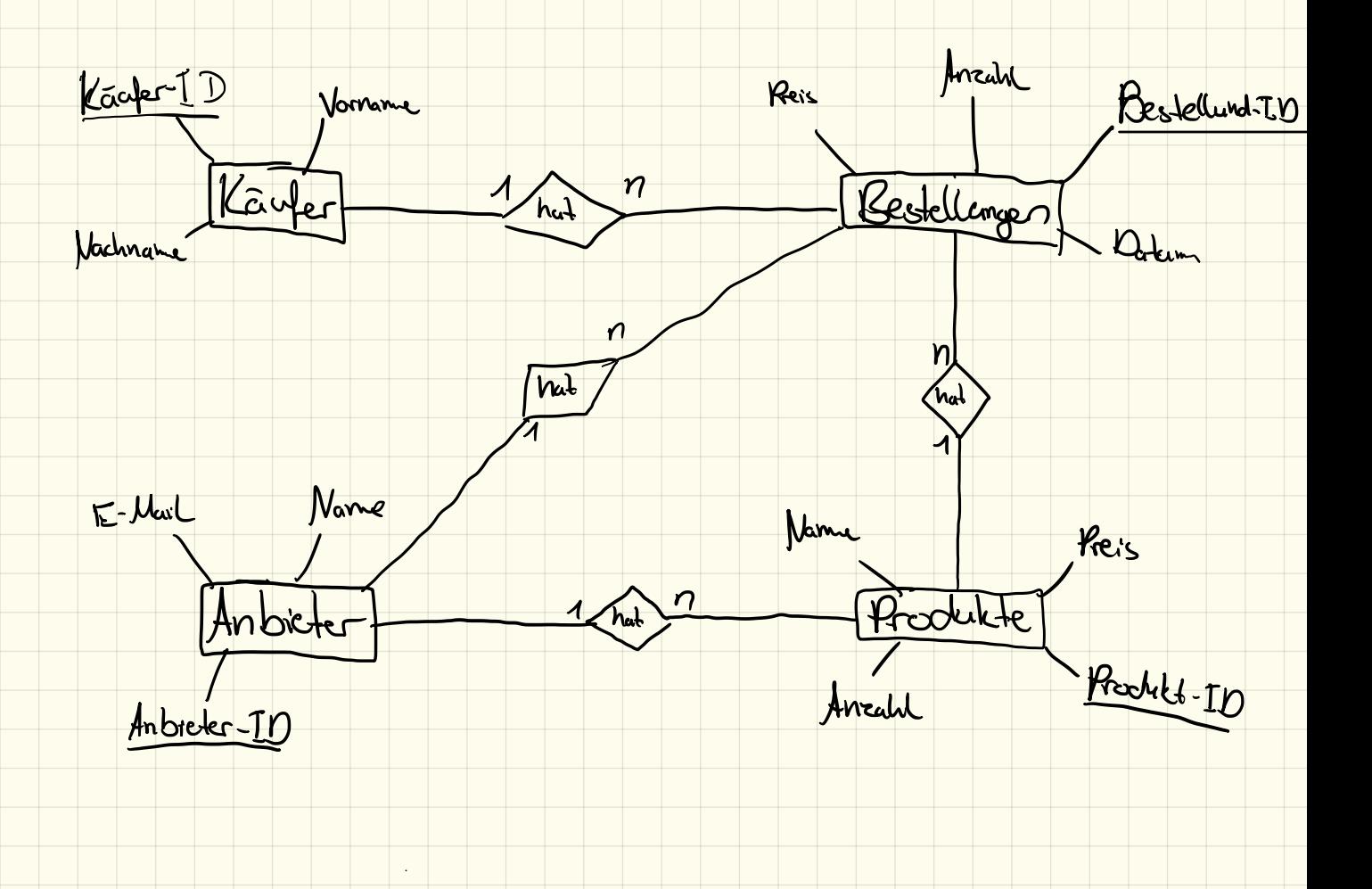

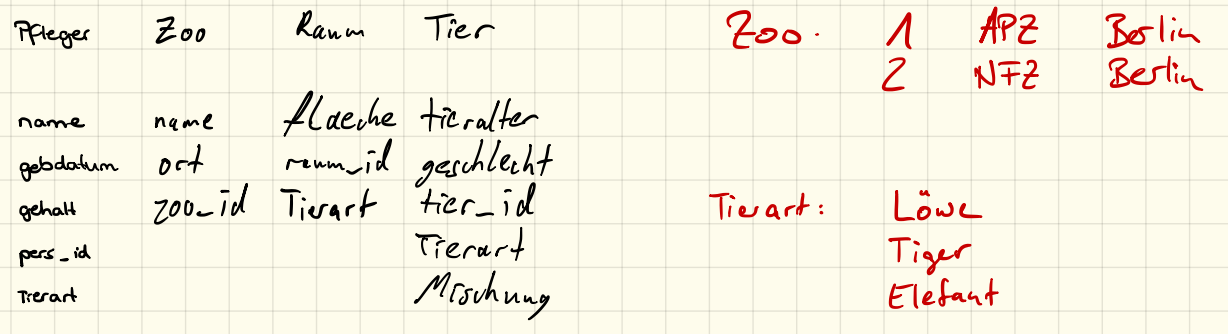

 $H_1(fsfelsle(1e): 1 \mid A \mid Lõw_1$ ^

 $2$  Elefan

 $T_{i}$ ger  $(2)$ t Hil*fstnbelle* 2 Löwe

at nume<br>Lierartz/t\_id) Tierar(z)t 1 Lõuk

### ER-Diagramm:

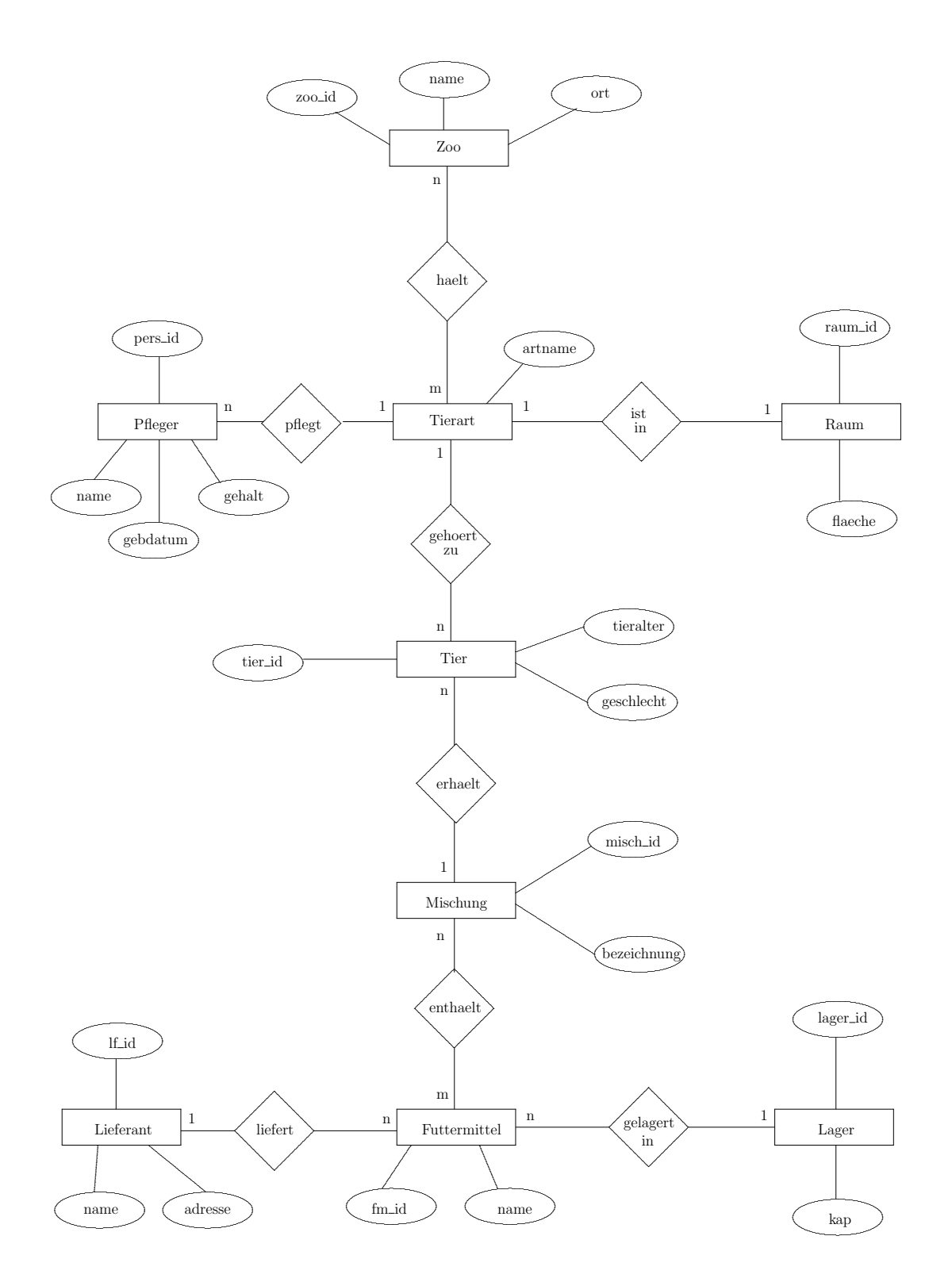

# Klausur 2 - Datenbanken (Theorie, 36/54VP)

## geplanter Notenschlüssel

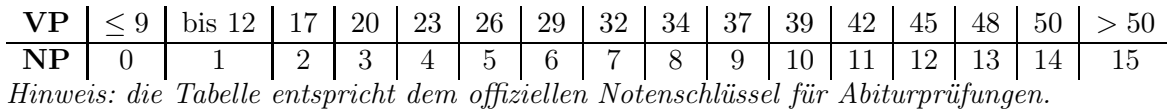

## Ergebnis

 $VP:$   $NP:$   $NP:$   $Ø:$   $M!$ :  $M!$ 

## Tabellenstruktur

Bei allen folgenden Aufgaben liegt folgende Datenbankstruktur zugrunde:

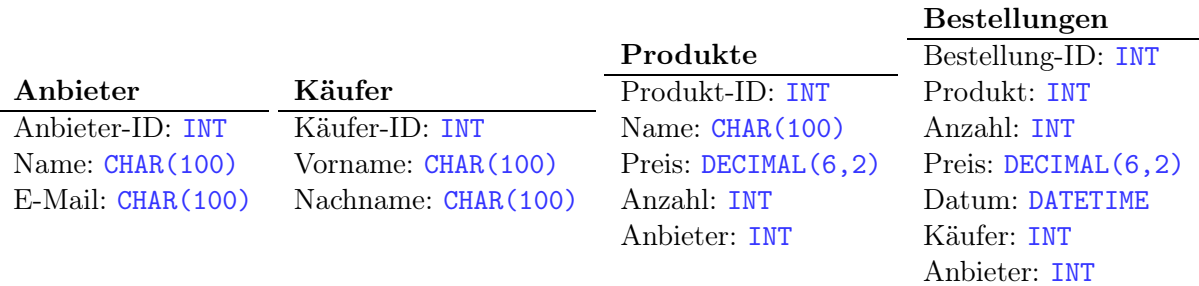

## 1. Befehlsstruktur: Einfügen von Datensätzen (3 VP)

Nenne allgemein die Struktur des Befehls um einen Datensatz in eine Tabelle einzufügen und beschreibe die Einzelteile davon:

Gib ein konkretes Beispiel an:

## 2. Befehlsstruktur: Löschen von Datensätzen (4 VP)

Nenne allgemein die Struktur des Befehls um einen bestimmten Datensatz aus einer Tabelle zu löschen und beschreibe die Einzelteile davon:

Gib ein konkretes Beispiel an:

## 3. Befehlsstruktur: Anzeigen von Datensätzen (6 VP)

Nenne die allgemeinste Struktur des Befehls um bestimmte Datensätze aus einer Tabelle anzeigen zu lassen und beschreibe die Einzelteile davon:

Gib ein konkretes Beispiel an:

## 4. JOIN (6VP)

Gehe von folgenden beiden Tabellen aus:

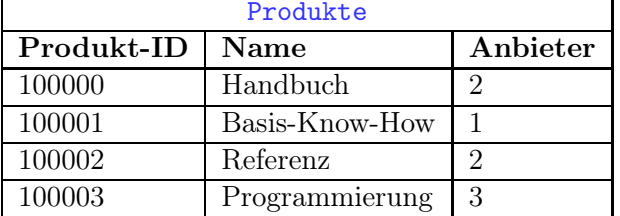

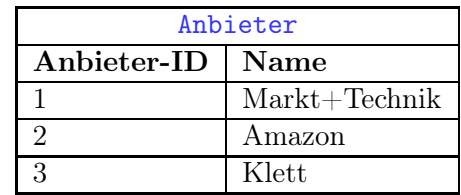

Gib das Ergebnis des folgenden Befehls an: SELECT \* FROM 'Produkte', 'Anbieter'  $W$ HERE Ansicter - (D)

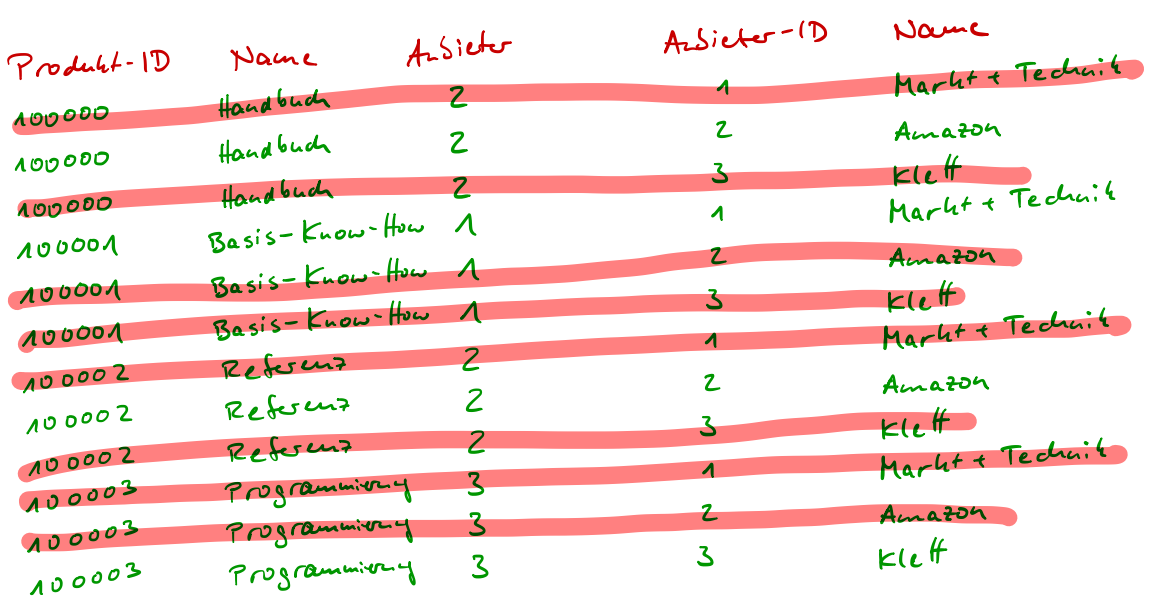

Beschreibe kurz, warum das Ergebnis dieser Abfrage noch nicht sinnvoll ist. gib an, wie der Befehl sinnvoll aussehen müsste und markiere in deiner Ergebnistabelle die Unterschiede.

 $ELECT$  \* FROM  $\overline{A}_{u}$ siete<sup>r</sup> JOIN 'Produkt<sup>e</sup> ON ( $\overline{A}_{u}$ Siete<sup>r</sup>='A<sub>nb</sub>ieter<sup>(D'</sup>)

## 5. Auflisten von Datensätzen (17VP)

Gib die Befehle für folgende Datenbankabfragen an:

1. Liste auf, welche unterschiedlichen Produkte Thomas Tischler bisher bestellt hat. Angezeigt werden soll dabei lediglich der Produktname. (2VP)

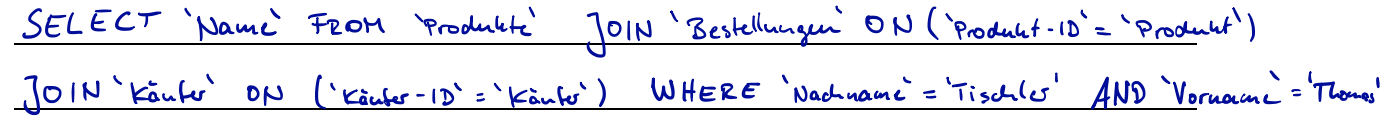

2. Liste auf, welches Produkt von welchem Anbieter verkauft wird. Angezeigt werden soll dabei der Produktname, der Anbietername und der Preis des Produktes. (3VP)

SELECT 'Produkt'. Nami Asieto 'Nami 'Preis' FROM 'Produkte , ,

JOIN `Anbieter` ON (`Produkt`=`Produkt-ID`)  $A25$ iet $f^{-} = A25$ iet $f^{-}(0)$ 

3. Liste auf, welches Produkt wie oft insgesamt bestellt wurde. Angezeigt werden soll dabei der Produktname und die bestellte Menge. (3VP)

SELECT `Name`,SUM(`Anzahl`) FROM `Produkte` JOIN `Bestellungen` ON (`Produkt`=`Produkt-ID`) GROUP BY `Produkt-ID`

4. Liste für den Käufer Maximilian Mayer auf, wie oft bei welchem Anbieter bestellt wurde. Angezeigt werden soll dabei der Anbietername und die Anzahl der Bestellungen. (4VP)

SELECT `Name`,COUNT(\*) FROM `Käufer` JOIN `Bestellungen` ON (`Käufer`=`Käufer-ID`)

5. Liste auf, wer welches Produkt wann und von welchem Anbieter bestellt hat, sortiert nach dem Käufernamen. Angezeigt werden sollen dabei der Name des Käufers, der Produktname, der Anbietername und das Bestelldatum. (5VP)

## Teil I. Klausur 2 - Datenbanken (Praxis, 18/54VP)

## Einleitung

Eine Fluggesellschaft speichert die Buchungen ihrer Passagiere und verwendet die Informationen auch für das Prämienprogramm "Miles & More" für ihre "Frequent Flyers". Dabei gilt:

- Ein Flugzeug hat einen bestimmten Typ (z. B. A340-400), ein Kennzeichen (z. B. D-AGHT), ein Baujahr und eine Anzahl von Sitzplätzen.
- Flugzeuge legen Flugstrecken zurück. Jede Flugstrecke hat eine Flugnummer (z. B. LH-353) und eine bestimmte Streckenlänge. Jede Flugnummer ist pro Datum eindeutig!
- Passagiere haben einen Vor- und einen Nachnamen. Passagiere können außerdem "Frequent Flyers" sein. Diese nehmen am Prämienprogramm teil.
- Passagiere buchen Flüge anhand der Flugnummer und des Datums.

Melde dich unter http://phpmyadmin.lehrer-kimmig.de mit deinen Zugangsdaten an. Du findest darin jetzt eine zusätzliche Klausur-Datenbank. Mache dich zunächst kurz mit der Datenbank vertraut, bevor du die Aufgaben löst.

## 6. Finde das Ergebnis für folgende Aufgaben

Hinweis: Die Datenbank wurde zufällig befüllt. Es kann deshalb sein, dass ein Passagier sich gleichzeitig in mehreren Flugzeugen befindet. Dies ist aber für die Aufgaben irrelevant. Nenne jeweils das Ergebnis und den zugehörigen Befehl oder den Lösungsweg, falls du mehrere Schritte zur Lösung gebraucht hast.

1. Wie viele Passagiere sind am 24.4.2016 im Flugzeug mit dem Kennzeichen CS-TPB geflogen?  $(3VP)$ 

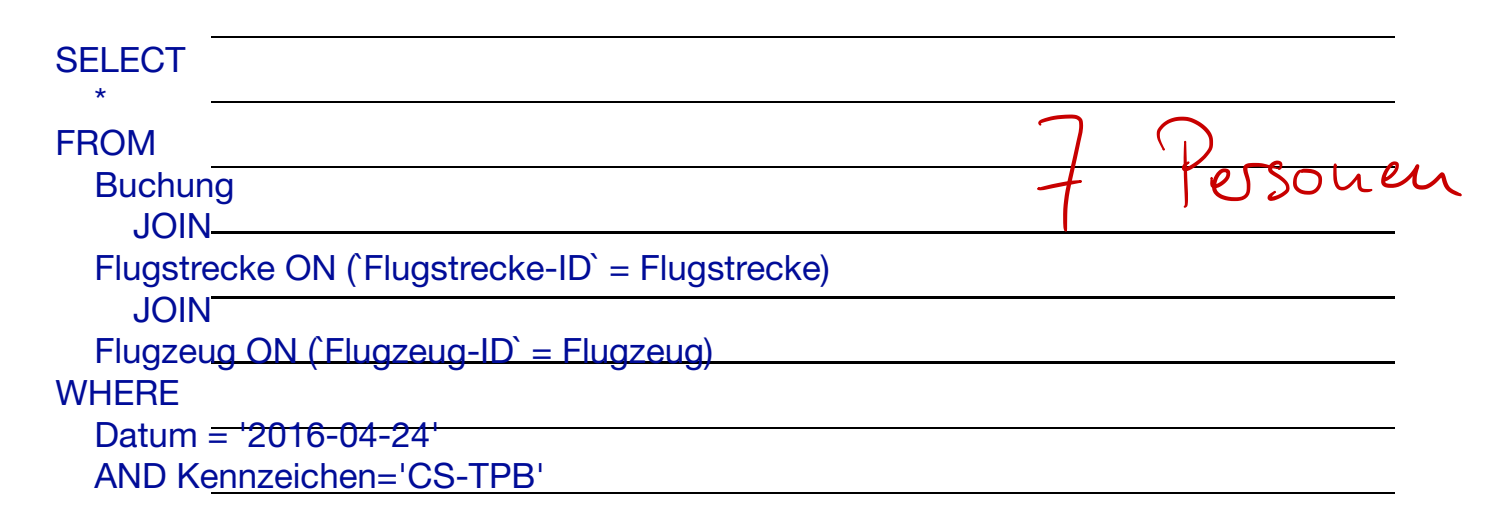

2. Nenne die Namen dieser Passagiere. (2VP)

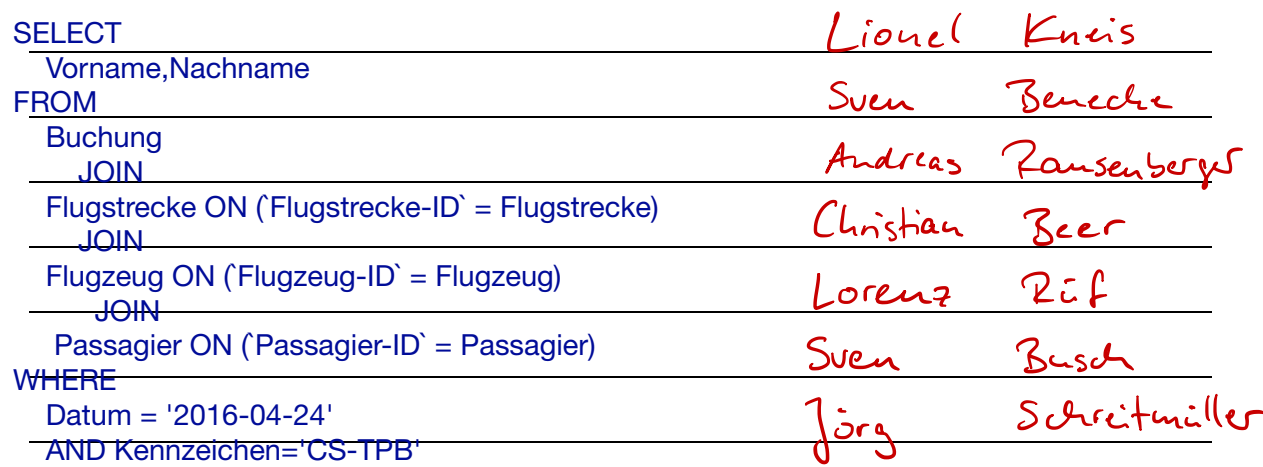

3. Wie viele Flüge wurden unter der Flugnummer TO3620 gemacht? (2VP)

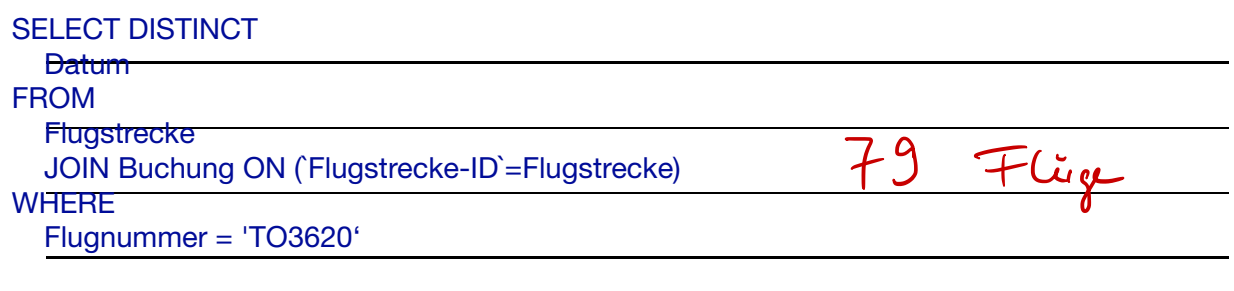

4. Nenne die Passagiere mit den 5 weitesten insgesamten Flugstrecken, die auch am Prämienprogramm "Frequent Flyers" teilnehmen. Nenne Passagiername und bisherige Flugstrecke! (5VP)

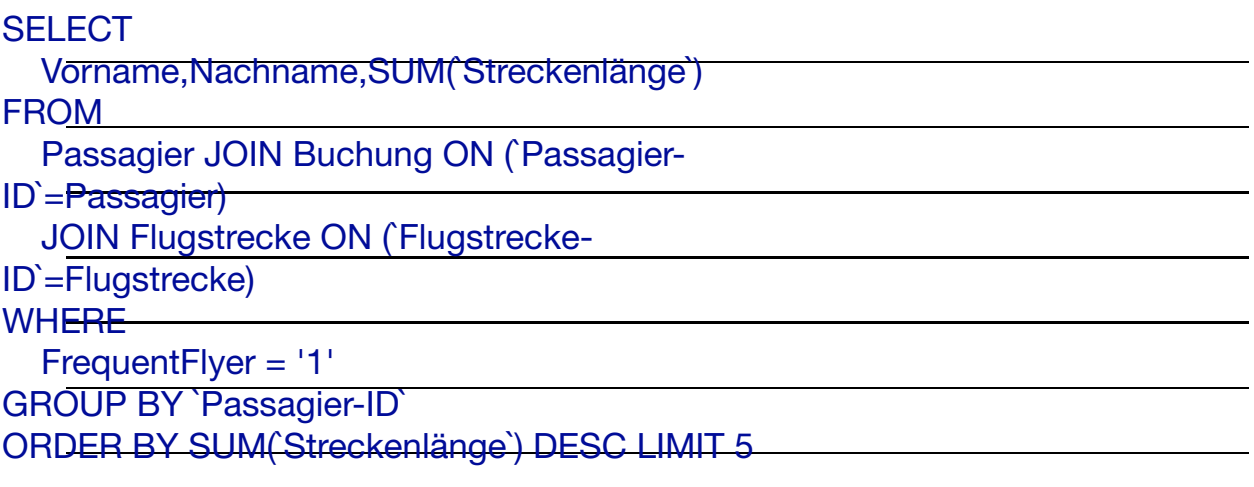

5. Welches Flugzeug hat bisher die meisten Passagiere transportiert? (3VP)

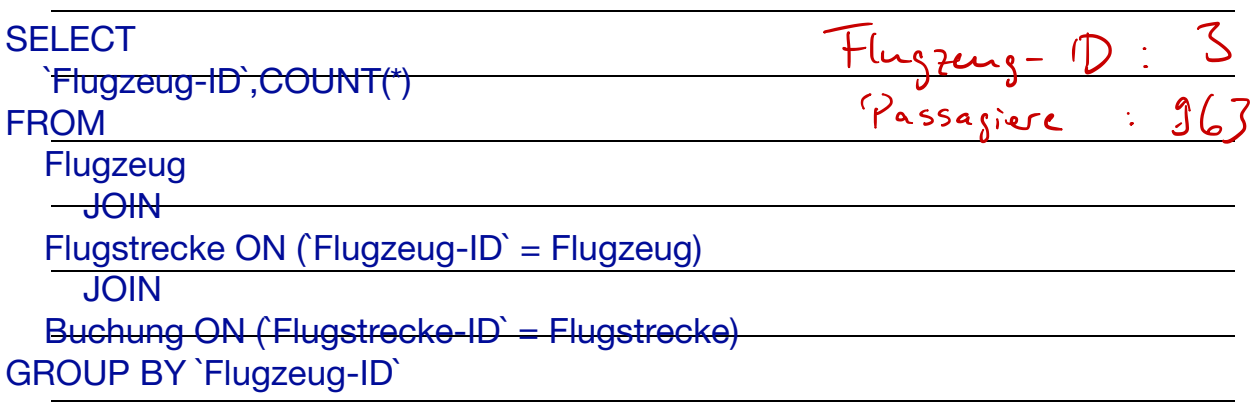

6. Nenne die Flugnummern mit den 5 meisten Passagieren. (3VP)

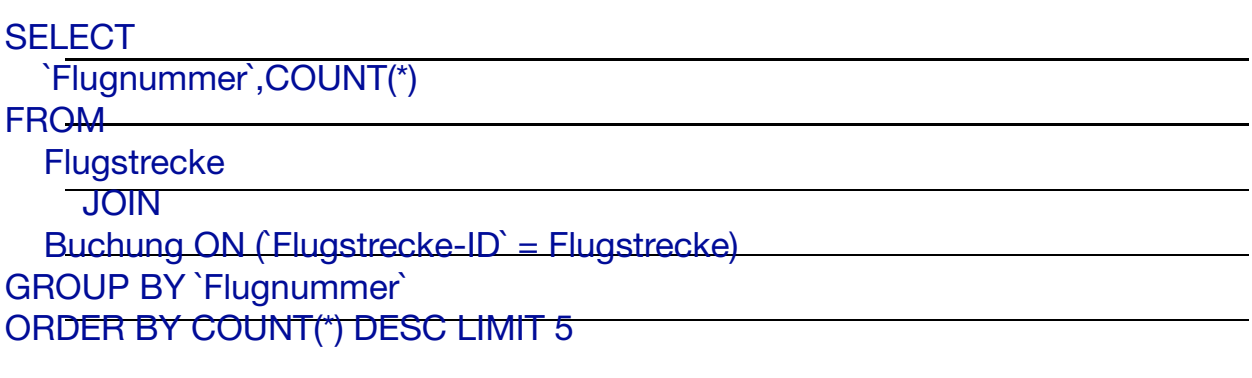

7. Zusatzaufgabe: Wie viele unterschiedliche Flüge wurden bisher gemacht (mit mindestens 1 Passagier)? (+2VP)

18.3.19  $\overline{K}$  $\bigcap$  $\overline{\mathsf{M}}$  $\sf N$  $\overrightarrow{1}$  $\tau$  $\sqrt{ }$  $\boldsymbol{\mathcal{A}}$  $\lfloor \mid \text{mm} \rfloor$  $\cdot | \cdot$  $\overline{\phantom{1}}$ - -ΔO A<br>A 8  $\varpi$  $\Rightarrow$  $\frac{2}{\beta}$  $\overline{D}$  $\ddot{C}$ E F G  $\overline{H}$ Κ DE A **City** N.C. Δ mm  $\bigcirc$  $\overline{1}$ M  $\cup$  $\vee$ W Q  ${\sf R}$ S  $\mathsf{X}$ N  $\mathsf{P}$  $\Omega$ 90 Y  $\overline{7}$ 

LVPOPMXTLK

 $25$ Detimal

 $11001$ Binàr

 $19$ Hexadezinal

XXV Romisch

Codierny : gibt die Darstellungsart der Information an

Verschlüsselung : Informationen werden mit einem

pleimen Schlüssel coohje

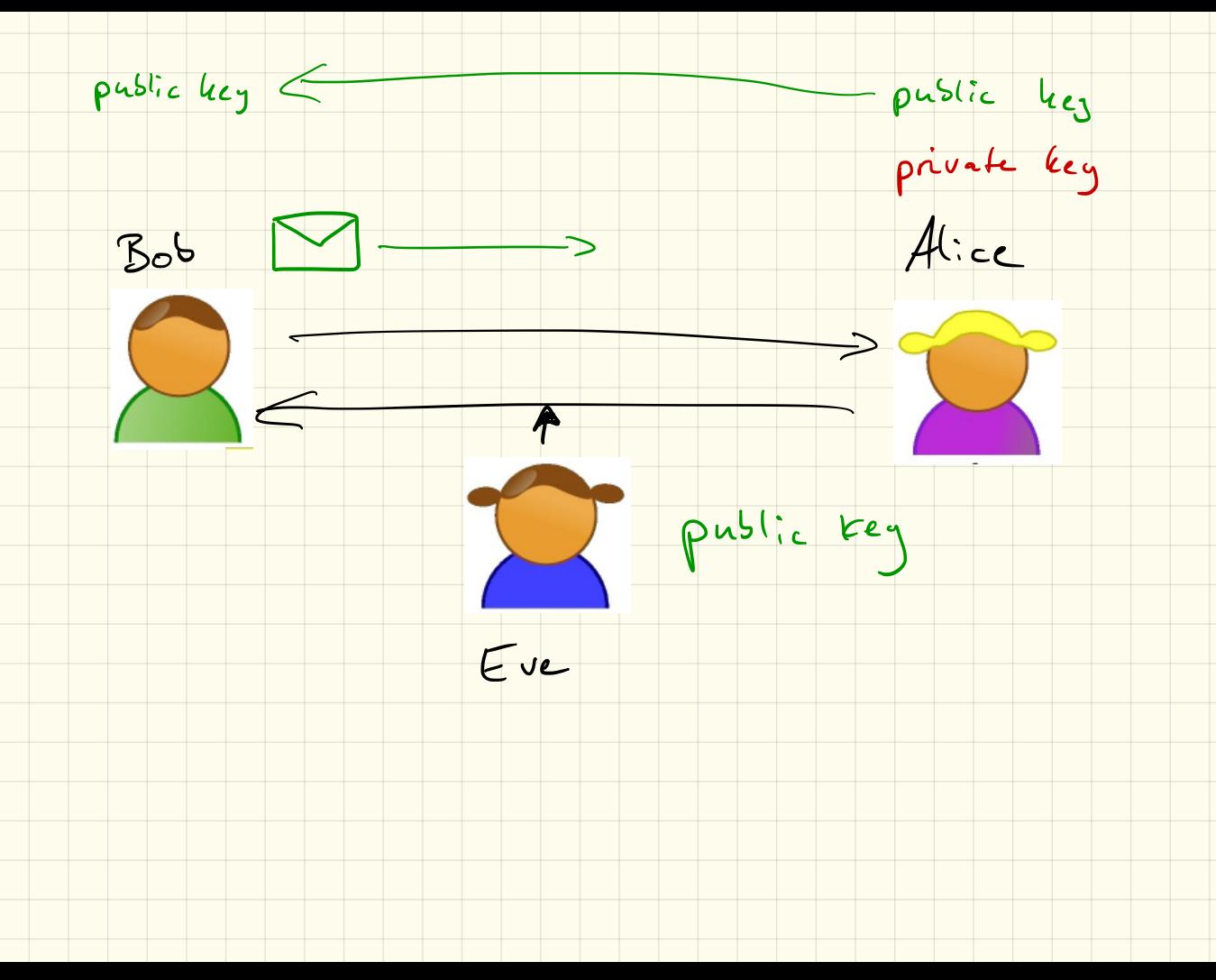

Casar-Verschlässelung

# Otluxsgzog<br>INTORMATIK Schlissel 6/G

ABCDEFGHIJKLMNOPQRSTUVUXYZ<br>UUWXYZABCDEFC #1JKLMNOPQRST

Viquière - Verschlüsselung

 $D H G D H G D H C D$ Lulrysdaon ā  $C_0$ m Puter COM  $P U T F$ PUTER  $\circ$ Nico und  $\tau$  $\mathbf{u}$ v  $\propto$ 

ABCDEFGRIJKLHNOPORSTUVUXYZ ABCDEFGHIJKLMNOPORSYUVWXYZ **BCDEFGHIJKLMNOPORSTUVWX** Y Z A CDEFGHTTKLNNOPORSTUVWXYZAB DEFGHI IKLHNOPORSTOVWXVI *EFGHIJKLMNOPORSTUVWXYZARCD* FONT JKDMNOPORSTUVWXYZABCDE SHIJKLMNOPORSTUVWXYZABC HIJKLMNOPORSTUVWXYZABCDEFG **IJKEMNOPQRSTUVWXYZABCDEFGH JKLHNOPORSTUVWXYZA8COEFGHI** KLHNOPORSTUVWXYZABCDEFGH L KNOPORSTUVWXYZABCDEFGHIJK NNOPORSTUVWXYZABCDEFGHT NOPORSTUVNXYZABCDEFGHIJKLM **OPORSTUVWXYZABCDEPOHIJKLHN PORSTUVWXYZABCDEFGHIJKLHNO** ORSTUVWXYZABCDEFGHIJKLMNOP RSTUVWXYZABCDEFGHIJKLMNOPO STUVWXYZABCDEFGHIJKLHNOPOR TUVWXYZABCDEFGHIJKLMNOPGRS *UVWXYZABCDEFGHT3KLHNOPQ* VWXYZABCDEPGHIJKLMNDPQ WXYZABCDEPGHIJKLHNOPQRS XYZABCDEFGHIJKLHNOPQRSTUVW YZA8CDEFGHIJKLMNOPQRSTUVMX Z ZABCDEFGHIJKLMNOPQRSTUVNXY

 $D+G$ 

RSI

1. wählt 2 Primzahlen p=17 9=23 2. berechne <sup>N</sup> =p - q N <sup>=</sup> 17-23=391 3. berechne y (N). - ( <sup>p</sup>  $y(N) = 16 - 22 = 552$ 4. wähle etcilerfremd zu  $2 = 27$  $5.$  suche d mit e.d % $y = 1$ d = 339 6 öffentlicher Schlüssel ( <sup>e</sup> ,  $p45 (27,391)$ 7 private Schlüssel (d. N) priv (339,391)

> $SchrHS:$  $d + 2 \cdot |\varphi| = 1 \quad \text{colfracual}$

20.3.19

 $m = \Lambda +$ Vischlüsselung

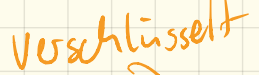

 $V \text{c} \times V \text{u} \times V$  $m^2$  % N = c

Entschlüsselung  $C = 136$  $c^{d}$  % N = m  $136^{339}$  % 331 = 17  $136^{27}$  % 391 - 221  $C^{\prime\prime}$ 

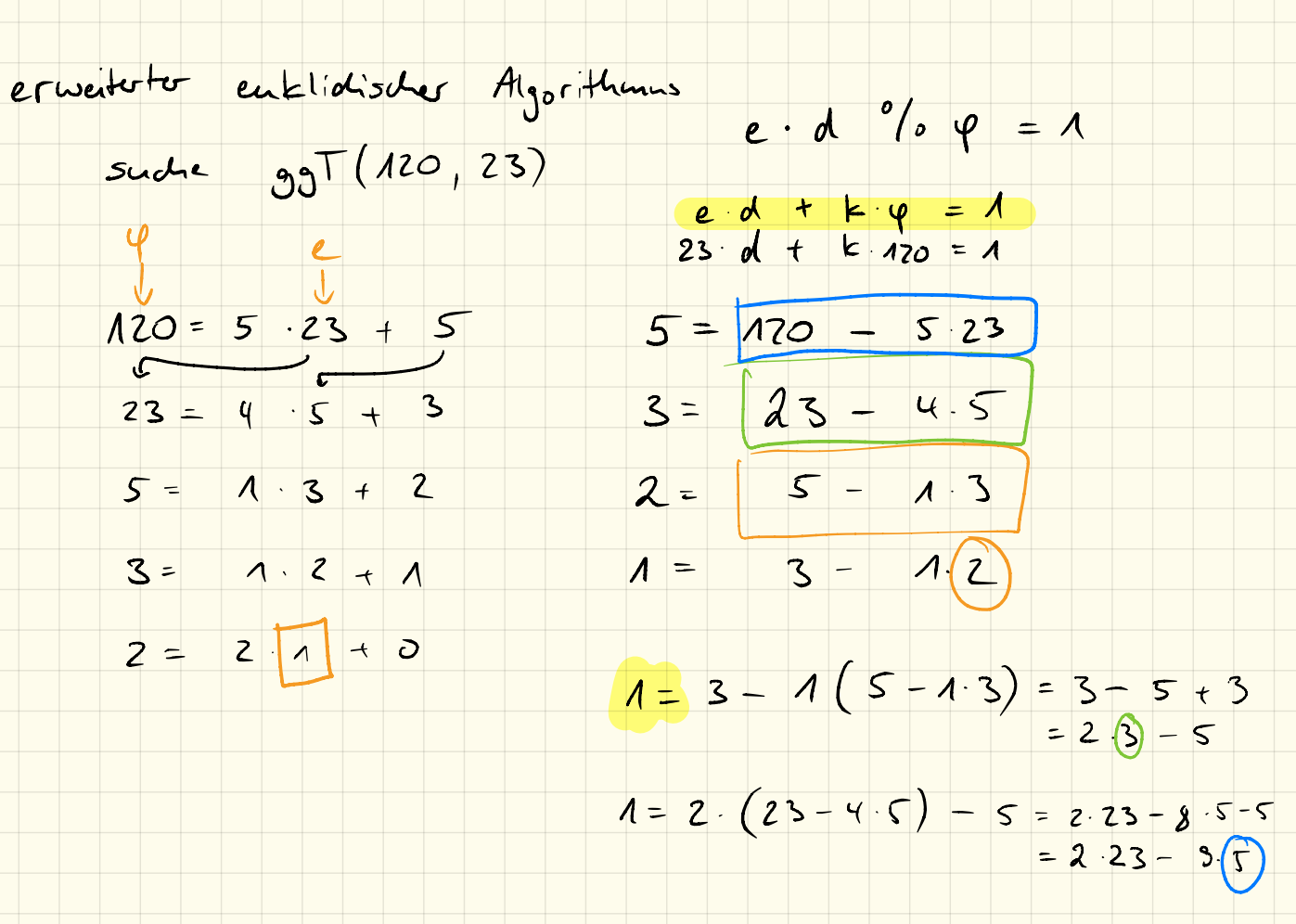

$$
A = 2 \cdot 25 = 9 \cdot (120 = 5 \cdot 23)
$$
  
= 2 \cdot 23 = 9 \cdot 120 + 45 \cdot 23  

$$
A = 47.23 = 9 \cdot 120
$$

Mathematik: Pesthlessearing  $\frac{Z_{n}}{n}$  alles uned 14<br>- nor zahlen von O-13

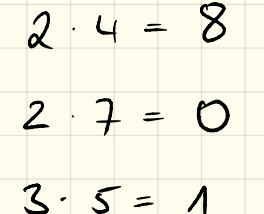

Inverses des Multiplikation

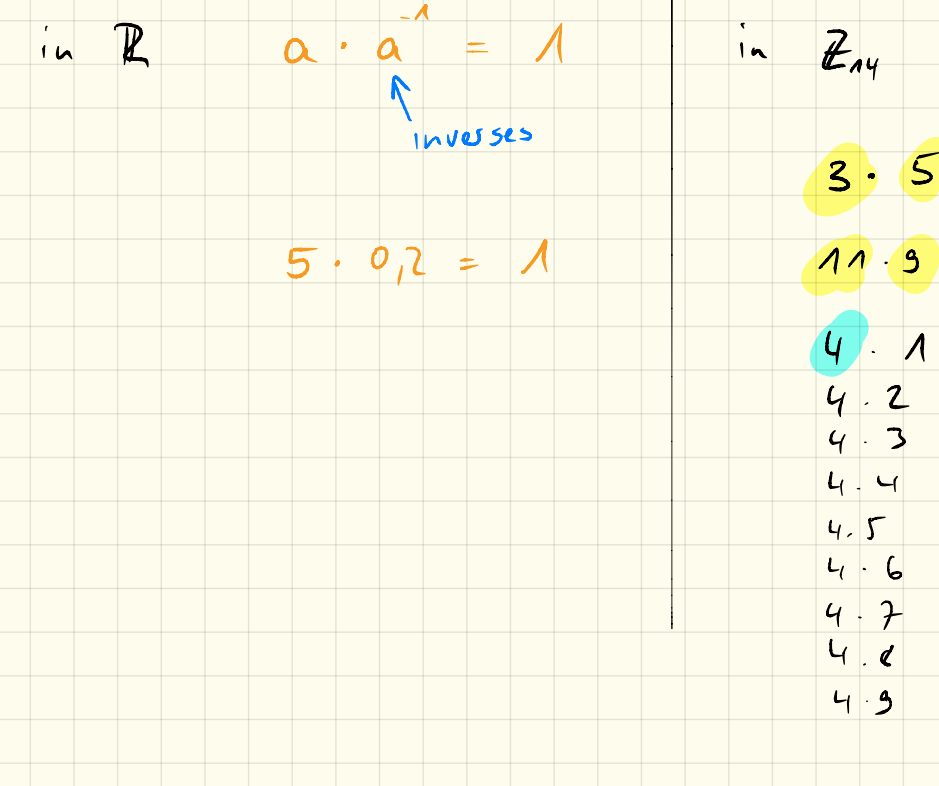

 $(mod 14)$  $3.5 = 1$  $11.9$  /  $14 = 1$  $4.2$   $9/6$   $14 = 4$ <br>4.2  $9/6$   $14 = 8$  $4.3$  %  $14 = 12$  $\frac{1}{10}$   $14 = 2$  $4.5$  %  $14 = 6$  $46$   $6$   $70$   $14 = 10$  $4.7$  %  $14 = 0$ 4 0 % 14 = 4  $49$  %  $14 = 8$ 

 $25.3.15$  $\varphi(N)$  ist die Auzahl der Teilerfreunden Zahlen zu N  $\varphi(14) = 6$ 0 1 2 3 4 5 6 7 8 9 10 11 12 13  $\begin{array}{c|c|c|c} & 1 & 1 & 1 \end{array}$  $3^2$  =  $9$  $9^{6} = 1$  $9^{12} = 9^{6} \cdot 9^{6} = 1$  $3^3 = 43$  $3^{4}$  =  $\overline{\phantom{1}}$  $9^2 = 9^6.9 = 9$  $3^{5} = 5$  $\begin{pmatrix} k \cdot \varphi(n) + 1 \\ 0 \end{pmatrix} = 0$  $3<sup>6</sup> = 11$ 

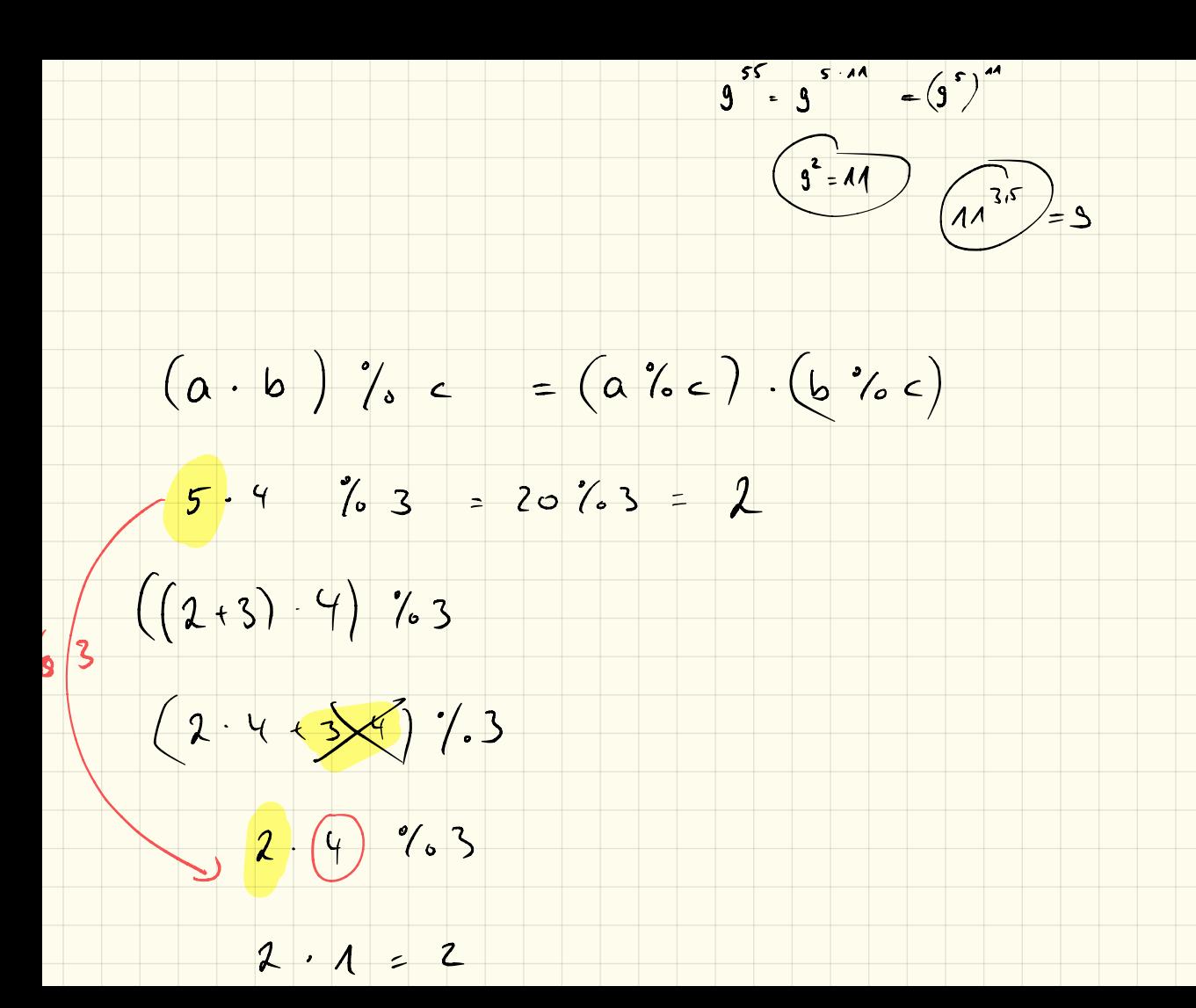

 $7.6$  % 4  $3.2\%$   $4 = 2$  $71.97 \%$  $166756$ 

Primzahl  $\rho = 13$ 

$$
\varphi(\rho) = p - 1
$$

### $\cancel{\mathbb{X}}$ 1234561 3 10 11 12

Möglichkeiten zum Angriff auf RSA -  $P = 17$ <br> $q = 23$  $2^{2}$  q = 23  $\frac{6}{9}$  d %  $\phi(N) = 1$  N<br>iv (333, 331)  $-p - q = 59$  $\varphi(n) = (p-1)(q-1)$  = 352 1. Möglichkeit: Primfactorzolegny <sup>→</sup> geht nicht für große Zahlen  $2.$  Möglichkeit: ausprobieren  $M = 8$ c "  $\frac{1}{2}$   $\frac{1}{2}$   $\sqrt{\cdot N}$  =  $m$  $\sqrt{5}^{27}$ d  $\frac{7}{6}$  391 = 5

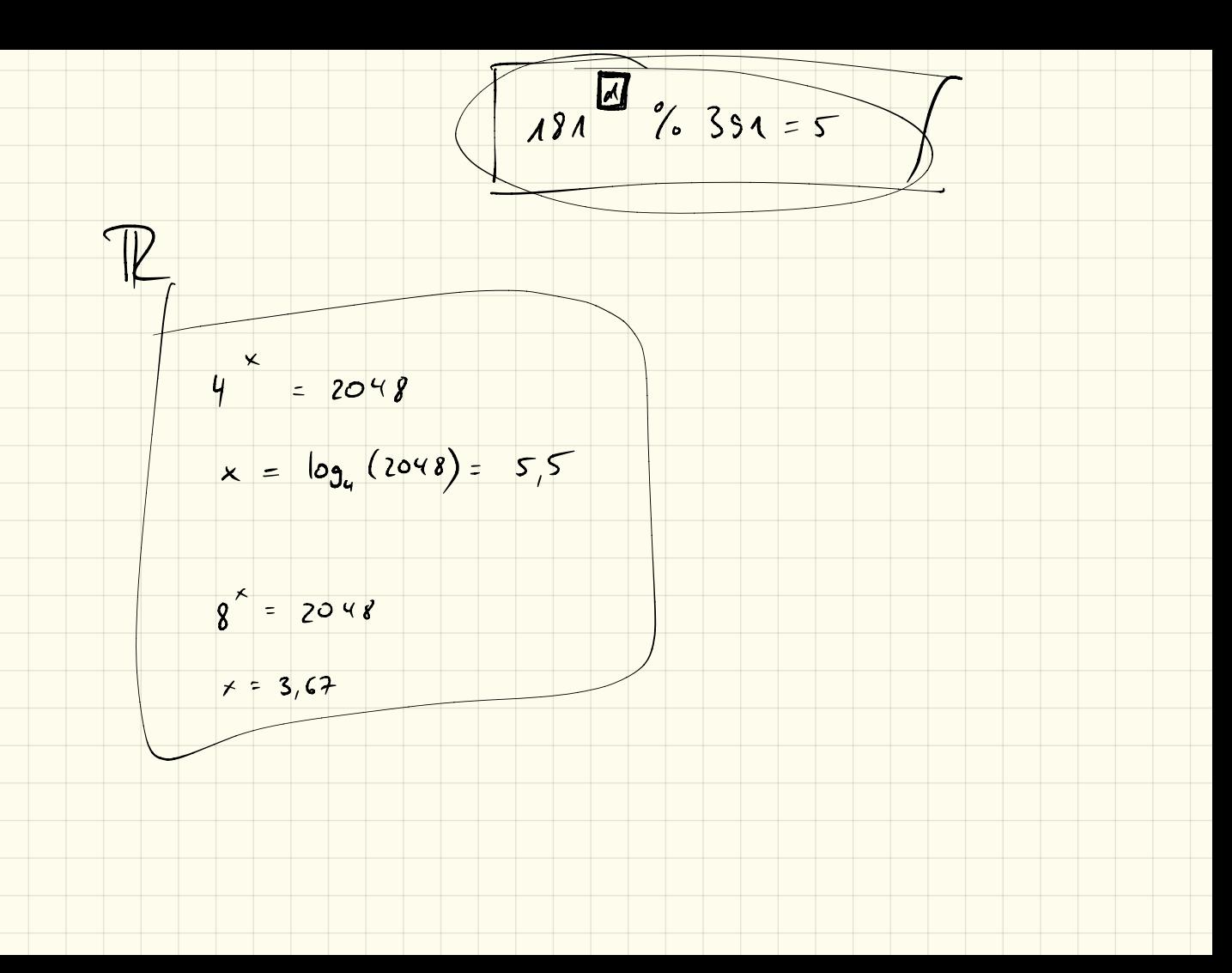

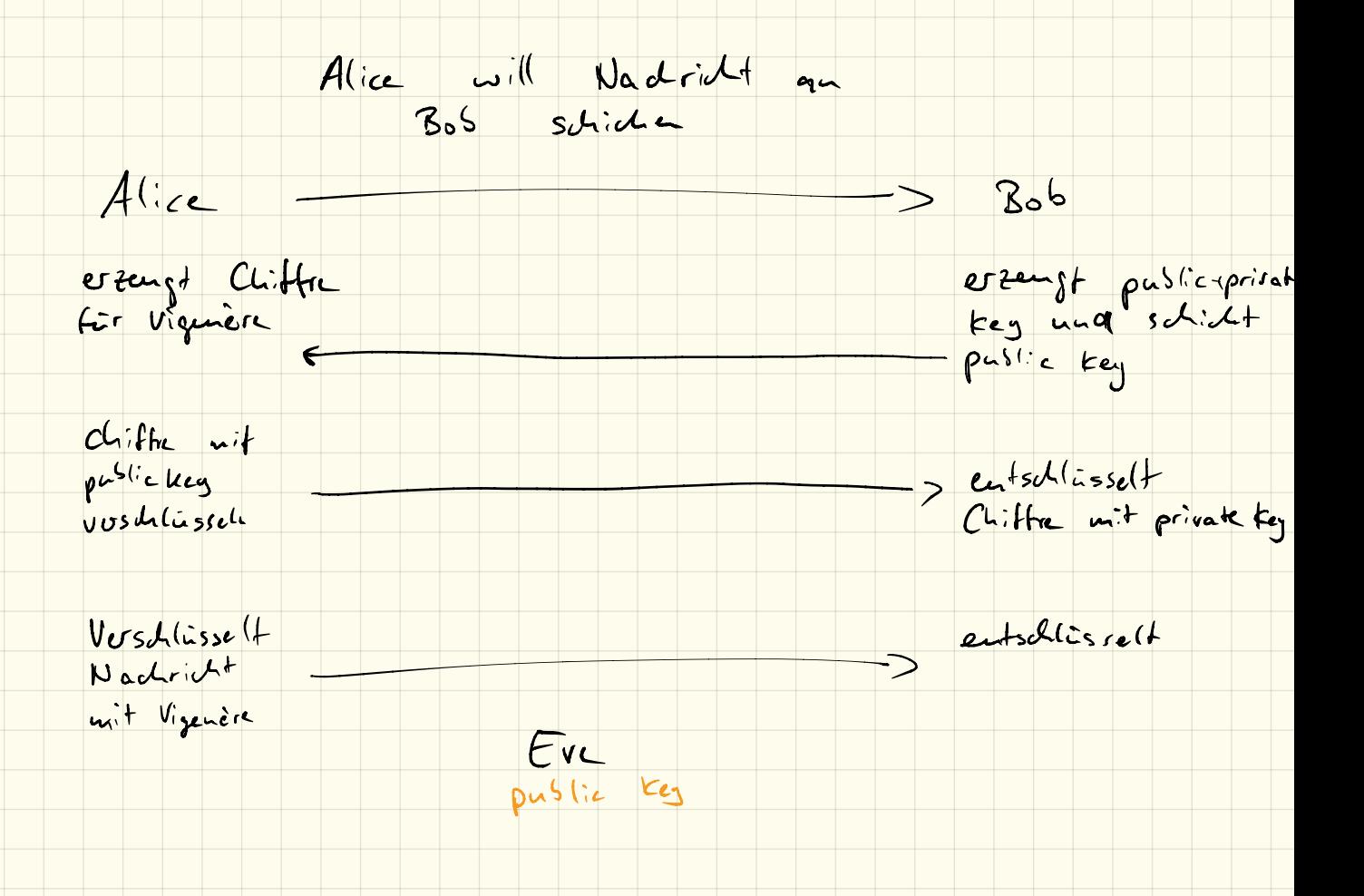

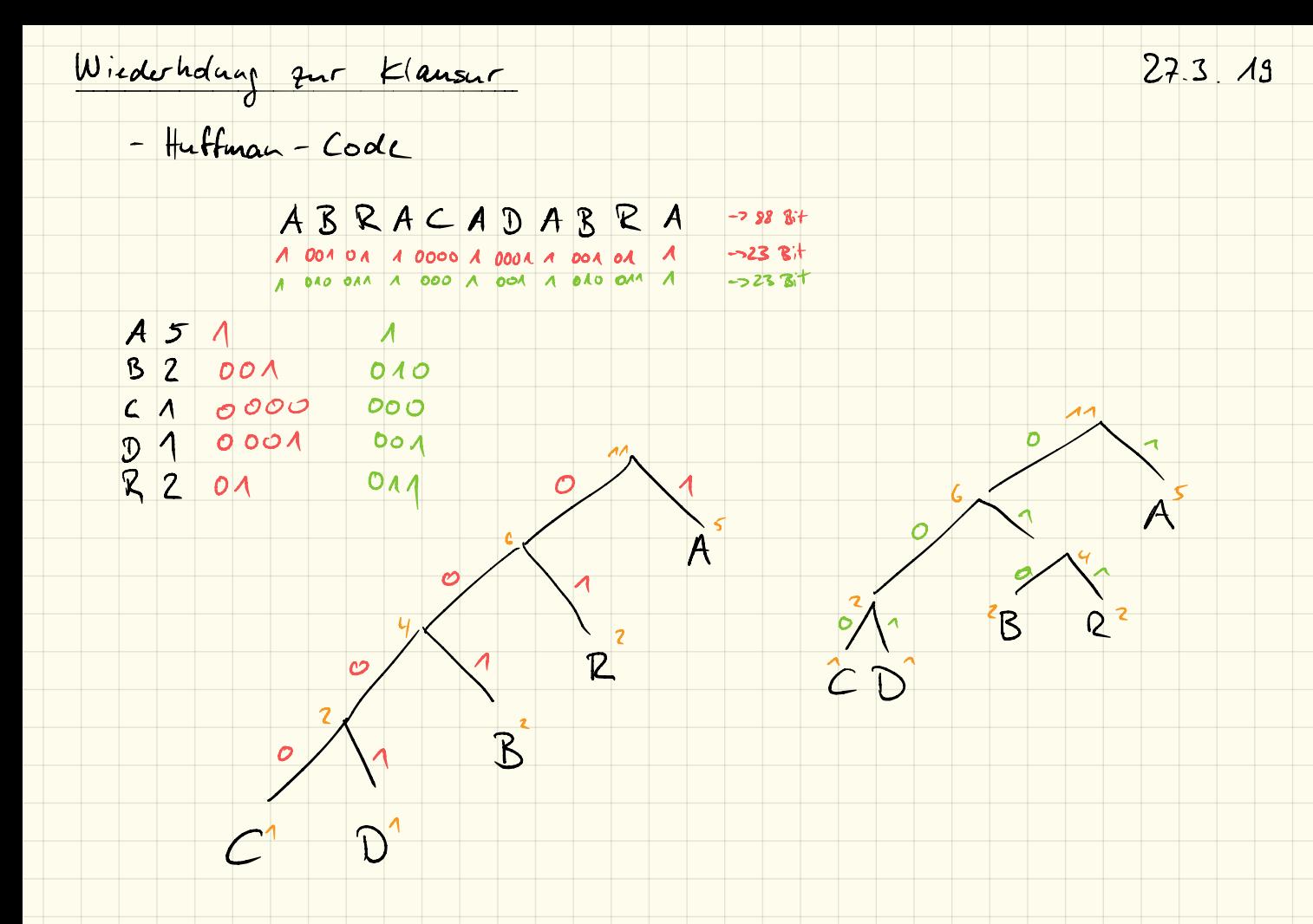

## $-L277$

 $ABRACADABRA$ 

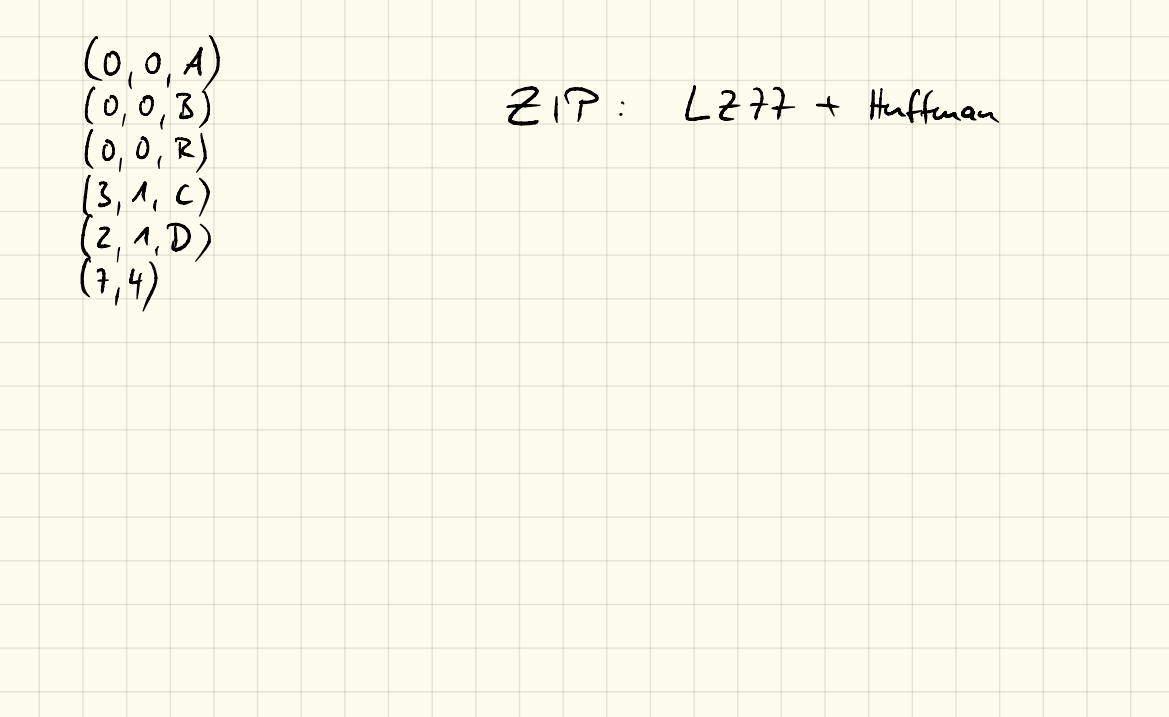

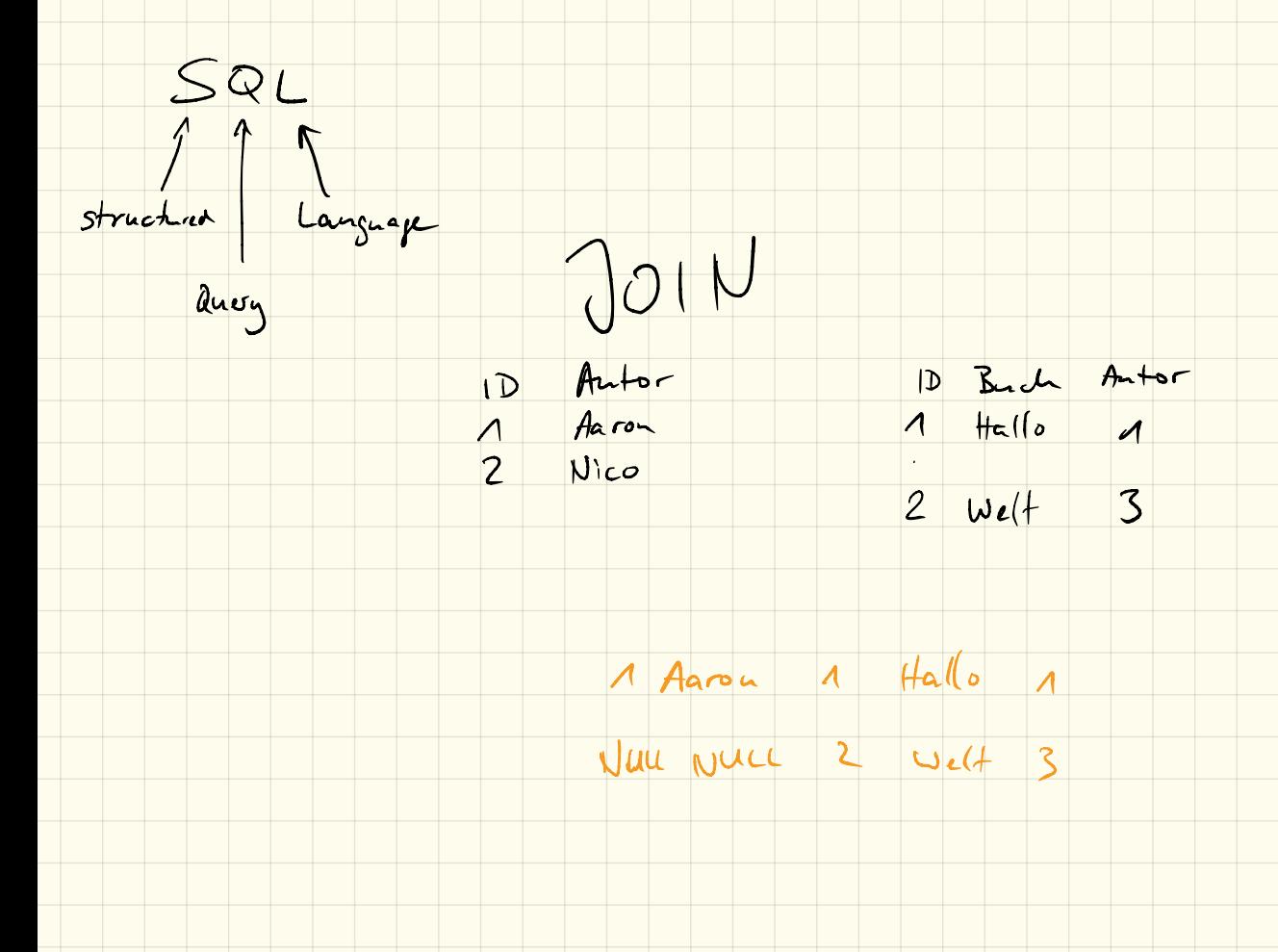

GROUP - Befehl

ID Buch Autor ID Buch Autor COUNT 1 Hallo 1 1 2 X Hallp 1 3  $2$  Welt 1  $\Delta$  GROUP BY  $\frac{4}{2}$  Welt 1 GROUP BY<br>3 Peyusoyn 2 - 3 Peyusoyn 2 2<br>4 Einhorn 1 Autor 6 Partei 3 1 6 Partei 3

 $ELECT$  \*,  $COUT(*)$   $FRON$   $Buch$   $GPOUP$   $BY$   $Autor$ 

Verschlüsselung & Coolierung

Casar-Verschlüsselauf  $A B Q D E$ <br> $Y 2 A 3 C D$  $D$   $H$   $G$ Vigunère-Verschlüsselny
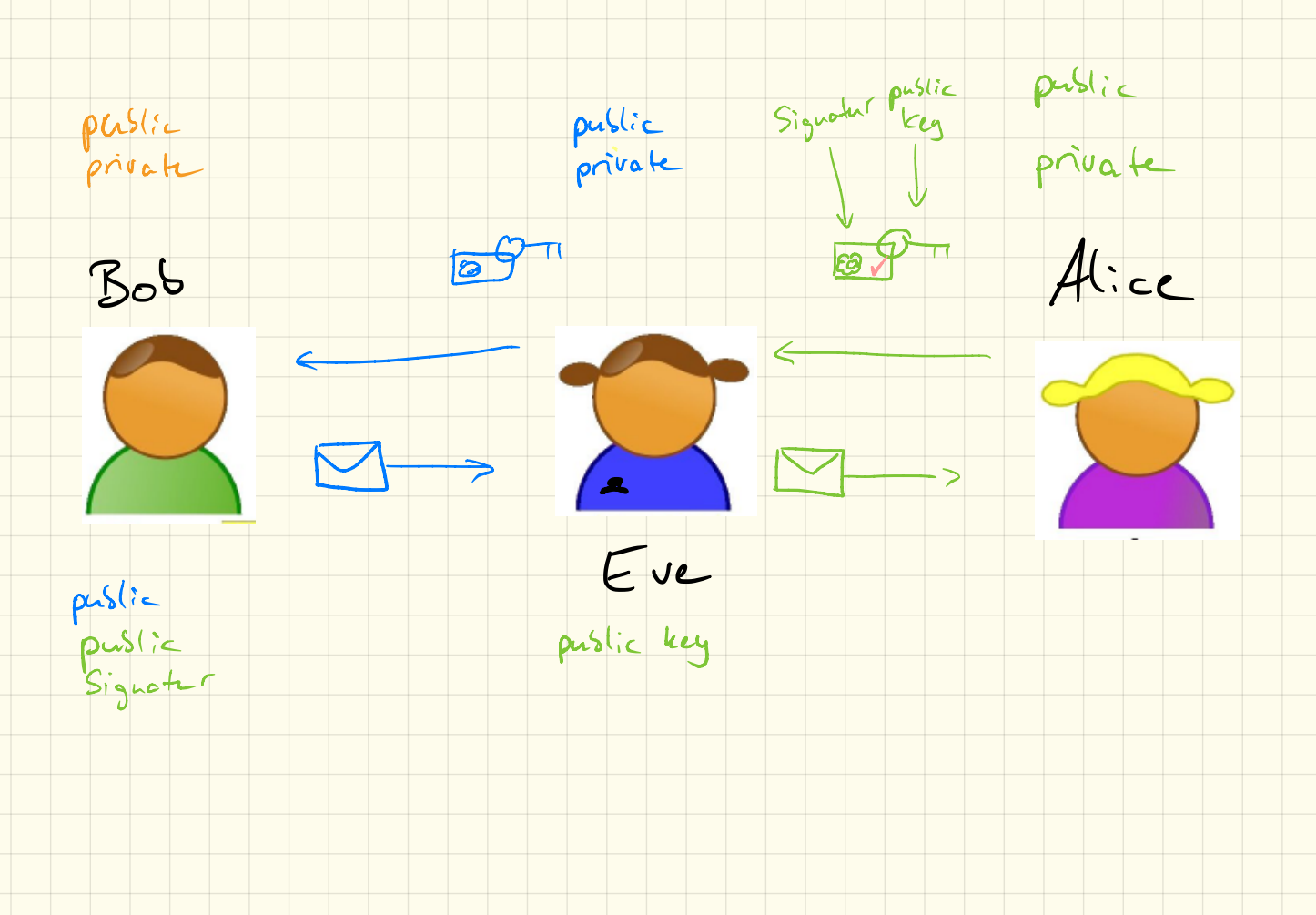

# Logische Gatter

# Einführung

Ein logisches Gatter, Logikgatter, oder oftmals auch nur Gatter, ist ein (technischer) Aufbau zur Umsetzung von boolschen Operationen. Zumeist bestehen diese aus zwei Eingängen und einem Ausgang. An den Eingängen kann entweder Spannung an (=1) oder Spannung aus (=0) eingegeben werden, am Ausgang wird – je nach Operation – eines von beiden wieder ausgegeben. Die Eingänge werden oft mit *a* und *b* bezeichnet, die Ausgänge als *y*.

Den Zustand am Ausgang kann über sogenannte Wahrheitstabellen ausgedrückt werden.

# AND-Gatter

Ein AND-Gatter gibt am Ausgang nur dann eine 1 aus, wenn an beide Eingängen eine 1 anliegt. Andernfalls wird eine 0 ausgegeben. Die zugehörige Wahrheitstabelle siet folgendermaßen aus:

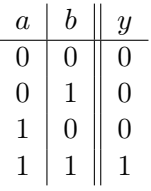

# OR-Gatter

 $\begin{array}{c|c|c|c|c} \hline \mathbf{0} & \mathbf{0} & \mathbf{0} \\ \hline \mathbf{0} & \mathbf{0} & \mathbf{0} \\ \mathbf{0} & \mathbf{0} & \mathbf{0} \\ \mathbf{0} & \mathbf{0} & \mathbf{0} \\ \mathbf{0} & \mathbf{0} & \mathbf{0} \\ \mathbf{0} & \mathbf{0} & \mathbf{0} \\ \mathbf{0} & \mathbf{0} & \mathbf{0} \\ \mathbf{0} & \mathbf{0} & \mathbf{0} \\ \mathbf{0} & \mathbf{0} & \mathbf{0} \\ \mathbf{0} & \mathbf$ 

<sup>1</sup> 11

 $\begin{array}{c|c|c|c|c} \hline 0 & 0 & 0 \\ \hline 0 & 1 & 0 \\ \hline . & . & . \end{array}$  $\begin{array}{c} \begin{array}{c} \begin{array}{c} \mathcal{A} \\ \mathcal{A} \end{array} & \mathcal{O} \end{array} & \begin{array}{c} \mathcal{A} \\ \mathcal{O} \end{array} \end{array}$ 1 I 1 O

 $\begin{array}{c|c}\n\lambda & \lambda \\
\hline\n\circ & A \\
\hline\n\circ & 0\n\end{array}$ 

 $\begin{array}{c|c} 0 & 0 \\ \hline 0 & 0 \\ 0 & 0 \\ 0 & 0 \\ \end{array}$  $\overline{O}$ 1 *1* 1 0

 $\mathbf{I}$ 

 $\overline{\circ}$ 

0

 $\alpha$ 

Ein OR-Gatter gibt am Ausgang dann eine 1, wenn mindestens an einem Eingang eine 1 anliegt. Erstelle die zugehörige Wahrheitstabelle.

# XOR-Gatter

Ein XOR-Gatter gibt am Ausgang dann eine 1, wenn genau an einem Eingang eine 1 anliegt. Erstelle die zugehörige Wahrheitstabelle.

# NOT-Gatter

Ein NOT-Gatter hat nur einen Eingang. Am Ausgang wird hierbei das "umgedrehte" Signal ausgegeben. Erstelle die zugehörige Wahrheitstabelle.

# NAND-Gatter

Ein NAND-Gatter kann man ansehen als Kombination von einem AND-Gatter mit einem anschließenden NOT-Gatter. Erstelle die zugehörige Wahrheitstabelle.

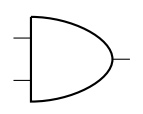

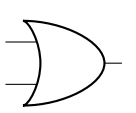

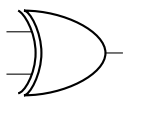

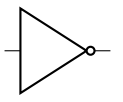

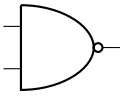

## NOR-Gatter

Ein NOR-Gatter kann man ansehen als Kombination von einem OR-Gatter mit einem anschließenden NOT-Gatter. Erstelle die zugehörige Wahrheitstabelle.

# XNOR-Gatter

Ein XNOR-Gatter kann man ansehen als Kombination von einem XOR-Gatter mit einem anschließenden NOT-Gatter. Erstelle die zugehörige Wahrheitstabelle.

# 1. Kombinationen

Durch geschicktes Kombinieren und Hintereinanderschalten dieser Gatter können binäre Rechnungen durchgeführt werden. Hierzu können auf https://logic.ly/demo solche Schaltungen ausprobiert werden.

- a) Mache dich mit dem Programm vertraut indem du an die einzelnen Gattereingänge Schalter, an den Ausgang ein Licht anschließt.
- b) Überlege dir, wie du eine Kombination von mehreren Gattern bauen kannst um zwei 1-Bit-Zahlen zu addieren. D. h. du brauchst 2 Schalter (diese kannst du auch an mehrere Gatter anschließen) und 2 Lampen.
	- Sind beide Schalter aus  $(=0+0)$ , so soll auch keine Lampe leuchten  $(0=00<sub>2</sub>)$
	- Ist ein Schalter an( $=0+1$ ), so soll die erste Lampe leuchten (1 = 01<sub>2</sub>)
	- Sind beide Schalter an  $(=1+1)$ , so soll die zweite Lampe leichten $(2=10<sub>2</sub>)$

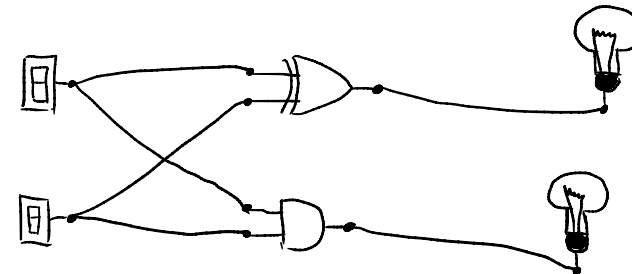

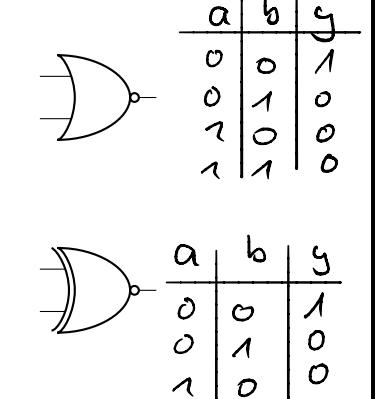

 $\overline{\phantom{a}}$ 

 $\lambda$  |  $\lambda$  |  $\prime$ 

# NAND Gatter

# Einführung

NAND-Gatter spielen in der Digitaltechnik die Rolle eines Standardbausteins, da sich allein mit ihnen alle logischen Verknüpfungen und somit auch komplexere Schaltungen (wie Addierer, Multiplexer usw.) zusammenstellen lassen.<sup>1</sup>

# AND-Gatter

Kombiniere mehrere NAND-Gatter, um bei 2 Eingängen (Schalter) und 1 Ausgang (Lampen) eine AND-Verknüpfung zu erhalten.

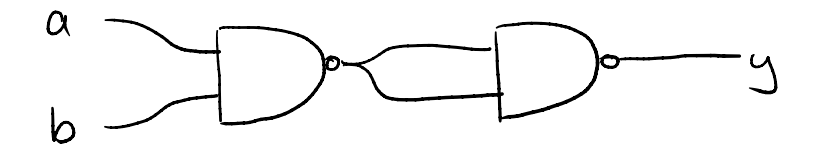

# OR-Gatter

Kombiniere mehrere NAND-Gatter, um bei 2 Eingängen (Schalter) und 1 Ausgang (Lampen) eine OR-Verknüpfung zu erhalten.

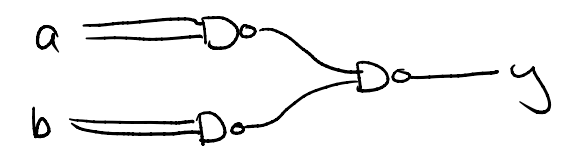

# XOR-Gatter

Kombiniere mehrere NAND-Gatter, um bei 2 Eingängen (Schalter) und 1 Ausgang (Lampen) eine XOR-Verknüpfung zu erhalten.

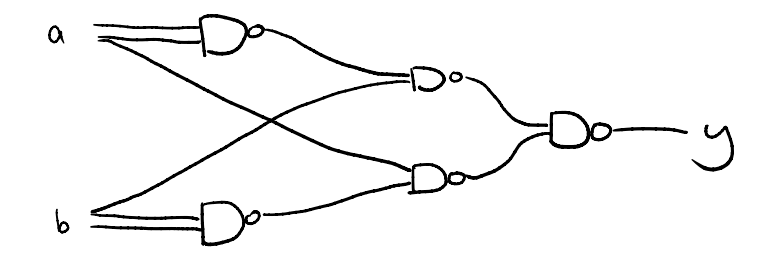

<sup>&</sup>lt;sup>1</sup>Quelle: https://de.wikipedia.org/wiki/NAND-Gatter

#### NOT-Gatter

Kombiniere mehrere NAND-Gatter, um bei 1 Eingang (Schalter) und 1 Ausgang (Lampen) eine NOT-Verknüpfung zu erhalten.

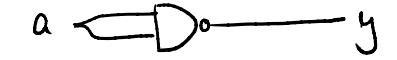

## NOR-Gatter

Kombiniere mehrere NAND-Gatter, um bei 2 Eingängen (Schalter) und 1 Ausgang (Lampen) eine NOR-Verknüpfung zu erhalten.

# XNOR-Gatter

Kombiniere mehrere NAND-Gatter, um bei 2 Eingängen (Schalter) und 1 Ausgang (Lampen) eine XNOR-Verknüpfung zu erhalten.

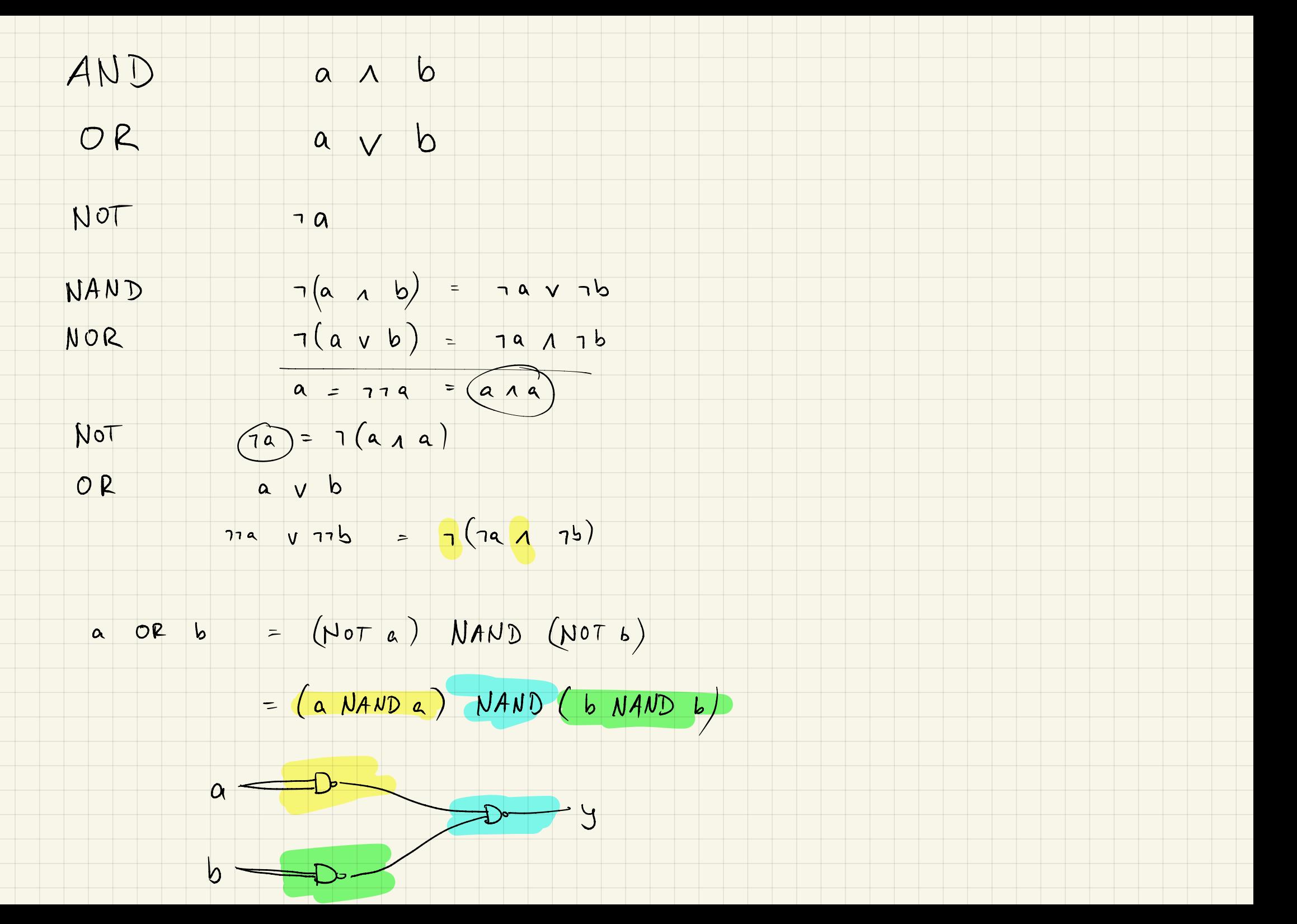

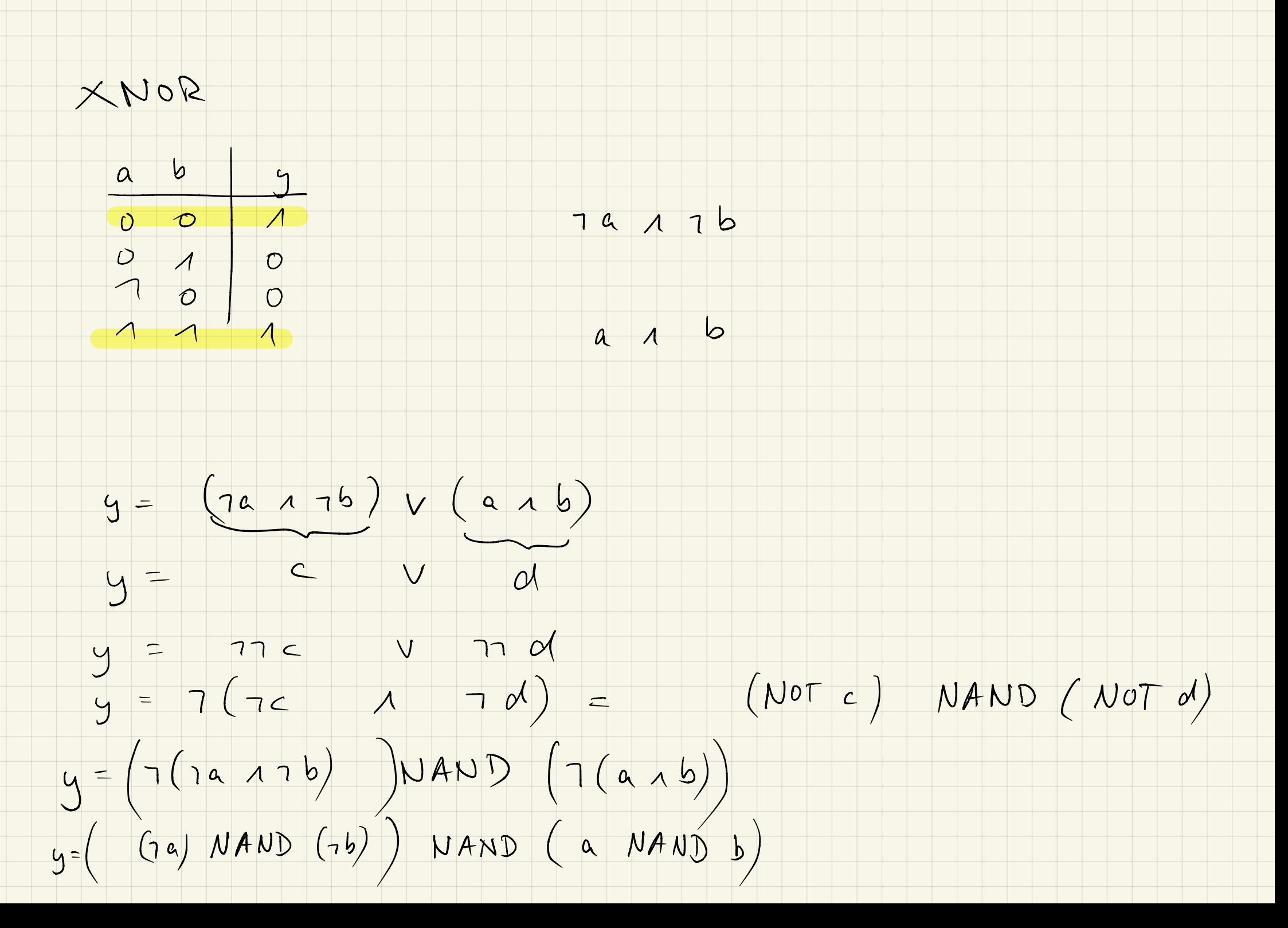

Y= (a NANDa) NAND (b NANDb) NAND (a NAND b)

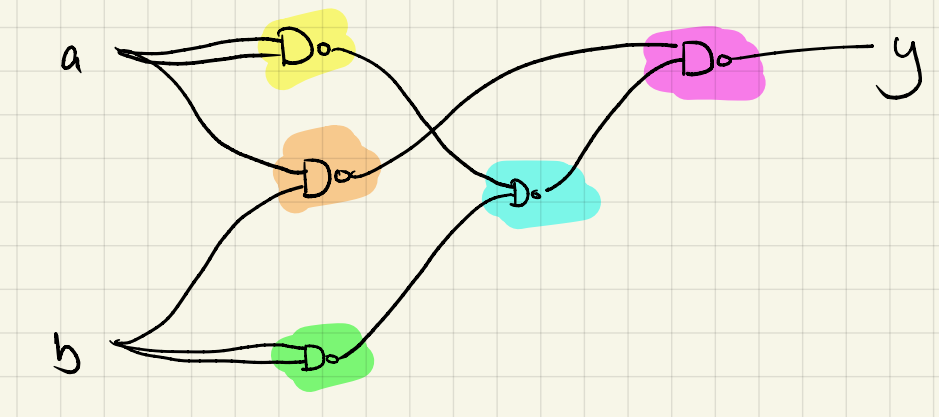

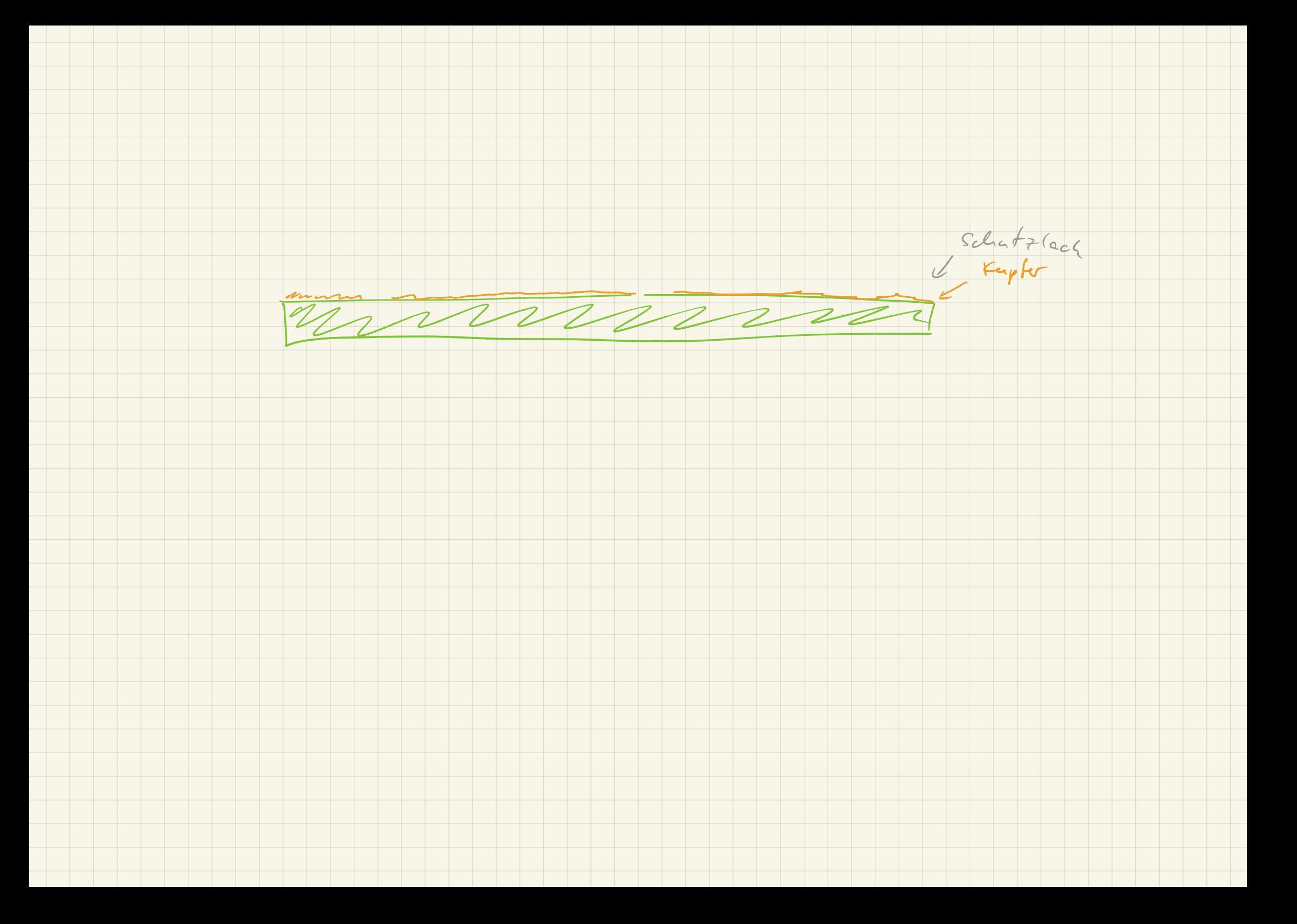

# Speicher

# Einführung

Mithilfe von Gattern können wir auch Speicher- und Kontrollbausteine konstruieren.

# 1. Speicher

Speicherbausteine haben 2 Eingänge (Taster!) und 1 Ausgang. Durch kurzzeitiges Einschalten/Drücken des ersten Eingangs wird der Ausgang eingeschaltet, durch Drücken des zweiten Tasters wird der Ausgang wieder ausgeschaltet.

Versuche, solch einen Speicher zu konstruieren. Überlege dir zunächst logisch, wie eine solche Schaltung aufgebaut sein muss!

# 2. Kontrolle

Kontrollbausteine haben mehrere Ein- und Ausgänge. Hierbei spielt es eine Rolle, in welcher Reihenfolge die Eingänge geschaltet werden. Je nach Schaltung und Reihenfolge gehen die Ausgänge an bzw. aus.

Schau dir dazu die Schaltung des SR Flip-Flop an. Klicke dazu mit der rechten Maustaste auf diesen und wähle *View integrated circuit*.

Versuche herauszufinden, mit welcher Sequenz du die Ausgänge ein- bzw. ausschalten kannst.

Versuche anschließend, selbst solche eine (ähnliche) Schaltung zu konstruieren.

# Klausur 1.4.2019 – Teil 1

Name: VP: /32P NP: mündlich:

# 1. Huffman-Komprimierung  $(4VP)^{(1+2+1)}$

- a) Erläutere kurz, worauf die Huffman-Codierung basiert und warum dieses Verfahren zur Kompression von Daten verwendet werden kann.
- b) Generiere den Huffman-Baum für RHABARBERBARBARA und den Bitcode dazu.
- c) Vergleiche die Länge des unkoprimierten Wortes mit der Länge der komprimierten Daten.

# Rhababerbarbarabarbarbarenbartbarbier

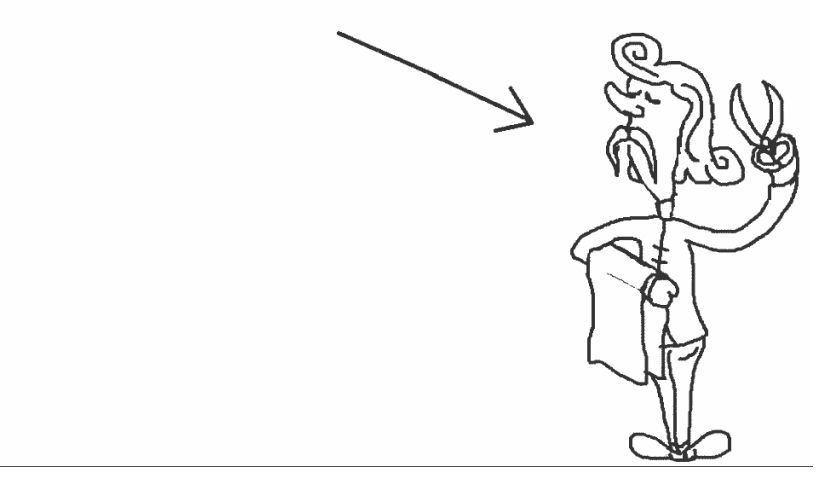

# 2. LZ77-Komprimierung (4VP)<sup>(1+2+1</sup>

- a) Komprimiere BARBARABARBARBARENBART mithilfe des LZ77-Verfahrens.
- b) Erläutere, warum das LZ77-Verfahren bei diesem "Wort" gut funktioniert.
- c) Erkläre, wir das LZ77- und das Huffman-Verfahren kombiniert werden können um eine möglichst optimale Kompression zu erreichen.

# 3. Verschlüsselung  $(5VP)^{(2+2+1)}$

- a) Beschreibe kurz den Unterschied zwischen Codierung und Verschlüsselung. Gehe dabei auch darauf ein, wann welches Verfahren Verwendung findet. Gib für eine Codierung auch Beispiel an.
- b) Damit symmetrische Verschlüsselungsverfahren überhaupt sicher sein können müssen bestimmte Voraussetzungen gelten. Erläutere.
- c) Asymmetrische Verfahren, wie beispielsweise RSA, haben hierbei Vorteile. Nenne den Hauptunterschied von symmetrischer und asymmetrischer Verschlüsselung und beschreibe, wie dadurch die Kommunikation sicherer wird.

# 4. Datenbanken  $(5VP)^{(2+2+1)}$

Für einen Wettkampf im Geräteturnen werden die Ergebnisse in einer Tabelle festgehalten. Jede Turnerin kann dabei an maximal 4 Geräten starten und erhält hierfür Punkte. Außerdem werden alle von einer Turnerin an allen Geräten erzielten Punkte zu einer Gesamtpunktzahl zusammengerechnet.

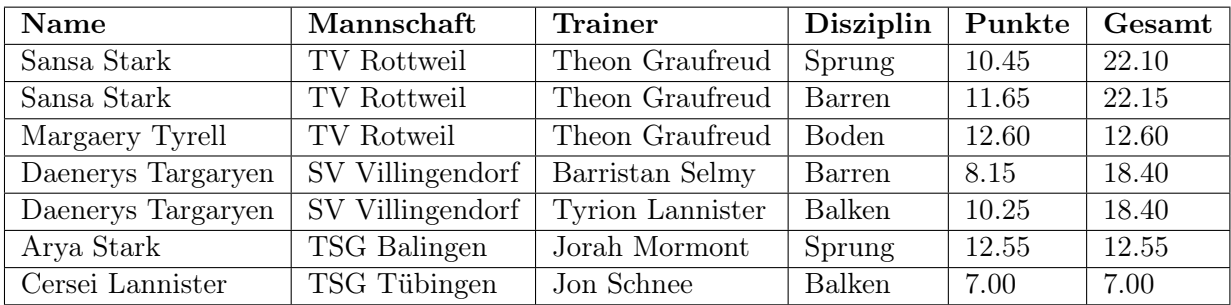

- a) Erläutere, welche Probleme sich bei Verwendung einer Tabelle mit der obigen Struktur ergeben können. Gehe dabei insbesondere auf die Begriffe "Redundanz" und "Dateninkonsistenz" anhand konkreter Beispiele ein.
- b) Entwirf ein Entity-Relationship-Diagramm für eine geeignete Datenbank, das die obigen Probleme vermeidet. Kennzeichne die Schlüsselattribute in deinem Entwurf.
- c) Gib alle Beziehungskardinalitäten an und begründe deine Wahl.

# 5. ER-Diagramm  $(6VP)^{(1+2+3)}$

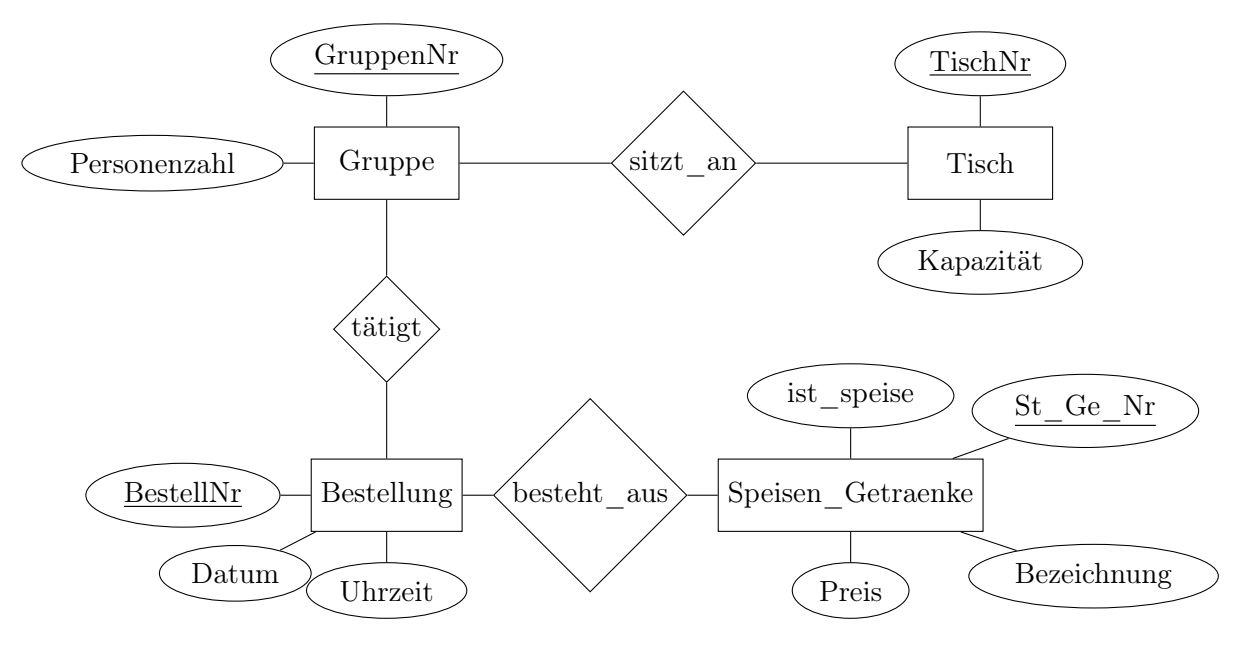

- a) Gib die Kardinalitäten an
- b) Überführe das Diagramm in ein relationales Datenbankschema
- c) Gib eine passende SQL-Abfrage an:
	- *•* Wie viele Speisen stehen auf der Speisekarte?
	- Was wurde zum jeweiligen Preis an Tisch 7 bestellt?
	- *•* Wie hoch ist der Rechnungsbetrag an den einzelnen Tischen?

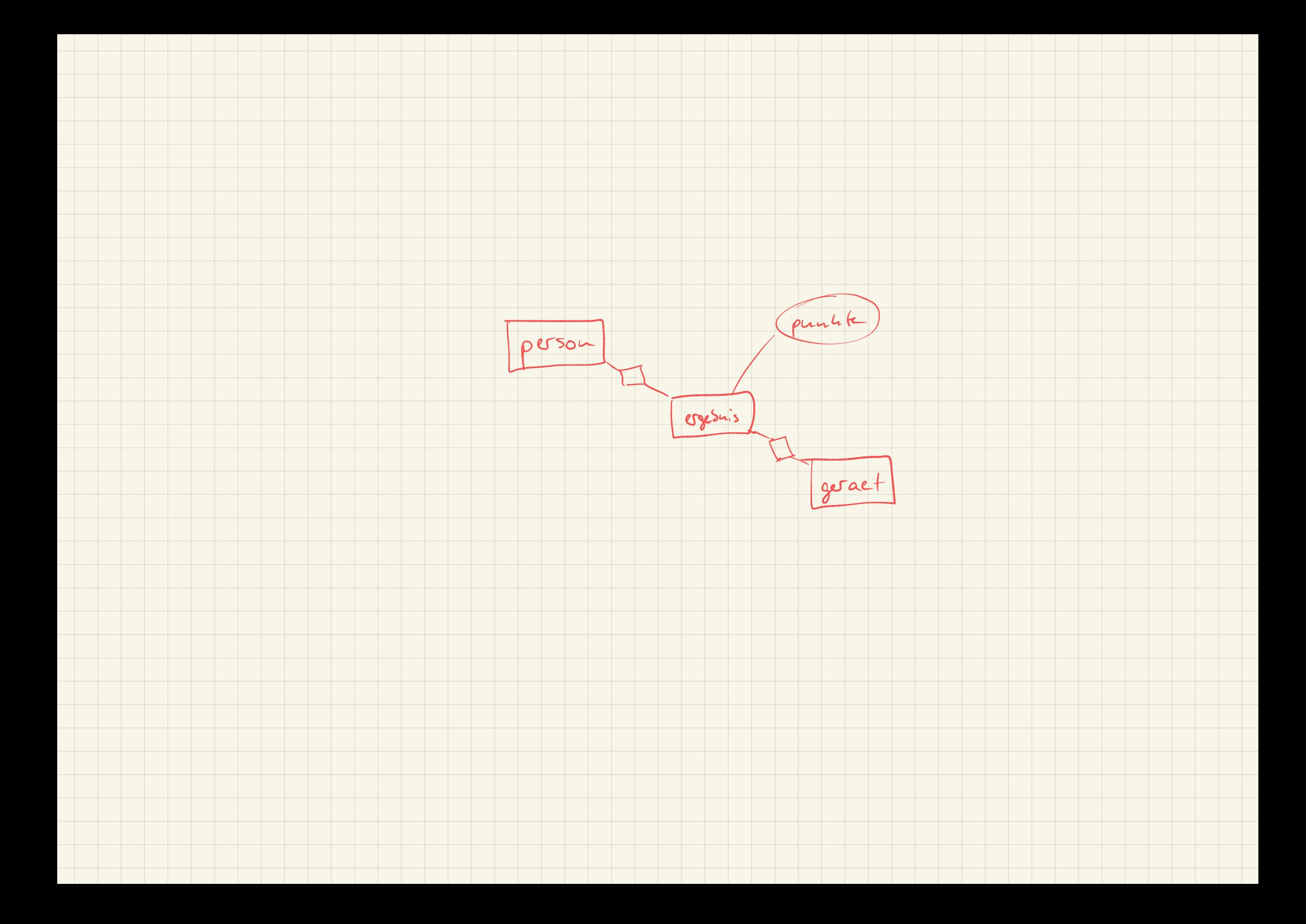

# Klausur 1.4.2019 – Teil 2

Für einen Wettkampf im Geräteturnen werden die Ergebnisse in einer Tabelle festgehalten. Jede Turnerin kann dabei an maximal 4 Geräten starten und erhält hierfür Punkte.

Melde dich unter http://phpmyadmin.lehrer-kimmig.de mit deinen Zugangsdaten an. Du findest darin jetzt eine zusätzliche Klausur-Datenbank. Mache dich zunächst kurz mit der Datenbank vertraut, bevor du die Aufgaben löst.

*Anmerkung: Die Tabellen wurden zufällig befüllt. Bei einem realen Wettkampf könnten nur 10 Turnerinnen pro Mannschaft teilnehmen, hier in der Tabelle sind es mehr. Dies spielt aber für die Aufgaben keine Rolle!*

# 1. SQL-Abfragen  $(8VP)^{(1+1+1+1+2+2)}$

Finde das Ergebnis für folgende Aufgaben. Nenne jeweils das Ergebnis und den zugehörigen Befehl oder den Lösungsweg, falls du mehrere Schritte zur Lösung gebraucht hast.

*Hinweis: Du darfst für die Aufgaben auch mehrere Anfragen nacheinander ausführen. Beschreibe jeweils den Lösungsweg, den du zur Bearbeitung gegangen bist.*

- a) Wie viele Turnerinnen hat die Mannschaft des TF Feuerbach I?
- b) Welche Mannschaft hat am wenigsten Turnerinnen? Welche am meisten?
- c) Wie viele Turnerinnen haben an allen 4 Geräten geturnt?
- d) An welchem Gerät wurden insgesamt am meisten Punkte erturnt?
- e) Liste die 5 Turnerinnen, die am meisten Punkte erturnt haben, zusammen mit ihren jeweiligen Trainern auf.
- f) Die Turnerinnen von welchem Trainer haben am Boden durchschnittlich am meisten Punkte erturnt?

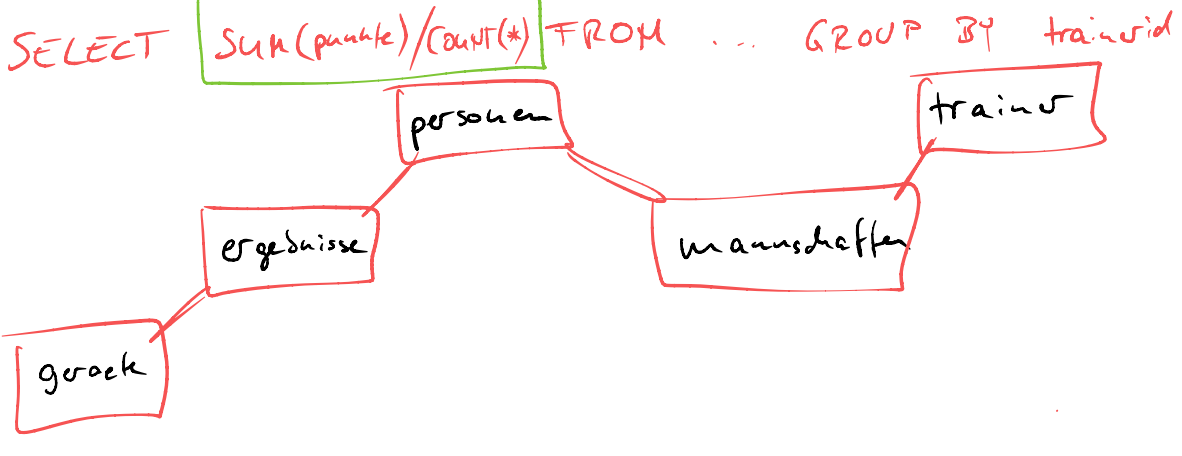

### geplanter Notenschlüssel

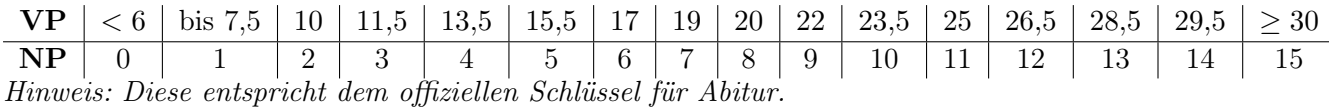

# negative Binärzahlen

# Zweierkomplement

Wir haben schon gesehen, wie man natürliche Zahlen im Binärsystem darstellen kann. Mithilfe des Zweierkomplements, welches die häufigste Darstellung in der heutigen Computertechnik ist, können wir auch negative Zahlen im Binärsystem darstellen.

Hierfür wird vom "größten" Bit einfach der negative Wert genommen. Beispiele bei 8 Bit:

```
10000000<sub>2</sub> = 1 \cdot (-128) = -12810010100_2 = 1 \cdot (-128) + 1 \cdot 16 + 1 \cdot 4 = -10801111111_2 = 1.64 + 1.32 + 1.16 + 1.8 + 1.4 + 1.2 + 1.1 = 12711111111_2 = 1 \cdot (-128) + 1 \cdot 64 + 1 \cdot 32 + 1 \cdot 16 + 1 \cdot 8 + 1 \cdot 4 + 1 \cdot 2 + 1 \cdot 1 = -1
```
# 1. Umrechnung

Rechne um:

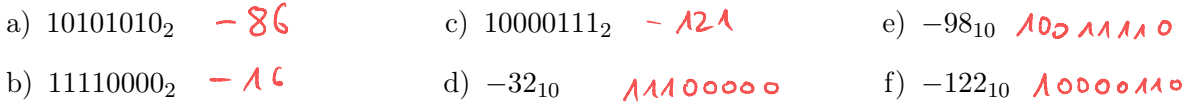

# 2. negative Zahlen

a) Wie kann man mithilfe des Zweierkomplements aus einer positiven Zahl die davon negative Zahl alle Bits "undrehen" und anschließend +1 recluen bilden?

b) Wie kann man an einer Binärzahl im Zweierkomplement erkennen, ob diese positiv oder negativ an erster Stelle  $A - 2$  negative ist?

# 3. Addition

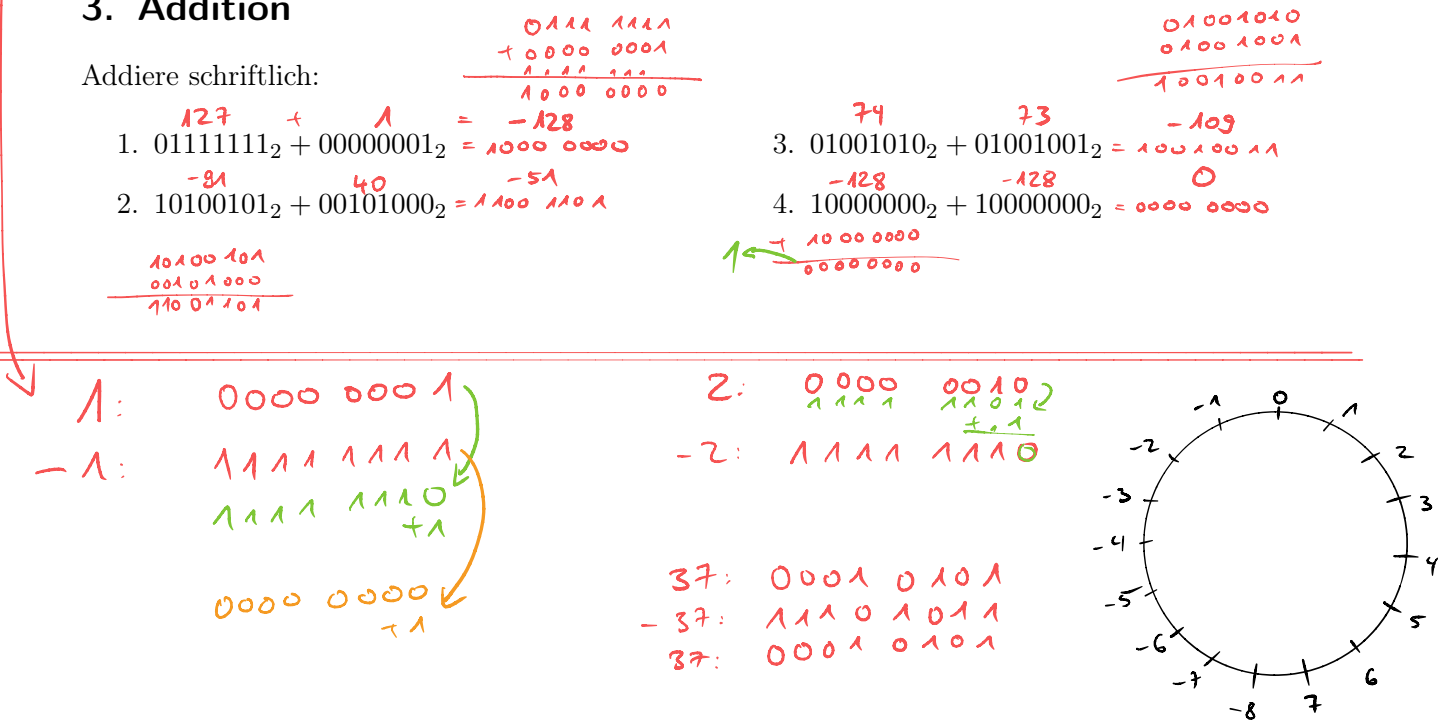

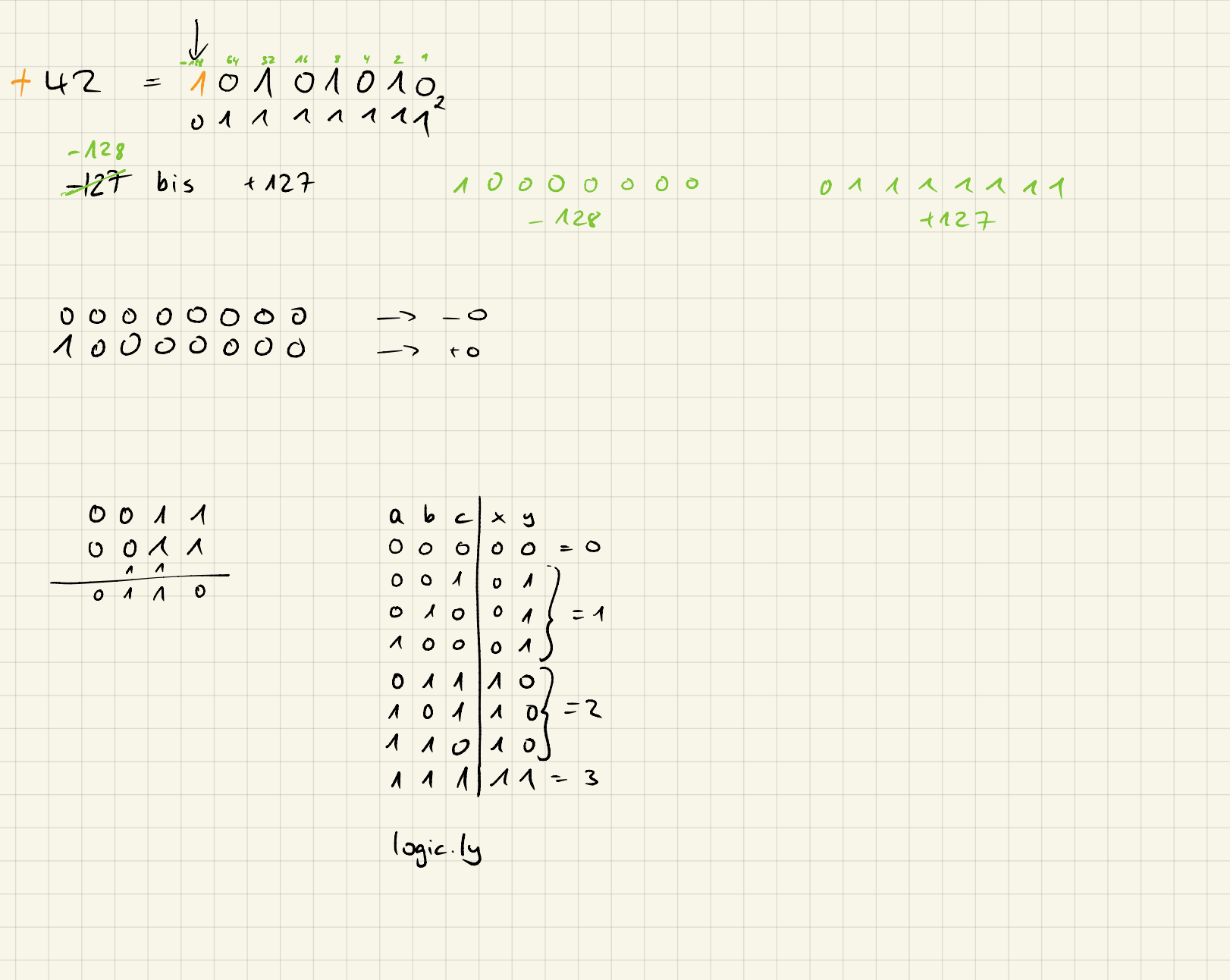

 $\color{red}\blacklozenge$ 

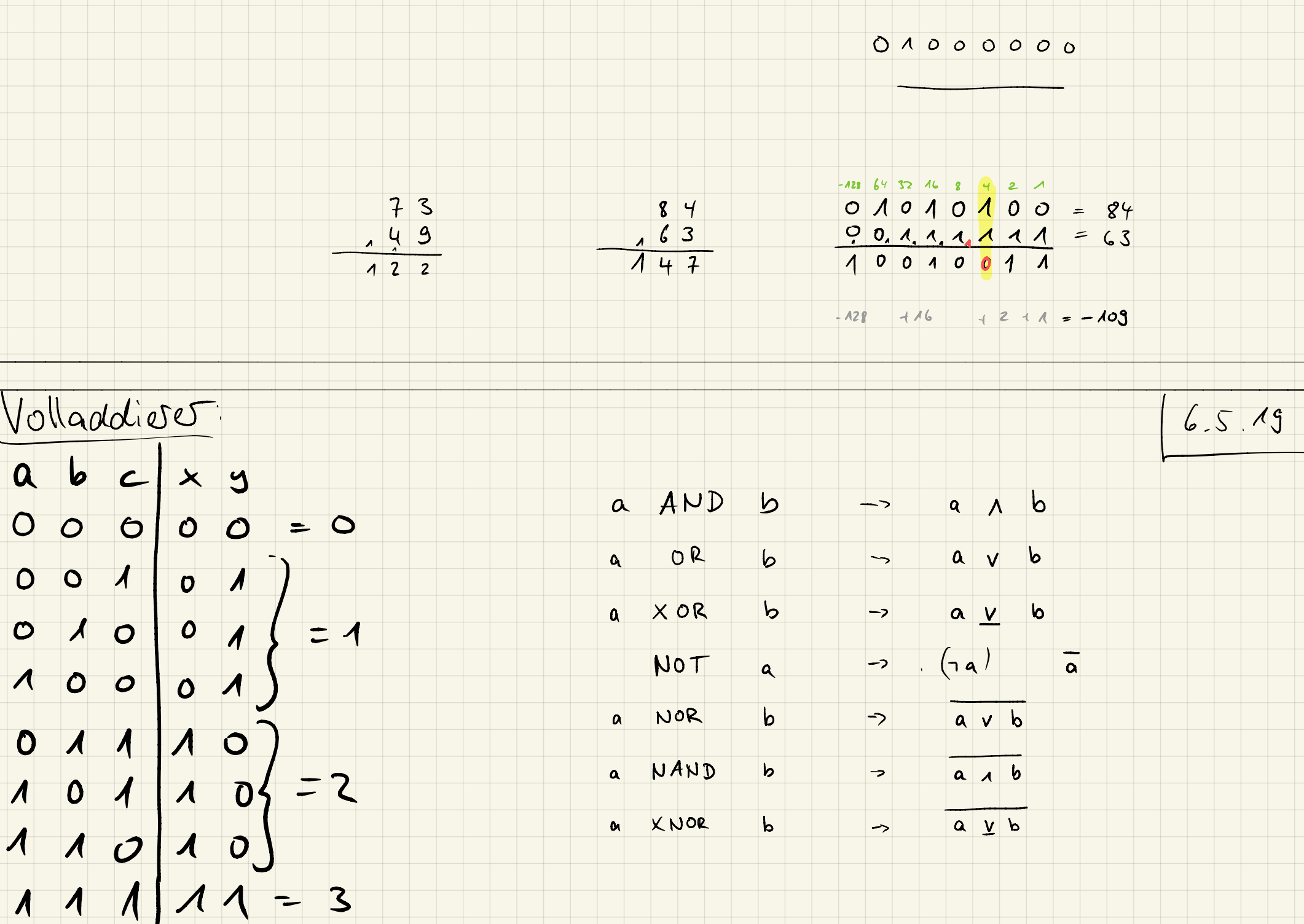

T

i<br>I t

# logische Umformungen

# mathematische Schreibweise

Statt der Gatter-Schreibweise mit den ausgeschriebenen Begriffen können wir auch die mathematische Schreibweise benutzen:

- $a$  AND  $b \rightarrow a \wedge b$  $\bullet\;\; a\;\mathrm{OR}\; b \longrightarrow a\vee b$  $\bullet\;$ a XOR $b\longrightarrow a\veebar b$
- $\bullet$  NOT  $a \longrightarrow \overline{a}$
- a NOR  $b \longrightarrow \overline{a \vee b}$
- a NAND  $b \rightarrow \overline{a \wedge b}$
- $a$  XNOR  $b \longrightarrow \overline{a \vee b}$

# 1. Umformungen

Zeige mithilfe einer Wahrheitstabelle folgende Umformungen:

- a)  $a \vee b = \overline{\overline{a} \wedge \overline{b}}$
- b)  $a \wedge b = \overline{\overline{a} \vee \overline{b}}$

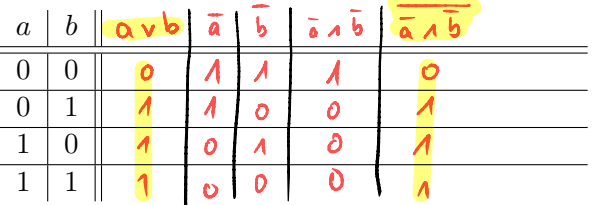

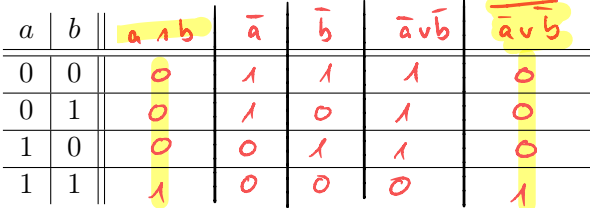

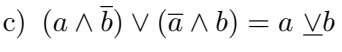

d) 
$$
(\overline{a} \wedge \overline{b}) \vee (a \wedge b) = \overline{a \vee b}
$$

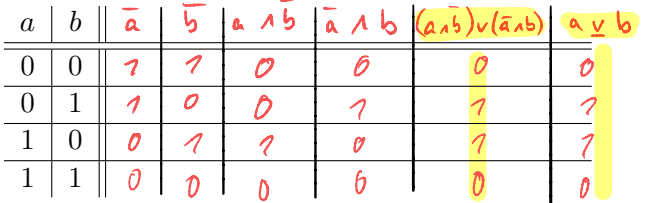

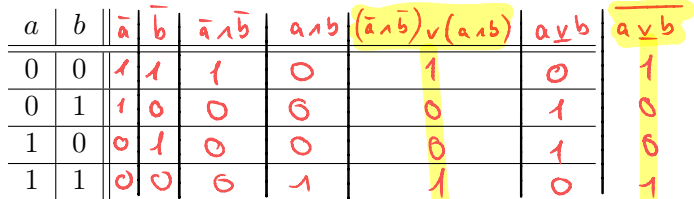

# 2. gemeinsam: Schaltung erstellen

Erstelle eine logische Schaltung für folgende Wahrheitstabelle:

| a | b | c | x | y |
|---|---|---|---|---|
| 0 | 0 | 0 | 0 | 0 |
| 0 | 0 | 1 | 0 | 1 |
| 0 | 1 | 0 | 0 | 1 |
| 0 | 1 | 1 | 0 |   |
| 0 | 1 | 1 | 1 | 0 |
| 1 | 0 | 0 | 1 |   |
| 1 | 0 | 1 | 1 |   |
| 1 | 1 | 0 | 1 |   |
| 1 | 1 | 1 | 1 |   |
| 1 | 1 | 1 | 1 |   |
| 1 | 1 | 1 | 1 |   |
| 1 | 1 | 1 | 1 |   |

\n(a 
$$
y b
$$
)  $A c$ 

\n(b  $A \bar{c}$ )

\n(c  $y b$ )  $A c$ 

\n(d  $y d$ )  $A c$ 

\nHint:

\n(b  $A \bar{c}$ )

\nHint:

\n(c  $x b$ )  $y c$ 

\nHint:

\nHint:

\n1

\n1

\n1

\n1

\n1

\n1

\n1

\n1

\n1

\n1

\n1

\n1

\n1

\n1

\n1

\n1

\n1

\n1

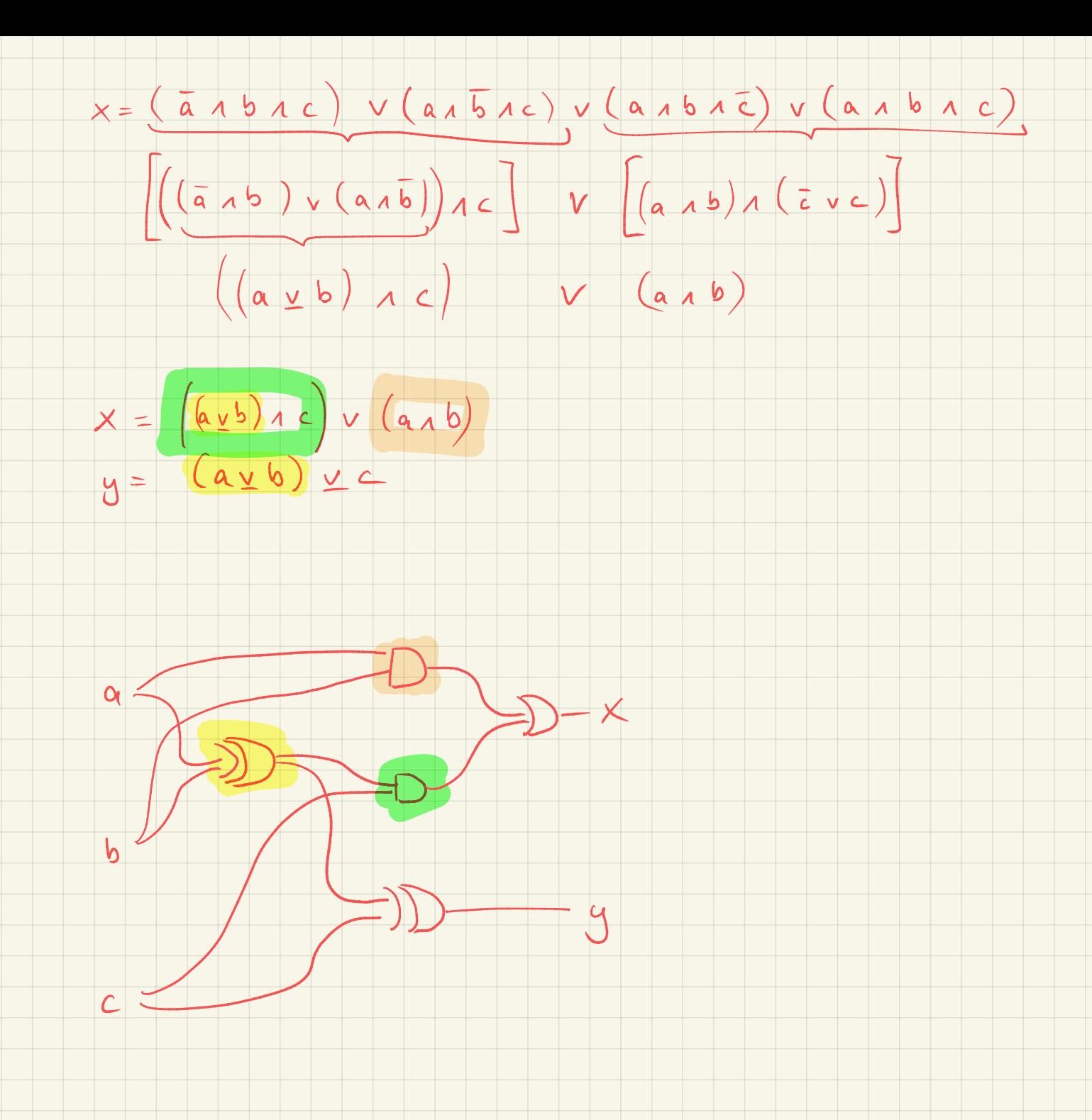

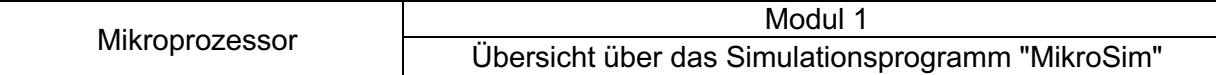

### **Aufgabe 1**

**a)** Starte das Programm, lies den Beschreibungstext und benenne die markierten Bauteile des Mikrorechners.

**b)** Beschreibe die Bedeutung der markierten Bauteile.

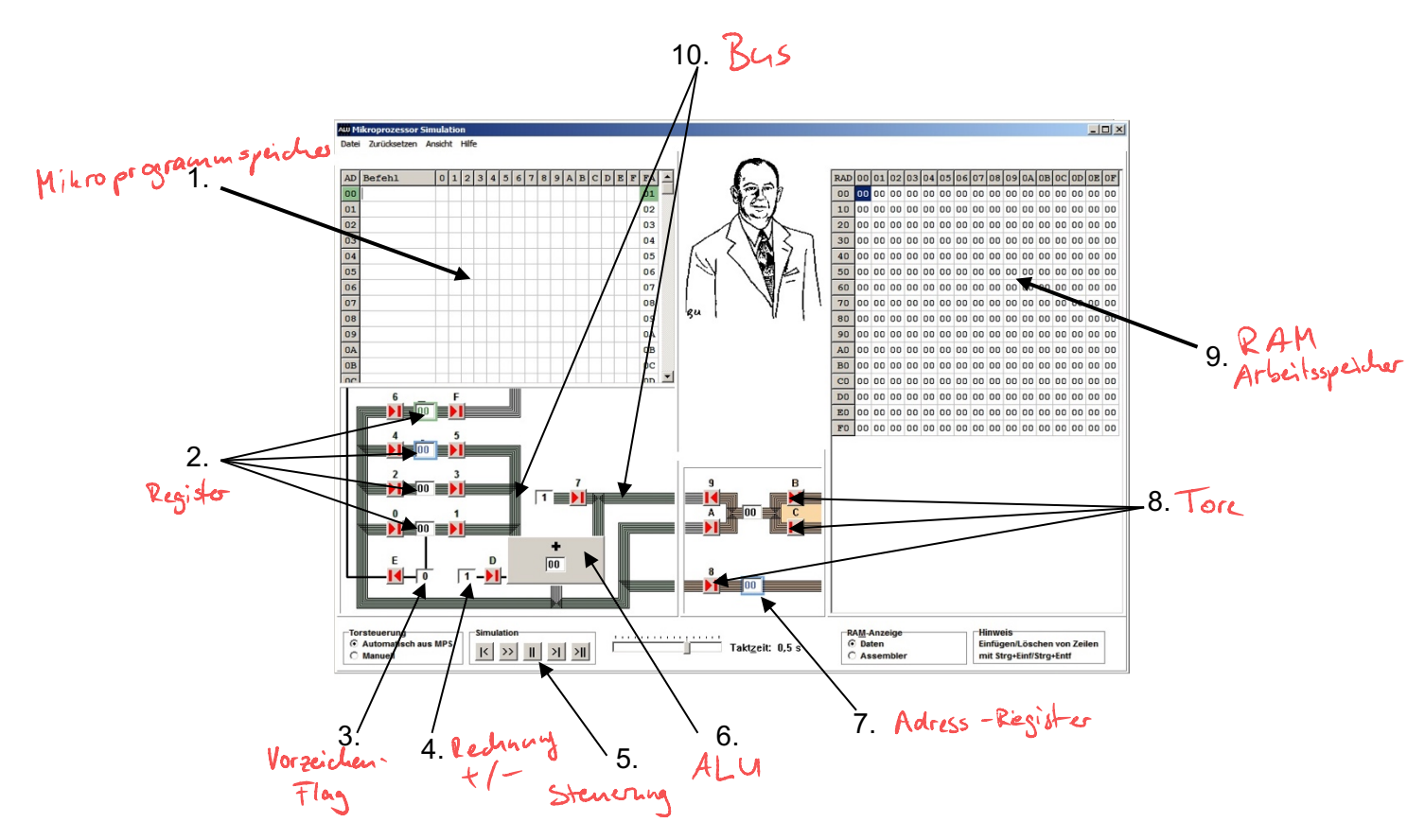

#### *Allgemeines zu MIKROSIM*

*MIKROSIM ist ein Simulator, der alle wichtigen Befehlsarten, wie sie von realen Prozessoren (z.B. 8086, 80286, 80386 usw.) her bekannt sind, abarbeiten kann.* 

*MIKROSIM besitzt einen Arbeitsspeicher (RAM) mit 256 Speicherplätzen, die von 00 bis FF (hexadezimal) nummeriert sind. Außerdem sind 6 Register (DR, AR, AX, BX, OP, IP), eine ALU (=arithmetisch logische Einheit) und ein Flag (SF) vorhanden. Die Register und die RAM-Plätze fassen jeweils ein Datenwort von 1 Byte (= 8 Bit). Bei der Ausführung eines Befehls müssen Daten von einer dieser Funktionseinheiten zur anderen transportiert werden. Um alle 8 Bit eines Datenwortes gleichzeitig übertragen zu können, sind dazu Bündel von je 8 Einzelleitungen notwendig, die Busse genannt werden. Bei MIKROSIM werden sie als Striche auf dem Bildschirm dargestellt. In diese Busse sind Tore eingebaut, die (zunächst von Hand, später auch automatisch) geöffnet und geschlossen werden können, so dass gezielte Datentransporte möglich werden.*

#### *Register (DR, AR, AX, BX, OP, IP)*

*Die Namen der Register werden erst später deutlich. Die Inhalte einzelner Register können mit Hilfe von Maus und Tastatur direkt geändert werden. (ALT A geht zu Register AX).*

#### *Tore (von 0 bis F durchnumeriert)*

*Anklicken (linke Maustaste) eines Tores 0..E (F spielt eine Sonderrolle) wählt das entsprechende Tor zum Öffnen aus. Erneutes Anklicken macht die Auswahl wieder rückgängig. Die Tore können auch über die Tastatur mit STRG 0 bis STRG F ausgewählt werden.* 

*Ausgangstore (ungerade Nummern) führen aus einem Register hinaus, Eingangstore (gerade Nummern) führen in ein Register hinein. Es wäre sinnlos und würde in der Realität zu einem* 

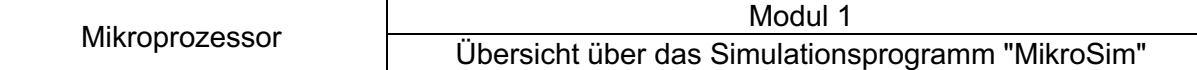

*Kurzschluss führen, wenn man mehr als ein Ausgangstor gleichzeitig zum selben Bus hin öffnen würde. MIKROSIM lässt eine solche Fehlbedienung nicht zu. Dagegen dürfen am gleichen Bus beliebig viele Eingangstore gleichzeitig geöffnet sein. Ist kein einziges Ausgangstor eines Busses geöffnet, so überträgt der Bus den Wert Null. Die Tore können manuell oder automatisch angesteuert werden:* 

#### *Takt*

*Beim realen Prozessor sorgt ein Taktgenerator für den synchronisierten Ablauf aller Vorgänge. Bei MIKROSIM wird ein Takt mit Hilfe der Leertaste (oder ">>"-Button) ausgelöst. Jeder Takt umfasst zwei Phasen. In der ersten öffnen die ausgewählten Ausgangstore. Sie werden wieder geschlossen, bevor in der zweiten Phase die ausgewählten Eingangstore öffnen. Die Taktzeit wird durch einen Timer geliefert.* 

- *Bus-Takt = Taktzeit; wechselnd werden Ausgangstore und Eingangstore geöffnet.*
- *ALU-Takt = 2\*Taktzeit; es werden immer beide Bustakte durchgeführt.*

*Für einen großen Bereich von 0,01 s bis 10 s hat der Regler eine logarithmische Skala.* 

- *"schnell" arbeitet ohne Timer mit allen Anzeigen,*
- *"schneller" arbeitet ohne Bus- und Tor-Anzeige,*
- *"sehr schnell" ohne Cursor in MPS und RAM und*
- *"zu schnell" ohne Register-Anzeige.*

*Die schnelleren Modi sind für Schleifen interessant.* 

#### *ALU (arithmetisch-logische Einheit)*

*Sie besitzt zwei Dateneingänge und einen Ausgang für das Verknüpfungsergebnis. Dem Ausgang ist ein von außen nicht zugänglicher Zwischenspeicher (Latch) vorgeschaltet, der das Verknüpfungsergebnis für die kurze Zeit sichert, in der die Ausgangstore schon geschlossen, die Eingangstore aber noch nicht geöffnet sind. Über den Steuereingang lässt sich die von der ALU bewirkte Verknüpfungsoperation festlegen (MIKROSIM: addieren/subtrahieren).* 

### **Aufgabe 2**

- **a)** Wie breit ist das Bussystem?
- **b)** Welcher Zahlbereich kann damit in einem Takt übermittelt werden.
- **c)** Wie groß ist die größte Zahl, die übermittelt werden kann?

### **Aufgabe 3**

Bei Wikipedia findet sich unter "Von-Neumann-Rechner" die nebenstehende Grafik.

Vergleiche!

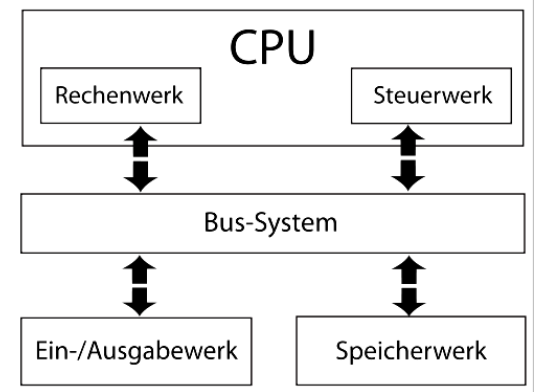

*Quelle: http://de.wikipedia.org/wiki/Von-Neumann-Architektur*

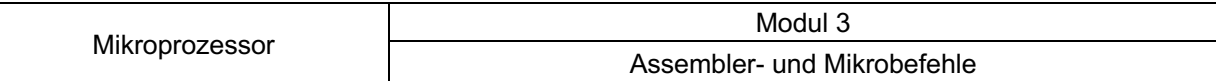

#### **Rechen- und Transportoperationen zwischen Registern**

Über das "Öffnen" von Toren können Inhalte eines Registers (8-Bit-Speichers) in ein anderes Register kopiert werden. Der Menüpunkt "Ansicht  $\rightarrow$  Bus ohne Pfeile" wird ausgeklickt, um die *Datenrichtung* der Busse zu sehen.

#### *Beispiel:*

Der Wert \$A1 steht in Register BX und soll in Register AX kopiert werden. Dazu werden die **Tore 3 und 0** aktiviert und der *Takt* gedrückt.

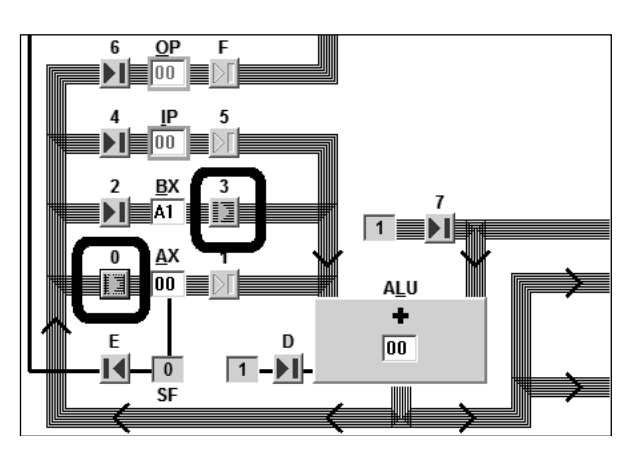

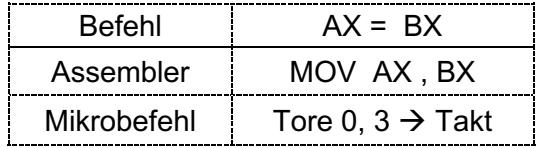

**Assembler** ist also eine abgekürzte "verbale" Beschreibung eines **Mikrobefehls** (oder mehrerer Mikrobefehle), der das Resultat (Ausführung / Aktion) des Mikrobefehls für einen Menschen verstehbar beschreibt. Assembler ist somit eine Zwischenstufe zwischen *Mikrobefehl* und *Hochsprache*.

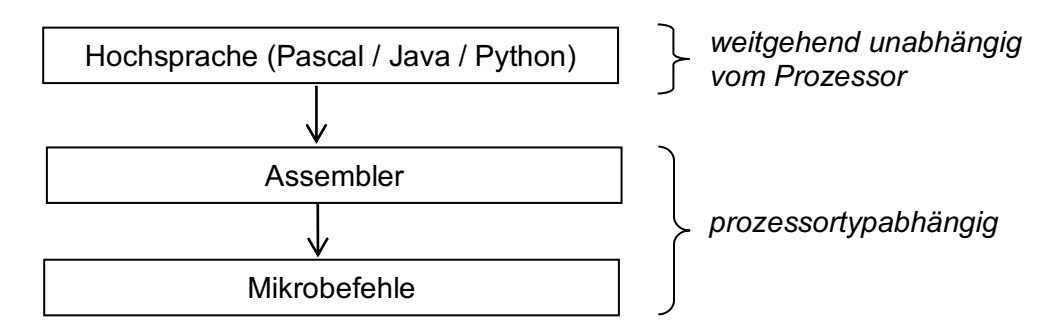

#### **Aufgabe 1**

Schreibe die Befehle in *Assembler*-Code um und notiere bei allen Befehlen die Torbelegungen (*Mikrobefehl*). Die Register können nach Belieben mit Startwerten versehen werden.

*Bsp: DR = AX | Assembler: MOV DR, AX | Mikrobefehl: Tore 1, A → Takt* 

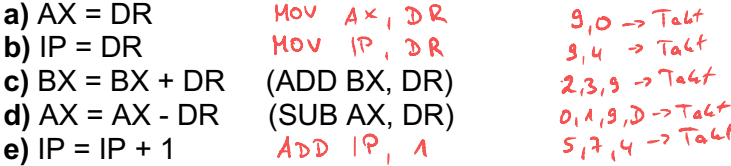

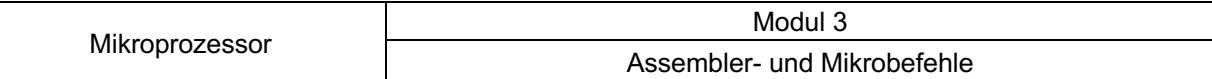

#### **Aufgabe 2**

Die folgenden Operationen müssen in mehrere Assembler bzw. Mikrobefehle aufgespalten werden. Zusätzlich wird das Register DR als Zwischenspeicher genutzt.

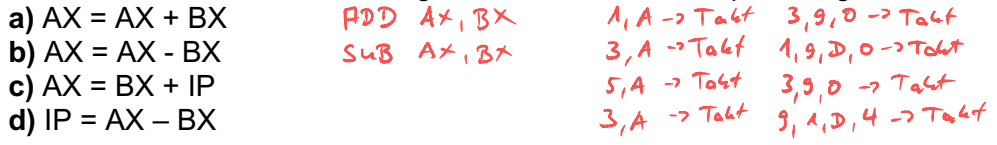

### **Speicherzugriffe (RAM)**

Der Speicher (RAM) ist über den *Datenbus* und den *Adressbus* mit dem Mikroprozessor verbunden. Der Datenverkehr wird ausschließlich über das *Datenregister DR* abgewickelt. Das *Adressregister AR* enthält die Quell- bzw. Zieladresse der Daten. Zur bequemen Eingabe besitzt MIKROSIM ein RAM-Fenster, das durch direkte Eingabe und über das Dateimenü gefüllt werden kann.

*Beispiel: Die hexadezimale Zahl, die an der RAM-Adresse B3 steht, soll ins Register AX geholt werden.*

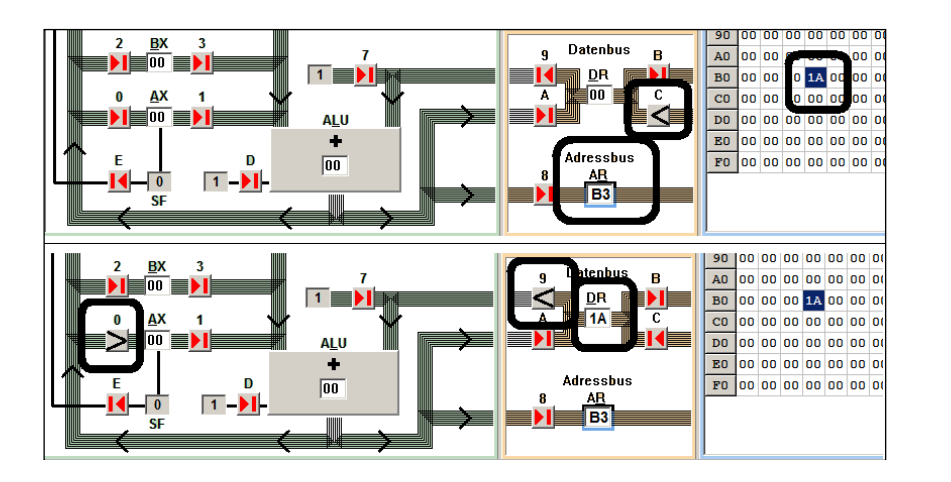

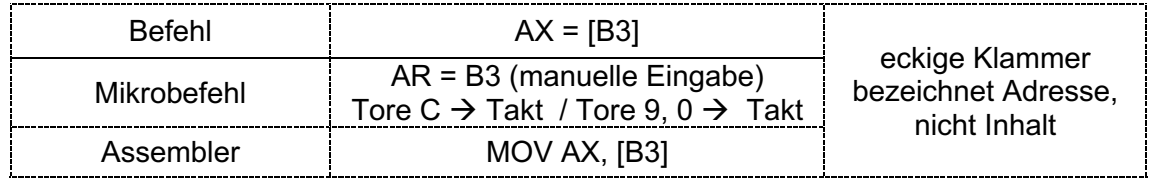

#### **Aufgabe 3**

Schreibe jeweils die **Assembler**- und **Mikrobefehle** auf:

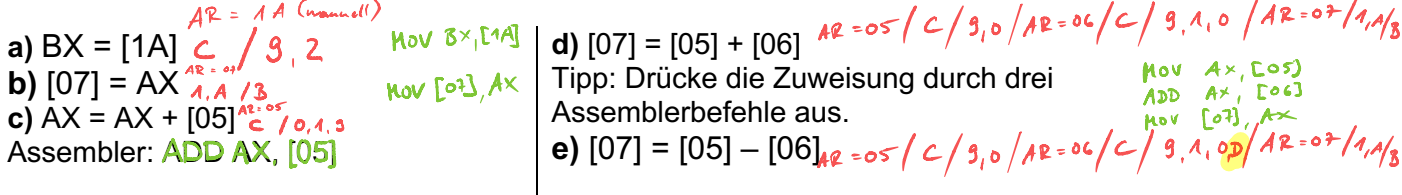

#### Übersicht: **RAM-Adressierungsarten**

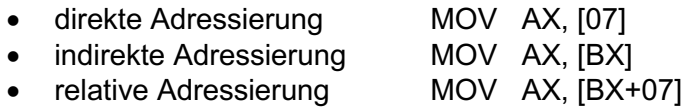

Maschinenbefehle und Mikroprogramme

#### **Mikroprogramme**

Alle Vorgänge, die während eines Taktes (2 Phasen!) im Mikroprozessor ablaufen, werden durch die Angabe derjenigen Tore festgelegt, die dabei zu öffnen sind. Diese Angabe heißt Mikrobefehl. Jeder *Maschinenbefehl* wird durch *einen oder mehrere Mikrobefehle* realisiert.

Neben dem Arbeitsspeicher (RAM) steht in MIKROSIM auch ein Mikroprogrammspeicher (MPS) zur Verfügung, in dem *Sequenzen von Mikrobefehlen*, also ganze **Mikroprogramme** abgelegt werden können. Nun kann das Steuerwerk selbst die in den einzelnen Mikrobefehlen angegebenen Tore zum Öffnen auswählen, ein Eingriff von Hand erübrigt sich. Vom Steuerwerk aus gehen hierzu Steuerleitungen zu jedem Tor. Diese Leitungen werden bei MIKROSIM der Übersichtlichkeit wegen nicht dargestellt.

Ein Mikrobefehl besitzt bei MIKROSIM 24 Bit. Die ersten 16 Bit sind von 0 bis F nummeriert und den gleichnamigen Toren zugeordnet (Steuerleitungen!). Sie lassen sich einzeln per Doppelklick oder durch Antippen der Leertaste manipulieren. Die letzten 8 Bit sind zu einer zweistelligen Hex-Zahl zusammengefasst und legen fest, bei welcher Platznummer die Ausführung des Mikroprogramms fortgesetzt wird (FA = Folgeadresse). Normalerweise ist FA um 1 größer als die aktuelle Platznummer (Voreinstellung), doch sind Abweichungen davon jederzeit möglich. So ist z.B. *beim letzten Mikrobefehl einer* 

*zusammengehörenden Sequenz FA auf 00* zu setzen, weil dies für MIKROSIM das Signal ist, die automatische Ausführung anzuhalten. Links vor der Platznummer eines jeden Mikrobefehls ist Platz für eine kurze Bemerkung. Vor dem ersten Befehl einer Sequenz trägt man hier ein Mnemonik für den zu realisierenden Maschinenbefehl ein.

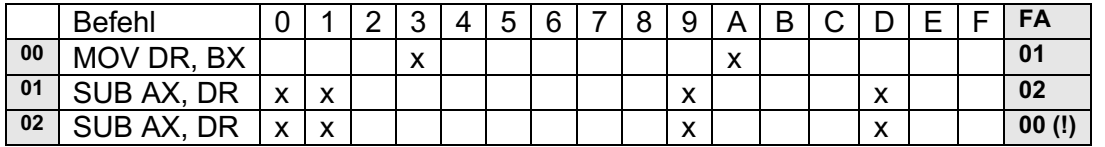

#### *Beispiel: AX = AX – 2 \* BX*

Um Mikrobefehle einzugeben, wird mit der *rechten Maustaste* oder *Doppelklick* in den entsprechenden Bereich auf dem Bildschirm geklickt.

(*Einstellungen* à *Tor statt Kreuz* zur Darstellungsauswahl: Tornummer oder Kreuz) Einzelne Mikrobefehle können mit *Strg Entf* gelöscht werden, Platz für neue Zeilen schafft man mit *Strg Einfg*. Die Folgeadressen werden dabei automatisch angepasst.

#### **Aufgabe 1**

Teste das Programm aus dem Beispiel (Torsteuerung  $\rightarrow$  Automatisch aus MPS)

#### **Aufgabe 2**

Schreibe und teste die folgenden Mikroprogramme. Du musst für jedes Programm den alten Programmspeicher erstmal abspeichern und dann leeren.

**a)**  $AX = BX + 3 * AX$ 

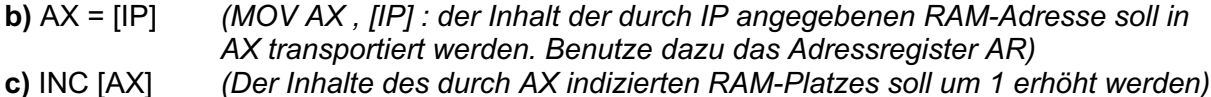

- **d)** DEC [IP] *(Der Inhalte des durch IP indizierten RAM-Platzes soll um 1 verringert werden)*
- **e)** AX = [BX] + [BX +1] *(die Inhalte der RAM-Adressen [BX] und [BX+1] sollen addiert werden)*

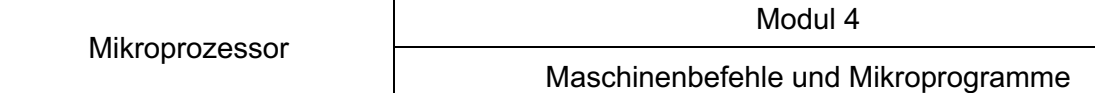

Die Tabelleneingabe kann als Maschinensprache auch vereinfacht als Binärfolge angegeben werden. So wird noch einmal der Zusammenhang zwischen Hochsprache, Assembler und Maschinensprache deutlich

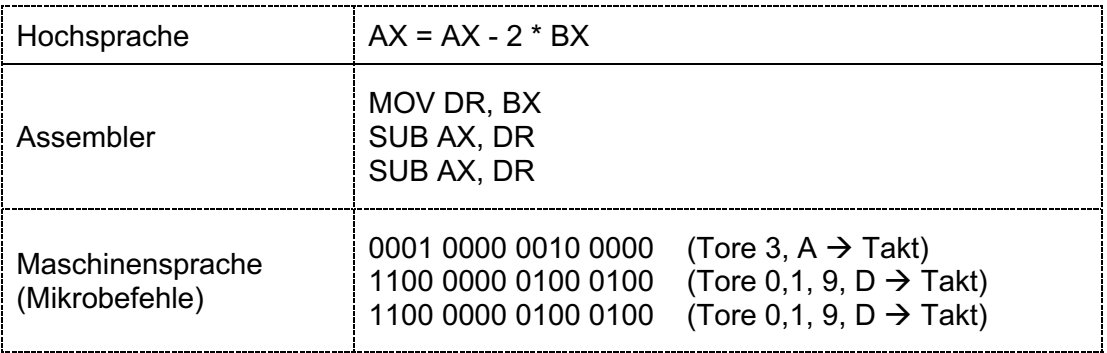

Der Mikrorechner ist nun schon in der Lage, zusammenhängende Mikrobefehle abzuarbeiten. Da in der Regel stets nur ein Mikroprogramm-Speicher zur Verfügung steht, ist unser Rechner noch sehr begrenzt. Um ihn flexibel zu machen, müssen die einzelnen Mikrobefehle und deren zeitlicher Aufruf getrennt werden.

#### **Hol- und Ausführungsphase**

#### **Aufgabe 3**

**a)** Ergänze folgenden Mikrospeicherinhalt in den Zeilen 00 - 06:

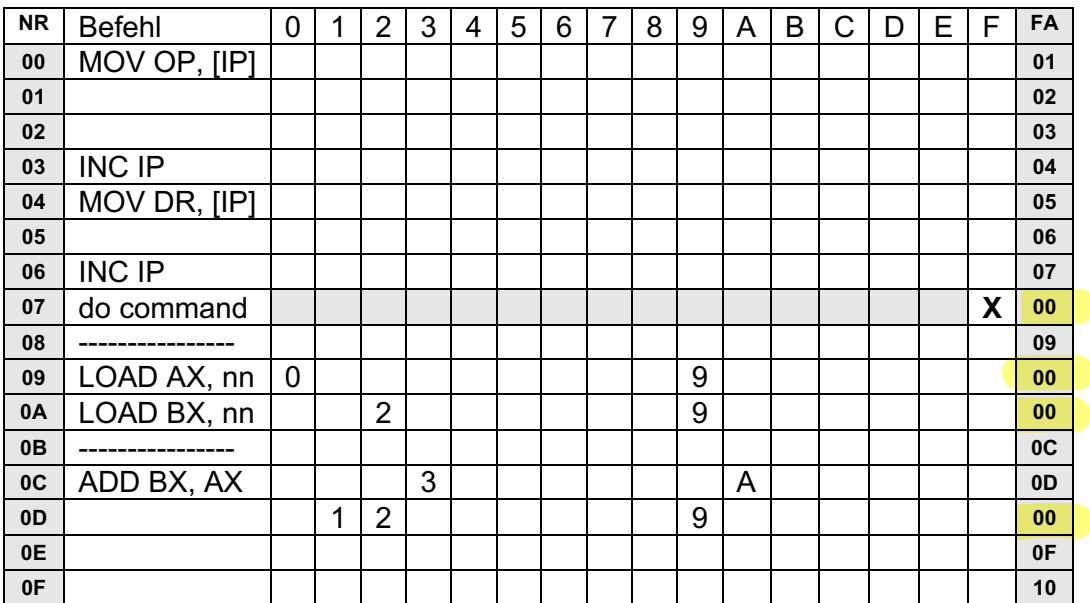

**b)** Belege die ersten vier Zellen des RAM mit den Werten 09, 05, 0A, und 03 wie im Bild.

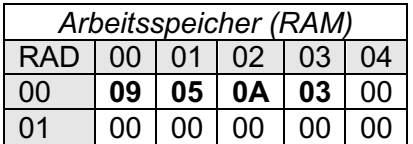

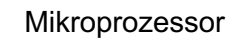

Führe das Programm **schrittweise (1 Takt)** aus und verfolge den Weg, den die RAM-Belegungen 09, 05, 0A und 03 zurücklegen. Vor dem Start auf "Register löschen" klicken.

**c)** Was macht das Programm?

Bisher wurde so gearbeitet, die Folgeadresse eines Befehls stets gleich dem Inhalt von FA war. Das ist allerdings nur der Fall, wenn das Tor F (wie bisher immer) geschlossen ist. In Wirklichkeit wird die Folgeadresse nämlich durch ein nicht dargestelltes Addierwerk als **Summe von FA und dem durch** *Tor F* **gelieferten Wert** berechnet. Ist *Tor F* geschlossen, so liefert es den Wert 00, ist es geöffnet, so liefert es den Inhalt von OP. Tor F kann nicht von Hand, sondern nur per Mikrobefehl geöffnet werden.

Damit ein Maschinenprogramm vollautomatisch ausgeführt werden kann, werden *alle seine Befehle komplett im RAM gespeichert* sein (bisher standen dort nur die Daten). Die folgenreiche Grundidee (*ohne die eine Computergeneration wie die heutige nicht möglich geworden wäre*) einer automatischen Ausführung eines *universellen Programms* ist somit die Trennung vom Befehlssatz und dem Programm mit Eingabedaten.

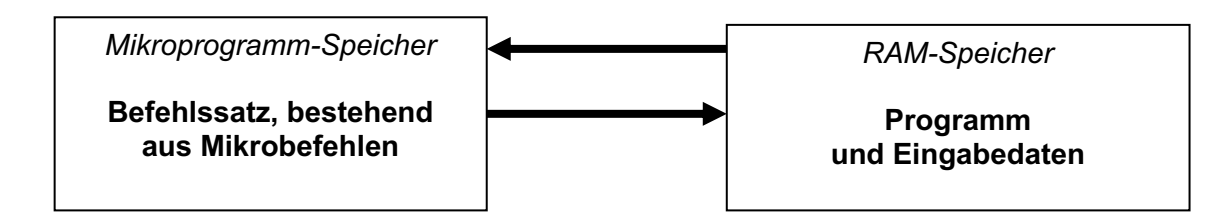

Hierzu ist es notwendig, für jeden Maschinenbefehl sowohl die Operation als auch den Operanden (falls vorhanden) durch eine zweistellige Hex-Zahl zu codieren. Als Operationscode bietet sich die Startadresse des zugehörigen Mikroprogramms im MPS an, der Operand ist ohnehin eine Zahl (je nach Adressierungsart verschieden interpretiert).

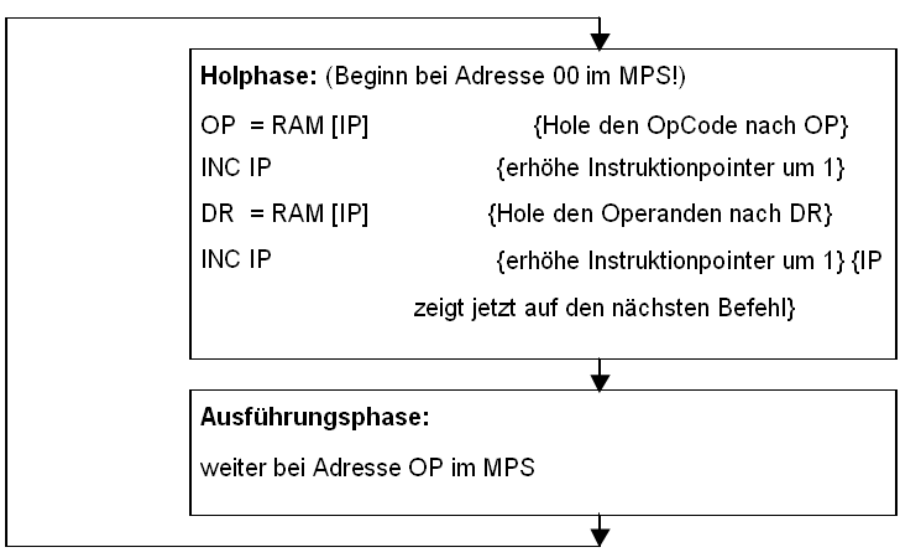

![](_page_207_Picture_219.jpeg)

Im Normalfall stellen wir jeden Maschinenbefehl im RAM also durch zwei aufeinander folgende Bytes dar.

Bevor ein Maschinenbefehl ausgeführt werden kann, muss das **erste** dieser beiden Bytes nach **OP**, das **zweite** nach **DR** gebracht werden **(Holphase).** Anschließend kann dann die Ausführung der für diesen Befehl zuständigen Mikroprogramme angestoßen werden **(Ausführungsphase).** Ist die Ausführung beendet, so muss sich die Holphase für den nächsten Maschinenbefehl anschließen. Damit der Mikroprozessor ihn findet, muss die RAM-Adresse dieses Befehls in einem Register zur Verfügung stehen. Wir benutzen IP als Befehlszeiger (engl. Instruction-Pointer).

![](_page_207_Figure_3.jpeg)

Um nun universell programmieren zu können, muss der Mikroprogrammspeicher erweitert werden.

#### **Aufgabe 4**

Vervollständige den Mikroprogrammspeicher **(nächste Seite)** um die angegebenen Assembler-Befehle und speichere den Inhalt. Mit dem Mikroprogrammspeicher wird von nun an programmiert.

**"nn"** bezeichnet die Zahl, die durch den **Operanden** angegeben ist. **Nach der Holphase** steht der **Operand im Register DR**, daher ist könnte z.B. *LOAD AX, nn* auch *LOAD AX, DR* geschrieben werden (soll es hier aber nicht).

#### **Assembler Darstellung**

Schalte in Mikrosim die **Assembler Darstellung** unter "RAM-Anzeige" an. Von nun an wird die Programmierung komfortabler.

Hinweis: An der Stelle nn wird der konkrete Wert eingegeben, Mikrosim übernimmt den Operanden dann automatisch.

Bsp: LOAD AX, 05 oder ADD BX, [0A]

#### **Aufgabe 5**

**a)** Schreibe mit den obigen Mikrobefehlen ein Programm, das die beiden Zahlen *0F* und *0A* (1. und 2. Operand) subtrahiert und das Ergebnis in AX abspeichert.

**b)** Schreibe ein Programm, das folgende Berechnung der Hexadezimalzahlen ausführt *05 + 0F + 0A – 0B - 06 - 09*

und das Ergebnis in AX abspeichert (Ergebnis in AX müsste 04 sein).

**c)** Schreibe ein Programm, das die folgende Befehlskette ausführt:  $[1C] = [1D] + [1E] + [1F]$ 

Mikroprozessor

## Modul 4

## Maschinenbefehle und Mikroprogramme

![](_page_208_Picture_13.jpeg)

#### *Exkurs*

*Die Z3 – 1941 von Konrad Zuse gebaut – war die erste frei programmierbare, auf dem binären Zahlensystem basierende Rechenmaschine der Welt. Sie wird daher heute, vor allem im deutschsprachigen Raum, oft als erster funktionsfähiger programmierbarer Rechner bezeichnet. 1944 wurde die Z3 durch einen Bombenangriff zerstört.*

*Die Z3 ist eine getaktete Maschine. Die Taktung wird von einem Elektromotor übernommen, der eine so genannte Taktwalze antreibt. Diese ist eine Trommel, welche sich ca. 5.3 mal pro Sekunde dreht, und während einer Drehung die Steuerung der einzelnen Relaisgruppen übernimmt. Die Z3 verfügt über folgende Maschinenbefehle:*

- *Pr z Speicherzelle z in Register R1/R2 laden*
- *Ps z R1 in Speicherzelle z schreiben*
- *Ls1 Addition R1 := R1 + R2*
- *Ls2 Subtraktion R1 := R1 - R2*
- *Lm Multiplikation R1 := R1 \* R2*
- *Li Division R1 := R1 / R2*
- *Lw Quadratwurzel R1 := SQRT(R1)*
- *Lu Dezimalzahl einlesen in R1 / R2*
- *Ld R1 als Binärzahl ausgeben*

*Über die Tastatur können alle Operationen außer den Speicherzugriffen (Pr und Ps) direkt ausgeführt werden. Befehle werden über Lochstreifen eingelesen, sie stehen noch nicht im Speicher. Jeder Befehl auf dem Lochstreifen wird mit 8 Bit kodiert. Die Z3 kennt keine Sprungbefehle.*

![](_page_209_Picture_16.jpeg)

*Nachbau der Z3 (1967) im Deutschen Museum (München)*

![](_page_210_Figure_0.jpeg)

![](_page_211_Figure_0.jpeg)

![](_page_212_Figure_0.jpeg)